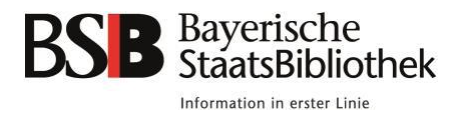

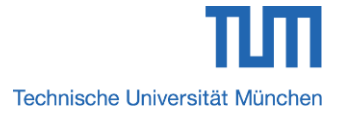

# Johann Remmelin: *Catoptrum Microcosmicum* – ein anatomisches Tafelwerk mit aufklappbaren Figuren aus dem 17. Jahrhundert in der Bayerischen Staatsbibliothek München

# Bachelor's Thesis

# Studiengang Restaurierung, Kunsttechnologie und Konservierungswissenschaft Technische Universität München

von

Anna Kaiser

Abgabetermin: 20. Juli 2015

Prüfer: Dr. Irmhild Schäfer Prof. Erwin Emmerling

# **Eidesstattliche Erklärung**

Hiermit versichere ich an Eides statt, dass die vorliegende Arbeit von mir selbständig und ohne unerlaubte fremde Hilfe angefertigt wurde und keine anderen, als die von mir angegebenen Quellen und Hilfsmittel benutzt wurden. Die den benutzten Werken wörtlich und inhaltlich entnommenen Stellen sind kenntlich gemacht.

München, 20. Juli 2015

# **Danksagung**

An dieser Stelle möchte ich Prof. Erwin Emmerling für die Betreuung und die Möglichkeit bedanken, diese Arbeit am Lehrstuhl für Restaurierung, Kunsttechnologie und Konservierungswissenschaft anzufertigen. Weiterhin bedanke ich mich bei den Mitarbeitern des Lehrstuhls für konstruktive Kritik und wertvolle Ratschläge.

Mein besonderer Dank gilt Dr. Irmhild Schäfer für die Möglichkeit, mich mit diesem Thema zu beschäftigen und Karin Eckstein M.A. für die kontinuierliche Betreuung während der Arbeit. Darüber hinaus danke ich allen weiteren Mitarbeitern und Mitarbeiterinnen des Instituts für Bestandserhaltung und Restaurierung an der Bayerischen Staatsbibliothek für ihre Hilfsbereitschaft, ihr Interesse und anregende Diskussionen.

Ein Dank auch an meine Familie und Freunde für ihre Unterstützung.

#### **Zusammenfassung**

Das *Catoptrum Microcosmicum* von Johann Remmelin, erstmals veröffentlicht 1619, stellt eines der frühesten und komplexesten anatomischen Tafelwerke mit aufklappbaren Figuren dar. Die Bayerische Staatsbibliothek München besitzt insgesamt sechs verschiedene Ausgaben dieses Buches, auf deren Grundlage sich näher mit der Geschichte, dem Inhalt und der Technik des Werkes auseinandergesetzt wurde.

Die vorliegende Arbeit umreißt einleitend die Geschichte der Anatomie und die Entstehung der aufklappbaren Figuren in anatomischen Werken, bevor das *Catoptrum Microcosmicum* und sein Autor näher vorgestellt werden. Es folgen eine Beschreibung der Bildinhalte auf den anatomischen Tafeln und ein Überblick über den Aufbau sowie materiellen Bestand der aufklappbaren Figuren. Dafür wurde zunächst eine Terminologie für den Aufbau entwickelt und mithilfe eines Identifikationssystems die einzelnen Elemente in Wort und Bild erfasst. Darauf aufbauend werden die vorliegenden Bände bezüglich ihrer anatomischen Tafeln verglichen und die Gemeinsamkeiten und Unterschiede sowie häufige Schäden erläutert. Zwei der Bücher wurden im Rahmen dieser Arbeit restauriert und die durchgeführten Restaurierungs- und Konservierungsmaßnahmen werden vorgestellt. Abschließend werden verschiedenen Möglichkeiten der Digitalisierung dieser Bände diskutiert.

# **Abstract**

The present Bachelor's Thesis discusses the *Catoptrum Microcosmicum* by Johann Remmelin, first published in 1619, which is one of the earliest and most complex anatomical flap books. The book's history, content and technique is elaborated based on six different editions available at the Bavarian State Library in Munich.

First the history of anatomy, early anatomical images and the development of anatomical flap books are outlined. Then the *Catoptrum Microcosmicum* and its author are presented and the anatomical plates are described. A system of identification was developed to record all components used in the hinged figures. Based on this, the different issues are compared and commonalities and differences as well as common damages explained. In addition to that, the restoration and conservation measures carried out on two of the books are presented. Finally different approaches to digitising these books are discussed.

# **Inhaltsverzeichnis**

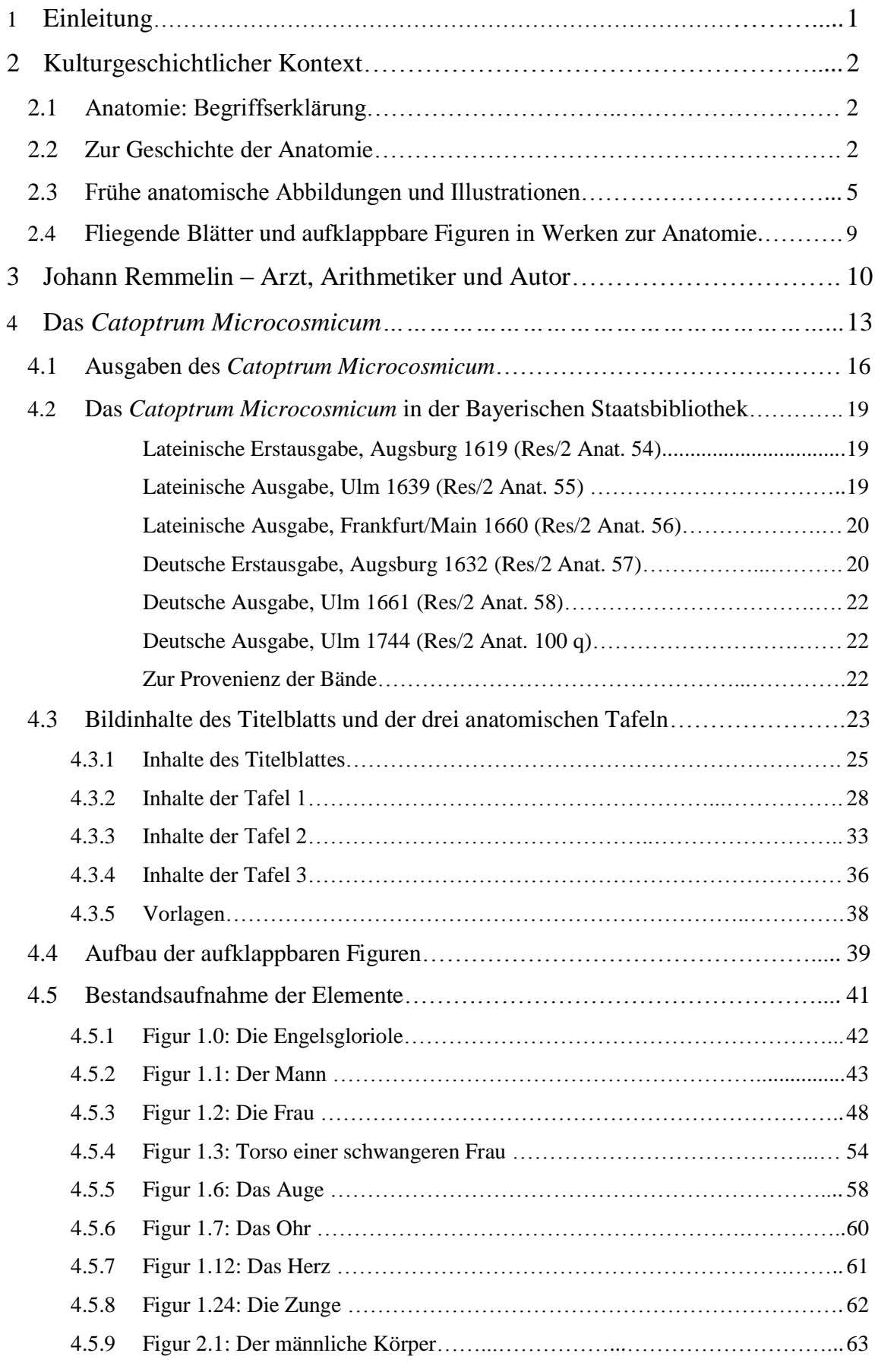

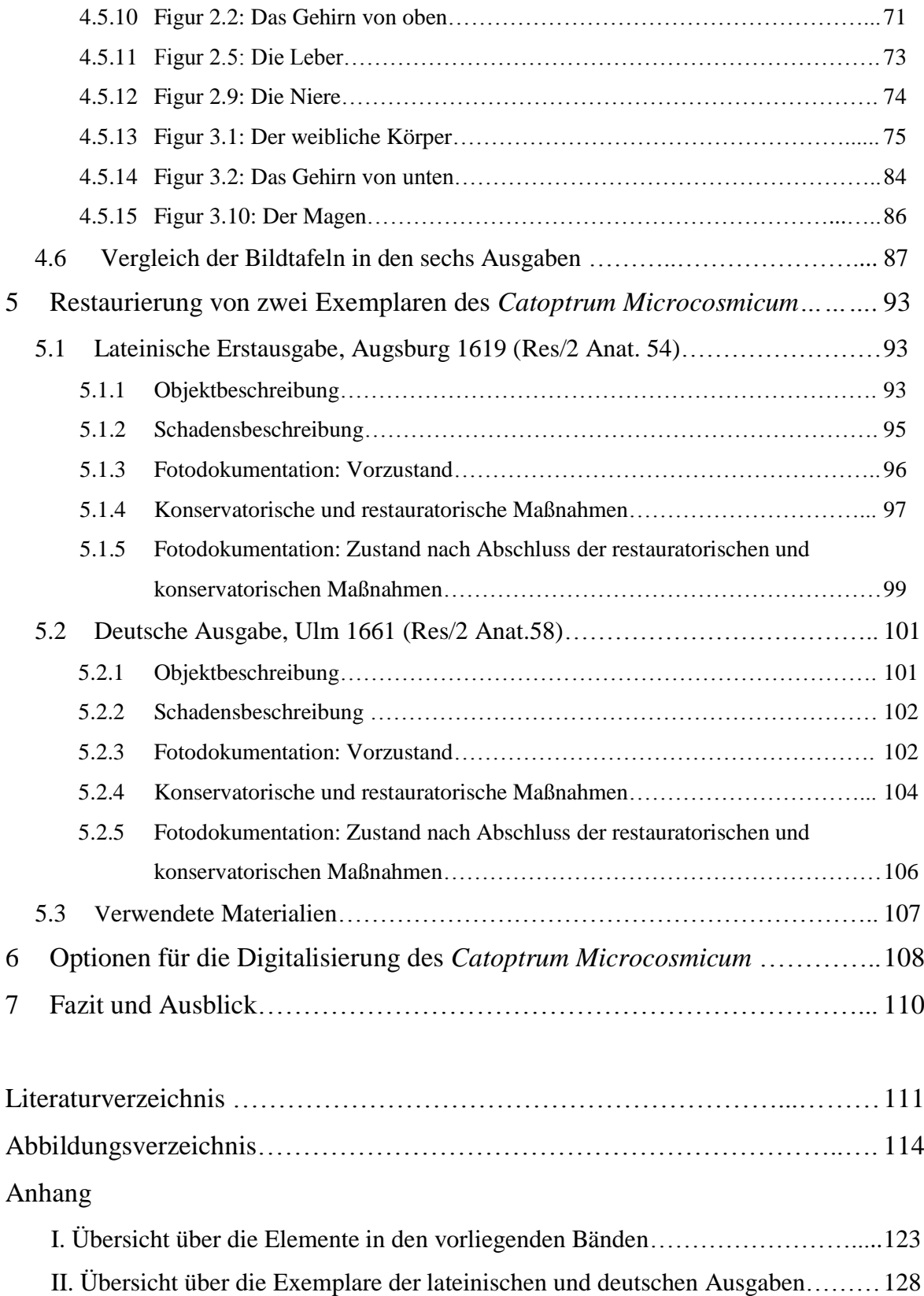

# **1 Einleitung**

Der menschliche Körper – seit langem eine Quelle für Faszination und Forschungsdrang. In heutiger Zeit ist es nicht schwer diesen nachzugeben und selbst als Laie mithilfe von Büchern, Modellen oder 3D Animationen den eigenen Körper zu entdecken.

Doch selbst in den Anfängen der modernen Anatomie im 16. Jahrhundert war das Wissen über den Aufbau des menschlichen Körpers nicht nur Ärzten und Anatomen vorbehalten. Einfache Drucke mit aufklappbaren Figuren ermöglichten auch dem nicht studierten, jedoch interessierten, Publikum, sich näher mit dem Aufbau des Menschen auseinanderzusetzen.

Von diesen Einzelblättern aus fanden die aufklappbaren Figuren bald auch den Weg in Bücher zur Anatomie und wurde immer ausgefeilter. Eines der komplexesten Bücher dieser Art ist das *Catoptrum Microcosmicum* oder *Kleiner Weltspiegel* von Johann Remmelin, welches sich seit seiner ersten Auflage 1619 bis ins 18. Jahrhundert hinein großer Beliebtheit erfreute.

Die Bayerische Staatsbibliothek München besitzt sechs verschiedene Ausgaben dieses Werkes, auf deren Grundlage sich im Rahmen dieser Arbeit mit der Geschichte, dem Inhalt und der Technik dieses Werkes auseinandergesetzt wurde.

So wurde sich zuerst mit dem Autoren und der Geschichte des Werkes beschäftigt, bevor der Inhalt und materielle Bestand der Bücher näher untersucht wurden. Neben einer Beschreibung der Bildinhalte des Titelblattes und der drei großformatigen anatomischen Tafeln mit aufklappbaren Figuren wurde eine Übersicht über ihren Aufbau und die verwendeten Elemente angefertigt. Diese Übersicht diente anschließend als Grundlage für den Vergleich der anatomischen Tafeln in den verschiedenen Ausgaben und fand auch bei den restauratorischen und konservatorischen Maßnahmen an zwei Exemplaren Beachtung. Abschließend wurden Optionen für die Digitalisierung dieser Bände untersucht.

Bevor das *Catoptrum Microcosmicum* im Folgenden genauer vorgestellt wird, soll einleitend näher auf die Geschichte der Anatomie, frühe anatomische Illustrationen und die ersten aufklappbaren anatomischen Abbildungen eingegangen werden, um das Werk in seinen kulturhistorischen Kontext zu setzten.

#### **2 Kulturhistorischer Kontext**

Bei dem *Catoptrum Microcosmicum* von Johann Remmelin handelt es sich um ein anatomisches Tafelwerk aus der Anfangszeit der modernen Anatomie. Um das Werk in die zeitliche Entwicklung dieser Wissenschaft einordnen und das Interesse an ihm besser verstehen zu können, werden einleitend die Wissenschaft Anatomie und ihre Geschichte, sowie der Beginn anatomischer Druckwerke vorgestellt.

#### **2.1 Anatomie: Begriffserklärung**

*Anatomie* von spätlateinisch anatomia < griechisch anatomía, zu: anatémnein = aufschneiden; sezieren<sup>1</sup>, ist die Lehre vom Bau der Organismen, die sich der Zergliederung von pflanzlichen, tierischen oder menschlichen Körpern bedient, um Erkenntnisse zu Aufbau und Funktion dieser Lebewesen zu gewinnen. Ein heute kaum mehr verwendetes Synonym ist *Zergliederungskunst*. 2

Die Anatomie unterteilt sich in eine Vielzahl von Arbeitsgebieten, darunter die Humananatomie (Anthropotomie), die Tieranatomie (Zootomie) und die Pflanzenanatomie (Phytotomie). Die pathologische Anatomie, setzt sich mit krankenhaften Veränderungen von Körperteilen auseinander und die mikroskopische Anatomie nutzt im Gegensatz zur makroskopischen Anatomie verschiedene technische Hilfsmittel, um den Körperaufbau bis zu den Makromolekülen hin zu erforschen.<sup>3</sup>

Darüber hinaus wird der Begriff *Anatomie* auch als Kurzbezeichnung für ein Anatomisches Institut gebraucht. Im allgemeinen Sprachgebrauch wird der Begriff häufig nur für den Aufbau und die Struktur des menschlichen Körpers verwendet.<sup>4</sup>

# **2.2 Zur Geschichte der Anatomie**

Die Anatomie, wie sie heute verstanden wird, ist eine erst wenige Jahrhunderte alte Wissenschaft. Die Auseinandersetzung mit menschlichen und tierischen Körpern und das Sammeln erster anatomischer Kenntnisse begann jedoch schon viel früher: Für Mesopotamien belegen Keilschriften um 3500 v. Chr., dass dieses Grundwissen bei Weissagung aus Eingeweiden zum Einsatz kam und auch die Ägypter verfügten für die Einbalsamierung ihrer Toten über Wissen zum Aufbau des Menschen. Über die Eingriffe beim Balsamierungsprozess hinaus blieb der menschliche Körper jedoch unangetastet und anatomische Strukturen wurden nicht systematisch erfasst. Generell standen Leichname in den antiken

<sup>&</sup>lt;sup>1</sup> Duden online, Stichwort: Anatomie

<sup>2</sup> Duden online, Stichwort: Zergliederungskunst.

<sup>3</sup> Spektrum, Lexikon der Biologie online, Stichwort: Anatomie

<sup>4</sup> Duden online, Stichwort: Anatomie

Hochkulturen unter einem besonderen Schutz, sodass bei den Griechen vor allem Tiere – lebend und tot – seziert wurden, aus denen auch Rückschlüsse auf den menschlichen Körper gezogen wurden. Alkmaion von Kraton (ca. 570–500 v. Chr.) beschäftigte sich mit den Adern, Sinnesorganen und dem Gehirn und Empedokles (ca. 495–430 v. Chr.) beschrieb um 450 v. Chr. Bänder und Muskeln.<sup>5</sup> Eine systematische Anwendung erfuhr die Sektion durch Aristoteles (384–322 v. Chr.), dessen Motivation jedoch nicht medizinischer Natur war. Ihm war vor allem die Aufklärung von Analogien wichtig, und seine Erfahrungen übertrug er oft willkürlich auf den menschlichen Körper.<sup>6</sup>

Ihre Blütezeit hatte diese frühe Form der Anatomie jedoch nicht in Griechenland, sondern im Ägypten des 3. Jahrhunderts v. Chr. Hier traf in der Forschungsstätte und Bibliothek von Alexandria, dem Museion, eine Vielzahl Gelehrter unterschiedlicher philosophischer Strömungen aufeinander. Die Erlangung von Wissen wurde wichtiger als der traditionelle Totenkult und so waren unter Ptolomäus I.  $(367–283 \text{ v}$ . Chr.) und Ptolomäus II.  $(308–246 \text{ v}$ . Chr.) Sektionen – auch Vivisektionen<sup>7</sup> – am Menschen nicht nur erlaubt, sondern wurden sogar gefördert. Zu den bedeutendsten frühen Anatomen gehörten Herophilus (315–250 v. Chr.) und Erasistratos (310–250 v. Chr.). Sie erkannten die Herzklappen, Venen und Arterien, differenzierten zwischen motorischen und sensorischen Nerven und beschrieben verschiedene Teile des Gehirns und der Augen. 8

Ihren Leistungen zum Trotz wurde das Handeln der alexandrinischen Schule von der vorherrschenden Ärzteschaft kritisch betrachtet und ihr Nutzen angezweifelt. Unter diesen forschungsfeindlichen Bedingungen machte die Anatomie nach dem Tod von Herophilus und Erasistratos in den nächsten Jahrhunderten kaum Fortschritte. Humansektionen wurden in den kommenden Jahrhunderten nicht mehr vorgenommen und die Vivisektion am Menschen ist bis heute aus ethischen Gründen keine Praktik der Anatomie mehr.<sup>9</sup>

Nach der Zerstörung der Bibliothek von Alexandria und der Eingliederung Ägyptens ins römische Weltreich verlor diese Forschungsstätte an Bedeutung. Fortschritte in der Medizin gingen nun vor allem von griechischen Ärzten aus. Einer der bekanntesten, welcher auch die Anatomie in den nächsten Jahrhunderten prägen sollte, war Galenos von Pergamon (129–201 n. Chr., zu dt.: Galen). In seinen Werken *De usu partium corporis humani* und *De anatomicis administrationibus* beschrieb er ausführlich den Aufbau des Skelettes, der Muskeln und der Organe, wobei sich seine Angaben jedoch hauptsächlich auf die Sektion von Tieren – Affen, Hunden und Schweinen – stützten. Seine Schriften enthalten daher auch fehlerhafte Angaben, doch wegen Galens Persönlichkeit und Autorität wurden seine Werke jahrhundertelang nicht hinterfragt. Neben dem blinden Glauben an Galens Lehren sorgte

<sup>5</sup> Vgl. BECKER 2002, S. 3f.

<sup>6</sup> Vgl. KEIL 2005, S. 56.

<sup>7</sup> Sektionen am lebenden Körper.

<sup>8</sup> Vgl. BECKER 2002, S. 4.

<sup>9</sup> Vgl. KEIL 2005, S. 57.

auch die ablehnende Haltung des frühen Christentums gegenüber der Öffnung von Leichen dafür, dass lange keine anatomische Forschung mehr betrieben wurde.<sup>10</sup>

Erst ab ca. 1000 n. Chr. gewann die Anatomie wieder an Bedeutung: In der Medizinschule von Salerno besann man sich auf die alexandrinischen Erkenntnisse zurück und anatomische Demonstrationen wurden fester Bestandteil des Unterrichts. Aufgrund der Annahme, dass sich der Mensch und das Schwein vom inneren Aufbau ähnlich seien, wurden vor allem Schweine seziert, doch auch das Öffnen von menschlichen Körpern wurde praktiziert, wenn zum Beispiel der Verdacht eines Giftmordes bestand. Die Sektion diente dabei im Unterricht nur der Illustration der entsprechenden Texte, welche der *Lektor*, ein Professor, vorlas. Davon unabhängig führte der *Dissector<sup>11</sup>*, ein Handwerker, Bader oder Chirurg die Sektion durch, während der *Demonstrator<sup>12</sup>*, ein Gehilfe des Professors*,* mit einem Stock auf die verschieden Bestandteile zeigte.<sup>13</sup>

Von Italien aus machte die Anatomie weiter Fortschritte: Um 1300 wurde die erste Lehrsektion am menschlichen Körper in Bologna durchgeführt und 1316/17 vollendete Mondino di Luzzi (ca. 1270-1327), sein Werk *Anathomia*, welches für die nächsten Jahrhunderte das wichtigste Lehrbuch der Anatomie bleiben sollte. Sektionen am Menschen wurden nach und nach auch in Padua (1341), Montpellier (1366), Lerida (1391), Wien (1404), Prag (1460) und Paris (1478) durchgeführt.<sup>14</sup>

Das Interesse an der Anatomie stieg im späten 15. Jahrhundert und vor allem im 16. Jahrhundert weiter. Verantwortlich hierfür war neben dem humanistischen Gedankengut der Renaissance die Veröffentlichung der ersten gedruckten anatomischen Illustrationen<sup>15</sup> 1521 in Jacopo Berengario de Capris *Commentaria super anatomie Mundini* und die Übersetzung von Galens *De anatomicis adminstrationibus* aus dem Griechischen ins Lateinische durch Johann Winter von Andernach 1531. Auch die Kunst setzte sich nun verstärkt mit dem menschlichen Körper auseinander und künstlerischanatomische Studien wurden unter anderem von Leonardo da Vinci (1452–1519) angefertigt.<sup>16</sup>

Auf diesem gesteigerten Interesse basierte auch der Erfolg von Andreas Vesalius (1514-1564), einem flämischen Anatom, welcher heute als Begründer der modernen Anatomie gilt. 1543 veröffentlichte er in Basel das siebenbändige *De humani coporis fabrica*. Sein Werk stellt nicht nur das erste umfassende Lehrbuch zur menschlichen Anatomie dar, er war auch derjenige, der erstmals Galens Beschreibungen kritisch hinterfragte und zahlreiche seiner Irrtümer korrigierte. Zudem revolutionierte er den Anatomie-Unterricht, indem er die personelle Teilung von Theorie und Praxis aufhob.<sup>17</sup>

<sup>10</sup> Vgl. BECKER 2002, S. 5f.

<sup>11</sup> Auch als *Prosector* oder *Incisor* bezeichnet.

<sup>12</sup> Auch *Indicator* oder *Ostensor* genannt.

<sup>13</sup> Vgl. BECKER 2002, S. 7.

<sup>14</sup> Vgl. HAAGE / WEGNER 2005, S. 57f.

<sup>15</sup> Vgl. RIFKIN et al.2006, S. 13.

<sup>16</sup> Vgl. SCHWEIKARDT 2005a, S. 58.

<sup>17</sup> Vgl. BECKER 2002, S. 9f.

Aufbauend auf Vesalius wurde die anatomische Forschung vorangetrieben und seinen Nachfolgern gelang eine Vielzahl neuer Entdeckungen, die zum Teil auch die von Vesalius gemachten Annahmen berichtigten. Unterstützt wurden die Forscher dabei von technischen Neuerungen wie der Erfindung des Mikroskops um 1600 und die Entwicklung von Substanzen zur Herstellung von Dauerpräparaten. Die Einrichtung eines anatomischen Theaters<sup>18</sup> wurde die Regel an medizinischen Ausbildungsstätten.<sup>19</sup> In der zweiten Hälfte des 19. Jahrhundert spaltete sich die Physiologie<sup>20</sup> als eigenständiges Fach von der Anatomie ab, und diese entwickelte sich im 20. Jahrhundert von einer eher beschreibenden zu einer experimentellen Wissenschaft, die durch die Adaption von Verfahren aus anderen Zweigen wie der Biochemie oder Molekularbiologie neue Forschungsgebiete erschloss. Der Einsatz neuester bildgebender Verfahren wie dem Elektronenmikroskop, Röntgentechnik, Computertomographie (CT) oder Magnetresonanztomographie (MRT) ermöglicht die Forschung in der Anatomie mit ihren verschiedenen Arbeitsgebieten auf heutigem Stand.<sup>21</sup>

#### **2.3 Frühe anatomische Abbildungen und Illustrationen**

Schon Aristoteles merkte in seinen Werken *Historia animalium* und *De partibus animalium* an, dass es unmöglich sei, bestimmte Aspekte der Anatomie des Menschen oder der Tiere alleine durch Worte zu beschreiben. Dasselbe stellte Leonardo da Vinci einige Jahrhunderte später in seinen Notizbüchern mit anatomischen Zeichnungen, wie der des Skelettes in Abbildung 1, fest.<sup>22</sup>

Aus der Zeit zwischen der Sammlung an Skizzen und Diagrammen, auf die Aristoteles verwies, die aber verloren ist und da Vincis Zeichnungen ab den 1480er Jahren finden sich jedoch nur wenige anatomische Abbildungen. Sie sind in einigen mittelalterlichen Manuskripten wie zum Beispiel dem 1345 von Guido da Vigevano geschriebenen *Liber notabilium Philippi Septimi, francorum regis, a libris Galieni*  extractus zu sehen.<sup>23</sup> Abbildung 2 zeigt die Darstellung einer Bauchöffnung aus diesem Werk.

Erst mit der langsamen Etablierung der Anatomie als Wissenschaft und den entsprechenden Drucktechniken stieg die Zahl und Verbreitung der anatomischen Abbildungen, deren Entwicklung sowohl von Anatomen als auch Künstlern vorangetrieben wurde.

Zu den ersten gedruckten Darstellungen gehören die Holzschnitte in dem erstmals 1491 erschienenen Werk *Fasiculus medicinae*, welches von seinen Druckern, den Brüdern de Gregoriis in Venedig, dem

<sup>&</sup>lt;sup>18</sup> Räumlichkeit mit tribünenartiger Anordnung der Zuschauerplätze, um allen Anwesenden eine gute Sicht auf den Sektionstisch zu ermöglichen. (Vgl. SCHWEIKARDT 2005b, S. 61).

<sup>19</sup> Vgl. SCHWEIKARDT 2005a, S. 59.

<sup>&</sup>lt;sup>20</sup> Wissenschaft, die sich mit den Lebensvorgängen, den funktionellen Vorgängen im Organismus befasst. (Duden online, Stichwort: Physiologie).

<sup>&</sup>lt;sup>21</sup> Vgl. SCHWEIKARDT 2005a, S. 60f.

<sup>22</sup> Vgl. CARLINO 1999, S. 13.

<sup>23</sup> Weitere anatomische Abbildungen aus dem Mittelalter finden sich bei SUDHOFF 1908.

Arzt Johannes de Ketham posthum zugeschrieben wurde. Einige der Abbildungen, wie die der weiblichen Geschlechtsorgane auf Abbildung 3, sind didaktischer Natur, doch noch völlig vom Text gelöst.

Eine erste Verknüpfungen von Abbildung und Text fand 1521 in Jacopo Berengario da Carpis *Commentaria super anatomie Mundini* und in seinem, ein Jahr später erschienen, *Isagogae breves* statt.<sup>24</sup> Beide Bände enthalten mehrere Holzschnitte die ganzfigurige Darstellungen, wie die auf Abbildung zu sehende Darstellung der Frau, oder einzelne Körperteile zeigen. In seinem zweiten Werk empfiehlt da Carpi einen Teil der Abbildungen sowohl Chirurgen als auch Künstlern als Orientierung.<sup>25</sup> Einige Jahre später, 1538, erschienen die *Tabulae anatomicae sex* von Andreas Vesalius, sechs lose Blätter die je einen Holzschnitt mit begleitendem Text tragen und zu einer einfachen und schnellen Konsultation gedacht waren. Die Illustrationen sind detaillierter und genauer als die vorhergehenden Abbildungen, doch fehlt ihnen noch der ästhetische Wert von Vesalius späteren Illustrationen.<sup>26</sup> Tafel 2 der *Tabulae* wird in Abbildung 2 gezeigt.

Zu diesem Zeitpunkt waren auch die Arbeiten des Franzosen Charles Estienne an dem anatomischen Werk *De dissectione partium corporis humani libri tres* fast abgeschlossen. Das Buch, welches laut Vorwort des Autors nicht speziell an ein Fachpublikum gerichtet war, sondern in dem er die Schönheit von Gottes Schöpfung für ein breites Publikum darstellen wollte<sup>27</sup>, enthält zahlreiche Folioholzschnitte, wie die auf Abbildung 6 zu sehende Darstellung, die wissenschaftlich von guter Qualität und in der Bildgestaltung innovativ waren. Jedoch verwickelte der ursprünglich mit dem Projekt betraute Chirurg Êtienne de la Rivière Estienne 1539 in einen mehrjährigen Urheberrechtsstreit und das Werk wurde erst 1545 veröffentlicht.<sup>28</sup>

Zwei Jahre zuvor, 1543, erschien das Werk *De humani corporis fabrica* von Andreas Vesalius*,* dessen Illustrationen der Tizian-Schüler Johann Stephan von Kalkar anfertigte. Zum gleichen Zeitpunkt gab Vesalius eine kurze Zusammenfassung des Werkes heraus, das *Epitome,* welches auf Latein und Deutsch erschien und in dem die Illustrationen im Vordergrund stehen.<sup>29</sup> Die anatomischen Abbildungen in diesen beiden Werken waren sowohl wissenschaftlich als auch künstlerisch anspruchsvoll und blieben für geraume Zeit die präzisesten und besten ihrer Art. <sup>30</sup> Die Abbildungen 7 und 8 zeigen zwei dieser Illustrationen.

<sup>24</sup> Vgl. CARLINO 1999, S. 14.

<sup>25</sup> Vgl. RIFKIN et al. 2006, S. 13.

<sup>26</sup> Vgl. CARLINO 1999, S. 38ff.

 $27$  Vgl. a. a. O., S. 23.

<sup>28</sup> Vgl. RIFKIN et al. 2006, S. 16ff.

<sup>29</sup> Vgl. CARLINO 1999, S. 32.

<sup>30</sup> Vgl. RIFKIN et al.2006, S. 16.

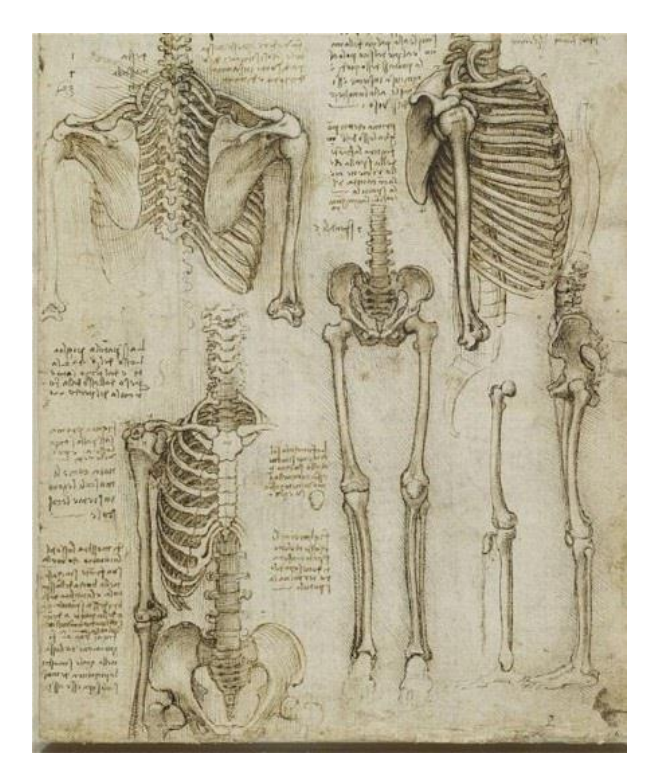

Abb. 1: Leonardo da Vinci: *Anatomisches Manuskript*, ca. 1510 (London, The Royal Collection, RL 19012r) (http://www.telegraph.co.uk/culture/art/leonardo-davinci/10202124/Leonardo-da-Vinci-Anatomy-of-anartist.html, 18. Juli 2015)

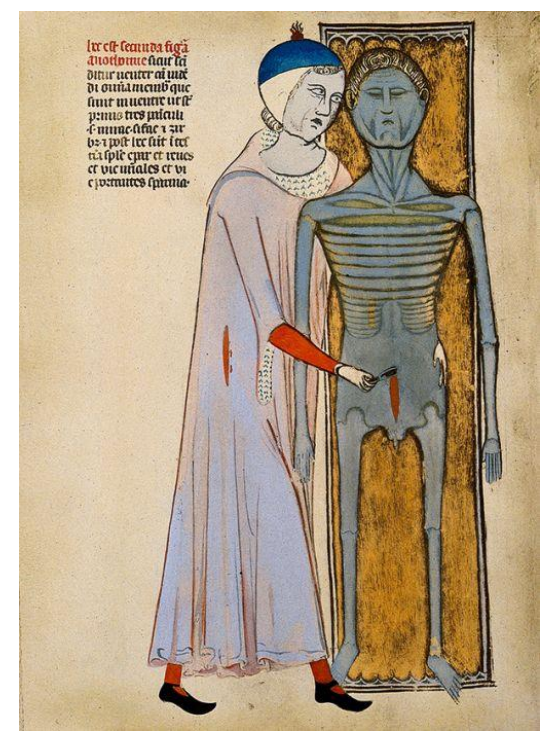

Abb. 2: Guido da Vigevano: *Liber notabilium Philippi Septimi, francorum regis, a libris Galieni extractus*, 1345 (Chantilly, Musée Condée, Ms. 334/569, fig. 2) (https://www.vsao-journal.ch/de/das-erlesene-objekt-ein-

frueher-blick-ins-innere.html, 18. Juli 2015)

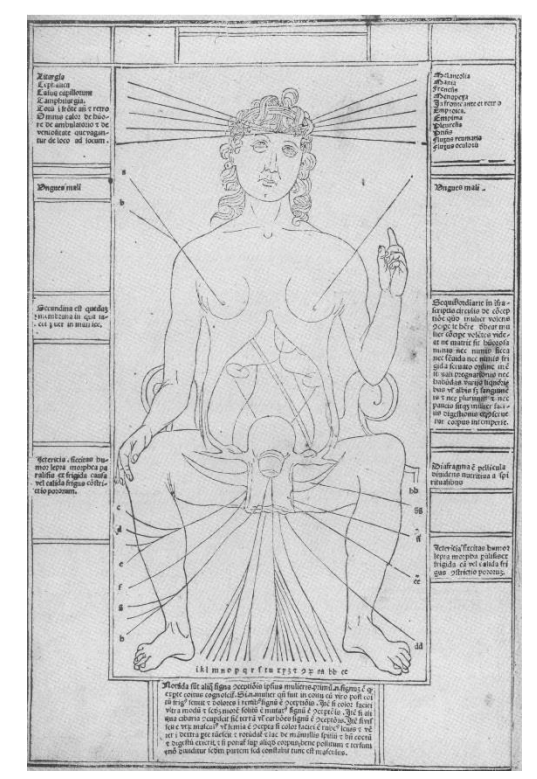

Abb. 3: Johannes de Ketham*: Fasiculus medicinae,* Venedig 1495 (London, Wellcome Library*,* 3.e.13 (SR), fol. B2v) (CARLINO 1999, S. 15)

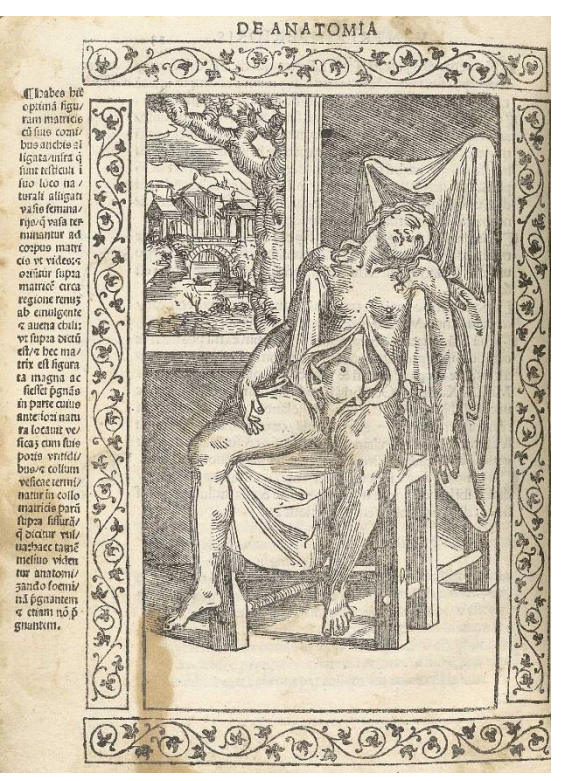

Abb. 4: Jacopo Berengario da Carpi*: Isagogae breves*, 1523 (Bethesda, Maryland, National Library of Medicine, WZ 240 B488i, fol. 23v) (http://www.nlm.nih.gov/exhibition/historical anatomies/Images/1200\_pixels/Berengario\_p23v.jpg, 18. Juli 2015)

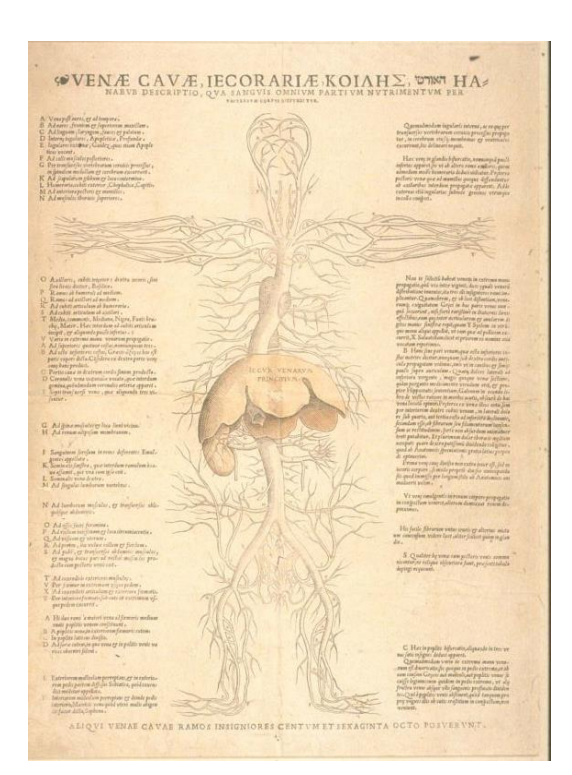

Abb. 5: Andreas Vesalius: *Tabulae anatomicae sex,*  Venedig 1538 (Glasgow, University Library, Sp Coll Hunterian Az.1.10, Tafel 2) (*http://special.lib.gla.ac.uk/images/exhibitions /Bodyimages/Vesalius2.jpg, 18. Juli 2015)*

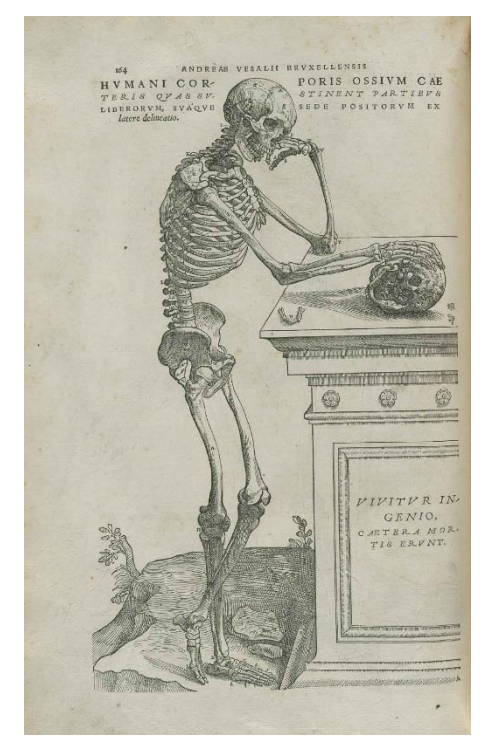

Abb. 7: Andreas Vesalius: *De humani corporis fabrica*, Basel 1543 (Bethesda, Maryland, National Library of Medicine, WZ 240 V575dh 1543 OVR, S. 164) (http://www.nlm.nih.gov/exhibition/historicalanatomies /Images/1200\_pixels/Vesalius\_Pg\_164.jpg, 18. Juli 2015)

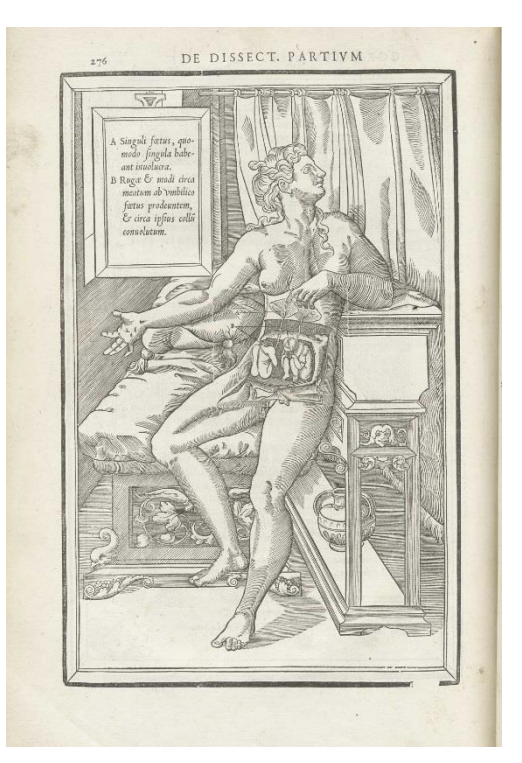

Abb. 6: Charles Estienne: *De dissectione partium corporis humani libri tres,* Paris 1545 (Bethesda, Maryland, National Library of Medicine, WZ 240 E81dd 1545 OV1, S. 271)

(http://www.nlm.nih.gov/exhibition/historicalanatomies/ Images/1200\_pixels/Estienne\_p276.jpg, 18. Juli 2015)

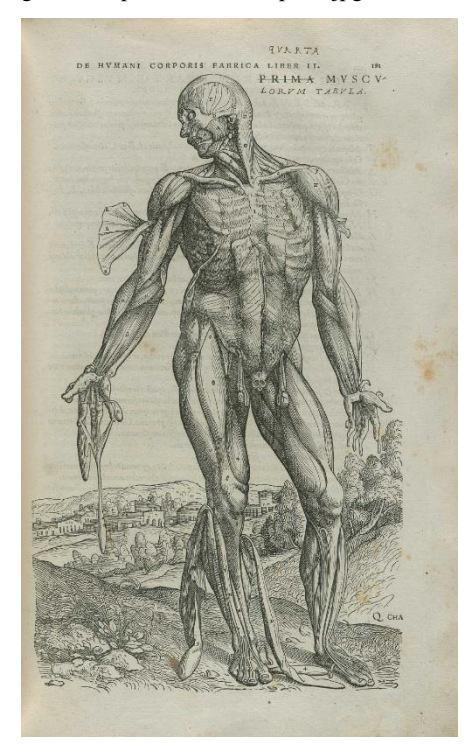

Abb. 8: Andreas Vesalius: *De humani corporis fabrica*, Basel 1543 (Bethesda, Maryland, National Library of Medicine, WZ 240 V575dh 1543 OVR, S. 181) (http://www.nlm.nih.gov/exhibition/historicalanatomies /Images/1200\_pixels/Vesalius\_Pg\_181.jpg, 18. Juli 2015)

# **2.4 Fliegende Blätter und aufklappbare Figuren in Werken zur Anatomie**

Nicht nur Ärzte und Künstler begannen sich im 16. Jahrhundert verstärkt mit der Anatomie auseinanderzusetzten. Das Thema wurde schnell bei einem sehr breiten Publikum populär, wie sich an einer Reihe von Druckerzeugnissen aus dieser Zeit ablesen lässt.<sup>31</sup> Diese reichen von vereinfachten Kopien der *Tabulae anatomicae sex* von Vesalius über kleine anatomische Kompendien bis hin zu den, von CHOULANT "Fliegende Blätter"<sup>32</sup> genannten, Einblattdrucken, die der populären Belehrung dienten. Bei diesen, im Englischen als "anatomical fugitive sheets (with superimposed flaps)"<sup>33</sup> bezeichneten, Drucken handelt es sich meist um Paare von Holzschnitten, die einen Mann und eine Frau zeigen. Auf die nackt dargestellten Figuren sind in der Körpermitte übereinander weitere Abbildungen verschiedener Körperschichten und der Organe aufgeklebt, die nacheinander aufgeklappt werden können und so den Vorgang einer anatomischen Sektion im Medium Papier imitieren. Umrahmt werden diese wissenschaftlich ungenauen Abbildungen von kurzen Erklärungen auf Latein oder der Umgangssprache.<sup>34</sup> Diese Fliegenden Blätter oder "Klappbilder"<sup>35</sup> erschienen erstmals 1538 in Deutschland: Eine Ausgabe gedruckt von Heinrich Vogtherr in Straßburg, die andere von Jost de Negker in Augsburg. Die Abbildungen 9 und 10 zeigen die Darstellung der Frau in de Negkers Ausgabe.

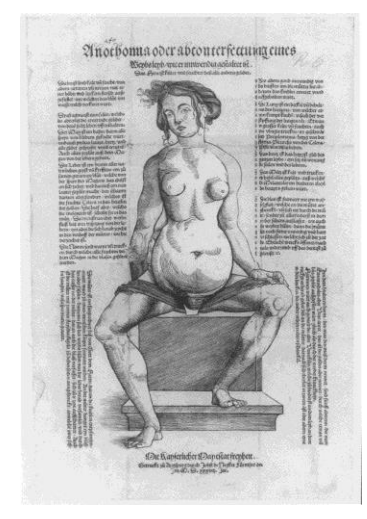

Abb. 9: Jost de Negker: *Anothomia oder abconterfectung eines // Weybs leyb / wie er innwendig gestaltet ist*, Augsburg 1538 (Strasbourg, Bibliotheque Nationale et Universitaire, R 6) (CARLINO 1999, S.121)

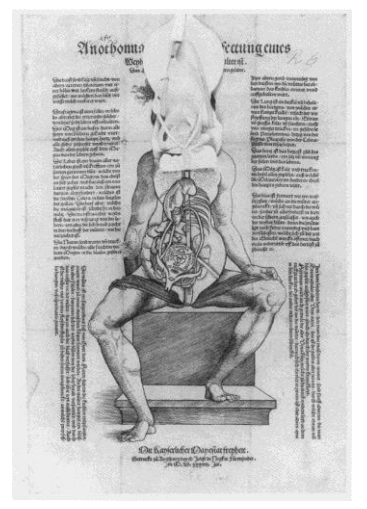

Abb. 10: Jost de Negker: *Anothomia oder abconterfectung eines // Weybs leyb / wie er innwendig gestaltet ist*, Augsburg 1538 (Strasbourg, Bibliotheque Nationale et Universitaire, R 6) (CARLINO 1999, S.123)

<sup>31</sup> Vgl. CARLINO 1999, S. 46ff.

<sup>32</sup> Vgl. CHOULANT 1852, S. 39. Nicht zu verwechseln mit der humoristischen Wochenschrift gleichen Namens, die im 19. und 20. Jahrhundert erschien.

<sup>&</sup>lt;sup>33</sup> Während CHOULANT den Begriff "fliegende Blätter" sowohl auf einzelne anatomische Drucke mit und ohne aufklappbare Figuren bezieht, wird die entsprechende englische Bezeichnung "anatomical fugitive sheets" oft nur für die Blätter mit aufklappbaren Elementen genutzt. Eine genauere Definition bietet jedoch der Ausdruck "anatomical fugitive sheets with superimposed flaps".

<sup>34</sup> Vgl. CARLINO 1999, S. 58.

<sup>35</sup> Vgl. RIFKIN et al. 2006, S. 23.

1544 gab Vogtherr die Druckstöcke in Zürich an Jacob Frölich weiter, der die Blätter erneut druckte und 1551/52 eine kolorierte lateinische Ausgabe veröffentlichte. In Nürnberg kopierte Hans Weygel Vogtherrs Ausgabe und gab 1556 und 1564 zwei kolorierte Editionen auf Deutsch heraus. Weygels Druckstöcke wiederum wurden in Nürnberg 1581 von Matthes Rauch wiederverwendet.<sup>36</sup>

So wie Vogtherrs Ausgabe zirkulierten auch andere Paare solcher Einblattdrucke, wie zum Beispiel die des Nürnberger Druckers und Verlegers Hans Guldenmundt, die ca. 1539 erschienen. Cornelius Bos, ein Künstler aus Antwerpen, kopierte diese als Kupferstich und veröffentlichte sie im Zeitraum von 1539–1540 dreimal, sowohl auf Latein als auch auf Flämisch.<sup>37</sup>

Der kommerzielle Erfolg dieser Blätter lässt sich an der Anzahl der verschiedenen Ausgaben ablesen: Allein zwischen 1538 und 1545 waren mindestens 20 verschiedene Ausgaben im Umlauf<sup>38</sup>, neben Deutschland auch in Frankreich, England, Flandern, Italien, Schweden und Böhmen.<sup>39</sup>

Schon bald nach dem Aufkommen dieser aufklappbaren Figuren wurde diese Technik in anatomische Bücher übernommen. Neben den Werken *De humani corporis fabrica* und *Epitome* von Andreas Vesalius gehören Leonard Thurneisser zu Thuns Schrift *Bebaiōsis agōniomu* von 1576 und das Werk *Ophthalmoduleia, das ist Augendienst* von Georg Bartisch aus dem Jahr 1583 zu den ersten Büchern, die sich dieser Technik bedienen. Während die einseitigen Drucke mit aufklappbaren Figuren gegen Ende des 17. Jahrhunderts wieder verschwanden<sup>40</sup>, blieb dieser Aufbau bis heute in einer Reihe von anatomischen Büchern erhalten.<sup>41</sup>

Eines der komplexesten dieser Art<sup>42</sup> ist das 1619 erschienene *Catoptrum Microcosmicum* von Johann Remmelin, einem Arzt und Arithmetiker aus Ulm, welches Gegenstand dieser Arbeit ist.

<sup>36</sup> Vgl. CARLINO 1995, S. 54f.

 $37$  Vgl. a. a. O., S. 56.

<sup>38</sup> Vgl. CARLINO 1999, S. 61.

<sup>39</sup> Vgl. a. a. O., S. 58.

<sup>40</sup> Vgl. CARLINO 1999, S. 58.

<sup>41</sup> Eine Auflistung verschiedener anatomischer Werke mit aufklappbaren Figuren findet sich bei CRUMMER 1932 und in der Bibliographie zur Ausstellung "Animated Anatomies" der Duke University Libraries, Durham, USA im Jahr 2011 (online verfügbar unter: http://exhibits.library.duke.edu/exhibits/show/anatomy/anatomy/bib, Stand:13. Juli 2015).

<sup>&</sup>lt;sup>42</sup> Im Englischen werden diese anatomischen Werke mit aufklappbaren Figuren als "anatomical flap books" bezeichnet. Eine deutsche Übersetzung dieses Begriffes ist jedoch schwierig, weil die dem entsprechende Benennung "Aufklapp-Buch" generell für Bücher mit beweglichen Elementen, auch für die modernen Pop-Up-Bücher, verwendet wird. Der Begriff "Klappbuch" beschreibt im Gegensatz dazu Bücher mit horizontaler Teilung der Seiten, sodass sich die einzelnen Seitenabschnitte unabhängig voneinander umschlagen lassen.

# **3 Johann Remmelin – Arzt, Arithmetiker und Autor**

Johann Remmelin, auch als Johann Rümelin, Remmelius oder Ramelin geführt<sup>43</sup>, wurde am 28. Juli 1583 als Sohn des Hans Ludwig Remmelin<sup>44</sup> und der Elisabeth Marchtaler in Ulm geboren. Im Juni 1602 begann er das Studium der Philosophie in Tübingen, und schloss dieses im August 1604 mit dem Magister ab. Ab 1605 studierte er Medizin in Basel und erhielt 1607 seinen Doktortitel.<sup>45</sup> Im gleichen Jahr heiratete er Rosine Kallhardt<sup>46</sup>, verwitwete Rieber<sup>47</sup> oder auch Rüber<sup>48</sup>. Nach dem frühen Tod seiner ersten Frau ehelichte Remmelin 1609 Elisabeth Vesenbeck (1584–1658), Tochter des Ulmer Superintendenten Johann Vesenbeck. Aus dieser Ehe gingen mehrere Kinder hervor. 49

In Ulm ist Remmelins Tätigkeit als Arzt erstmals 1610 durch eine Bewerbung um eine freie Stelle im *Collegium medicum<sup>50</sup>* belegt, die er jedoch nicht erhielt.<sup>51</sup> Daher war er als freier Arzt tätig, legte den Eid für nicht bestellte Ärzte aber erst 1613 ab.<sup>52</sup> Dieser Eid verpflichtete ihn unter anderem, seine Medikamente bei den geschworenen Apothekern der Stadt herstellen zu lassen, ohne einen dieser zu bevorzugen. Da Remmelin die ansässigen Apotheker für unfähig hielt, folgte er dieser Regelung auch nach Ablegen des Eides nicht und stellte stattdessen seine Arzneien selbst her oder bezog sie von einem bestimmten Apotheker. Daraufhin kam es zu einem langwierigen Streit mit seinen Kollegen und dem Rat der Stadt, der ihm auch mit Verbannung aus der Stadt drohte.<sup>53</sup> Zu Konflikten kam es außerdem aufgrund seiner Aktivitäten als Arithmetiker. Zum einen ließ Remmelin zusammen mit seinem Freund, dem Ulmer Mathematiker und Ingenieur Johannes Faulhaber (1580–1635), dessen Schriften er übersetzte, mehrere mathematische Schriften drucken, deren Verlegung der Rat nicht duldete.<sup>54</sup> Zum anderen begann ein jahrelanger Streit mit dem Ulmer Rechenmeister Johann Krafft, als Remmelin 1614

<sup>43</sup> Vgl. RUSSELL 1991, S. 5.

<sup>44</sup> PFEILSTICKER führt ihn als Handelsmann (vgl. PFEILSTICKER 1929a, S. 175), HAWLITSCHEK als Bortenwirker (vgl. HAWLITSCHEK 2002, S. 325).

<sup>45</sup> Vgl. PFEILSTICKER 1929a, S. 175f.

<sup>46</sup> Vgl. a. a. O., S. 176.

<sup>47</sup> Vgl. HAWLITSCHEK 2002, S.325.

<sup>48</sup> Vgl. PFEILSTICKER 1929a, S. 176.

<sup>49</sup> PFEILSTICKER gibt sechs Kinder an (vgl. Pfeilsticker 1929b, S. 387), RUSSELL führt nur drei Söhne auf (vgl. RUSSELL 1991, S. 6).

<sup>&</sup>lt;sup>50</sup> Vertretung der im Dienst der Stadt stehenden Ärzte mit Universitätsausbildung. Wundärzte und Chirurgen waren dagegen in der Baderzunft organisiert. (Vgl. Stadtarchiv Ulm, Onlinekatalog).

<sup>51</sup> Vgl. PFEILSTICKER 1929b, S. 382, HAWLITSCHEK nennt dagegen eine solche Bewerbung im Jahr 1623 (vgl. HAWLITSCHEK 2002, S. 326).

<sup>52</sup> Vgl. PFEILSTICKER 1929b, S. 382.

<sup>53</sup> Vgl. PFEILSTICKER 1929b, S. 382f.

<sup>54</sup> Vgl. HAWLITSCHEK 2002, S. 325.

dessen Wortrechnung<sup>55</sup> auflöste und Fehler in dieser anprangerte.<sup>56</sup> Zu einer weiteren Auseinandersetzung mit Krafft und anderen kam es 1618 im sogenannten Ulmer Kometenstreit.<sup>57</sup>

1617 verließ Remmelin die angespannte Situation in Ulm und ließ sich als Arzt in Schorndorf nieder.<sup>58</sup> Ein Aufenthalt in Aalen 1616<sup>59</sup> oder 1628<sup>60</sup> ist nicht eindeutig belegt.

Als Pestarzt ging Remmelin 1628 mit seiner Familie nach Augsburg<sup>61</sup>, wo er die schwierigen Verhältnisse für Protestanten und ihre Glaubensausübung kritisierte.<sup>62</sup> Als er 1630 für seinen Sohn Johann, einen Buchhändler, zwei Schriften gegen den Katholizismus drucken ließ, wurde ihm der Prozess gemacht und die Familie der Stadt verwiesen.<sup>63</sup> Da er keine Stellung mehr als Arzt in der Umgebung fand, wandte Remmelin sich zurück nach Ulm und war dort als Buchhändler und Verleger tätig.<sup>64</sup> 1632 versuchte er erneut in Augsburg ansässig zu werden und seinem Gesuch wurde schließlich vom Rat stattgegeben. Noch im selben Jahr verstarb Remmelin.<sup>65</sup>

Neben seiner Tätigkeit als Arzt und Verleger verfasste Remmelin auch Werke in Medizin, Mathematik und Mystik.<sup>66</sup> Sein wohl bekanntestes Werk ist das *Catoptrum Microcosmicum* oder *Kleiner Weltspiegel*.

<sup>55</sup> Technik aus der Zahlenmystik, bei der Wörter oder ganze Texte gedeutet werden, indem Buchstaben als Zahlen genutzt oder Buchstaben bestimmte Zahlenwerte zugeordnet werden. (Vgl. BÜHLER 2006, S. 4f).

<sup>56</sup> Vgl. HAWLITSCHEK 2002, S. 326.

<sup>57</sup> Wissenschaftliche Auseinandersetzung zwischen Johann Remmelin und Johannes Faulhaber einerseits und Johann Krafft, Johann Baptist Hebenstreit (Direktor des Gymnasiums) und Zimprecht Wehe (Pfarrer) andererseits, um die Frage, ob Kometen Zeichen Gottes und seines Zornes sind, oder ob es sich um natürliche Erscheinungen ohne Einfluss auf weltliche Geschehnisse handelt. (Vgl. SCHNEIDER 1994, S. 32ff).

<sup>58</sup> Vgl. PFEILSTICKER 1929a, S. 176, HAWLITSCHEK dagegen gibt das Jahr 1614 an. (Vgl. HAWLITSCHEK 2002, S. 325).

<sup>59</sup> Vgl. HAWLITSCHEK 2002, S. 326.

<sup>60</sup> Vgl. PFEILSTICKER 1929a, S. 176.

<sup>61</sup> Vgl. a. a. O., S. 186.

<sup>62</sup> Vgl. HAWLITSCHEK 2002, S. 328.

<sup>63</sup> Vgl. PFEILSTICKER 1929b, S. 386.

<sup>64</sup> Vgl. HAWLITSCHEK 1995, S. 211.

<sup>65</sup> Vgl. PFEILSTICKER 1929b, S. 386f.

<sup>66</sup> Ein Verzeichnis der weiteren Werke ist bei PFEILSTICKER 1929a, S. 184ff. und HAWLITSCHEK 2002, S. 328 ff. zu finden.

#### **4 Das** *Catoptrum Microcosmicum*

Das Werk *Catoptrum Microcosmicum<sup>67</sup> ,* mit vollem Titel *Catoptrum Microcosmicum: Svis Aere Incisis*  Visionibvs Splendens, Cvm Historia, & Pinace, de nouo prodit, ist ein großformatiges<sup>68</sup> anatomisches Tafelwerk mit erklärendem Text, welches erstmals 1619 in Augsburg veröffentlicht wurde und dem Augsburger Ratsherrn und Mäzen Philipp Hainhofer (1578–1647) gewidmet ist. Im Mittelpunkt dieses Werkes stehen drei Kupferstiche, ausgeführt von dem Augsburger Stecher Lucas Kilian (1579–1637). Diese als *Visio Prima*, *Visio Secunda* und *Visio Tertia* betitelten Blätter illustrieren durch aufklappbare Figuren den Aufbau des menschlichen Körpers. Der aufwendig gestaltete Titelkupfer stammt ebenfalls von Kilian.

Mit seinem Namen auf dem Titelblatt und seinem Porträt auf dessen Rückseite bekannte sich Remmelin zum Autor dieser drei Tafeln, deren Urheberschaft zuvor kontrovers diskutiert worden war.

Denn bereits 1613 erschienen unter dem Namen *Catoptrum Microcosmicum* drei großformatige, aufklappbare Blätter, die sich von den Kupferstichen in dem Buch von 1619 kaum unterscheiden. Ein begleitender Text oder Bilderklärungen fehlen jedoch und auch Autor oder Druckort sind nicht angegeben. Hinweise auf den oder die Urheber dieser drei Bilder finden sich nur auf dem ersten Blatt: Auf den beiden abgebildeten Sockeln sind im linken ein Porträt und im rechten ein Wappen zu sehen. Unter dem Porträt finden sich *I:R: inventor und L:K: sculptor* und unterhalb des Wappens ist *Stephan Michelspacher. Excudit* zu lesen. Dies führte dazu, dass der Augsburger Verleger Stephan Michelspacher für den Urheber dieser Veröffentlichung gehalten wurde, während das abgebildete Porträt und das Wappen, ein fischgeschwänzter Meergott mit Krone und Fischen in jeder Hand<sup>69</sup>, auf Johann Remmelin hinweisen.

Auch die 1614 und 1615 unter den Titeln *Elucidarius*<sup>70</sup> und *Pinax microcosmographicus*<sup>71</sup> herausgegebenen Erklärungen zu den Tafeln tragen prominent Michelspachers Namen auf dem Titelblatt, während Remmelin keine Erwähnung findet.<sup>72</sup>

Eine Erklärung für diese Sachlage gibt Remmelin 1619 im *Catoptrum Microcosmicum* in einem Vorwort an die Leser. Er beschreibt darin, dass er die Tafeln schon 14 Jahre zuvor für den persönlichen

<sup>67</sup> Der Titel setzt sich zusammen aus *catoptrum* = latinisierte Form von griech*. Katoptron* (dt.: Spiegel), sowie *microscosmicum = micro* von griech*. mikrós* (dt. klein) und cosmicum = latinisierte Form von griech. *Kósmos* (dt.: Weltall, Weltordnung).

<sup>68</sup> Die Größe der vorliegenden Bände bewegt sich zwischen dem Folio- (40-45 cm Höhe) und Großfolioformat (mehr als 45 cm Höhe), sind jedoch alle in der Bayerischen Staatsbibliothek als Folioformat geführt.

<sup>69</sup> Vgl. PFEILSTICKER 1929a, S. 177.

<sup>70</sup> Der volle Titel lautet: *Elucidarius, tabulis synopticis, microcosmici laminis incisi aeneis, admirandam partium hominis creaturarum divinarum praestantissimi universarum fabricam repraesentantis, catoptri, litteras & characteres explicans.*

<sup>71</sup> Der volle Titel lautet: *[Pinax microcosmographicus: hoc, est, admirandae partium hominis creaturarum](http://reader.digitale-sammlungen.de/de/fs1/object/display/bsb11105831_00005.html)  [divinarum praestantissimi universarum fabricae, historica brevis at perspicua enarratio; microcosmico tabulis](http://reader.digitale-sammlungen.de/de/fs1/object/display/bsb11105831_00005.html)  [sculpto aeneis catoptro lucidissimo explicationis vice addita.](http://reader.digitale-sammlungen.de/de/fs1/object/display/bsb11105831_00005.html)* 

<sup>72</sup> Vgl. RUSSELL 1991, S. 1.

Gebrauch entwarf und eine Veröffentlichung nie vorgesehen war. Doch hätten sie begonnen in seinem Freundeskreis zu zirkulieren und wären von diesen dann ohne sein Wissen gedruckt und publiziert worden. Remmelin spricht bedauernd über die vielen Fehler in dieser ersten, noch unausgereiften Fassung, deren Verbreitung er aber nicht habe aufhalten können. So ließ er sich dann, nach eigenen Angaben, dazu überreden die Tafeln zu korrigieren, als der Verleger nach raschem Verkauf der ersten Exemplare eine Wiederauflage plante.<sup>73</sup>

Remmelins Aussagen sind jedoch kritisch zu betrachten. Zum einen ist die von ihm angesprochene Überarbeitung der Tafeln kaum zu erkennen. Bis auf wenige Änderungen sind die Darstellungen identisch.<sup>74</sup> Und auch seine Behauptung, nichts von der Veröffentlichung gewusst zu haben, erscheint fragwürdig, besonders, wenn man Stephan Michelspachers 1615 erschienenes Werk *Cabala, Spiegel der Kunst und Natur: in Alchymia* betrachtet. In dessen Widmung an Remmelin gibt er an, die anatomischen Tafeln sowie die zugehörigen Erklärungen von Remmelin erhalten und mit dessen Einwilligung gedruckt zu haben. Jedoch hätte der Arzt in seiner Bescheidenheit nicht erlaubt, seinem Namen zu nennen: *"Demnach nun solch anatomisch Werck, ich ein gute Zeit her willens gewest zu publicieren, aber in mehr Weg verhindert, doch endtlich mit eur Excell. großgünstiger Bewilligung am Tag gegeben, warinnen eur Excell. sonderbare modestia in deme wol zu verspüren, daß sie bey gemelts Werk Edition nit verwilligen wollen, unter dero, als des Autors Namen, selbige ans Liecht kommen zu lassen, unangesehen eur Excell. Contrafractur und Wappen aufm frontispicio des Tractats den Lern hiervon was andeuten mögen."* 75 *.*

Ob nun Remmelin wirklich nichts von der Veröffentlichung der Tafeln 1613 wusste oder warum er erst 1619 seinen Namen explizit mit ihnen in Verbindung brachte, bleibt ungeklärt.

Mit Sicherheit lässt sich jedoch sagen, dass sich sein Werk großer Beliebtheit erfreute, wie die zahlreichen Wiederauflagen und Übersetzungen des *Catoptrum Microscosmicum* deutlich machen. Nach einer deutschen Ausgabe mit dem Titel *Johannis Remmelini…Kleiner Welt-Spiegel, Das ist: Abbildung Göttlicher Schöpffung an deß Menschen Leib Mit beygesetzter Schrifftlicher Erklärung, Sowohl Zu Gottes Weißheit, als deß Menschen Selbst-Erkanntniß dienend,* die 1632 von Remmelins Sohn Johann Ludwig angefertigt wurde, erschien das Buch in direkter Übersetzung oder überarbeitet auch auf Englisch, Niederländisch, Französisch und sogar auf Russisch<sup>76</sup> und Japanisch.<sup>77</sup>

Aus der Tradition der Fliegenden Blätter stammend, war das *Catoptrum Microcosmicum* nicht an ein Fachpublikum gerichtet, auch wenn sich eine Verwendung durch Ärzte belegen lässt.<sup>78</sup> Es sprach

<sup>73</sup> Vgl. RUSSELL 1991, S. 3.

<sup>74</sup> Auf der ersten Tafel sind die Abbildungen auf den Sockeln verändert worden, die Darstellung der Zunge ist vergrößert und die Abbildung der Zähne hinzugekommen. Die beiden anderen Tafeln wurden um einige Figuren erweitert. Alle drei Tafeln wurden um einige dekorative Elemente und Schriftzüge bereichert.

<sup>75</sup> Transkription nach SCHADELBAUER 1931, S. 126.

<sup>76</sup> Vgl. SPERANSKI 1996, S. 385.

<sup>77</sup> Vgl. WAGENSEIL 1959, S. 62.

<sup>78</sup> Vgl. BUCKLEY 2013, S. 28.

vielmehr ein laienhaftes, wenn auch gebildetes Publikum an, das sich für die Komplexität im Aufbau und Inhalt begeistern konnte.<sup>79</sup> Dies erklärt auch, warum das *Catoptrum Microcosmicum* immer wieder neu aufgelegt wurde, obwohl der Inhalt schon bald veraltet war.<sup>80</sup>

Von dem Erfolg des Werkes versuchten auch andere zu profitieren. 1716 erschien erstmals Christoph von Hellwigs *Nosce Te Ipsum,* ein anatomisches Werk, dessen aufklappbare Illustrationen Remmelins Tafeln zum größten Teil kopieren.<sup>81</sup> In Verona veröffentlichte 1754 der Drucker Gabriele Giulio De Ferrari unter dem Titel *Anatome integra revisa tabulis explanata* & *iconibus.* eine angeblich von dem aus Ferrara stammenden Arzt und Anatom Arcangelo Piccolomini (1525–1586), verfasste Arbeit. Bei den Illustrationen handelt es sich jedoch um die von Remmelin entwickelten Tafeln.<sup>82</sup>

<sup>79</sup> Vgl. a. a. O., S. 32.

<sup>80</sup> Vgl. RUSSELL 1991, S. 7.

<sup>81</sup> Vgl. a. o. O., S. 22f.

<sup>82</sup> Vgl. RUSSELL 1991, S. 11.

# **4.1 Ausgaben des** *Catoptrum Microcosmicum*

Die verschiedenen Übersetzungen und Wiederauflagen führten dazu, dass bislang über 20 unterschiedliche Ausgaben des *Catoptrum Microcosmicum* identifiziert werden konnten. Bei einem Teil handelt es sich um fast unveränderte Wiederauflagen der lateinischen oder deutschen Erstausgabe, bei anderen wiederum wurden die Tafeln von 1613 genutzt oder die Platten abgeändert. Einen genaueren Vergleich vieler Ausgaben bezüglich dieser Veränderungen zieht RUSSELL.<sup>83</sup>

Wie hoch dabei die Auflagen der verschiedenen Ausgaben waren, ist schwierig zu sagen. Besonders das Zusammensetzen der aufklappbaren Tafeln, bei dem eine Vielzahl an Einzelteilen ausgeschnitten und korrekt zusammengeklebt werden musste, bedeutete einen hohen Zeit- und Arbeitsaufwand, der eine hohe Auflagenzahl sicher erschwerte. Denn bei der Komplexität der zu öffnenden Figuren erscheint es sehr wahrscheinlich, dass diese im Regelfall vor dem Verkauf anhand eines Modells oder ähnlichem zusammengefügt wurden.<sup>84</sup> Daneben schränkte auch die Abnutzung der Kupferplatten im Druckprozess die Auflagenzahl ein.

Um einen Anhaltspunkt über die Auflagenstärke zu erhalten, wurden noch erhaltene Exemplare der deutschen und lateinischen Ausgaben in Bibliotheken weltweit ausfindig gemacht. So konnten von der lateinischen Erstausgabe noch 59 Exemplare aufgespürt werden, von den weiteren Ausgaben weitaus weniger (siehe Anhang II).

Tabelle 1 zeigt die verschiedenen Ausgaben im Überblick, ausgenommen der russischen und japanischen Umsetzung.

| <b>Jahr</b> | <b>Sprache</b>                                    | <b>Druckort</b> | Verleger / Drucker               | Anmerkung                                                                                                    |
|-------------|---------------------------------------------------|-----------------|----------------------------------|----------------------------------------------------------------------------------------------------|
| 1619        | Latein                                            | Augsburg        | David Franck                     |                                                                                                    |
| 1632        | Deutsch                                           | Augsburg        | Johann Remmelin, Johann-         | Abweichende Vignette im                                                                                                    |
|             |                                                   |                 | Ulrich Schönig                   | Kolophon. <sup>a</sup>                                                                                                    |
| 1632        | Deutsch                                           | Augsburg        | Johann Remmelin,                 |                                                                                                    |
|             |                                                   |                 | Johann Ulrich Schönig            |                                                                                                    |
| 1634        | Latein $\overline{\phantom{a}}$<br>Niederländisch | Amsterdam       | Joost Broerson,                  | Als Autor wird "Stephano<br>Michaele Spaehero<br>Tirolensi". angegeben.<br>Die Stiche basieren auf den<br>Tafeln von 1613. <sup>b</sup> |
| 1639        | Latein                                            | Ulm             | Johann Görlin, Balthasar<br>Kühn |                                                                                                    |

Tab. 1: Übersicht über die verschiedenen Ausgaben des *Catoptrum Microcosmicum*

<sup>83</sup> Siehe RUSSELL 1991, S. 55ff.

<sup>84</sup> Vgl. RUSSELL 1991, S. 10.

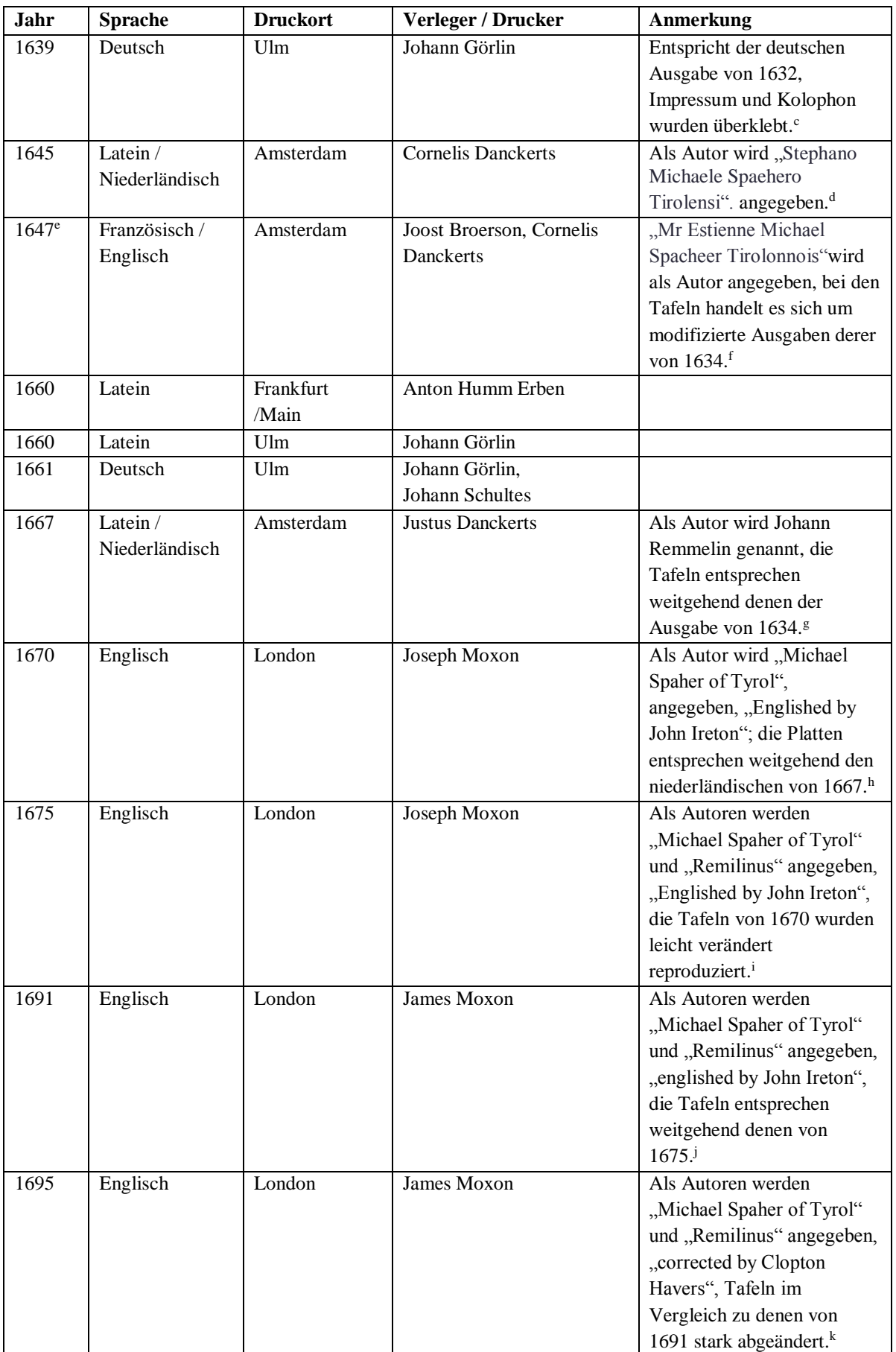

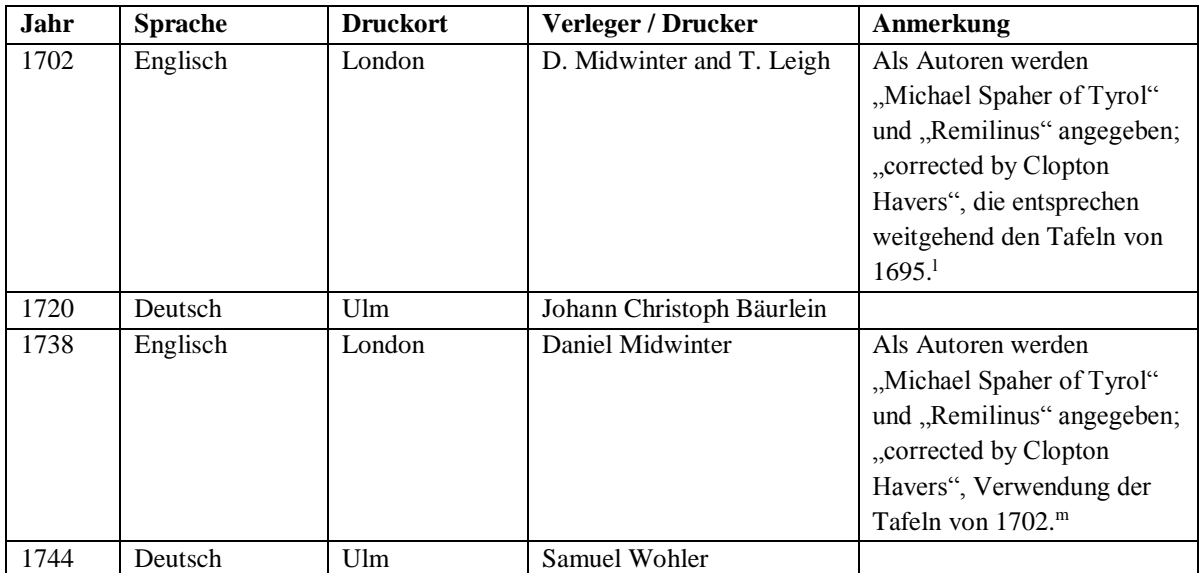

<sup>a</sup> Vgl. Eintrag VD17 23:621901N im Verzeichnis der im deutschen Sprachraum erschienenen Drucke des 17. Jahrhunderts (VD17 online).

<sup>b</sup> Vgl. RUSSELL 1991, S. 68f.

<sup>c</sup>Vgl. a. a. O., S. 10.

<sup>d</sup> Vgl. a. a. O., S. 70.

<sup>e</sup> RUSSELL gibt keine Datierung für die Englische / Französische Ausgabe an. Die Jahreszahl basiert auf dem Exemplar in London, Wellcome Library, F.2280.

- <sup>g</sup> Vgl. a. a. O., S. 71f.
- <sup>h</sup> Vgl. a. a. O., S 75f.
- <sup>i</sup> Vgl. a. a. O., S. 76f.
- <sup>j</sup> Vgl. a. a. O., S. 80.
- <sup>k</sup> Vgl. a. a. O., S. 81ff.
- <sup>l</sup> Vgl. a. a. O., S. 84f.
- <sup>m</sup>Vgl. a. a. O., S. 85f.

## **4.2 Das** *Catoptrum Microcosmicum* **in der Bayerischen Staatsbibliothek**

Die Bayerische Staatsbibliothek besitzt je ein Exemplar von sechs verschiedenen Ausgaben des *Catoptrum Microcosmicum*. Dabei handelt es sich um drei lateinische und drei deutsche Ausgaben. Diese sechs Bände werden im Folgenden vorgestellt.<sup>85</sup> 

#### **Lateinische Erstausgabe, Augsburg 1619 (Res/2 Anat. 54)**

Das Buch mit der Signatur **Res/2 Anat. 54**<sup>86</sup> (Abb. 11) ist ein Exemplar der lateinischen Erstausgabe, die 1619 in Augsburg gedruckt wurde. Es umfasst zum einen in 14 Blättern das *Catoptrum Microcosmicum***,** wobei das Blatt mit der dritten anatomischen Tafel nur noch an Fragmenten im Falz erkennbar ist. An die Vorderkante von Blatt 5 ist verso ein weiterer Streifen Papier angebracht. Bei der Paginierung des *Catoptrum Microcosmicum* wurden die Nummern 25 und 26 ausgelassen. Auf der Rückseite des Titelblattes ist ein Kupferstich mit dem Porträt des Autors zu sehen.

Zusätzlich enthält das Buch fünf weitere Blätter. Auf der ersten Seite ist die Sternkarte *Delphinus* aus Johann Bayers *Uranometria* von 1603 zu sehen. Die folgenden Seiten sind mit Abbildungen aus den verschiedenen Bänden des Werks *Omnia quae extant in latinum sermonem conversa: Quibus post summam antea adhibitam diligentiam multum nunc quoque splendoris accessit, quod loca quamplurima ex emendatorum exemplarium grȩcorum collatione et illustrata fuerint & castigata***,** gedruckt 1556 in Venedig, beklebt, welche Behandlungsmethoden für unterschiedliche körperliche Leiden zeigen. Diese Seiten sind nicht paginiert.

Der Ganzpergamentband mit durchgezogenen Bünden besteht aus zwei Pergament-Makulaturen, die auf Deckel aus Pappe geklebt sind. Entlang der Ober- und Unterkante konnte das Buch an je einer Stelle, an der Vorderkante an zwei Stellen mithilfe von textilen Bändern verschlossen werden.

#### **Lateinische Ausgabe, Ulm 1639 (Res/2 Anat. 55)**

 $\overline{a}$ 

Das Buch mit der Signatur **Res/2 Anat. 55** (Abb. 12) ist ein Exemplar der lateinischen Ausgabe, die 1639 in Ulm gedruckt wurde. Das Buch umfasst 13 Blätter. Blatt 8 und 11 liegen nur noch fragmentarisch im Falz vor, sodass zwei der anatomischen Tafeln fehlen. An Blatt 4 ist ein zusätzlicher Streifen Papier entlang der Vorderkante verso angebracht. Die Seiten sind bis 27 paginiert, jedoch wurden die Nummerierungen 25 und 26 ausgelassen.

<sup>85</sup> Auch wenn das Werk in der deutschen Fassung den Titel *Kleiner Weltspiegel* trägt, wird im Folgenden zum besseren Verständnis der ursprüngliche Titel des Werkes, *Catoptrum Microcosmicum,* für alle Ausgaben verwendet.

<sup>86</sup> Die Signatur setzt sich zusammen aus: Res. (= Reserve), der Standortbezeichnung für wertvolle Drucke aus dem Bestand der alten Fächer, der Angabe 2 für das Folioformat, der alten Fachbezeichnung Anat. (= Anatomie) und einer laufenden Nummer.

Der Bezug aus Pergament trägt mittig auf Vorder- und Rückdeckel ein goldgeprägtes Medaillon mit einem Wappen und einer Inschrift. An der Vorderkante konnte es ursprünglich an zwei Stellen mithilfe von textilen Bändern verschlossen werden.

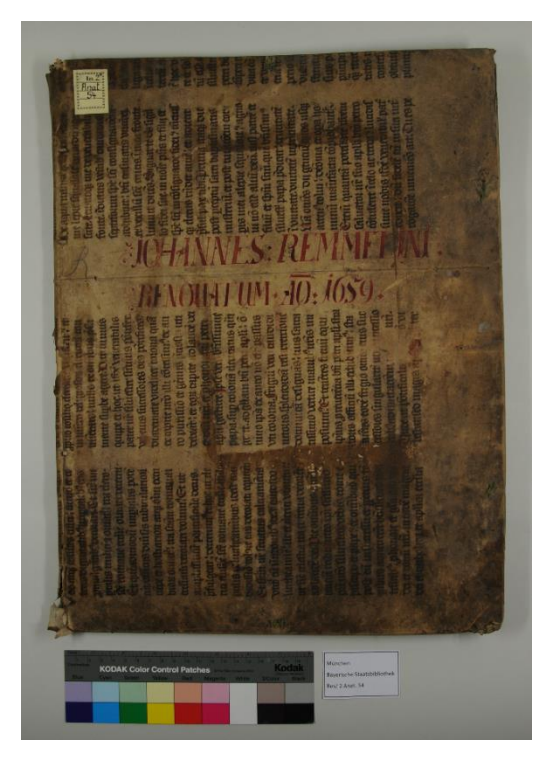

Abb. 11: Lateinische Erstausgabe, Augsburg 1619 (München, Bayerische Staatsbibliothek, Res/2 Anat. 54)

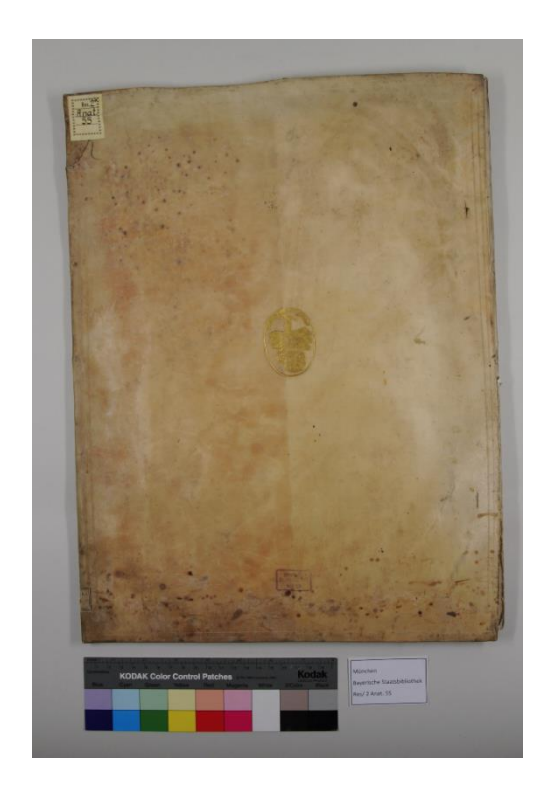

Abb. 12: Lateinische Ausgabe, Ulm 1639 (München, Bayerische Staatsbibliothek, Res/2 Anat. 55)

## **Lateinische Ausgabe, Frankfurt/Main 1660 (Res/2 Anat. 56)**

Das Buch mit der Signatur **Res/2 Anat. 56** (Abb. 13) ist ein Exemplar der lateinischen Ausgabe, die 1660 in Frankfurt/Main gedruckt wurde. Es umfasst 13 Blätter und an Blatt 4 ist ein zusätzlicher Streifen Papier entlang der Vorderkante verso angebracht. Bei der Paginierung bis 27 wurden die Nummerierungen 25 und 26 ausgelassen.

Bei dem Einband handelt es sich um einen weißen Schweinslederband mit Blindprägungen und einem goldgeprägten Wappen in einem Medaillon mittig auf beiden Deckeln. Auf dem Vorderdeckel ist zusätzlich noch eine goldgeprägte 1729 unterhalb des Wappens zu erkennen, die Inschrift oberhalb des Wappens ist nur schlecht lesbar. 2003 wurde dieser Band restauriert und anschließend digitalisiert.

## **Deutsche Erstausgabe, Augsburg 1632 (Res/2 Anat. 57)**

Das Buch mit der Signatur **Res/2 Anat. 57** (Abb. 14) ist ein Exemplar der deutschen Erstausgabe, gedruckt 1632 in Augsburg. Der Band umfasst zwölf Blatt, wobei an Blatt 4 entlang der Vorderkante verso ein zusätzlicher Streifen Papier angeklebt ist. Die Seiten sind durchgängig bis 22 paginiert. Auf der Rückseite des Titelblattes findet sich ein Kupferstich mit dem Porträt Johann Remmelins.

Der Einband besteht aus unbezogenen Pappdeckeln, die entlang des Rückens mit einem Streifen Pergament beklebt sind. Auf der Innenseite des Rückdeckels findet sich die handschriftliche Angabe 1632.

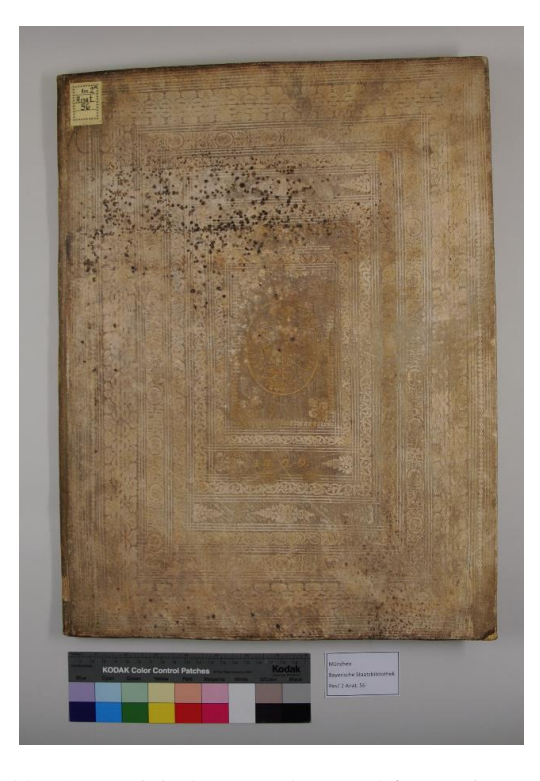

Abb. 13: Lateinische Ausgabe, Frankfurt/Main 1660 (München, Bayerische Staatsbibliothek, Res/2 Anat. 56)

tre ob senia ucusa detet Tax . "It sol **mume** quishim apud a propina  $4.4$ cft er proprer le.

Abb. 15: Deutsche Ausgabe, Ulm 1661 (München, Bayerische Staatsbibliothek, Res/2 Anat. 58)

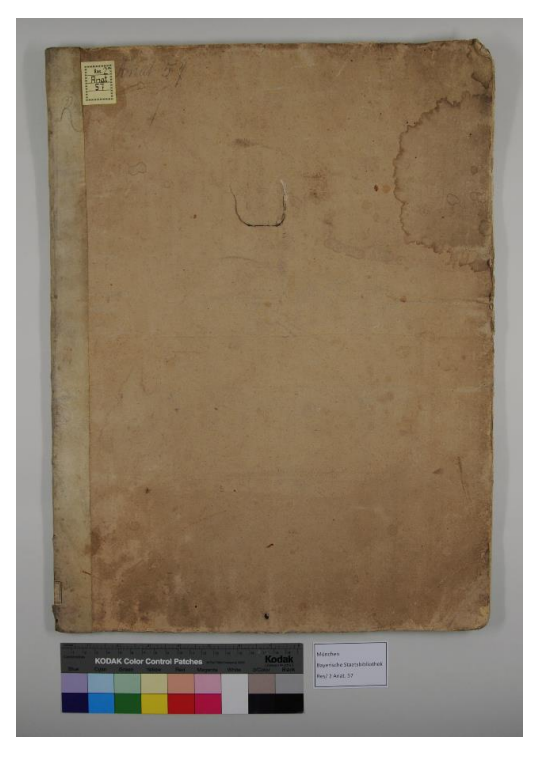

Abb. 14: Deutsche Erstausgabe, Augsburg 1632 (München, Bayerische Staatsbibliothek, Res/2 Anat. 57)

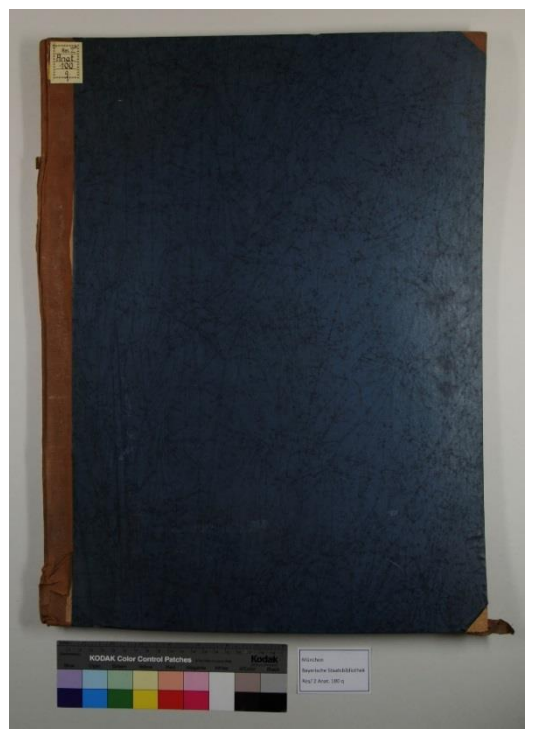

Abb. 16: Deutsche Ausgabe, Ulm 1744 (München, Bayerische Staatsbibliothek, Res/2 Anat. 110 q)

#### **Deutsche Ausgabe, Ulm 1661 (Res/2 Anat. 58)**

Das Buch mit der Signatur **Res/2 Anat. 58** (Abb. 15) ist ein Exemplar der deutschen Ausgabe, die 1661 in Ulm gedruckt wurde. Es besteht aus zwölf Blättern, wobei an Blatt 4 noch ein Streifen Papier verso entlang der Vorderkante angeklebt ist. Die Seiten sind durchgängig bis 22 paginiert.

Bei dem Einband handelt es sich um die Makulatur einer Notenhandschrift auf Pergament. Entlang der Vorderkante konnte der Band an zwei Stellen mit Lederbändern verschlossen werden.

#### **Deutsche Ausgabe, Ulm 1744 (Res/2 Anat. 100 q)**

Das Buch mit der Signatur **Res/2 Anat. 100 q** (Abb. 16) ist ein Exemplar der deutschen Ausgabe, die 1744 in Ulm gedruckt wurde. Insgesamt umfasst das Buch 18 Blätter. Die ersten elf Blätter mit einer Paginierung bis 22 zeigen den Text des *Catoptrum Microcosmicum*, jedoch sind die anatomischen Tafeln nicht zusammengesetzt. Zu sehen sind nur die teilweise bedruckten Seiten, auf die die Kupferstiche aufgeklebt werden. Die Drucke zu den ersten beiden Tafeln sowie fünf kleinere Blätter mit nicht ausgeschnittenen Einzelteilen sind hinten angefügt. Das Titelblatt ist nicht mehr der Kupferstich von Lucas Kilian, der in den früheren lateinischen und deutschen Ausgaben verwendet wurde, sondern ein einfacher gestaltetes Blatt.

Der Einband ist ein moderner Halbleinenband mit Ecken. Neben dem bräunlichen Leinen sind die Deckel aus Pappe mit blauem Buntpapier bezogen.

#### **Zur Provenienz der Bände**

In drei Ausgaben des *Catoptrum Microcosmicum* finden sich Hinweise zu ihrer Provenienz.

Ein Exlibris des Kurfürsten Maximilian III Joseph von Bayern in **Res/2 Anat. 54** zeigt, dass sich dieser Band bereits 1746 im Bestand der Hofbibliothek befand, welche einen Teil der Altbestände der Bayerischen Staatsbibliothek ausmacht. Auch die lateinischen Ausgaben von 1639 und 1660, sowie die deutschen Ausgaben von 1632 und 1661 kamen vor 1810 in den Bestand. Denn alle fünf Bücher sind auf den Seiten 443 und 444 in dem handschriftlichen Katalog der Medizin **Cbm Cat. 235(1** von 1810/11 erfasst. Ein entsprechender Verweis findet sich in Form der Beschriftung *Medicina. Anatomia Tabulae et icones 443* beziehungsweise *444* in den Büchern. **Res/2 Anat. 58** trägt zusätzlich den Vermerk *Collegii B. V. M. in Gars.* was darauf schließen lässt, dass sich der Band im Kloster Gars befand, bevor er nach München kam.

**Res/2 Anat. 100 q** kam erst später in die Bayerische Staatsbibliothek. Das eingeklebte Exlibris gibt Hinweis auf Dr. J. Klüber aus Klingenmünster, einen Psychiater der von 1873–1936 lebte und dessen Exlibris-Sammlung sich als Nachlass ebenfalls in der Bibliothek befindet.

# **4.3 Bildinhalte des Titelblattes und der drei Tafeln**

Im Mittelpunkt des Buches stehen die drei anatomischen Tafeln mit den Darstellungen des menschlichen Körpers und seiner Organe. Eingebettet sind diese wissenschaftlichen Illustrationen in einen sorgfältig konstruierten Symbolismus aus christlichen, mystischen, alchemistischen und antiken Elementen. Im Vordergrund stehen dabei der Aspekt der Vergänglichkeit und die Moralisierung des Inhaltes. Daneben finden sich Hinweise auf die moralischen Unterschiede von Mann und Frau und die überlegene Rolle des Arztes. Ein genaues Entschlüsseln der einzelnen Symbole und Andeutungen ist jedoch ohne das barocke Verständnis schwierig und so bleibt ein Teil des hier dargestellten Wissens dem modernen Leser verschlossen.<sup>87</sup>

Um die Komplexität der Darstellungen deutlich zu machen und die Orientierung auf den anatomischen Tafeln zu erleichtern, werden diese sowie das Titelblatt im Folgenden beschrieben. Der Inhalt der Textpassagen ist bei allen vorliegenden Ausgaben gleich, jedoch gibt es Variationen in der Schreibweise. Sofern nicht anders angegebenen, entstammen die hier wiedergegebenen Formen **Res/2 Anat. 54** beziehungsweise **Res/2 Anat. 56** bei der dritten Tafel für die lateinische und **Res/2 Anat. 57** für die deutsche Version. Schreibweise und Interpunktion des Originals wurden unverändert beibehalten.

<sup>87</sup> Vgl. MASSEY 2013, S. 208ff.

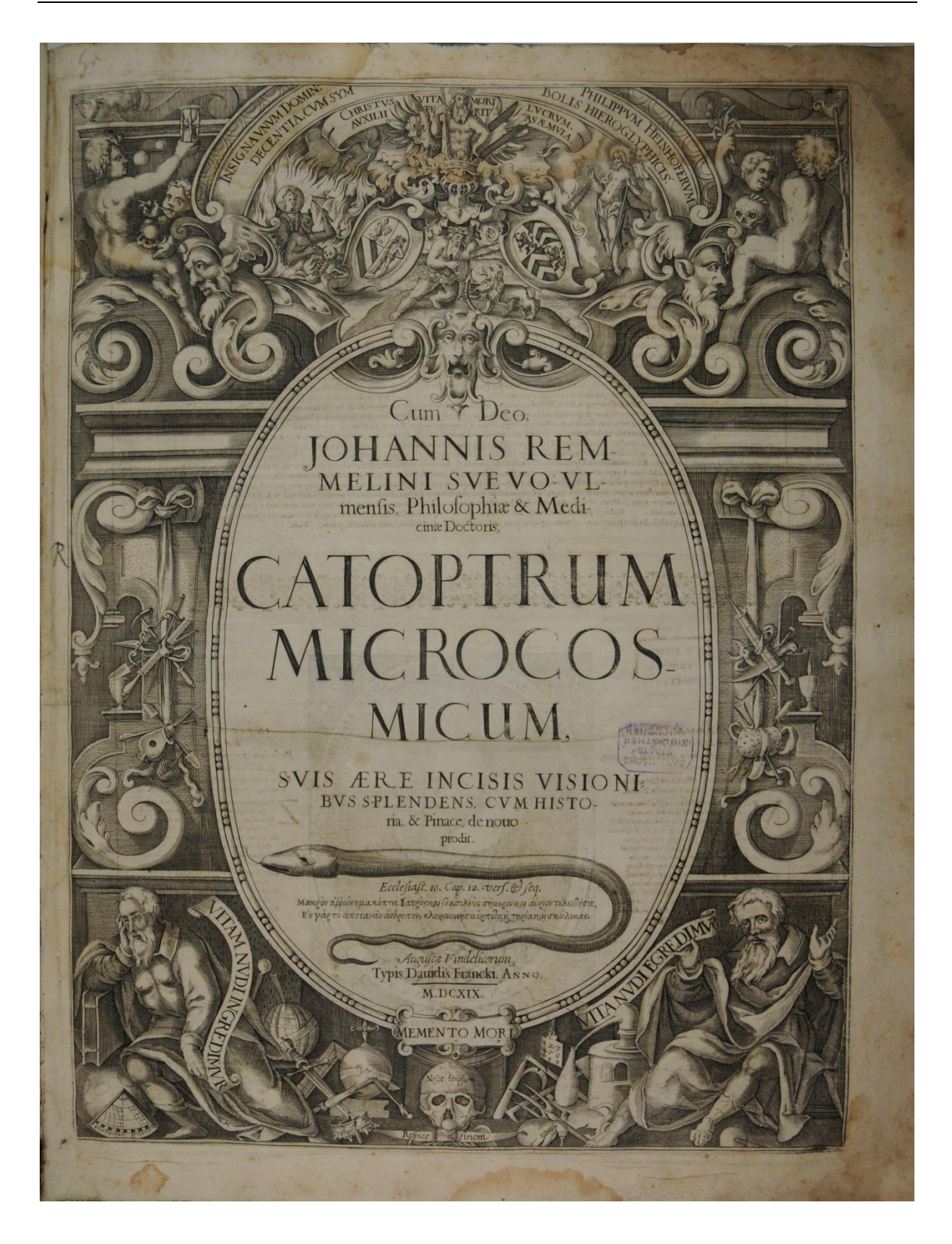

Abb. 17: Titelblatt der lateinischen Erstausgabe, Augsburg 1619 (München, Bayerische Staatsbibliothek, Res/2 Anat. 57), Maße: 474 x 354 mm

#### **4.3.1 Inhalte des Titelblattes**

Das barocke Titelblatt (Abb. 17) zeigt mittig ein großes Oval, welches einem dreigliedrigen architektonischen Aufbau vorgeblendet ist. Das Oval enthält den Titel und das Impressum. Zwischen beidem ist meist noch eine Schlange abgebildet.<sup>88</sup> Sie legt sich um *Ecclesiast. 10. Cap.12 Vers (4) Seq. Μακρὸν ἀρρώστημα κόπτει Ἰατρὸς καὶ βασιλεὺς σήμερον καὶ αὔριον τελευθήσει Ἐν γὰρ τὸ ἀποτανεῖν ἄνθροπον, κλυρονομήσει ἑρπεθα καὶ τηρία καὶ σκώλικας<sup>89</sup>*[**Jesus Sirach (Ecclesiasticus) 10.10f**. dt.: Eine lange Krankheit spottet des Arztes; König heute – morgen tot. Stirbt der Mensch, was wird ihm zuteil: Maden, Geschmeiß und Gewürm.<sup>90</sup>]. Nach unten hin wird das Oval mit einer Kartusche abgeschlossen, die den Ausspruch *MEMENTO MORI* [dt.: Gedenke des Todes.] trägt. Darunter liegt ein Totenschädel mit der Aufschrift *Nosce te ipsum* [dt.: Erkenne dich selbst.] und unter ihm ein Band mit *Respice finem* [dt.: Bedenke das Ende.].

In der Sockelzone sitzt links ein Philosoph, der sich in der Haltung eines Melancholikers<sup>91</sup> auf ein Buch stützt. Umgeben ist er von zahlreichen Gegenständen, unter anderem einem Stechzirkel, einem Schwert, einem zerbrochenen Zepter und einer Krone. Um ihn herum verläuft ein Spruchband mit *VITAM NVDI INGREDIMVR* [dt.: Wir betreten das Leben nackt.<sup>92</sup>]. Auf der rechten Seite sitzt ein Alchemist mit dem Gestus der Unabänderlichkeit.<sup>93</sup> Zu seinen Füßen liegen verschiedene Gerätschaften wie ein Ofen, eine Flasche, ein zerbrochener Krug, ein Blasebalg und ein Zahlenquadrat. Er hält ein Spruchband mit *VITA NVDI EGREDIMVR* [dt.: Wir verlassen das Leben nackt.<sup>94</sup>].

In der zweiten Zone sind rechts und links des Ovals verschiedene medizinische Instrumente zu sehen und die dritte Zone wird mittig von dem Wappen des Philipp Hainhofer ausgefüllt. Über dem Wappen verlaufen zwei Bänder mit INSIGNA VNVM DOMIN: PHILIPPVM HAINHOFERUM und DECENTIA, CUM SYMBOLIS HIEROGLYPHICIS, sowie *CHRISTVS VITA MORI LVCRVM* [dt.: Christus bedeutet Leben, der Tod Gewinn, zurückgehend auf **Brief an die Philipper 1.2**, dt.: Denn Christus ist mein Leben, und Sterben ist mein Gewinn. <sup>95</sup>] und AVXILII FERIT ASAEMVLA.

<sup>88</sup> In Res/2 Anat. 58 fehlen die Schlange und die griechische Inschrift.

<sup>89</sup> Ein Dank an Antonia Jenik für die Hilfe bei den griechischen Textstellen und den Hinweis, dass die Schreibweise dieses Zitats fehlerhaft ist. Korrekt müsste es *Μακρὸν ἀρρώστημα σκώπτει Ἰατρὸς καὶ βασιλεὺς σήμερον καὶ αὔριον τελευτήσει. Ἐν γὰρ τῷ ἀποθανεῖν ἄνθρωπον, κληρονομήσει ἑρπετὰ καὶ θηρία καὶ σκώληκας* lauten.

<sup>90</sup> Übersetzung nach BREYL 1997, S. 278.

<sup>91</sup> Vgl. BREYL 1997, S. 278.

<sup>&</sup>lt;sup>92</sup> Übersetzung der Verfasserin.

<sup>93</sup> Vgl. BREYL 1997, S. 278.

<sup>&</sup>lt;sup>94</sup> Übersetzung der Verfasserin.

<sup>95</sup> Übersetzung nach: Bibelverse online.

Rechts des Wappens steht Christus, von dessen Handgelenk zwei Ketten nach links führen, wo sie an dem Halsband eines Teufels befestigt sind. Hinter dem Teufel steht eine Frau und beide sind von Flammen umgeben. Am rechten und linken Rand der obersten Zone befinden sich je zwei Putten, die mit einer Sanduhr, Seifenblasen, einem Totenschädel, Blumen und einem Ruder spielen.

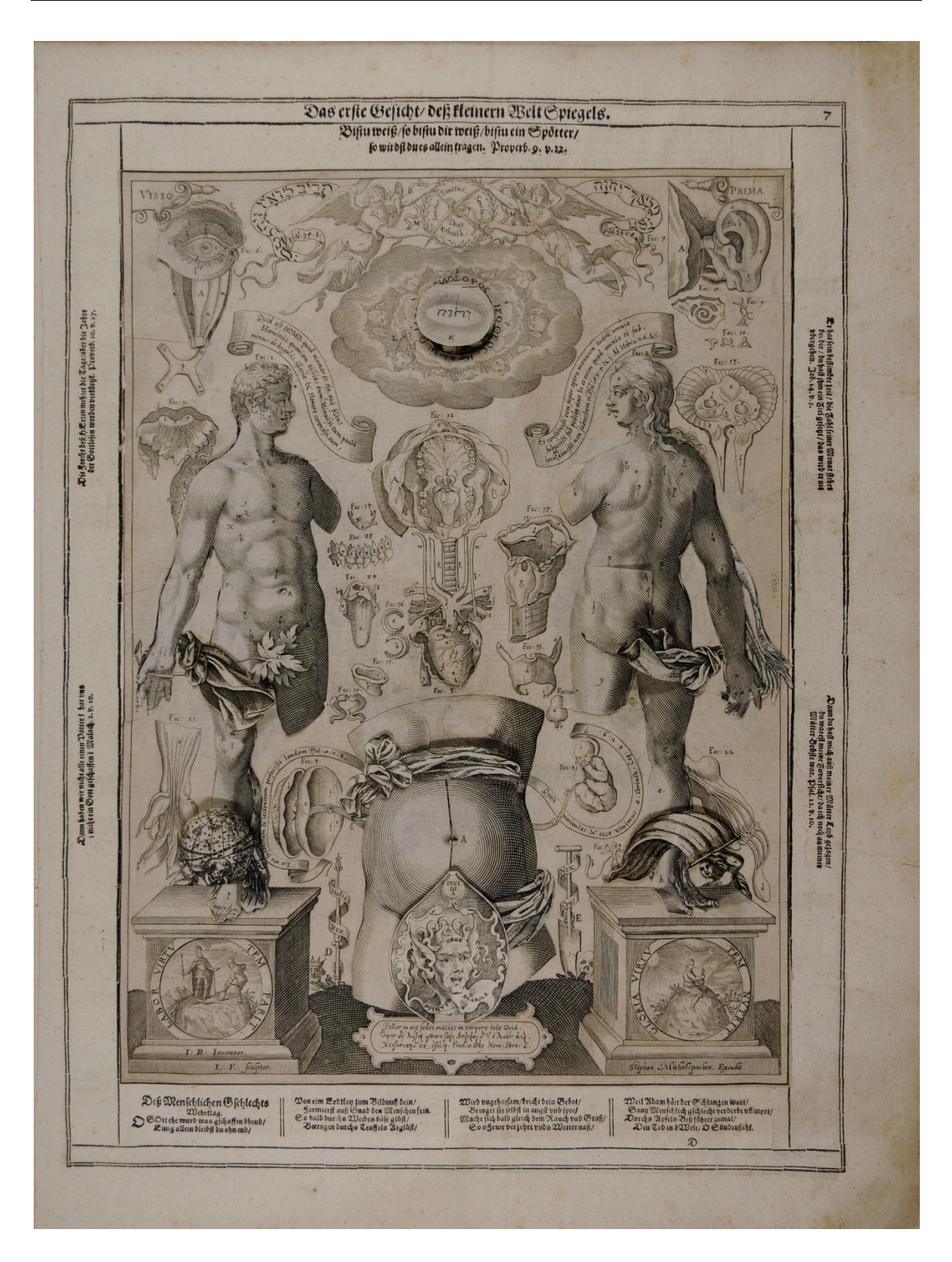

4.3 Bildinhalte des Titelblattes und der drei Tafeln

Abb. 18: Tafel 1 der deutschen Erstausgabe, Augsburg 1632 (München, Bayerische Staatsbibliothek, Res/2 Anat. 57), Maße: 474 x 354 mm

#### **4.3.2 Inhalte der Tafel 1**

Tafel 1 (Abb. 18), das *Visio Prima* oder *Erste Gesicht,* zeigt in insgesamt 24 Figuren den Aufbau des männlichen und weiblichen Körpers, den Bauch einer schwangeren Frau und weitere Organe, wie das Auge, das Ohr, Herz und die Zunge.

Mann und Frau sind ganzfigurig dargestellt und stehen, antiken Skulpturen gleich, auf zwei Sockeln. Der Mann links ist von vorne zu sehen, die Frau rechts in Rückenansicht. Im Hüftbereich werden die Figuren mit je einem Lendentuch bedeckt. Im Bereich des Fußes befindet sich bei der männlichen Figur die Darstellung des Atlas, welcher die Weltenkugel trägt. Bei der Frau ist hier eine weibliche Figur mit wehender Fahne zu sehen.<sup>96</sup>

Den Sockel des Mannes ziert ein Medaillon, welches einen König und einen arbeitenden Mann auf einem Hügel zeigt. Umrahmt wird es von den Worten *LABOR VIRTVTEM PARIT* [dt.: Arbeit bringt Tugend hervor.<sup>97</sup>]. Der Sockel der Frau zeigt an dieser Stelle einen auf einem Hügel sitzenden Mann, der eine Kerze ausbläst, begleitet von den Worten *GLORIA VIRTVTEM NVTRIT* [dt.: Ehre nährt Tugend.<sup>98</sup>].

Am Fuße des linken Sockels befindet sich die Aufschrift *I:R: Inuentor* und darunter *L:K: sculptor.* IR steht hierbei für den Erfinder Johann Remmelin und LK für den ausführenden Stecher Lucas Kilian. Auf dem rechten Sockel befindet sich an dieser Stelle *Stephan Michelspacher. Excudit.,* welches Auskunft über den Verleger gibt .

Zwischen den beiden Sockeln befindet sich der Torso einer Schwangeren, deren Geschlechtsmerkmale von zwei Tüchern verhüllt werden. Zusätzlich wird der Genitalbereich noch durch eine Klappe bedeckt, welche den Kopf einer Medusa<sup>99</sup> und die Wörter *INVIDIA* [dt.: Feindschaft], ORGE [dt.: Orgie], *DIABOLE* [dt.: Teufel] und *NEANIAS* [dt.: junger Mann] zeigt. Rückseitig findet sich in einem Teil der Ausgaben<sup>100</sup> *Priusq perquisive-ris, ne crimineris; cognosce primùm atq; tunc increpa. Syr. 11. Cap.*  V.7. oder Verdamme niemand ehe du die sach zuvor erkennest / erkenne es zuvor un straff es dan Syr. *10* [**Sirach 11,7**].

Unterhalb des Torsos befindet sich eine Kartusche mit der Inschrift *Pallor in ore sedet, macies in corpore toto Ovid* [**Ovid, Metamorphosen Buch 2, Zeile 775**, dt.: Bleichheit wohnt im Gesicht, und am Leib ist schmächtige Dürre.<sup>101</sup>] und *Ὄψον δὲ λόγοι φθονεροῖσιν, ἅπτεται δ' ἐσλῶν ἀεί χειρόνεσσι δ' οὐκ ἐρίζει. Pind: 8. Ode Nem: Stro: 2.* [**Pindar, Nemee 8 Zeile 21,** dt.: Ein zubereitetes

<sup>&</sup>lt;sup>96</sup> Hierbei könnte es sich um eine Darstellung der Fortuna handeln.

<sup>&</sup>lt;sup>97</sup> Übersetzung der Verfasserin.

<sup>&</sup>lt;sup>98</sup> Übersetzung der Verfasserin.

<sup>99</sup> Im *Pinax microcosmographicus* wird diese Gestalt als Teufel bezeichnet (vgl. BUCKLEY 2013 S. 20).

<sup>100</sup> In Res/2 Anat. 54 und Res/2 Anat. 57.

<sup>101</sup> Übersetzung nach: R. Suchier bearbeitet von E. Gottwein, auf E. Gottwein: Übersetzungen online.

Mahl sind Worte für die Mißgünstigen. Sie heftet sich immer an das Edle, mit dem Geringeren hadert sie nicht.<sup>102</sup>].

Hinter dem Torso verläuft ein Spruchband, welches links *Ex ore infantium & lactentium perfectisti laudem Psal:8 v.8* [aus **Psalm 8.3**; dt.: Aus dem Munde der jungen Kinder und Säuglinge hast du eine Macht zugerichtet.<sup>103</sup>] und auf der rechten Seite *Quasi morientes & ecce vivimus. 2. Corinth: Cap: 6. v.9* [aus **2. Korinther, 6.9**: dt.: als die Sterbenden, und siehe, wir leben.<sup>104</sup>] zeigt.

Zwischen Torso und linkem Sockel ist ein König abgebildet, welcher ein Zepter hält und auf der entgegengesetzten Seite befindet sich ein Totenkopf mit einem Spaten. Um die Gegenstände windet sich je ein Spruchband, welche zusammen den Ausspruch *Hodie Rex, Nex Cras* [dt: heute König, morgen der Tod.<sup>105</sup>] formen.

Das obere Drittel der Tafel wird von einer zentral angeordneten Engelsgloriole dominiert. In ihrer Mitte ist eine Sonne abgebildet, welche den Namen Jahwe auf Hebräisch trägt. Dieses Element lässt sich nach oben aufklappen. Darunter liegen übereinander drei weitere Elemente. Das erste Element zeigt einen Engel und das zweite einen bärtigen Mann mit Hut, bei dem es sich nach MASSEY um Hermes Trismegistos<sup>106</sup> handelt. Auf dem letzten ist der Kopf eines Teufels abgebildet und auf dem darunter liegenden Trägerblatt erscheint in der lateinischen Ausgabe *A Deo est omnis MEDELA. Syr:38.Cap.V.2.*  In der deutschen Fassung findet sich an dieser Stelle: *Eines Artzets Angesicht. Die Artznei kompt vom Ho ͤchsten und Ko ͤnige ehren ihn de͂Artzet. Syrach 38.* [**Sirach 38.2**].

Um das Rundfenster herum verläuft der Sinnspruch: Ο ΙΑΤΡΟΣ ΦΙΛΟΣΟΦΟΣ ΙΣΟΘΕΟΣ Hipp. de dec [**Hippokrates**, dt.: Denn ein Arzt, der die Weisheit liebt, ist gottgleich.<sup>107</sup>].

Links unten in der Engelsgloriole kniet ein bärtiger Mann mit gefalteten Händen, der sich der Mitte zuwendet.<sup>108</sup>

Oberhalb der Gloriole befinden sich zwei Engel, die zwischen sich einen Lorbeerkranz präsentieren. In diesem kreuzen sich eine Feder und ein Schwert und der Ausspruch *Sanctus, Sanctus Sanctus Deus Zebaoth* [**Jesaja 6.3,** dt.:Heilig, heilig, heilig ist der HERR Zebaoth.<sup>109</sup>] ist zu lesen. Rechts und links

<sup>102</sup> Übersetzung nach: LATTMANN 2010, S. 7.

<sup>103</sup> Übersetzung nach: Die Bibel online.

<sup>104</sup> Übersetzung nach: Die Bibel online.

<sup>105</sup> Übersetzung der Verfasserin.

<sup>&</sup>lt;sup>106</sup> Hermes Trismegistos ("Hermes der Dreimal-Größte"), ist eine mythische Gestalt die auf die synkretistische Verbindung des ägyptischen Gottes Thot mit dem griechischen Gott Hermes zurückgeht. Ihm werden die hermetischen Schriften, der *Corpus Hermeticum*, eine Sammlung an philosophischen, theologischen, astrologischen und okkulten Texten zugeschrieben und er gilt als Begründer der Alchemie. (Vgl. SZYDLO 1998, S. 173ff.).

<sup>107</sup> Übersetzung nach MASSEY 2013, S. 227.

<sup>108</sup> Die Buchstaben *L* und *K* in der Nähe dieser Abbildung lassen die Vermutung zu, dass es sich hierbei um Lucas Kilian handelt.

<sup>109</sup> Übersetzung nach: Die Bibel online.

 Der .:dt **34.8, Psalm** [*34.8 Psalm ח ֹנֶה מַלְאְַך*-*יְהוָה סָבִיב לִירֵ ָאיו*; *וַיְחַלְצֵם* mit Spruchband ein verläuft Engel der Engel des HERRN lagert sich um die her, so ihn fürchten, und hilft ihnen aus.<sup>110</sup>].

Zwischen der Engelsgloriole und den Köpfen der Figuren verlaufen zwei Spruchbänder. Zusammen ergeben sie *Quid est HOMO, quod memor es eio, aut filius Hominis, quoniam visitas eum? Minuisti eum paulò minus ab Angelis, Gloria & Honore coronasti eum, Et constituisti eum super opera manuum tuaru, omnia subiecisti sub pedibo eius In eo enim quod omnia ei sub=iecit nil dimisit non subiectum ei. Psal: 8. v:5 & s: Ad Hebr: 2. v:6 & s:* [aus **Hebräer 2.6 -9** und **Psalm 8.5-7**, dt: "Was ist der Mensch, daß du sein gedenkest, und des Menschen Sohn, daß du auf ihn achtest? Du hast ihn eine kleine Zeit niedriger sein lassen denn die Engel; mit Preis und Ehre hast du ihn gekrönt und hast ihn gesetzt über die Werke deiner Hände; alles hast du unter seine Füße getan." In dem, daß er ihm alles hat untergetan, hat er nichts gelassen, das ihm nicht untertan sei.<sup>111</sup>].

Die Darstellung ist von einer Rahmung eingefasst in der oben *VISIO CATOPTRI MICROCOSMICI PRIMA.* und *Si sapiens fueris, tibimetipsi eris, si autem illusor, solus (malum) portabis. Proverb.* zu lesen sind. In der deutschen Ausgabe erscheinen hier die Übersetzungen *Das erste Gesicht / deß kleinern*  WeltSpiegels und Bistu weiß / so bistu dir weiß / bistu ein Spotter / so wirst du es allein tragen. Proverb. *9. v.12*. [**Proverb 9.12]**.

Rechts der Darstellung ist oben *Breves dies Hominis sunt, numerus mensium eius apud te est, constituisti terminos eius, qui prætetiri non potuerunt Iob:14. vers:5.* oder auf Deutsch *Er hat sein bestimbte zeit / die Zahl seiner Monat stehet bei dir / du hast ihm ein Ziel gesetzt / das wird er nie ubergehen Iob. 14. v. 5.* [**Iob 14.5**] zu lesen**.** Unten steht *Quoniam tu es, qui extraxisti me de ventre, spes mea ab uberibus matris meæ, in te proiectus sum ex utero. Psal: 22. vers:10.* oder in der deutschen Ausgabe *Dann du*  hast mich auß meiner M $_{\rm \scriptstyle H}^{\rm e}$ tter Leib gezogen / du warest meine Zuversicht / da ich noch an meiner M $_{\rm \scriptstyle H}^{\rm e}$ tter *Bru ͤ ste war. Psal. 22. v. 10.* [**Psalm 22.10**].

Auf der linken Seite enthält die Rahmung oben *Timor Domini apponet dies & anni impiorum bre=viabuntur.Proverb: 10 Vers: 27.* oder *Die Forcht deß HErren mehret die Tage / aber die Jahre der Gottlosen werden verkurtzt Proverb. 10. v. 27.* [Proverb 10.27] Und unten *Nunquid non pater unus omnium nostrum? nunquid non Deus unus creavit me? Malach: 2 v. 10* oder *Dann haben wir nicht alle einen Vatter? hat uns nicht ein Gott geschaffen? Malach. 2. v. 10.* [**Malachi 2.10**]**.**

Unterhalb der Abbildung enthält die Rahmung noch Folgendes auf Latein oder Deutsch:

## GENERIS HVMANI **GEMITVS**

O Deus ante chaos, ante omnia corpora rerum, Solus qui, finem non habiture manes.

Des Menschlichen Geschlechts Weheklag. O Gott ehe wurd was gschaffen bhend / Einig allein bleibst du ohn end /

<sup>110</sup> Übersetzung nach: Die Bibel online.

<sup>111</sup> Übersetzung nach: Die Bibel online.
Clara, levi terra, divinæ Mentis imago Gignitur, immensa de bonitare tua. Attamen a stulta præstans mox coniuge coniunx Inducta, captus dæmonis arte mali,

Humanum primum perdis Adame genus. Præceptum ecce tuum divinum negligit, atque Damnosum damnum flebilis usque tulit. Blando scilicet illusus sermone colubri

Pallida causas ut vacuum mors intret in orbem, Invito commedens tristia poma Deo, Gramen vita sit ut fugiens nostra efficis, ignis<sup>112</sup> Fumus, quæ subito deperiere vices.

 $\overline{a}$ 

Von eim Erdklotz zum Bildnuß dein / formierst auß Gnad den Menschen fein. So bald durchs Weibes bose glust / Betrogen durchs Teuffels Arglust /

Wird ungehorsam / bricht dein Gebot / Bringet sie selbst in angst und spot / Macht sich bald gleich dem Rauch und Graß / So s fewr verzehrt und s Wetter naß

Weil Adam hort der Schlangen wort / Gantz Menschlich gschlecht verderbt uß mort / Durchs Apfels Biß führet zumal/ Den Tod in d Welt / D Sundenfahl

<sup>112</sup> Das Wort *ignis* ist in Res/2 Anat. 54 aufgrund einer Beschädigung der Papieroberfläche nicht mehr lesbar und wurde deswegen aus Res/2 Anat. 55 übernommen.

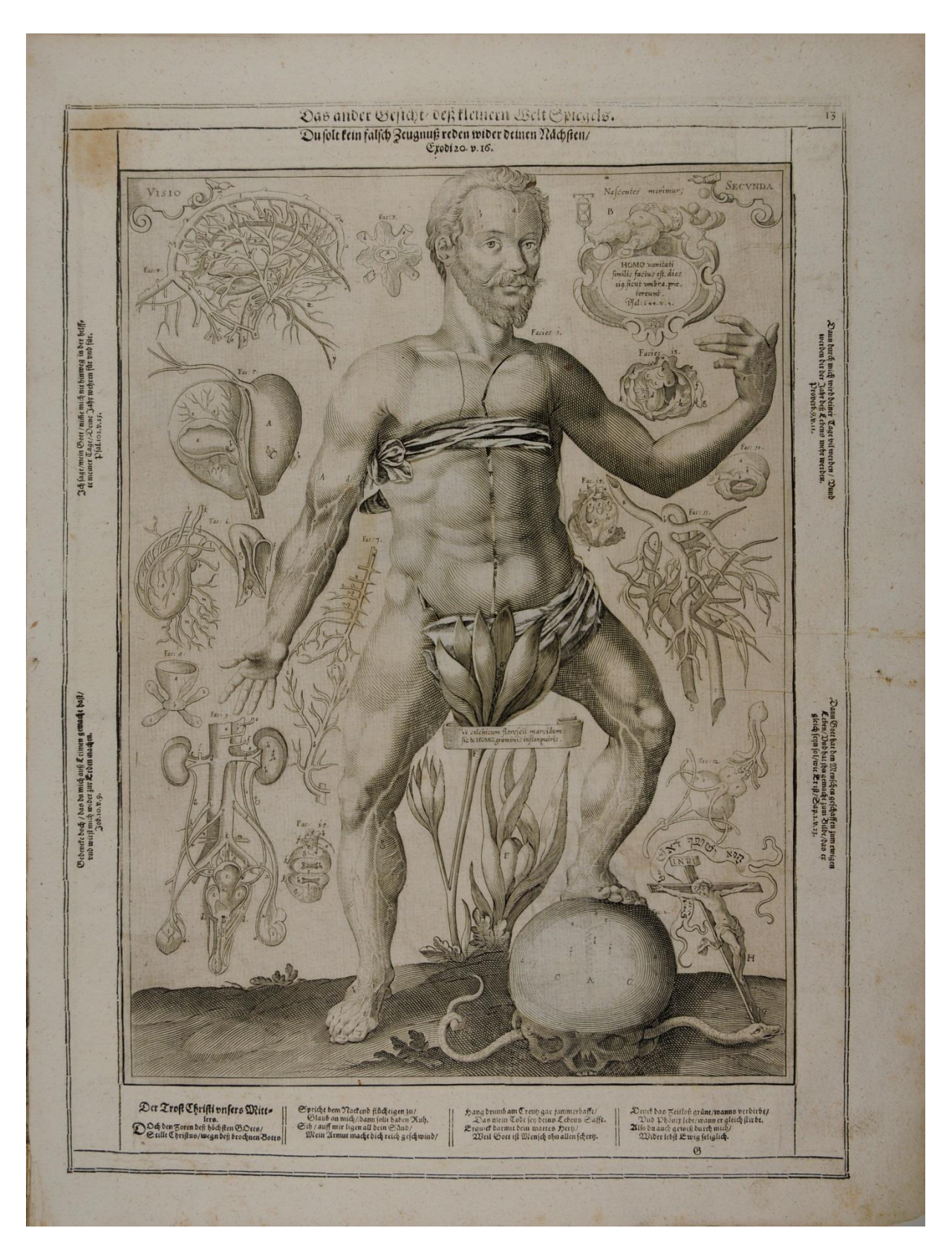

Abb. 19: Tafel 2 der deutschen Erstausgabe, Augsburg 1632 (München, Bayerische Staatsbibliothek, Res/2 Anat. 57) Maße: 474 x 354 mm

#### **4.3.3 Inhalte der Tafel 2**

Auf der Tafel 2 (Abb. 19), dem *Visio Secunda* oder *Zweiten Gesicht* werden in insgesamt 15 Figuren der männliche Körper und ein Teil seiner Organe präsentiert. Zentral ist hierbei die Darstellung eines nackten Mannes von vorne, welcher von den Illustrationen von zum Beispiel der Leber und des Harnsystems umgeben ist. Brust- und Hüftbereich werden von zwei Tüchern verdeckt.

Sein linker Fuß steht auf einem von oben zu sehenden Totenschädel. Durch den Schädel windet sich eine Schlange, deren Kopf von einem Kreuz mit Christus durchstoßen wird. Um das Kreuz herum verläuft ein Spruchband mit *אשֹ ר ךְָופּשְׁי ואּה Gen 3. V:15* [aus **Genesis 3,15**, dt.: (Und ich will Feindschaft setzen zwischen dir und dem Weibe und zwischen deinem Samen und ihrem Samen.) Derselbe soll dir den Kopf zertreten, (und du wirst ihn in die Ferse stechen).<sup>113</sup>].

Zwischen den Beinen des Mannes wächst eine Herbstzeitlose [lat.: colchicum], deren Blüte das männliche Geschlechtsteil zusätzlich verdeckt. Auf der Rückseite der Blüte ist in einigen Ausgaben<sup>114</sup> *Omnis caro fænum & omnis gloria ho=minis quasi flos agri Esa: 40. V 6.* oder *Alles Flaisch ist Hew, und all seine Gu ͤ tte ist wie ein Blo ͤm auff dem Feld Esai 40.* [**Jesaja 40,6**]

Auf der Pflanze verläuft ein Spruchband mit *Vt colchicum florescit marcidum: sic & HOMO, graminis instar, putris.* [dt.: Wie die welke Herbstzeitlose erblüht: so ist auch der Mensch, gleichwie Gras, faulig. $115$ ].

Mit seiner erhobenen linken Hand weist die Figur des Mannes auf eine Kartusche in der rechten oberen Ecke mit *HOMO vanitati similis factus est, dies eio, sicut umbra, prae=terunt. Psal: i 44. v.4.* [Psalm **144.4**; dt.: Ist doch der Mensch gleich wie nichts; seine Zeit fährt dahin wie ein Schatten<sup>116</sup>]. Auf der Kartusche liegt eine Putte, auf deren rechten Seite eine Sanduhr und auf ihrer linken Seite eine Schale mit Seifenblasen dargestellt sind. Überschrieben ist die Kartusche mit *Nascentes morimur*<sup>117</sup> [**Manilius 1,16,** dt.: Indem wir geboren werden, sterben wir.<sup>118</sup>].

In der Rahmung wird die Abbildung mit *VISIO CATOPTRI MICROCOMICI SECUNDA* oder *Das ander Gesicht / deß kleinern Weltspiegels* überschrieben. Direkt darunter findet sich *Non loqueris falsum testimonium contra proxy=mum tuum. Exod. 20. ver.16.* oder in der deutschen Ausgabe *Du solst kein falsch Zeugnuß reden wider deinen Na ͤchsten / Exodi 20. v. 16.* [**2. Buch Mose (Exodus) 20.16**]

Rechts oben in der Rahmung befindet sich *Per me multiplicabuntur dies tui, & addentur tibi anni vitæ. Prov.9. ver.11.* oder *Dann durch mich wird deiner Tage vil werden / Uund Werden dir der Jahr deß Lebens mehr werden. Proverb.9.V.11.* [**Sprüche 9.11**]. Rechts unten ist *Deus creauit hominem in* 

<sup>113</sup> Übersetzung nach: Die Bibel online.

<sup>114</sup> In Res/2 Anat. 54 und Res/2 Anat. 57.

<sup>115</sup> Übersetzung der Verfasserin.

<sup>116</sup> Übersetzung nach: Die Bibel online.

<sup>117</sup> Hierbei handelt es sich um den ersten Teil des Verses *Nascentes morimur, finisque ab origine pendet*, von Manilius. Der zweite Teil findet sich auf Tafel 3*.*

<sup>118</sup> Übersetzung nach: SINGER / LIVER 1995 , S. XI.

*exterminabilem & ad i=maginem similitudinis suæ fecit illum, Sap. 2. v. 23.* Oder *Dann Gott hat den Menschen geschaffen zum ewigen Leben / Und hat ihn gemacht zum Bilde / das er gleich sein sol / wie Er ist/ Sap.2.v.23.* [**Buch der Weisheit (Liber sapientiae) 2.23**] zu lesen. Auf der linken Seite des Rahmens befindet sich oben *Ne revoces me in dimidio dierum meorum in ge=nerationem & genereationem anni tui, Ps. 102. v.25.* oder *Ich sage / mein Gott / nim͂e mich nit hinweg in der helff=te meiner Tage / Deine Jahr wehren fu ͤ r und fu ͤ r. Psal.102.v.25.* [**Psalm 102.25**]**.**

Weiter unten ist *Memento quèso, quod sicut lutum feceris me, & in pulverem reduces me. Iob.10.ver.9.* beziehungsweise *Gedencke doch / das du mich auß Leimen gemacht hast / und wirst mich wider zur Erden machen. Iob.10.v.9.* [**Hiob 10.9**] zu lesen.

Unterhalb der Bildtafel enthält der Rahmen Folgendes auf Latein oder Deutsch:

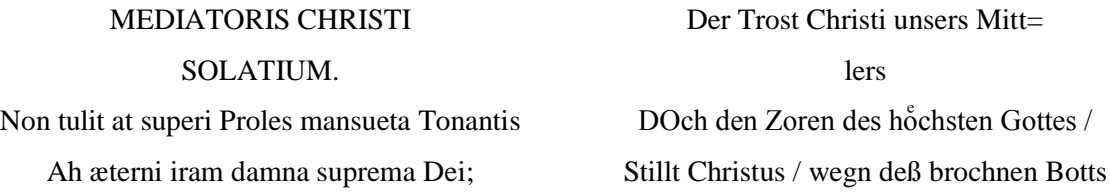

Sed nudo misero fugitivo dicit Adamo; Sume animum, nostrâ pectora fige fide. Ecce miseri pauper venio, ut mea copia Imponens tergo crimina.

In cruce qui pro te mulctatus morte pependi, Exto, devicta nunc nece, vita tibi. Suspice, deiciat nec desperatio mentem. Horreo non hominis sumere membra deus

Respice, mortua flore ut Colchidos herba vire. Propria avis Phœnix nascitur & cinere; Sic Homo morte mea vives feliciter, atque scit, Floridus æternùm conspiciendus.

Spricht dem Nackend fluchtigen zu Glaub an mich / dann sollt haben Ruh. Sih / auff mir ligen all dein Sund / Mein Armut macht dich reich geschwind /

Hang drumb am Kreutz gar jammerhafft / Das mein Todt sei deins Lebens Safft. Erquick darmit dein mattes Hertz / Weil Gott ist Mensch ohn allen Schertz.

Denck das Zeitloß grünt / wanns verdirbt / Und Phonix lebt / wann er gleich stirbt. Also du auch gewiß durch mich / Wider lebst Ewig seliglich

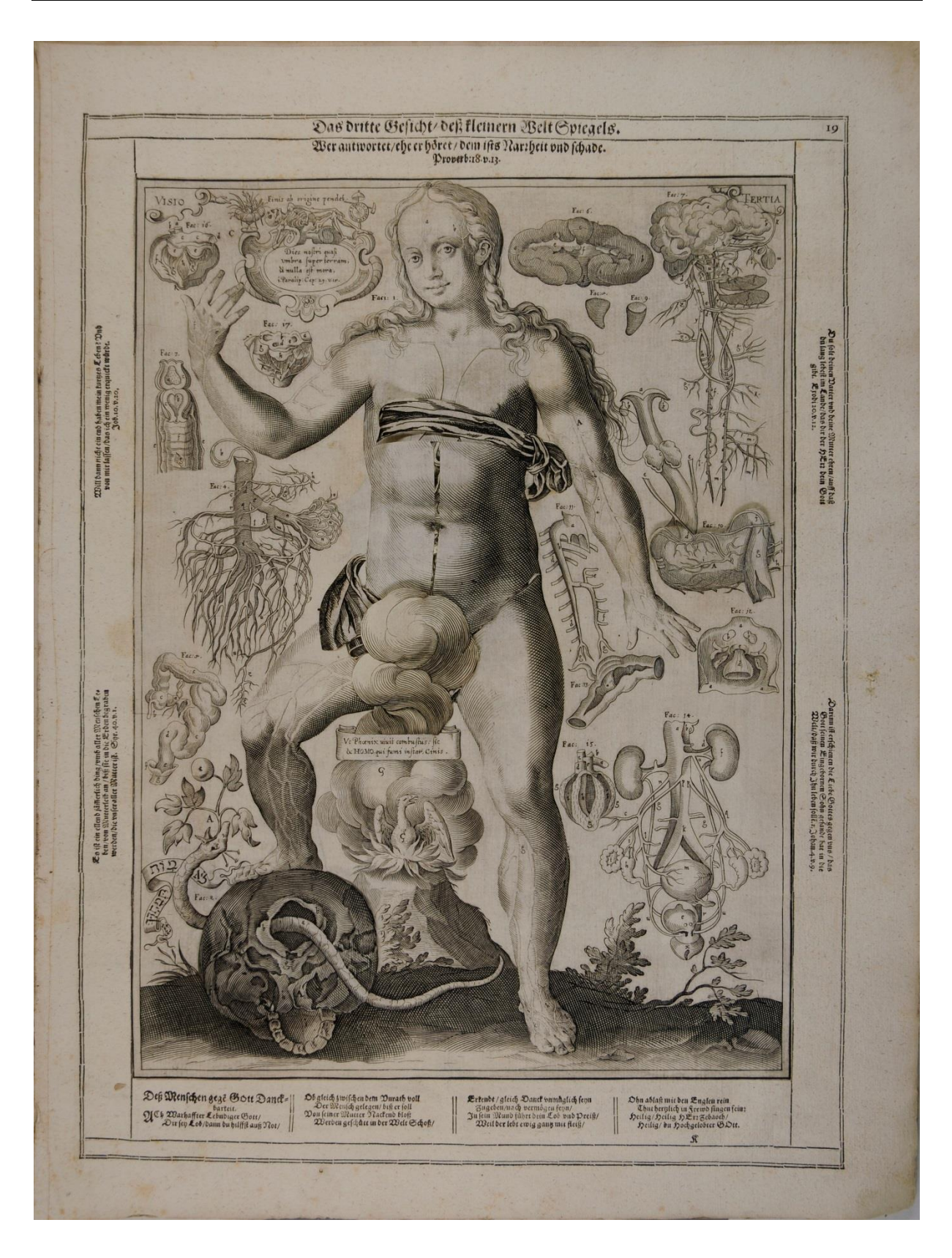

Abb. 20: Tafel 3 der deutschen Erstausgabe, Augsburg 1632 (München, Bayerische Staatsbibliothek, Res/2 Anat. 57), Maße: 474 x 354 mm

#### **4.3.4 Inhalte der Tafel 3**

Tafel 3 (Abb. 20), das *Visio Tertia* oder *Dritte Gesicht,* ist dem Aufbau des weiblichen Körpers gewidmet. Im Mittelpunkt steht die Darstellung einer nackten Frau von vorne. Ihre Geschlechtsmerkmale werden von zwei Tüchern verdeckt. Sie ist umgeben von 15 weiteren Figuren, welche unter anderem den Magen und das Harnsystem zeigen.

Mit ihrem rechten Fuß steht die Frau auf einem Schädel, welcher von unten zu sehen ist. Durch den Schädel windet sich eine Schlange, die in ihrem Maul einen Zweig mit einem Apfel hält, den sie der Frau entgegenstreckt. Um die Schlange herum verläuft ein Spruchband mit *וןּתֻמְת* ,*ותֹמ*-*לאֹ Gen 3. V. 4* [aus **Genesis 3,4**, dt.: (Da sprach die Schlange zum Weibe): Ihr werdet mitnichten des Todes sterben.<sup>119</sup>]. Zwischen den Beinen der Frau ist ein Phönix abgebildet, der inmitten von Flammen auf einem Stein sitzt. Um ihn herum steigt eine Rauchwolke auf, welche das Geschlechtsteil der Frau zusätzlich verdeckt. Auf dieser Wolke verläuft ein Spruchband mit *Vt Phoenix uiuit combustus: sic & HOMO, qui fumi instar, cinis.* [dt.: Wie der Phönix verbrannt lebt, so ist auch der Mensch, der gleichwie Rauch ist, Asche.<sup>120</sup>]. Rückseitig ist auf der Rauchwolke in einigen Ausgaben<sup>121</sup> auf Latein *Quia defecerunt sicut Fumus dies mei et ossa mea sicut gremium aruerunt* oder auf Deutsch *Dann meine Tag sein ver=gangen wie ein Rauch, un͂ mein Gebein sind verbra͂t wie ein Brandt Psal: 102.* [**Psalm 102**, dt.: Denn meine Tage sind vergangen wie ein Rauch, und meine Gebeine sind verbrannt wie ein Brand.] zu lesen.

Mit ihrem erhobenen rechten Arm weist die Frau auf eine Kartusche oben links in der steht: *Dies nostri quasi umbra super terram, & nulla est mora, i. Paralip: Cap: 29. v: 15* [**1. Buch der Chronik, 29.15,**  dt.: Unser Leben auf Erden ist wie ein Schatten, und ist kein Aufhalten.<sup>122</sup>]. Auf der Kartusche liegt ein Skelett, links von ihm ist eine gefüllte Blumenvase und rechts von ihm eine Uhr abgebildet. Darüber steht *Finis ab origine pendet.* [**Manilius 4,16**, dt.: Vom Anfang hängt das Ende ab.<sup>123</sup>].

Auch die dritte Tafel besitzt eine Rahmung, welche oben die Überschrift *VISIO CATOPTRI MICROCOSMICI TERTIA* oder *Das dritte Gesicht / deß kleinern WeltSpiegel*s trägt. Direkt darunter findet sich *Qui prius respondet quam cognoscat, stultum se esse demonstrat & contusione dignum, Prov.* 18. v13. beziehungsweise Wer antwortet / eher er horet / dem ists Narrheit und Schade. Proverb: 18. *v.13.* [**Sprüche 18.13**] Auf der rechten Seite steht oben *Honora Patrem tuum & Matrem tuam ut sis longœvus super terram quam Domius Deus tuus dabit tibi, Exod. 20. v. 11.* oder *Du solt deinen Vatter und deine Mutter ehren / auff daß du lang lebest im Lande / das dir der HErr dein Gott gibt. Exodi 20.v.12.* [**2. Buch Mose (Exodus) 20.12**]. Weiter unten im Rahmen findet sich *Filium suum unigenitum misit Deus in mundum, ut vivamus per eum, I. Ioh. 4. v.9.* oder *Darinn ist erschienen die Liebe Gottes* 

<sup>119</sup> Übersetzung nach: Die Bibel online.

<sup>120</sup> Übersetzung der Verfasserin.

<sup>121</sup> München, Bayerische Staatsbibliothek, Res/2 Anat. 54 und Res/2 Anat. 57.

<sup>122</sup> Übersetzung nach: Bibelverse online.

<sup>123</sup> Übersetzung nach: SINGER / LIVER 1995, S. XI.

gegen uns / das Gott seinen Eingebornen Sohn gesandt hat in die Welt / daß wir durch Ihn leben solle. *1. Johann.4.v.9.* [**1. Johannes 4.9**]**.** Auf der linken Seite beinhaltet der Rahmen oben *Nunquid non paucitas dierum meorum finietur brevi? dimitte ergo me ut plangam periculum dolorem meum, Iob. 10. v.20* beziehungsweise *Will dann nicht ein end haben mein kurtzes Leben? Und von mir lassen / das ich ein wenig erquickt wu ͤ rde. Iob.10.v.20.* [**Hiob 10.20**]. Darunter folgt *Occupatio magna creata est omnibus hominibus, & c. in diem sepultura in matrem omnium, Syr. 40, vers. 1.* oder *Es ist ein ellend ja ͤm͂erlich ding / umb aller Menschen Le=ben / von Mutterleib an / biß sie in die Erden begraben werden / die unser aller Mutter ist. Syr. 40.v.i.* [**Sirach 40**].

Unterhalb des Stiches ist auf Latein und Deutsch Folgendes zu lesen:

# HOMINIS ERGA DEUM GRATES

Vive & vere Deus celsi moderator Olympi Laus Tibi pro meritis sit sine fine tuis.

Inter spurcæ urinæ humentes atque meatus ; Fœtida tum circum stercora natus Homo. Et miseras genitrix quem flens effudit in auras, Quiq; suum cœpit princpium a lachrymis.

Se seposse negat meritas tibi reddere grates, Grates quas igitur poterit, ecce dabit; Semper honor tuus ore suo laudesq; sonabunt Ipsi, quò æthererus spiritus ossa reget

Cæeu cum sancto sancto modulamine cantans Æternum grates, mente hilari resenans: O Sanctus Zebæoth, Sanctus, Sanctissime, sem=per Qui Pater omnipotens & sine fine De

Deß Menschen gege Gott Danck= barkeit ACH Wahrhaffter Lebendiger Gott / Dir sei Lob / dann du hilffst auß Not /

Ob gleich zwischen dem Unrath voll Der Mensch gelegen / biß er soll Von seiner Mutter Nackend bloß; Werden geschütt in der Welt Schoß /

Erkendt /gleich Danck unmöglich sein Zugeben / nach vermogen sein / In sein Mund führt dein Lob und Preiß / Weil der lebt ewig ganz mit fleiß /

Ohn ablaß mit den Englen rein Thut herzlich in fremd singen sein: Heilig / Heilig HErr Zebaoth /

Heilig / du Hochgelobter Gott

### **4.3.5 Vorlagen**

Bei der Gestaltung der anatomischen Tafeln griff Remmelin auf schon vorhandene Darstellungen zurück. So kopierte er bei einem Teil der anatomischen Illustrationen Abbildungen aus Andreas Vesalius: *De humani corporis fabrica,* Basel 1543. Die Gestaltung des Auges lehnte er an Georg Bartisch: *Ophthalmoduleia, das ist Augendienst<sup>124</sup>*, Dresden 1583, fol.36v an.<sup>125</sup> Als Vorlage der männlichen und weiblichen Figuren auf Tafel 1 diente wohl Albrecht Dürers Kupferstich *Adam und Eva* von 1504.<sup>126</sup>

Das Gesicht des Mannes auf der zweiten Tafel gestaltete er nach seinem eigenen Abbild<sup>127</sup>, ein Phänomen, welches schon bei den Fliegenden Blättern von Heinrich Vogtherr zu finden ist und die eigene Sterblichkeit des Arztes bloßlegt, was dem Werk ein gewisses Pathos verleiht.<sup>128</sup>

<sup>&</sup>lt;sup>124</sup> Die Bayerische Staatsbibliothek besitzt ein Exemplar dieses Werkes (Res/2 Chir. 2).

<sup>125</sup> Vgl. BUCKLEY 2013, S. 25.

<sup>126</sup> Vgl. SCHMIDT / NICHOLS 2011, S. 82.

<sup>&</sup>lt;sup>127</sup> Ein Porträt Remmelins findet sich sowohl in der lateinischen als auch in der deutschen Erstausgabe.

<sup>128</sup> Vgl. BUCKLEY 2013, S. 25ff.

## **4.4 Aufbau der aufklappbaren Figuren**

Insgesamt lassen sich auf den drei Bildtafeln 15 Figuren aufklappen und ermöglichen in einfachen bis komplexen Schichtenfolgen eine visuelle Erforschung des menschlichen Körpers.

Der Aufbau dieser aufklappbaren Figuren erfolgt dabei in verschiedenen Variationen folgendem Schema: Auf dem mitgehefteten Trägerblatt (Abb. 21) ist mittig der ca. 365 x 265 mm große Kupferstich (Abb. 22) aufgeklebt, der als Deckblatt dient. Dieses Deckblatt weist Schnitte auf, sodass sich Partien nach oben, unten oder den Seiten hin aufklappen lassen. An solchen Öffnungen sind zwischen Trägerblatt und Deckblatt Papierelemente (Abb. 23) befestigt, die sich ganzflächig oder partiell überlagern und meist an einer Seite miteinander verklebt sind. So ist es möglich, diese Elemente ebenfalls zu einer Seite hin umzulegen. Abbildung 24 zeigt schematisch diesen Aufbau.

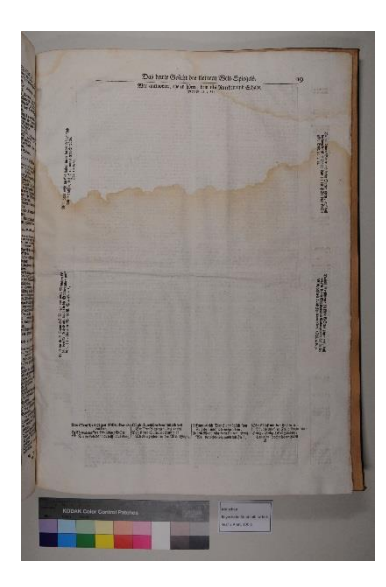

Abb. 21: Nicht beklebtes Trägerblatt der Tafel 1, deutsche Ausgabe*,* Ulm 1744 (München, Bayerische Staatsbibliothek Res/2 Anat. 100 q, S. 7)

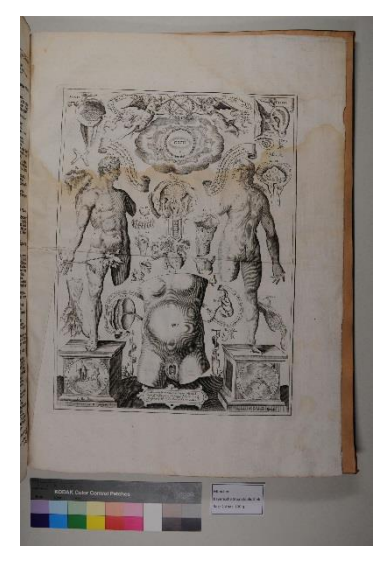

Abb. 22: Nicht aufgeklebtes Deckblatt der Tafel, deutsche Ausgabe, Ulm 1744 (München, Bayerische Staatsbibliothek, Res/2 Anat. 100 q)

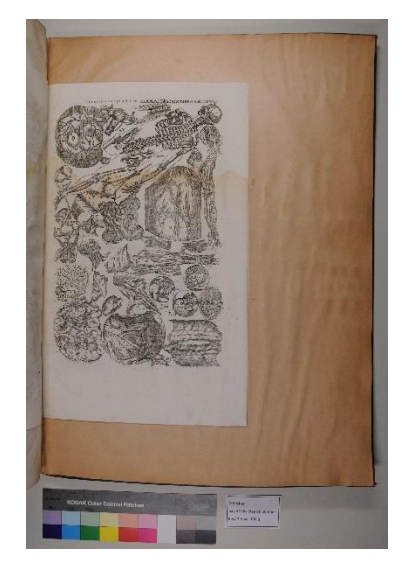

Abb. 23: Blatt mit einzelnen Elementen, deutsche Ausgabe, Ulm 1744 (München, Bayerische Staatsbibliothek, Res/2 Anat.  $100 q$ )

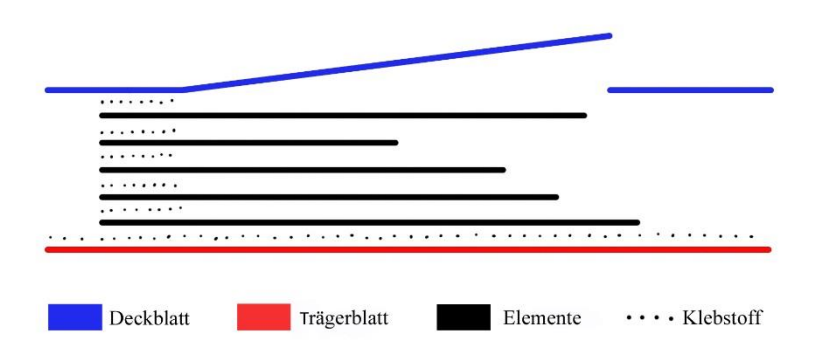

Abb. 24: Schematischer Aufbau der aufklappbaren Figuren

Manchen dieser Elemente können kleinere Zusatzelemente zugeordnet werden, die auf verschiedene Arten befestigt sein können: Sie sind entweder wie die größeren Elemente mit einer Seite zwischen Trägerblatt und Deckblatt verklebt (Abb. 25a) oder nur an ein größeres Element angebracht. Dabei sind sie partiell oder ganzflächig auf dessen Ober- oder Unterseite aufgeklebt (Abb. 25b) oder mit einer Lasche befestigt, die entweder um die Kante einer Lage gefaltet (Abb. 25c) oder durch einen Schnitt im Papier auf die Rückseite der Schicht geführt und dort verklebt ist (Abb. 25d).

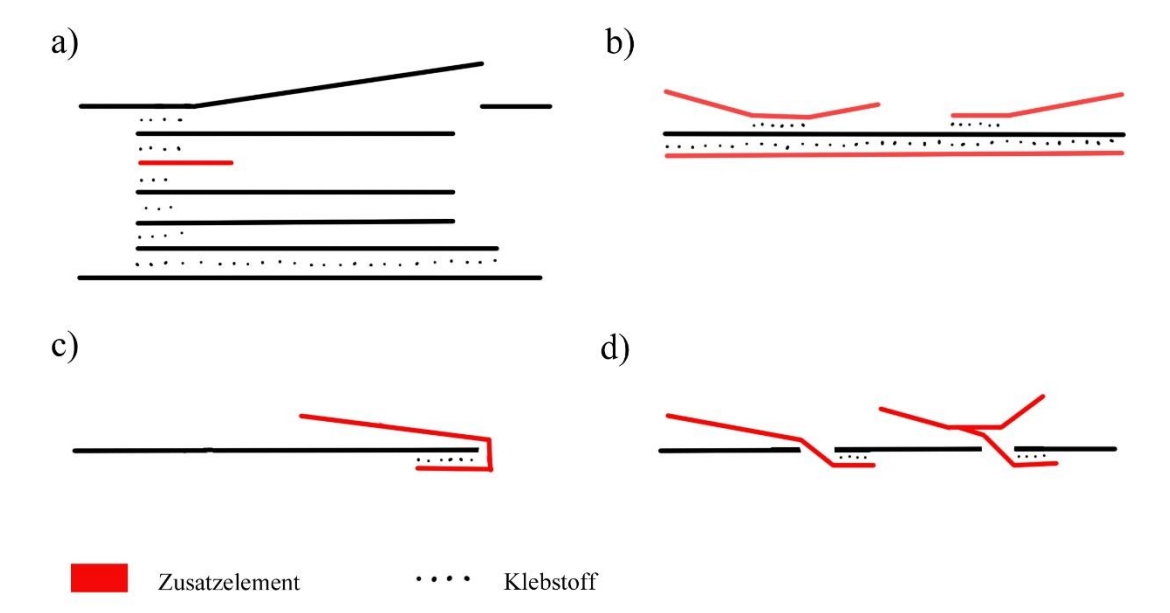

Abb. 25: Befestigungsmöglichkeiten der Zusatzelemente: a) Befestigung zwischen den Elementen, b) partiell oder ganzflächige Verklebung auf Vorder- oder Rückseite eines Elements, c) Umschlagen einer Lasche um die Kante eines Elements, d) eine Lasche wird durch einen Schnitt im Element geführt

Daneben existieren Elemente, die nicht mit der Umgebung verbunden sind, sondern lose einliegen. Sie setzen sich aus mehreren gleichwertigen Teilelementen zusammen, die miteinander verklebt oder durch Laschen und Einschnitte miteinander verbunden sind.

Für die Herstellung dieser aufklappbaren Tafeln wurden insgesamt acht Drucke verwendet: Drei Kupferstiche für die Deckblätter und fünf Radierungen, auf denen eng aneinander die einzuklebenden Einzelteile abgebildet sind.<sup>129</sup>

<sup>129</sup> Vgl. SCHMIDT / NICHOLS 2011, S. 89. Eine optische Überprüfung der vorliegenden Bände bestätigte die Verwendung der unterschiedlichen Drucktechniken.

### **4.5 Bestandsaufnahme der Elemente**

Die sechs vorliegenden Ausgaben wurden auf den materiellen Bestand der einzelnen Elemente, aus denen sich die Figuren zusammensetzten, und ihre Position innerhalb der Figuren hin untersucht. Diese Bestandsaufnahme hat zum Ziel, die Figuren in den verschiedenen Ausgaben vergleichen und die Vollständigkeit der Elemente überprüfen zu können. Die historischen Erläuterungen können dabei nicht zur eindeutigen Identifizierung der einzelnen Elemente verwendet werden, da das hier verwendete alphanumerische System im Regelfall jedem Element mehrere Buchstaben zuordnet. Darüber hinaus sind die Beschreibungen sehr ausführlich und die verwendeten historischen Begrifflichkeiten erschweren das Verständnis.

Deswegen wurde ein System entwickelt, welches jedem einzelnen Element eine maximal vierstellige alphanumerische Identifikationsnummer zuordnet:

Die erste Zahl gibt die Tafel an (1, 2 oder 3) und die zweite Zahl entspricht der Abbildungsnummer auf dem jeweiligen Blatt (z.B. Fac. 1). Dem Rundfenster in der Engelsgloriole auf Blatt 1 ist dabei die Nummer 0 zugewiesen, da es sich hierbei um eine nicht nummerierte Figur handelt. Die dritte Zahl steht für das Element, in der Schichtung von oben nach unten gezählt, wobei das Element, das durch das Deckblatt gebildet wird, immer mit der Zahl 1 bezeichnet wird.

Ist ein Element aus mehreren gleichwertigen Teilelementen aufgebaut, erhalten diese einen zusätzlichen Buchstaben (a,b,c). Zusatzelemente erhalten eine vierte Ziffer, wobei die Zählung von oben nach unten, von links nach rechts und von der Vorderseite zur Rückseite des Hauptelementes erfolgt.

In den folgenden Beschreibungen der aufklappbaren Figuren werden die einzelnen Elemente in ihrer Reihenfolge genannt und ihre Befestigung untereinander erläutert. Um ihre genaue Position deutlich zu machen, werden die einzelnen Elemente in den zugehörigen Abbildungen immer in ihrem Gesamtkontext gezeigt und sind vor der eingetönten Umgebung in ihrem normalen Erscheinungsbild zu sehen. Schnitte im Papier sind durch eine weiße Linie gekennzeichnet.

## **4.5.1 Figur 1.0: Die Engelsgloriole**

Die Engelsgloriole, Figur 1.0 (Abb. 26), besteht aus vier Elementen. In der Mitte ist das Deckblatt kreisförmig so eingeschnitten, dass sich das entstandene Element 1.0.1 (Abb. 27) nach oben wegklappen lässt. Darauf folgen untereinander drei weitere Elemente, 1.0.2 (Abb. 28), 1.0.3 (Abb. 29) und 1.0.4 (Abb. 30), die sich ebenfalls nach oben umschlagen lassen. Darunter wird das Trägerblatt sichtbar, welches an dieser Stelle einen Text trägt (Abb. 31).

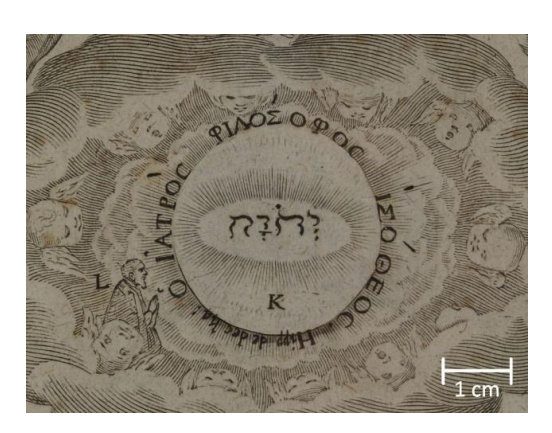

Abb. 26: Figur 1.0: Die Engelsgloriole Abb. 27: Element 1.0.1

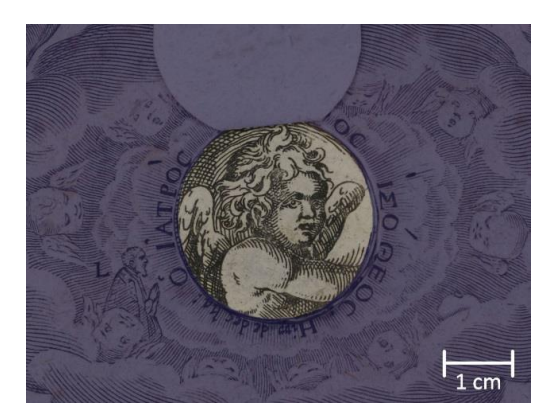

Abb. 28: Element 1.0.2 Abb.29: Element 1.0.3

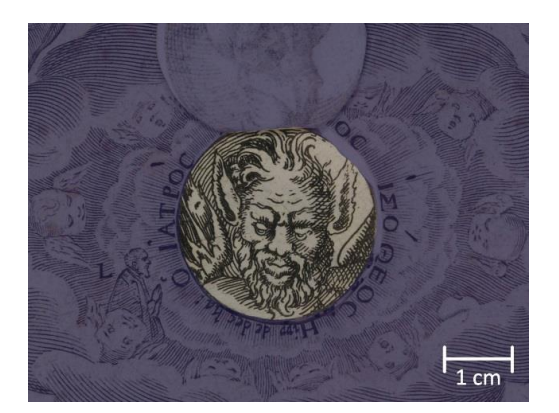

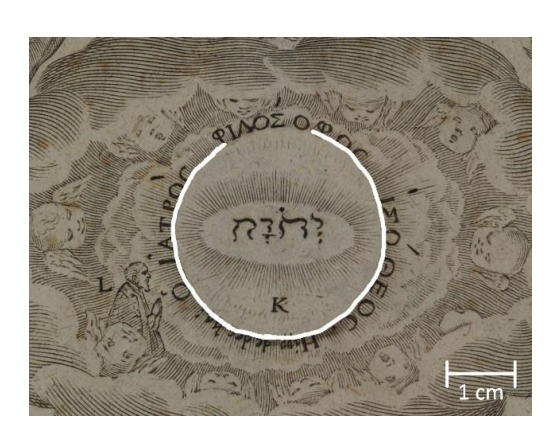

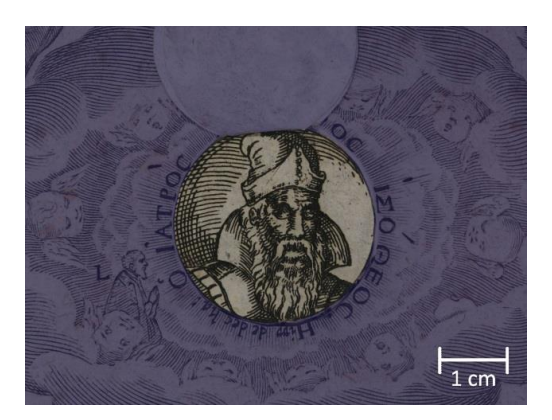

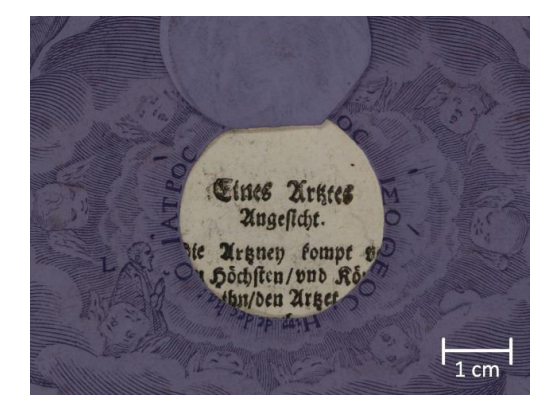

Abb. 30: Element 1.0.4 Abb. 31: Bedrucktes Trägerblatt in Figur 1.0

#### **4.5.2 Figur 1.1: Der Mann**

Figur 1.1 (Abb. 32), der Mann, besteht aus insgesamt 25 Elementen. Auf dem Deckblatt sind zwei Zusatzelemente befestigt: Element 1.1.1.1 (Abb. 33) ist partiell auf ihm verklebt und Element 1.1.1.2 (Abb. 33) durch einen Einschnitt im Deckblatt unter diesem befestigt. Entlang der linken Konturen der Figur ist das Deckblatt so eingeschnitten, dass Element 1.1.1 (Abb. 34) nach rechts umgeschlagen werden kann. Darunter folgt Element 1.1.2 (Abb. 35), welches ebenfalls nach rechts umgeklappt wird. Unter diesem befindet sich Element 1.1.3 (Abb. 36), dem elf Zusatzelementen zugeordnet werden können. Durch einen Einschnitt in 1.1.3 ist Element 1.1.3.1. (Abb. 37) mit einer Lasche auf der Rückseite verklebt. Am rechten Rand der Abbildung und zwischen dem Elementen befestigt sind insgesamt vier Zusatzelemente: sich überlagernd 1.1.3.2 (Abb. 38), 1.1.3.3 (Abb. 39) oben und darunter übereinander liegend 1.1.3.4 (Abb. 40) und 1.1.3.5 (Abb. 41). Im oberen Bereich der Figur wurde an die Rückseite von 1.1.3 das Zusatzelement 1.1.3.6 (Abb. 42) angebracht. Links wurden auf gleiche Weise übereinander die Zusatzelemente 1.1.3.7 (Abb. 43), 1.1.3.8. (Abb. 44) und 1.1.3.9 (Abb. 45) angeklebt. Ebenfalls rückseitig an 1.1.3 geklebt sind im unteren Bereich 1.1.3.10 (Abb. 46) und 1.1.3.11 (Abb. 47). Darunter folgt Element 1.1.4 (Abb. 48), an dem keine Zusatzelemente befestigt sind. Dieses lässt sich ebenfalls nach recht umklappen und gibt Element 1.1.5 (Abb. 49) frei. Dieses weist mittig zwei kleinere Einschnitte auf, durch die mit zwei Laschen das Zusatzelement 1.1.5.1 (Abb. 50) auf der Rückseite befestigt ist. Es folgt Element 1.1.6 (Abb. 51), welches zum größten Teil auf dem Trägerblatt klebt. Auf ihm sind die beiden Zusatzelemente 1.1.6.1 und 1.1.6.2 (Abb. 52) partiell verklebt. Der obere und der linke Teil des Elements 1.1.6 sind nicht mit dem Trägerblatt verbunden und lassen sich anheben. Darunter befindet sich 1.1.6.3 (Abb. 53), welches auf dem Trägerblatt verklebt ist. In der Mitte der Figur ist 1.1.6 eingeschnitten, sodass ein Teil nach oben umgeschlagen werden kann. Darunter verbergen sich übereinander 1.1.6.4 (Abb. 54) und 1.1.6.5 (Abb. 55).

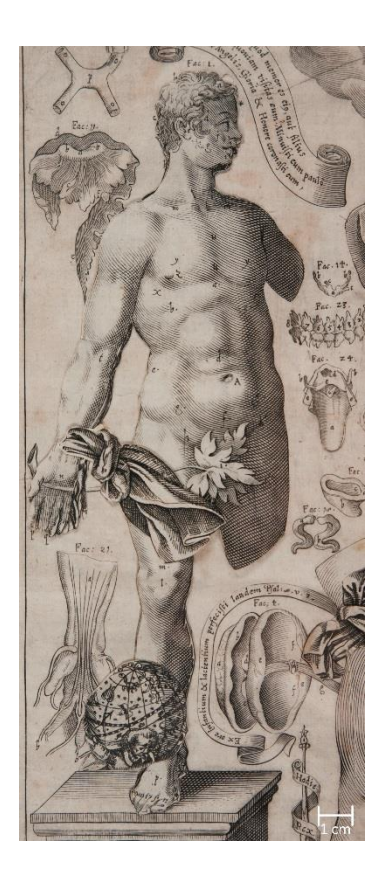

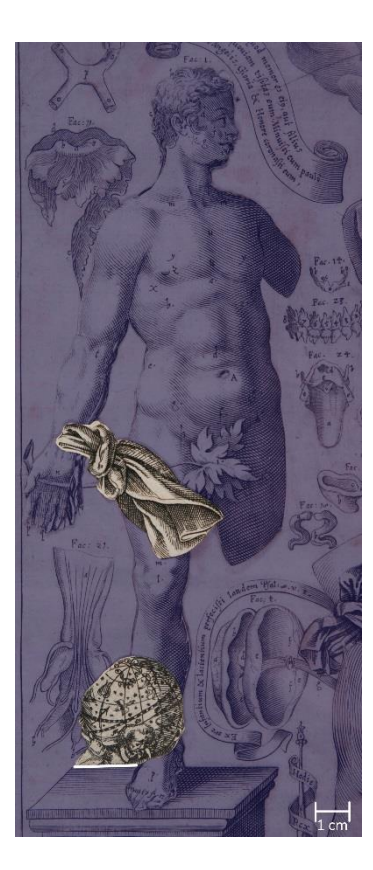

Abb. 32: Figur 1.1: Der Mann Abb. 33: Elemente 1.1.1.1 (oben) und 1.1.1.2 (unten)

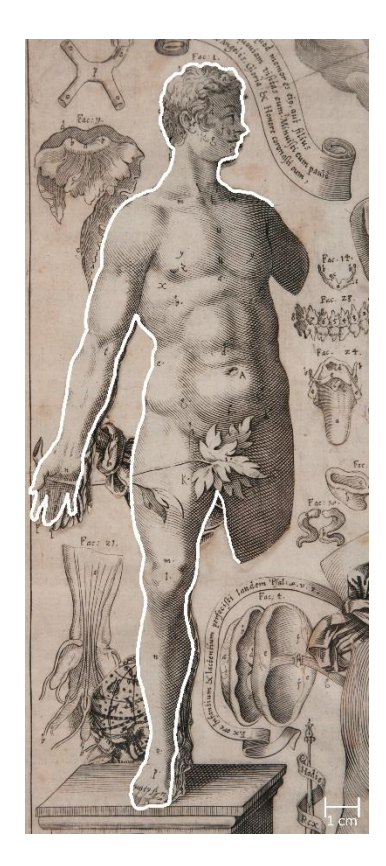

Abb. 34: Element 1.1.1

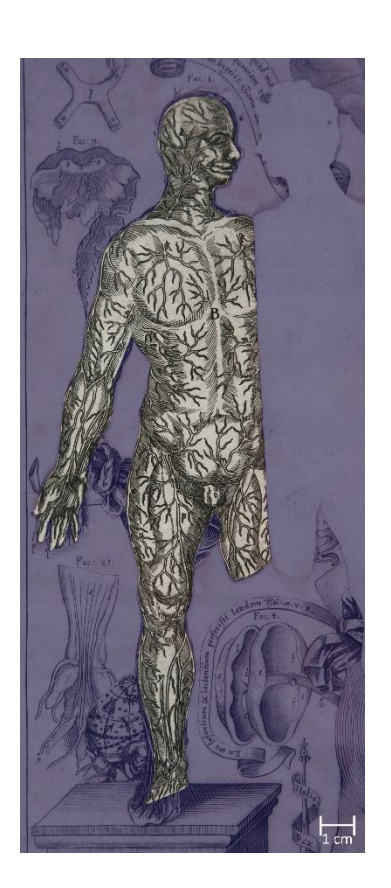

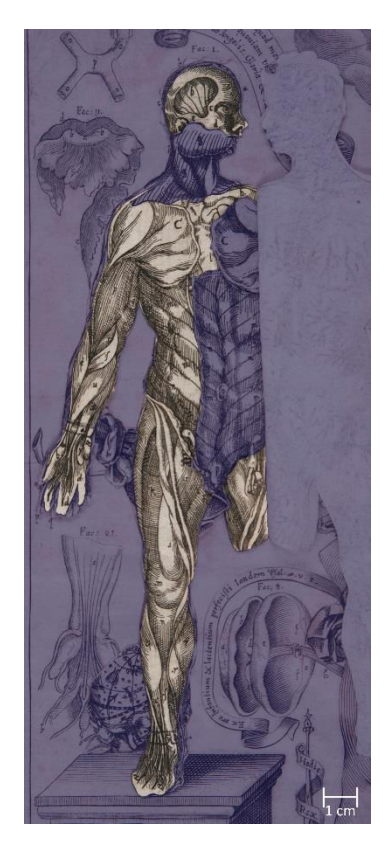

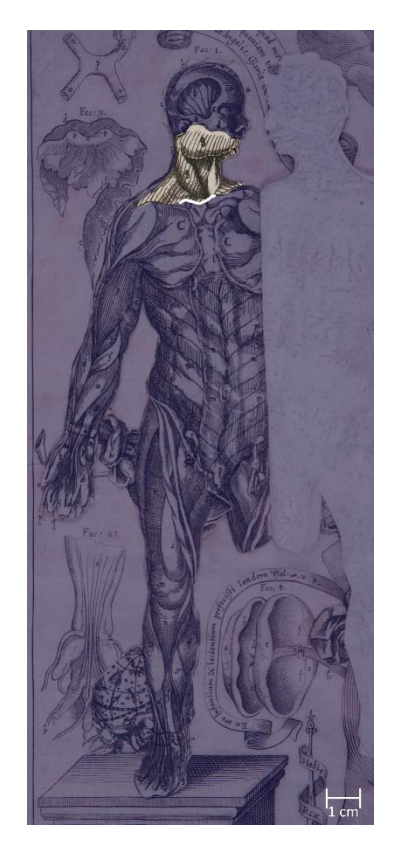

Abb. 35: Element 1.1.2 Abb. 36: Element 1.1.3 Abb. 37: Element 1.1.3.1

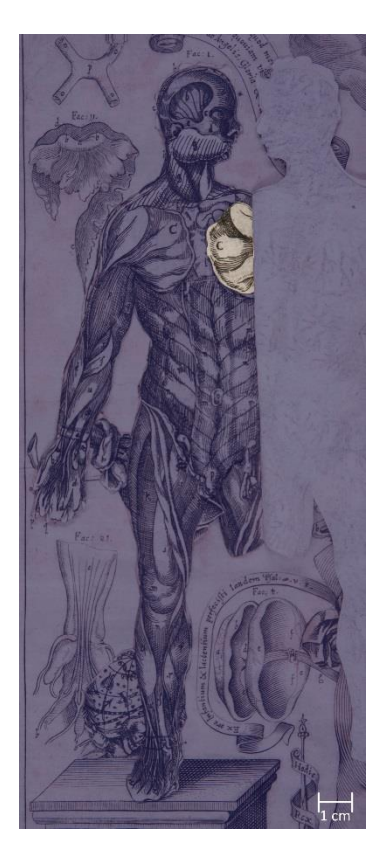

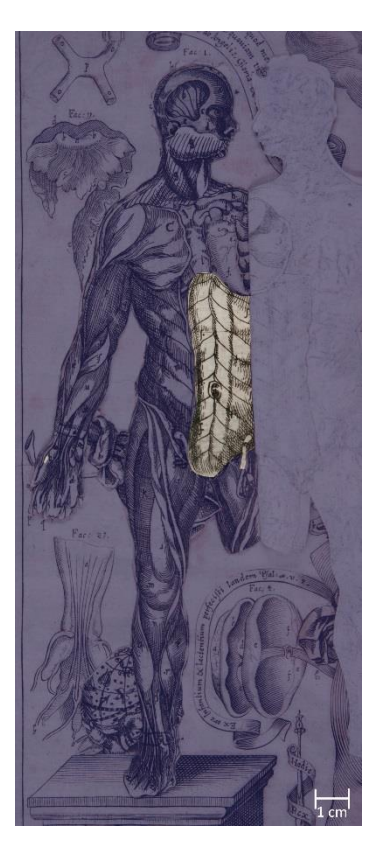

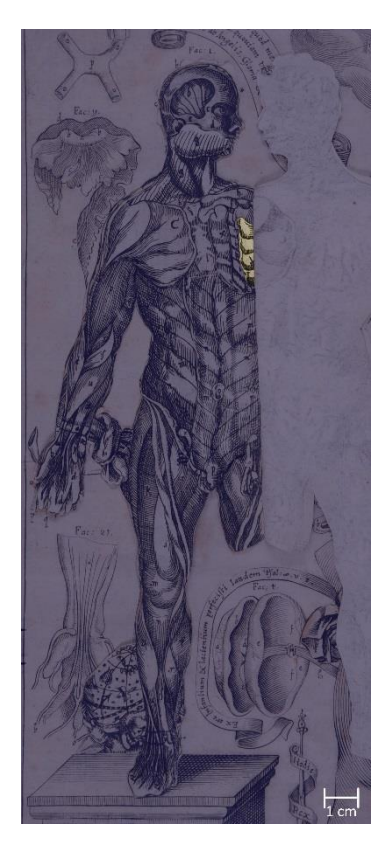

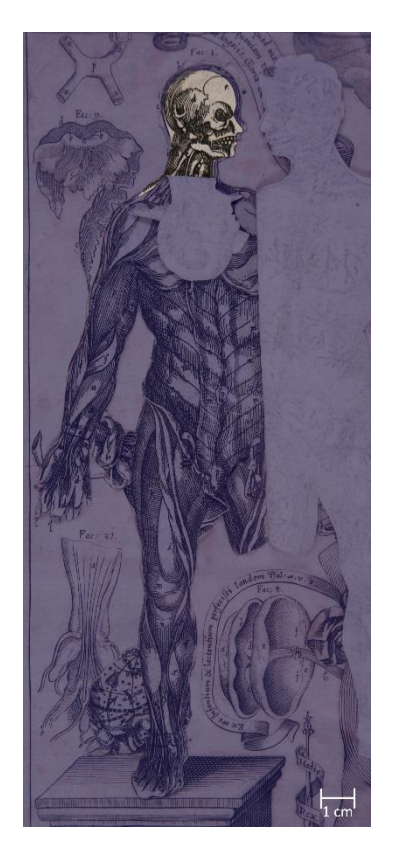

Abb. 41: Element 1.1.3.5 Abb. 42: Element 1.1.3.6 Abb. 43: Element 1.1.3.7

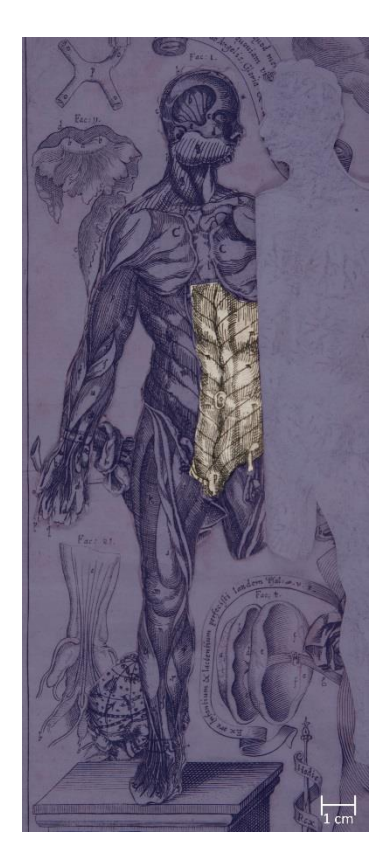

Abb. 38: Element 1.1.3.2 Abb. 39: Element 1.1.3.3 Abb. 40: Element 1.1.3.4

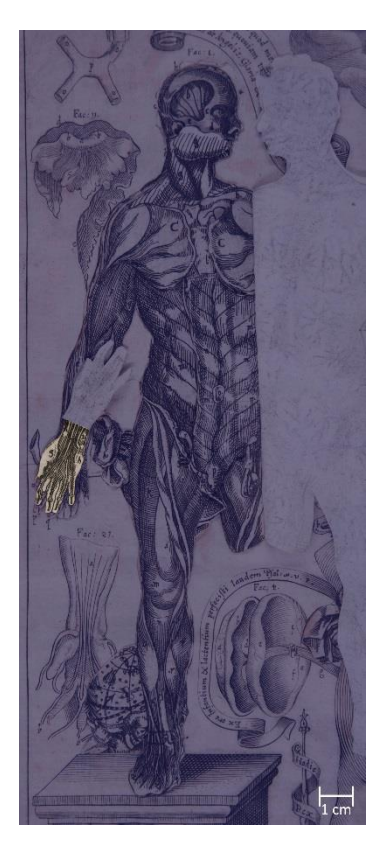

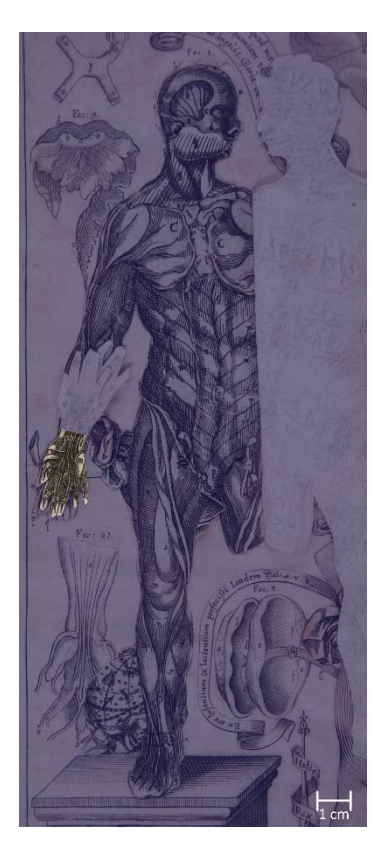

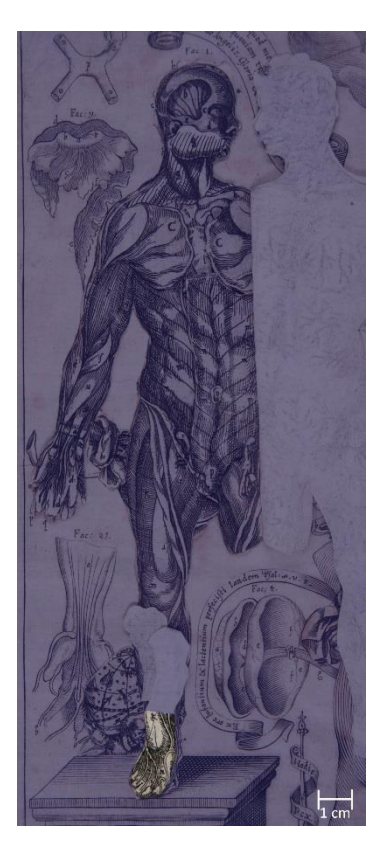

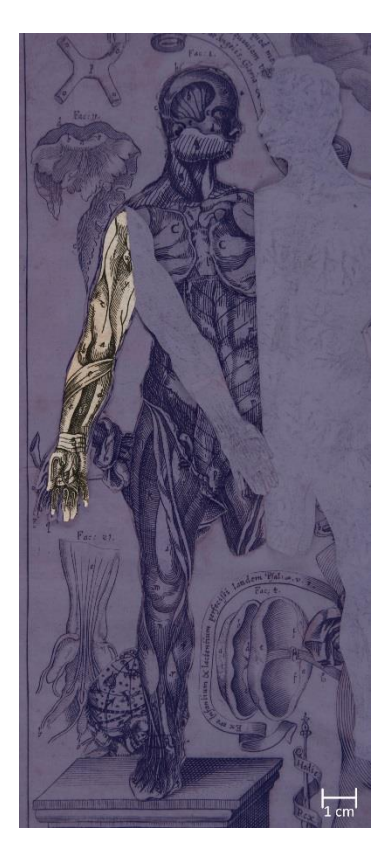

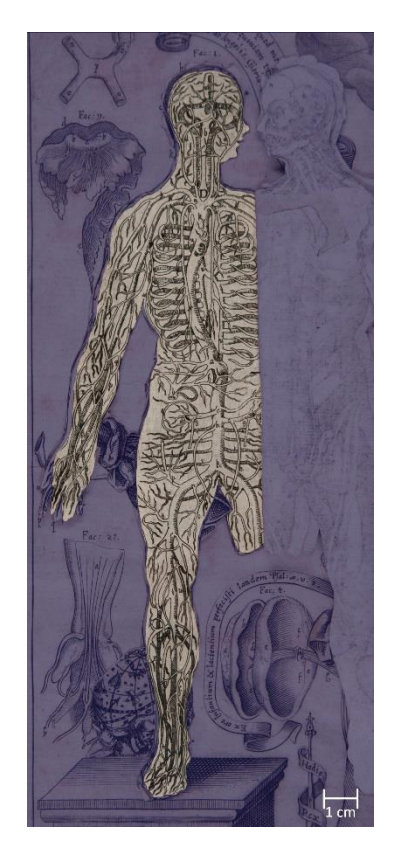

Abb. 47: Element 1.1.3.11 Abb. 48: Element 1.1.4 Abb. 49: Element 1.1.5

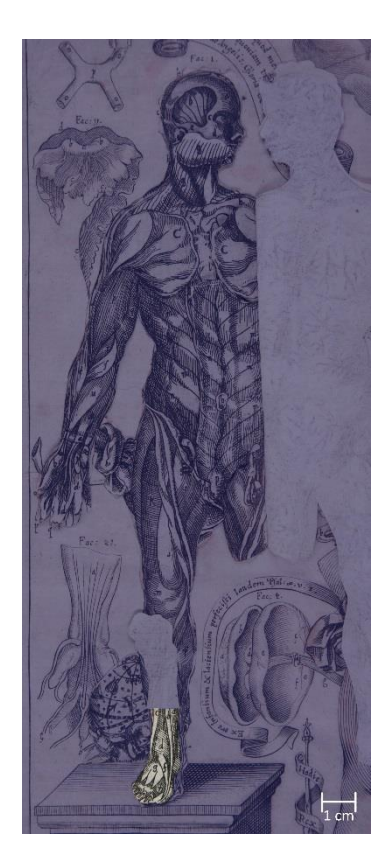

Abb. 44: Element 1.1.3.8 Abb. 45: Element 1.1.3.9 Abb. 46: Element 1.1.3.10

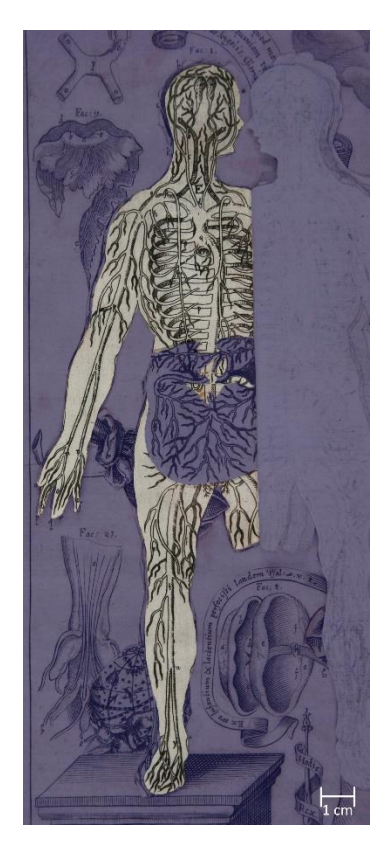

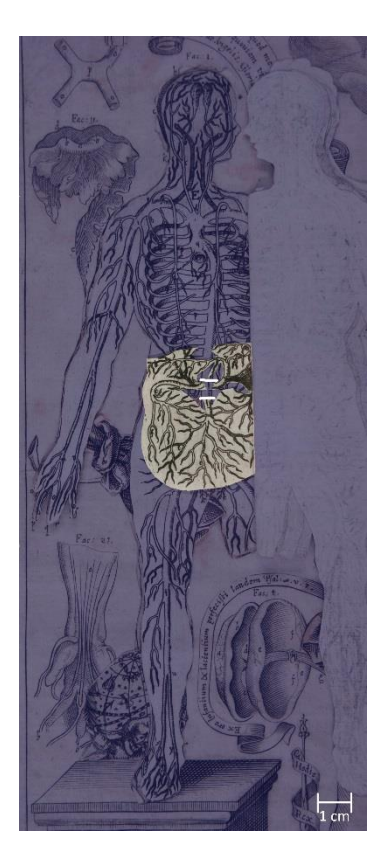

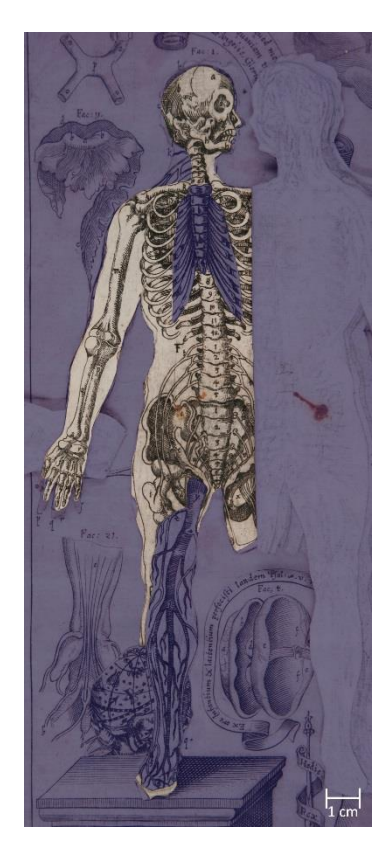

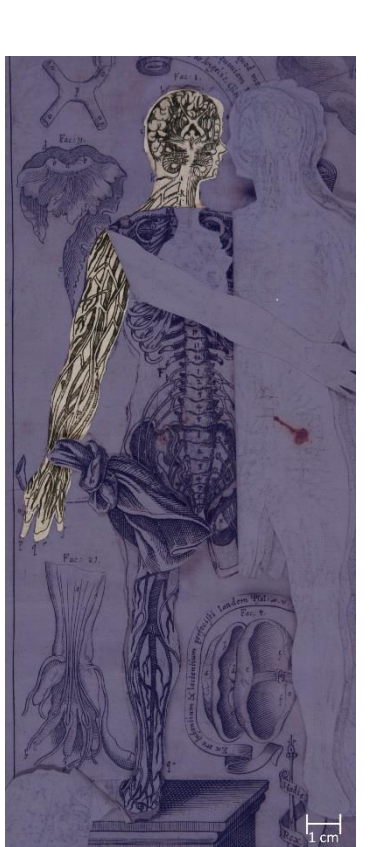

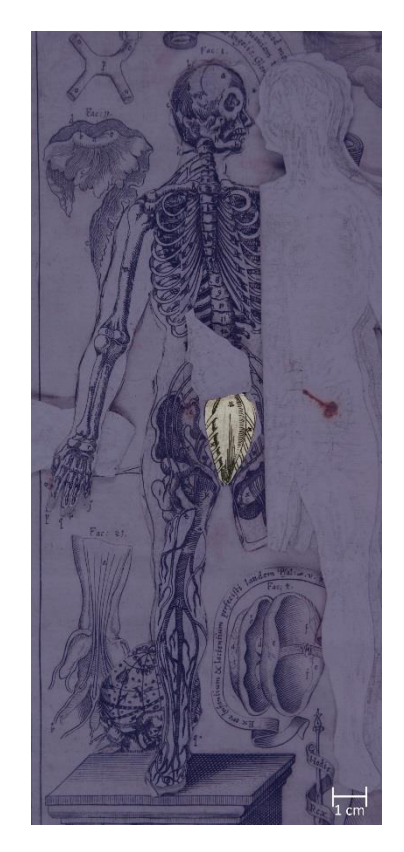

Abb. 53: Element 1.1.6.3 Abb. 54: Element 1.1.6.4 Abb. 55: 1.1.6.5

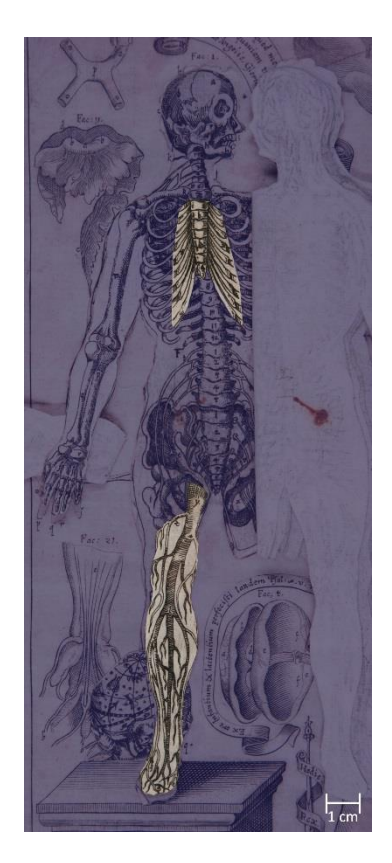

Abb. 50: Element 1.1.5.1 Abb. 51: Element 1.1.6 Abb. 52: Elemente 1.1.6.1 (oben) und 1.1.6.2 (unten)

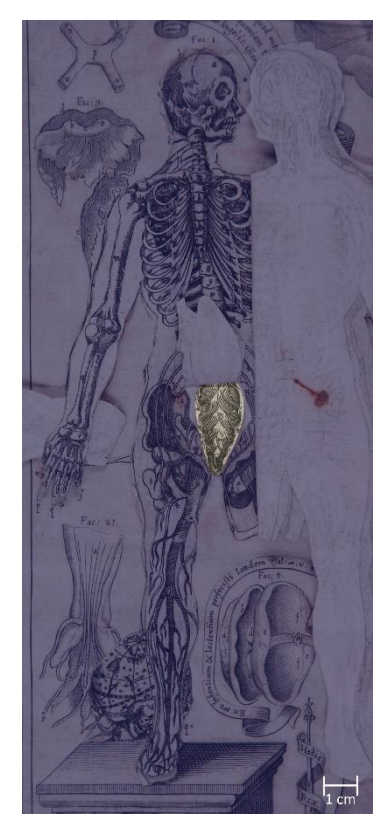

#### **4.5.3 Figur 1.2: Die Frau**

Die Figur 1.2 (Abb. 56), die Frau, setzt sich aus 25 Elementen zusammen. Analog zur Darstellung des Mannes sind auf dem Deckblatt zwei Zusatzelemente befestigt: 1.2.1.1 (Abb. 57), das partiell angeklebt ist, und 1.2.1.2 (Abb. 57), welches durch einen Einschnitt im Deckblatt unter diesem befestigt ist. Das Deckblatt ist entlang der Umrisse der weiblichen Figur so eingeschnitten, dass das entstandene Element 1.2.1 (Abb. 58) nach links aufgeschlagen werden kann.

Im mittleren Bereich der Figur weist das Deckblatt einen weiteren Einschnitt auf und lässt sich hier ebenfalls nach links umschlagen. Darunter liegt Zusatzelement 1.2.1.3 (Abb. 59) welches, nach links geklappt, Zusatzelement 1.2.1.4 (Abb. 60) freigibt, das auf der Rückseite von 1.2.1 verklebt ist. Auf das Element 1.2.2 (Abb. 61) folgt das dritte, 1.2.3 (Abb. 62), an dem sechs Zusatzelemente befestigt sind. Dabei sind 1.2.3.1 (Abb. 63), 1.2.3.2 (Abb. 64) und 1.2.3.3 (Abb. 65) jeweils mit einer kleinen Lasche durch einen Schnitt rückseitig auf 1.2.3 befestigt. 1.2.3.4 (Abb. 66) ist um die Kante von 1.2.3 gelegt und ebenfalls rückseitig verklebt ist. Zusatzelement 1.2.3.5 (Abb. 67) liegt unter 1.2.3 und ist partiell auf dessen Rückseite befestigt, ebenso wie 1.2.3.6 (Abb. 68). Es folgt Element 1.2.4 (Abb. 69.), an dem insgesamt zehn Zusatzelemente befestigt sind. Im oberen Bereich der Figur ist Zusatzelement 1.2.4.1 (Abb. 70) durch einen Schnitt mit einer Lasche auf dessen Rückseite befestigt. Diese Lasche führt auch durch einen Schnitt in dem unter 1.2.4.1 liegenden Zusatzelement 1.2.4.2 (Abb. 71), welches auf diese Weise mit fixiert wird. Darunter liegt noch 1.2.4.3 (Abb. 72), welches ebenfalls durch einen Schnitt rückseitig auf 1.2.4 verklebt ist. Bei dem rechts davon liegenden Zusatzelement 1.2.4.4 (Abb. 73) wurde ein Teil um die Kante gelegt und auch auf der Rückseite von 1.2.4 befestigt. Die Befestigung des Zusatzelements 1.2.4.5 (Abb. 74) erfolgte wiederum über eine durch einen Schnitt geführte Lasche. Unterhalb von 1.2.4.5 wurden die Zusatzelemente 1.2.4.6 (Abb. 75), 1.2.4.7 (Abb. 76) und 1.2.4.8 (Abb. 77) übereinander partiell auf 1.2.4 angeklebt. 1.2.4.9 (Abb. 78) ist wieder mit einer durch einen Schnitt geführten Lasche rückseitig befestigt, bei Zusatzelement 1.2.4.10 (Abb. 79) ist eine solche Lasche um die Kante der Schicht gefaltet. Das zuunterst liegende Element 1.2.5 (Abb. 80) ist ganzflächig auf dem Trägerblatt verklebt.

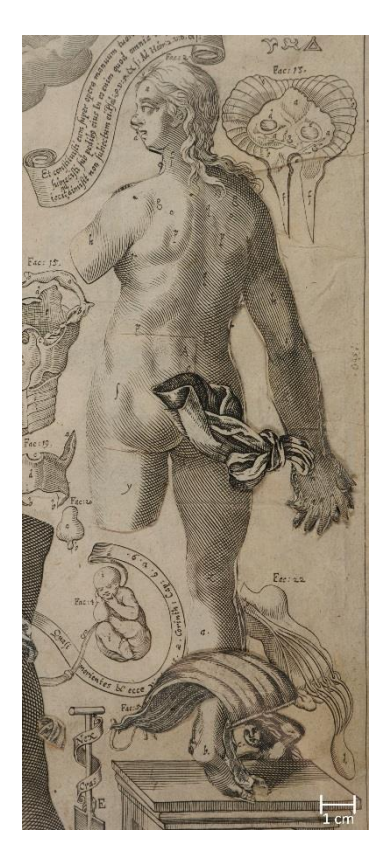

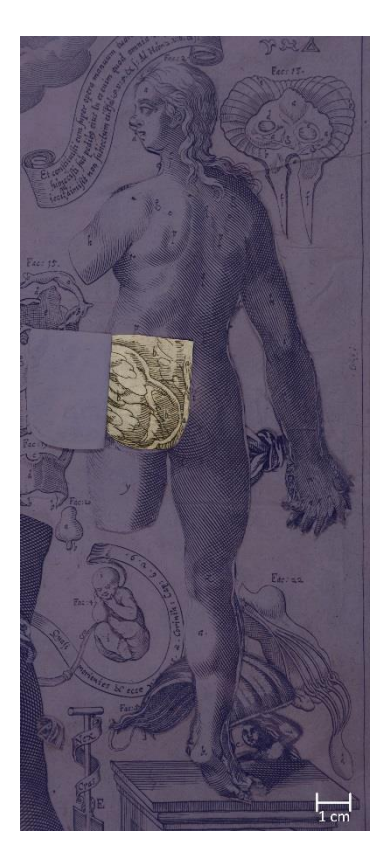

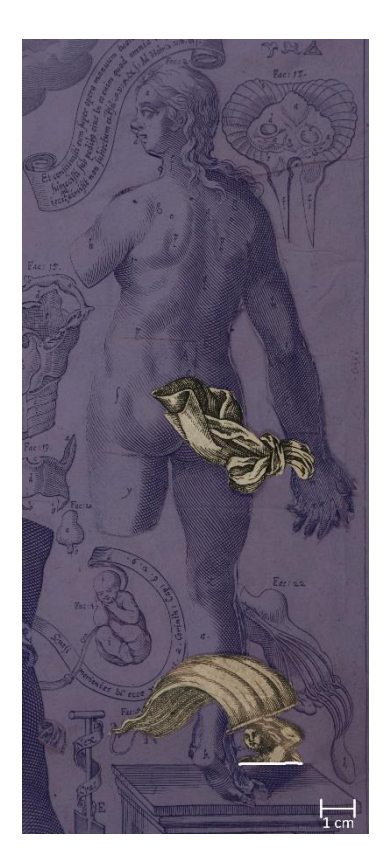

Abb. 56: Figur 1.2: Die Frau Abb. 57: Elemente 1.2.1.1 (oben) und 1.2.1.2 (unten)

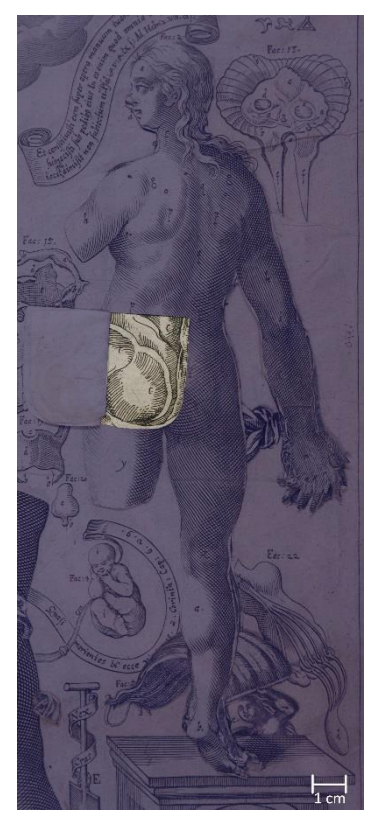

Abb. 59: Element 1.2.1.3 Abb. 60: Element 1.2.1.4 Abb. 61: Element 1.2.2

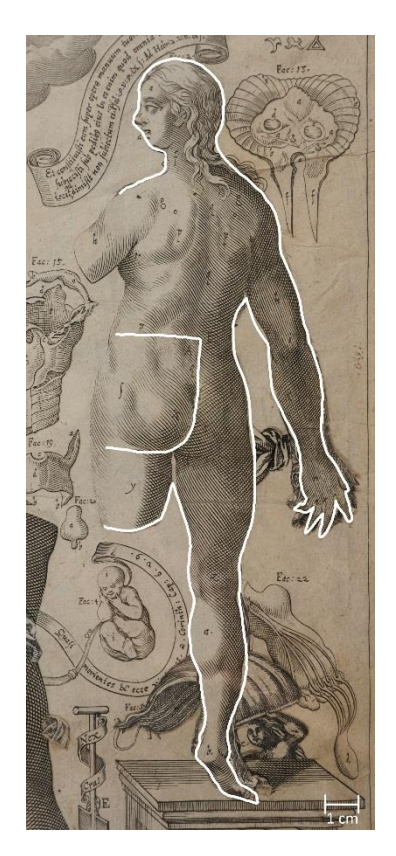

Abb. 58: Element 1.2.1

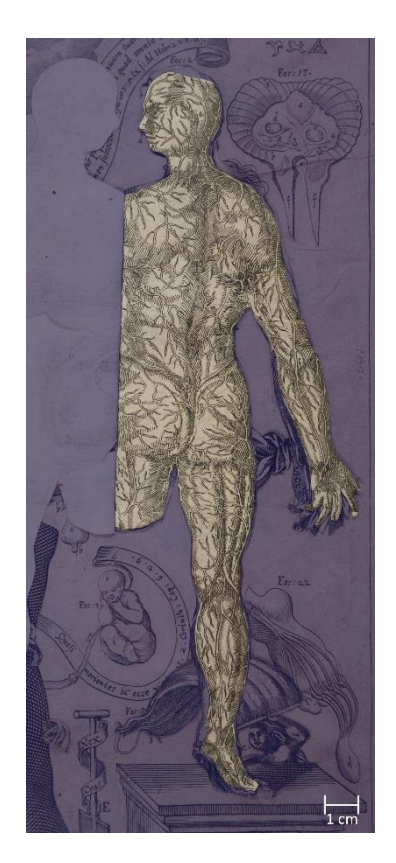

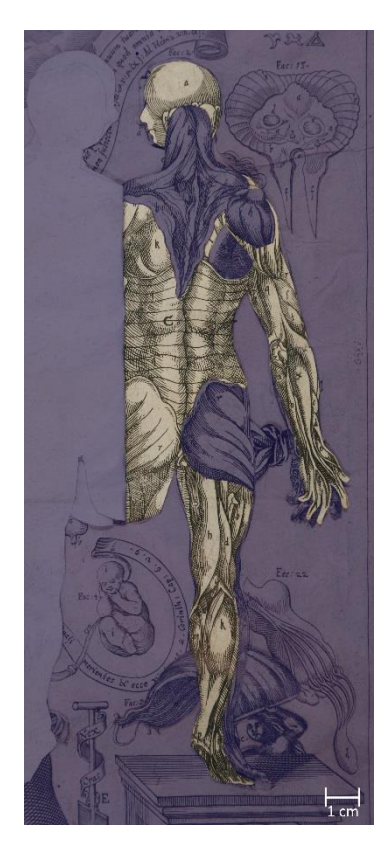

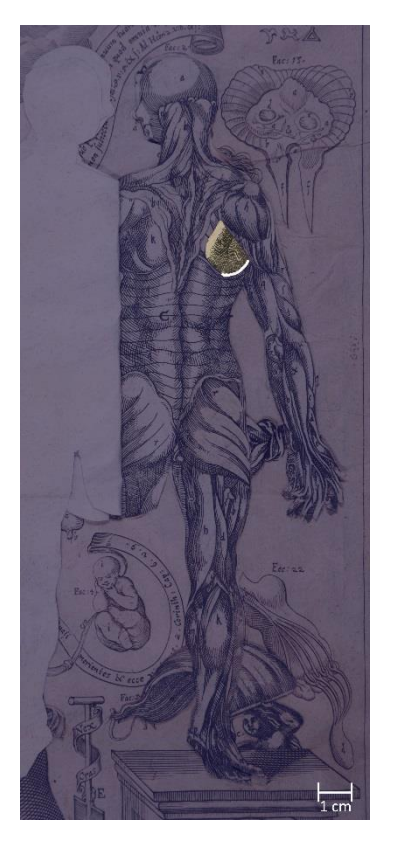

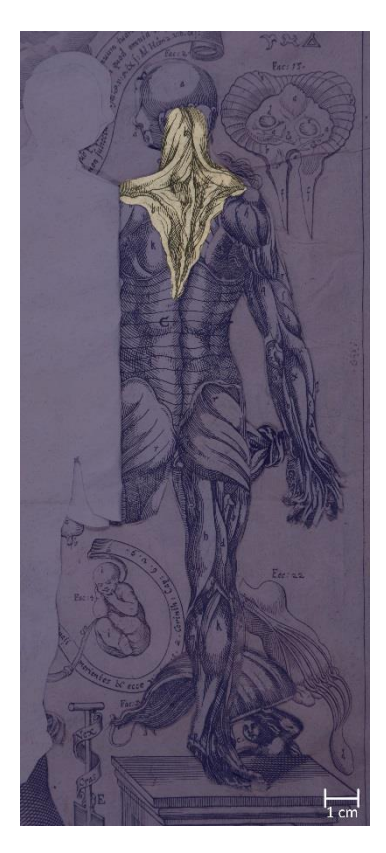

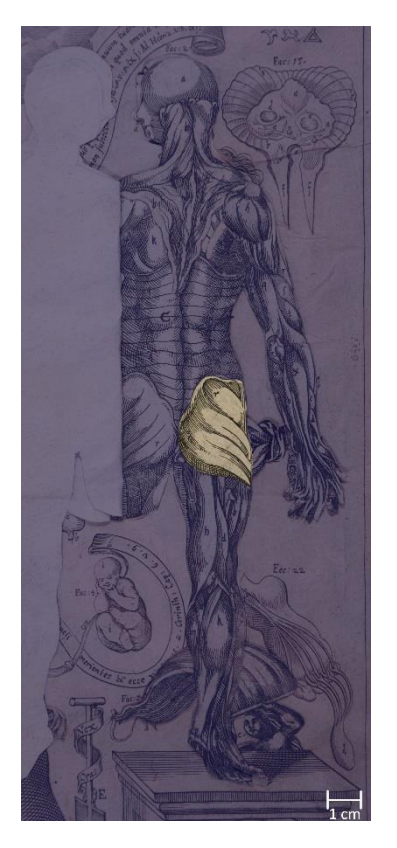

Abb. 65: Element 1.2.3.3 Abb. 66: Element 1.2.3.4 Abb. 67: Element 1.2.3.5

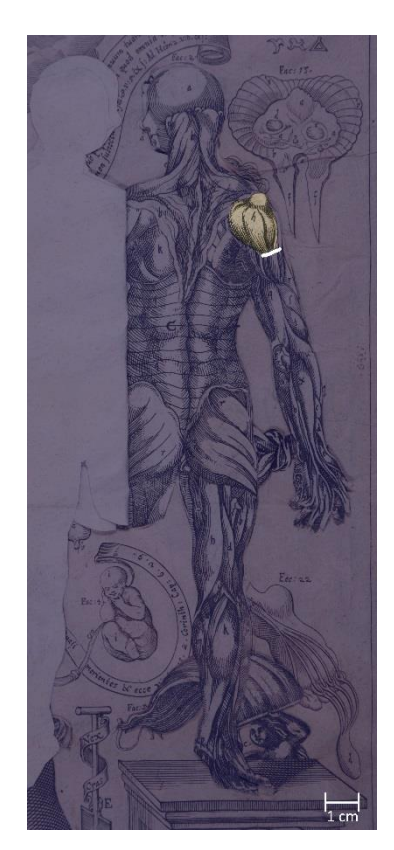

Abb. 62: Element 1.2.3 Abb. 63: Element 1.2.3.1 Abb. 64: Element 1.2.3.2

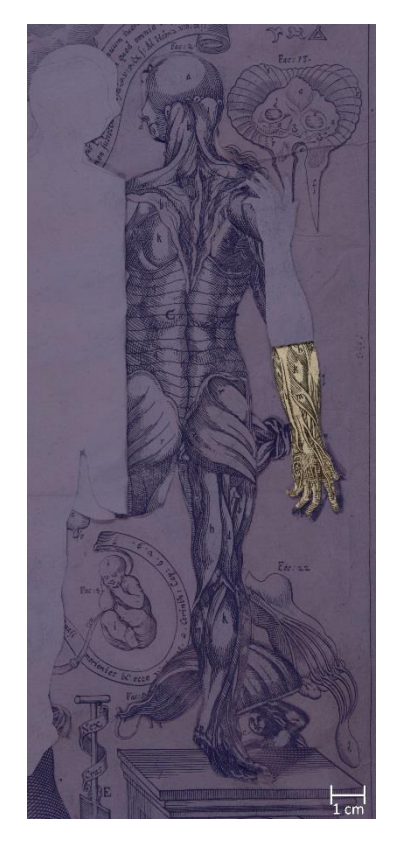

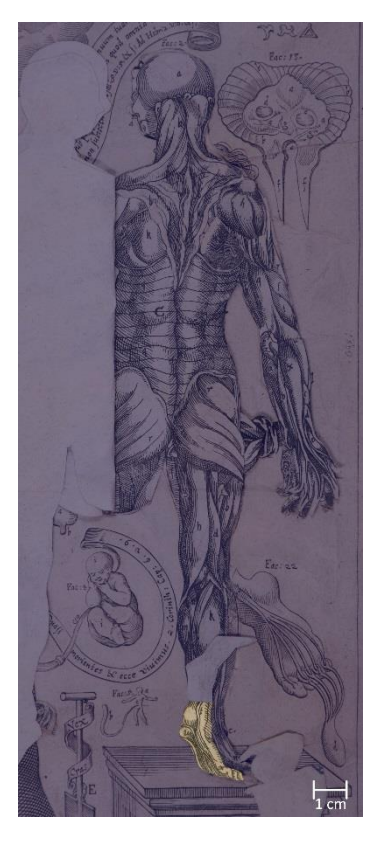

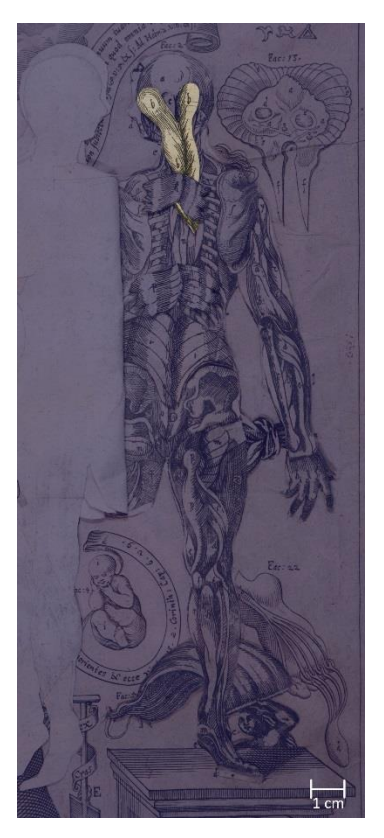

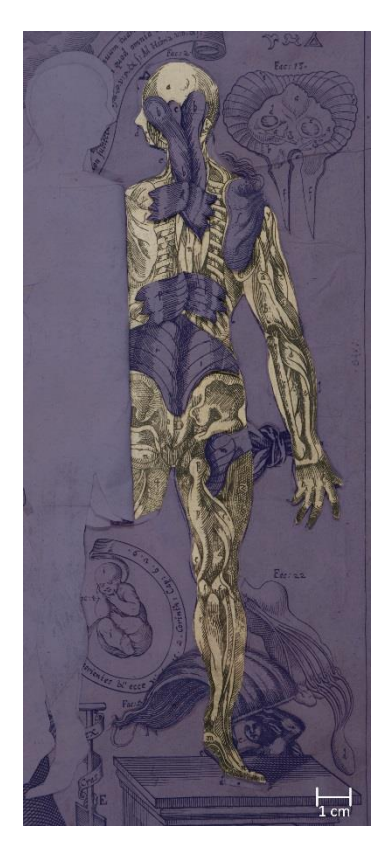

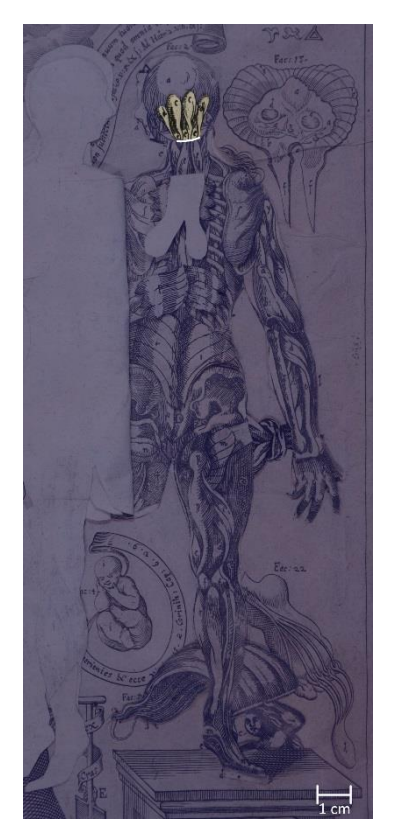

Abb. 71: Element 1.2.4.2 Abb. 72: Element 1.2.4.3 Abb. 73: Element 1.2.4.4

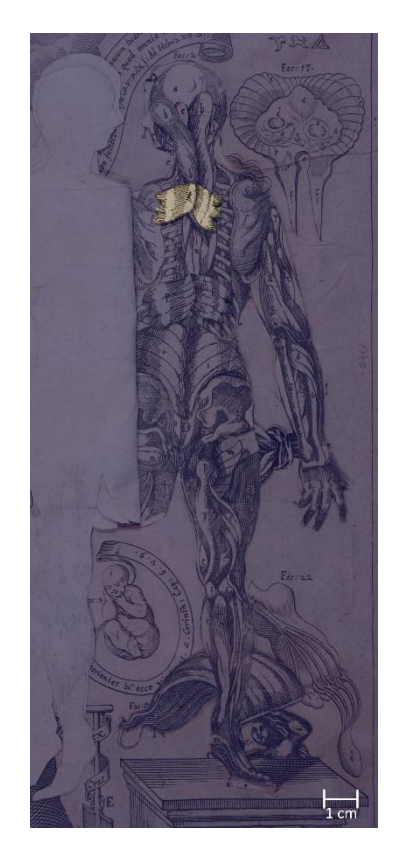

Abb. 68: Element 1.2.3.6 Abb. 69: Element 1.2.4 Abb. 70: Element 1.2.4.1

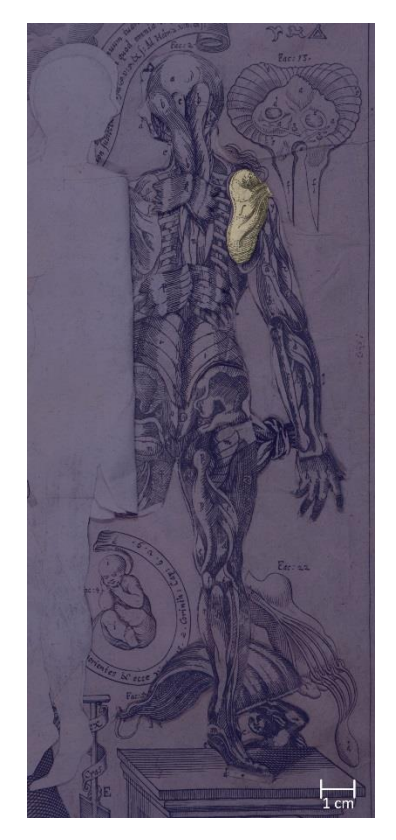

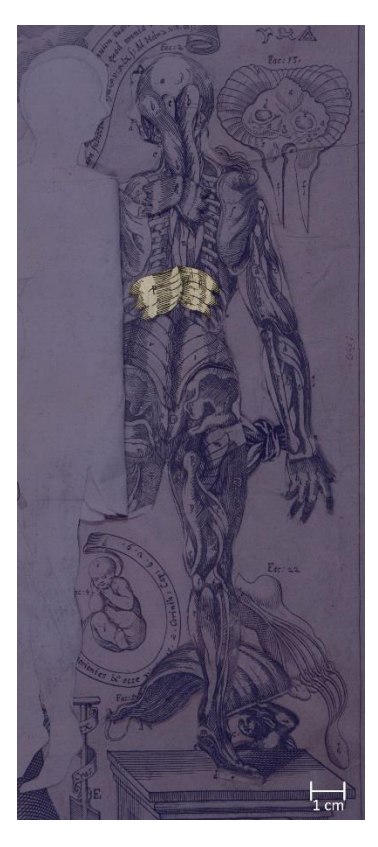

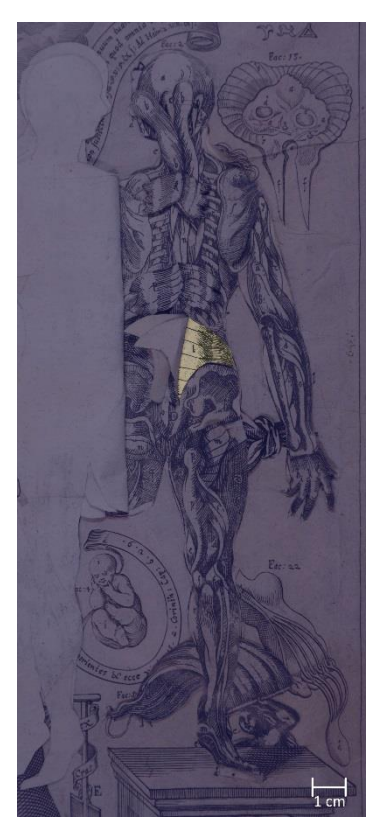

Abb. 77: Element 1.2.4.8 Abb. 78: Element 1.2.4.9 Abb. 79: 1.2.4.10

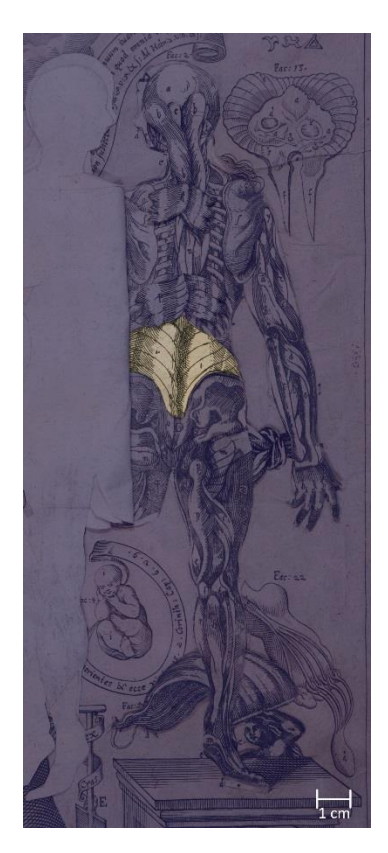

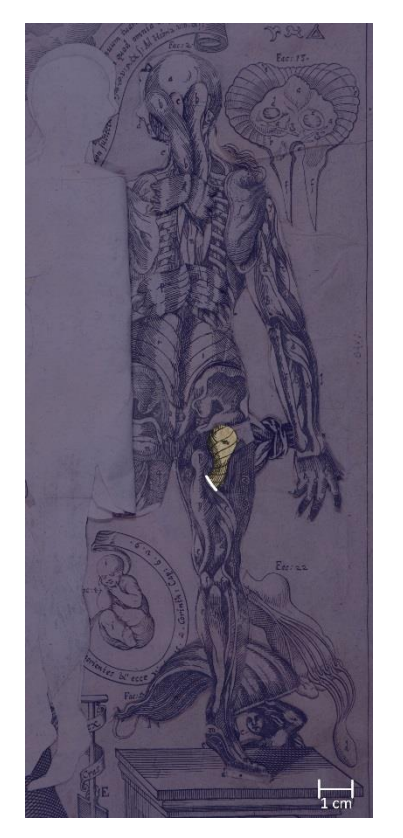

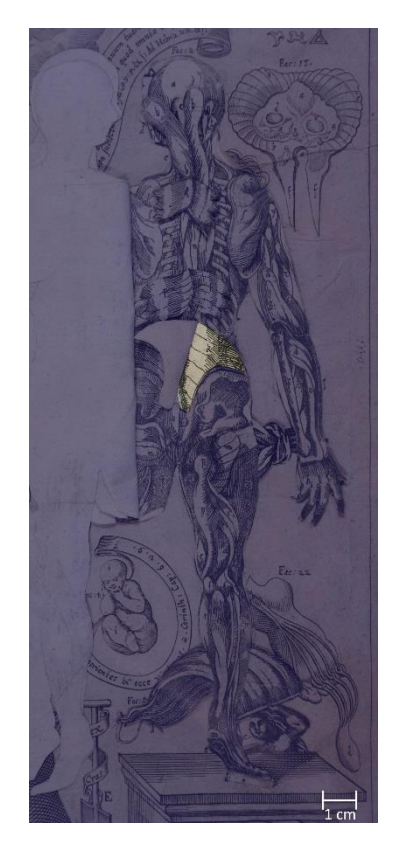

Abb. 74: Element 1.2.4.5 Abb. 75: Element 1.2.4.6 Abb. 76: Element 1.2.4.7

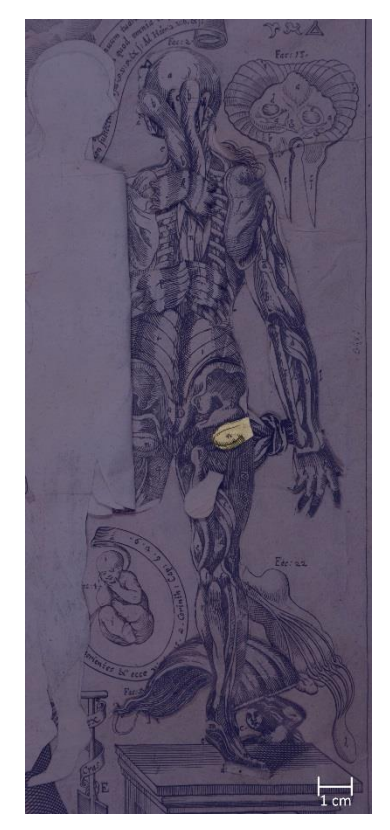

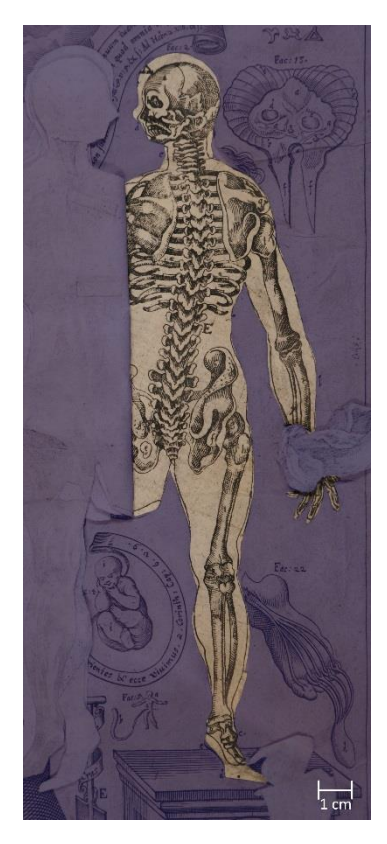

Abb. 80: Element 1.2.5

### **4.5.4 Figur 1.3: Torso einer schwangeren Frau**

Figur 1.3 (Abb. 81), der Torso einer schwangeren Frau, umfasst insgesamt 14 Elemente. Auf dem Deckblatt sind drei Zusatzelemente befestigt: 1.3.1.1 (Abb. 82), welches durch einen Schnitt im Deckblatt gezogen und darunter verklebt ist und 1.3.1.2. und 1.3.1.3 (Abb. 83), die partiell auf dem Deckblatt verklebt sind. Dieses bildet Element 1.3.1 (Abb. 84), welches innerhalb der Abbildung des Torsos insgesamt sechs Schnitte aufweist: Einer verläuft kreisförmig im oberen Bereich der Figur, sodass 1.3.1 hier nach oben umklappbar ist und den Blick auf Element 1.3.2 (Abb. 85) freigibt, welches auf dem Trägerblatt verklebt ist. Im unteren Bereich öffnet sich das eingeschnittenen Deckblattes in drei Partien nach links, rechts und nach unten. Es folgt das Element 1.3.3 (Abb.86) welches unter dem Deckblatt und auf darunterliegenden Elementen klebt. Element 1.3.4 (Abb. 86) ist partiell unter dem Deckblatt verklebt. Unter ihm ist Element 1.3.5 (Abb. 87) befestigt, welches nach unten umzuschlagen ist. Seine Rückseite ist vollflächig mit dem Zusatzelement 1.3.5.1 (Abb. 88) beklebt. Es folgt Element 1.3.6 (Abb. 89), welches durch einen Schnitt in dem untersten Element 1.3.8 (Abb. 93) mit einer Lasche auf dem Trägerblatt befestigt und ebenfalls nach unten umzuschlagen ist. Rückseitig ist es mit dem Zusatzelement 1.3.6.1 (Abb. 90) beklebt. Darunter liegt Element 1.3.7 (Abb. 91), welches wie 1.3.6 befestigt und nach unten zu klappen ist und auf dem rückseitig 1.3.7.1 (Abb. 92) klebt. Das unterste Element 1.3.8 (Abb. 93) ist ganzflächig auf das Trägerblatt geklebt.

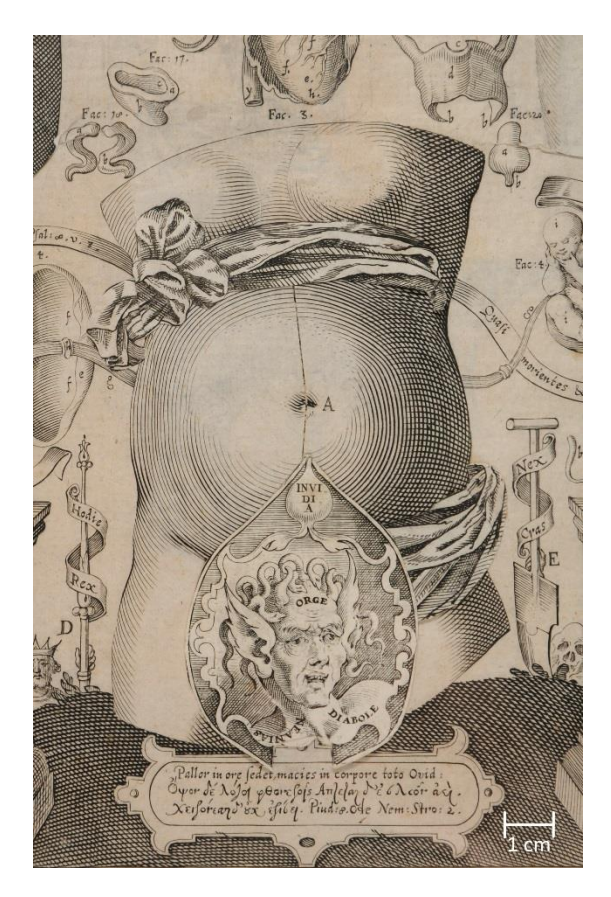

Abb. 81: Figur 1.3: Torso einer schwangeren Frau Abb. 82: Element 1.3.1.1

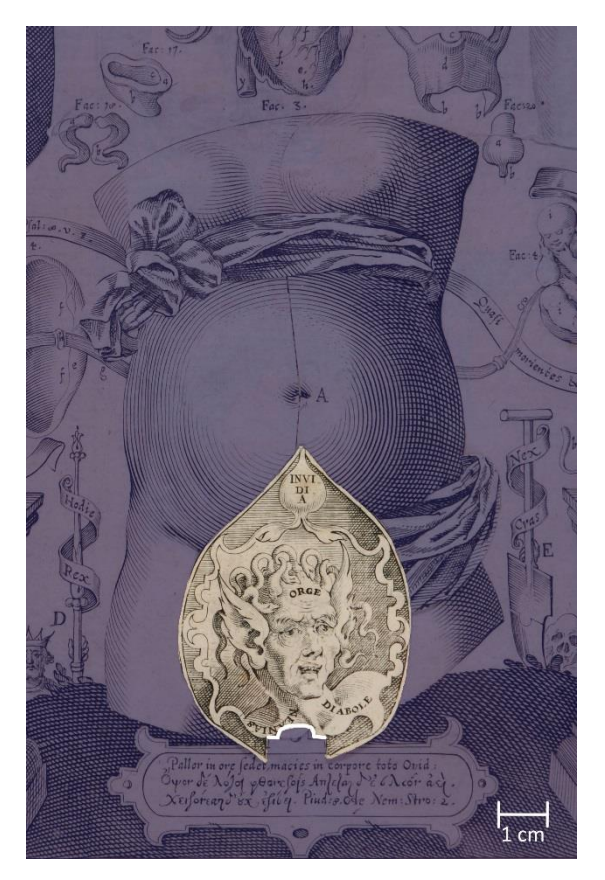

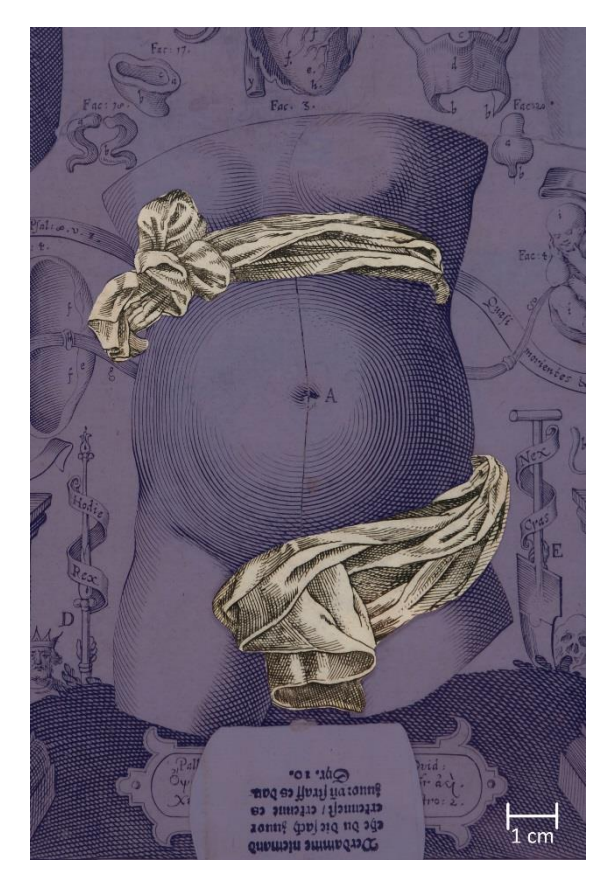

Abb. 83: Elemente 1.3.1.2 (oben) und 1.3.1.3 (unten) Abb. 84: Element 1.3.1

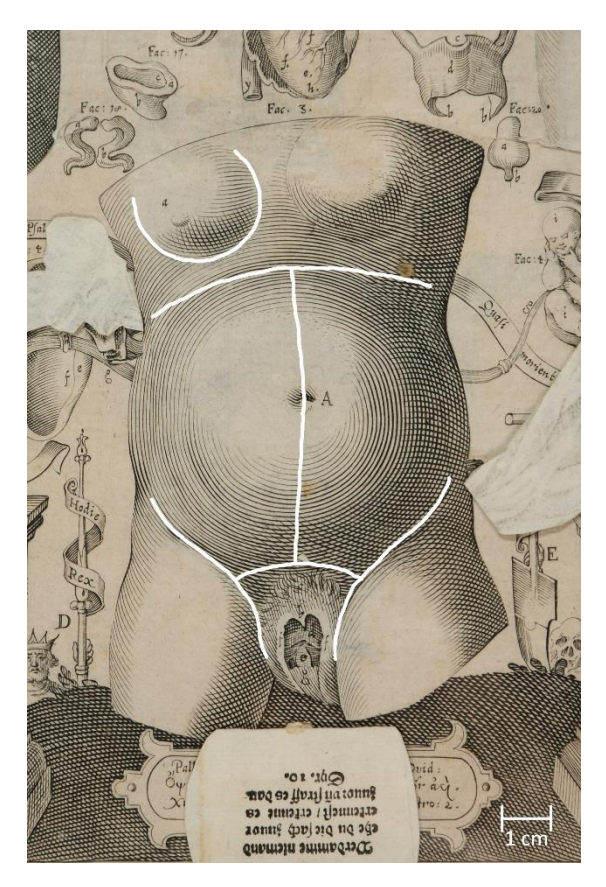

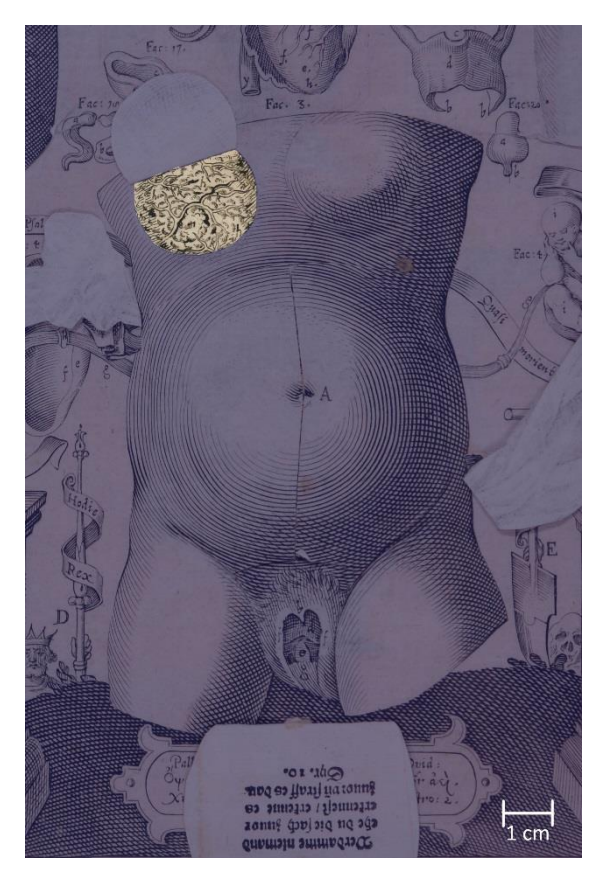

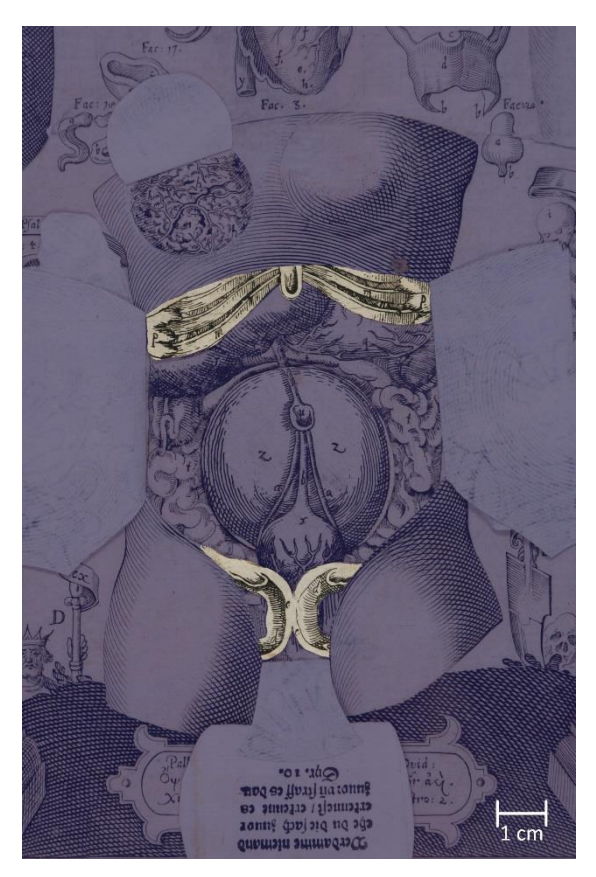

Abb. 85: Element 1.3.2 Abb. 86: Elemente 1.3.3 (oben) und 1.3.4 (unten)

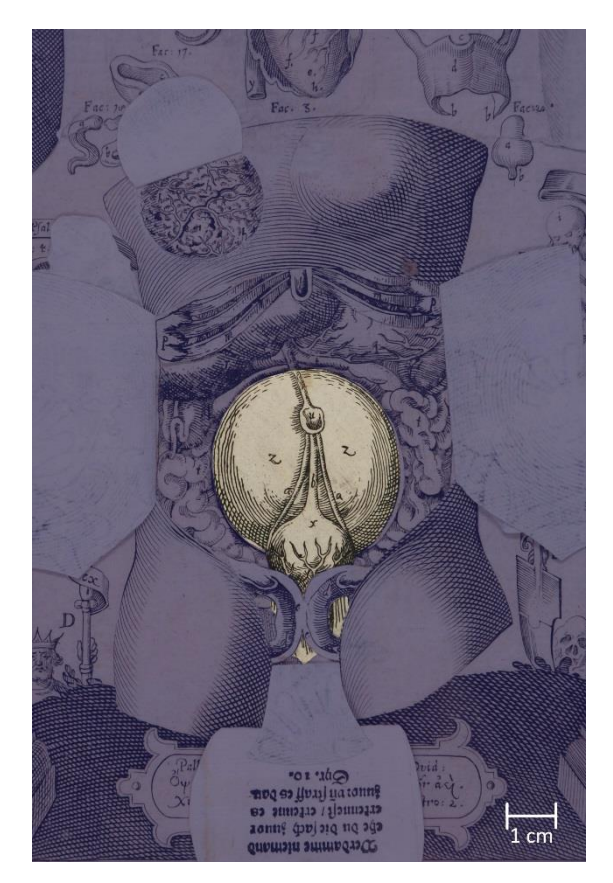

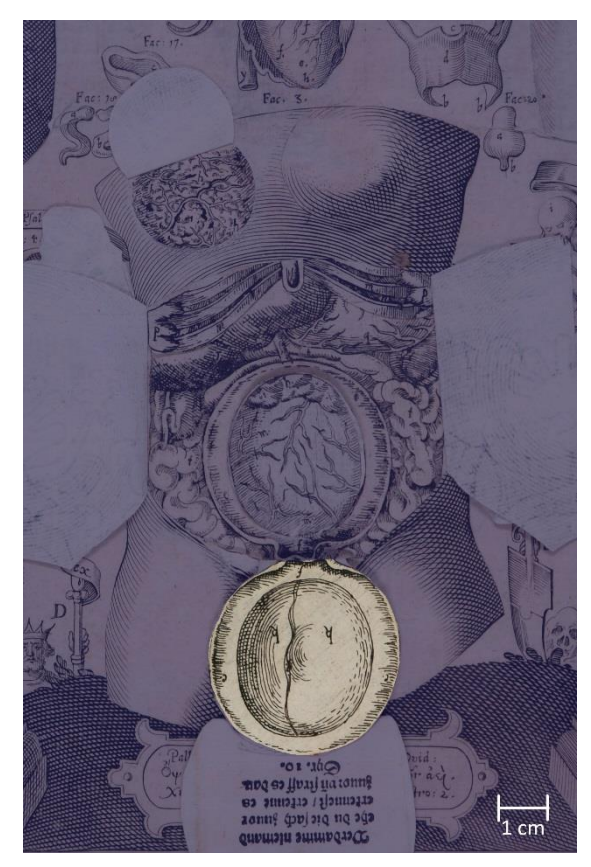

Abb. 87: Element 1.3.5 Abb. 88: Element 1.3.5.1

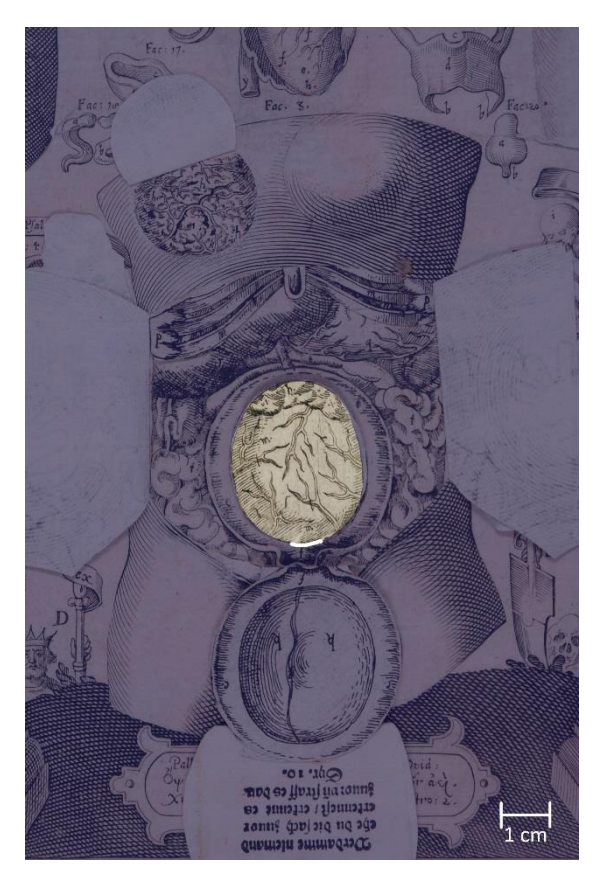

Abb. 89: Element 1.3.6 Abb. 90: Element 1.3.6.1

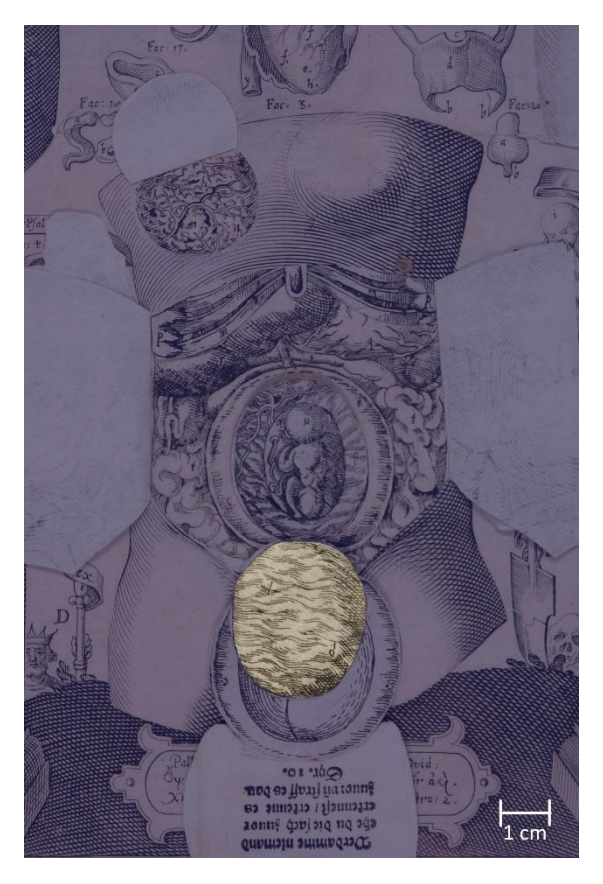

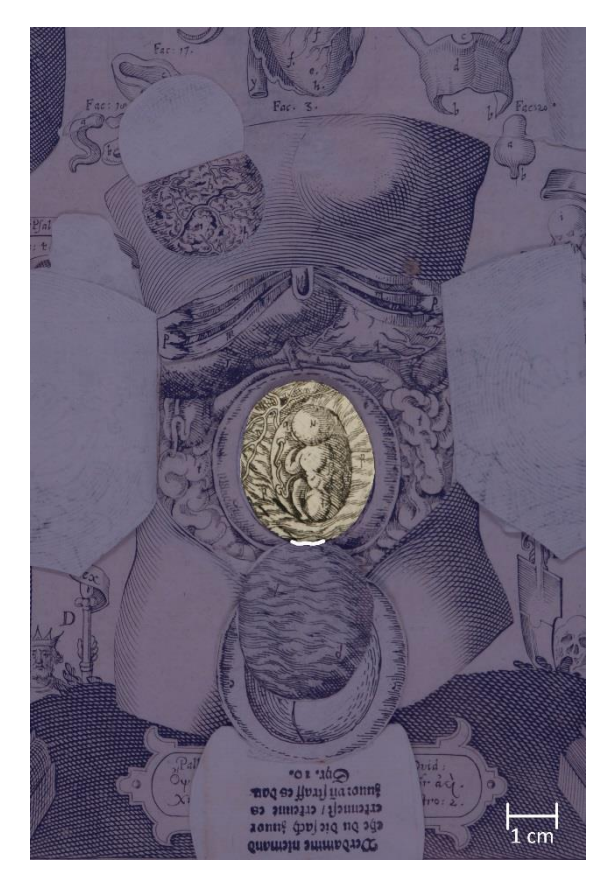

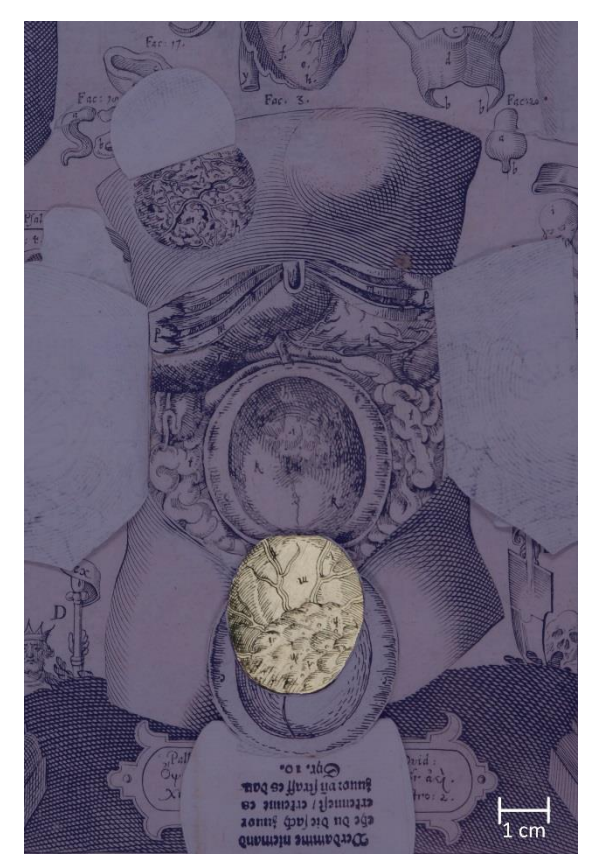

Abb.91: Element 1.3.7 Abb. 92: Element 1.3.7.1

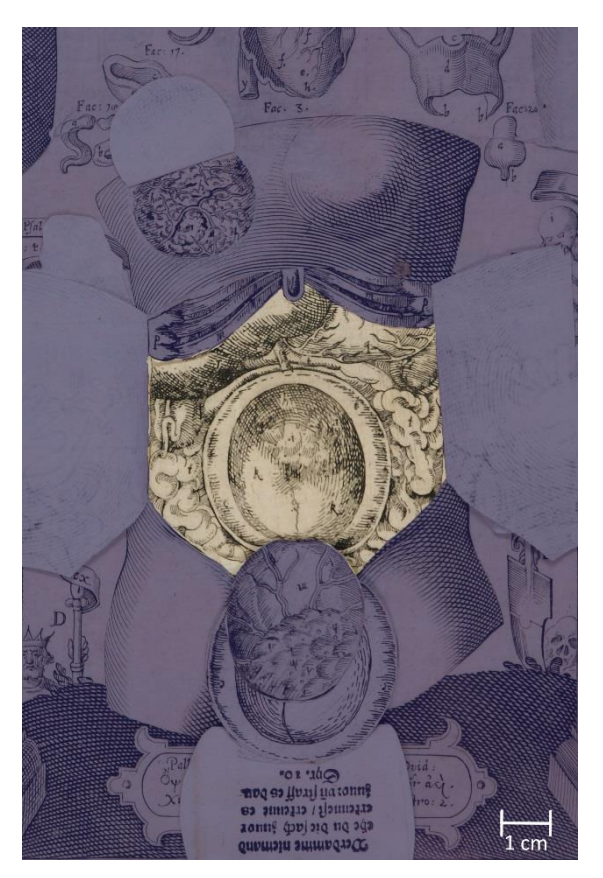

Abb. 93: Element 1.3.8

### **4.5.5 Figur 1.6: Das Auge**

Die Figur 1.6 (Abb. 94), das Auge, besteht aus sieben Elementen. Das erste Element, 1.6.1 (Abb. 95), gebildet aus dem eingeschnittenen Deckblatt, wird nach oben weggeklappt. Die darauf folgenden fünf Elemente 1.6.2 (Abb. 96), 1.6.3 (Abb. 97), 1.6.4 (Abb. 98), 1.6.5 (Abb. 99) und 1.6.6 (Abb. 100) werden nach unten umgelegt. Das letzte Element 1.6.7 (Abb. 101) ist ganzflächig auf dem Trägerblatt verklebt.

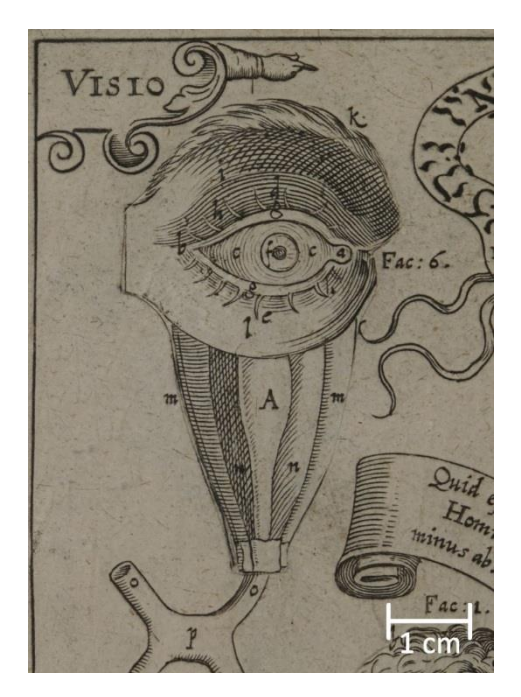

Abb. 94: Figur 1.6: Das Auge Abb. 95: Element 1.6.1

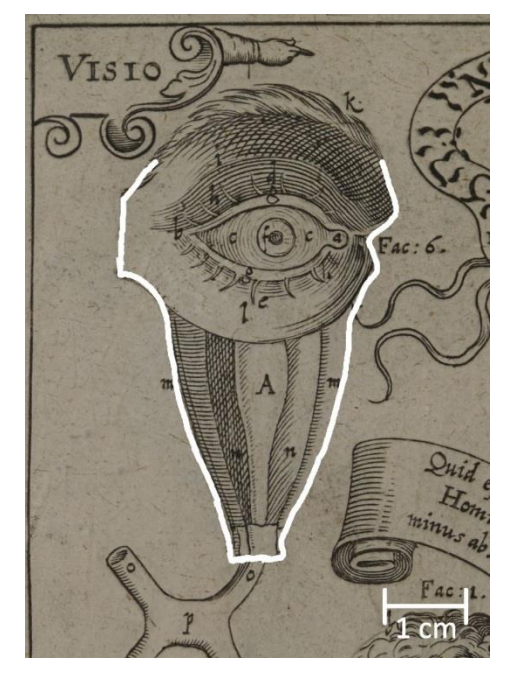

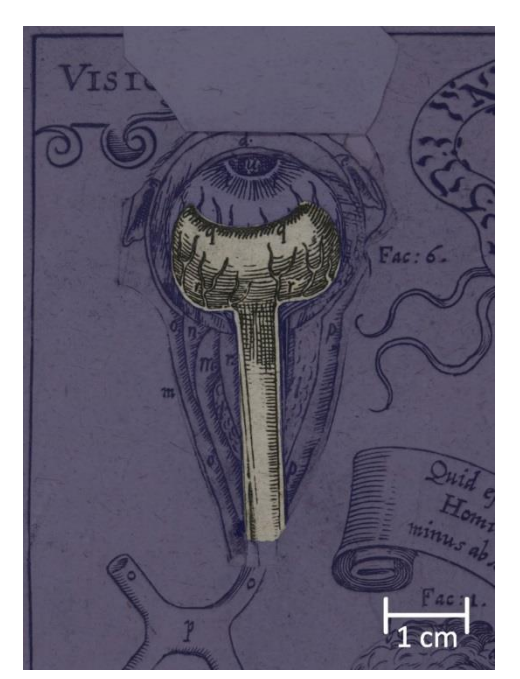

Abb. 96: Element 1.6.2 Abb. 97: Element 1.6.3

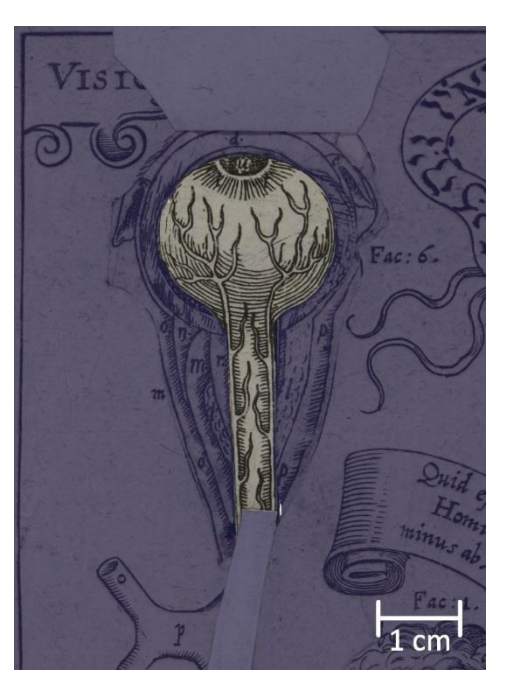

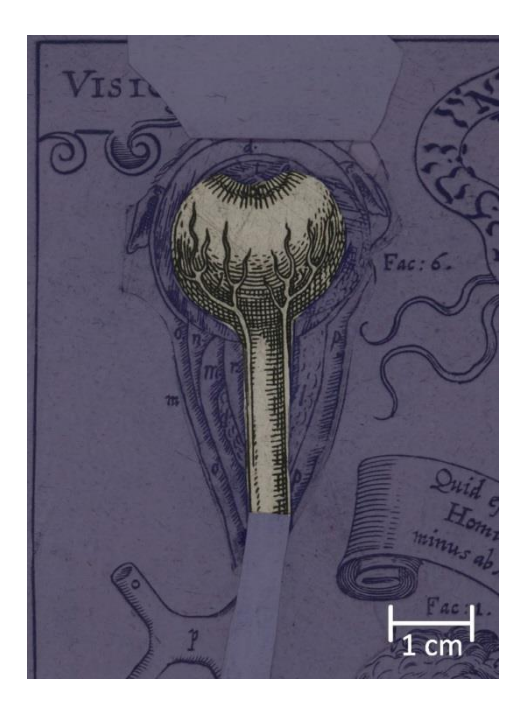

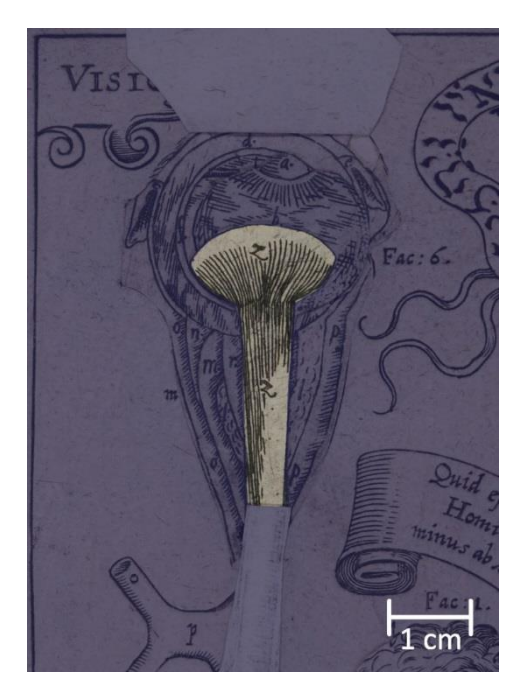

Abb. 98: Element 1.6.4 Abb. 99: Element 1.6.5

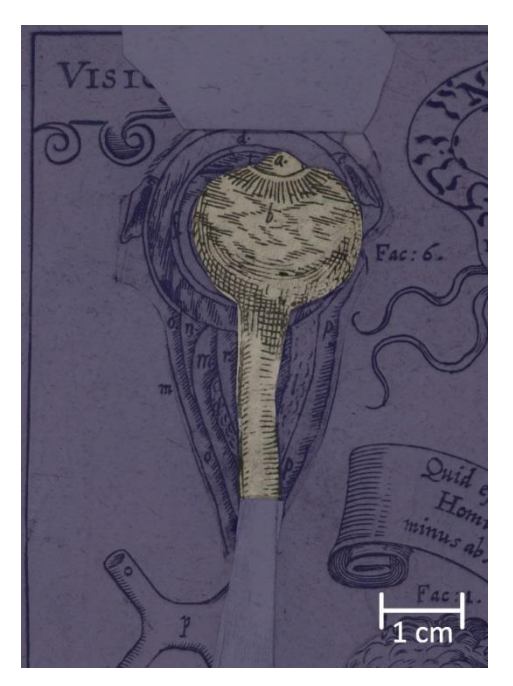

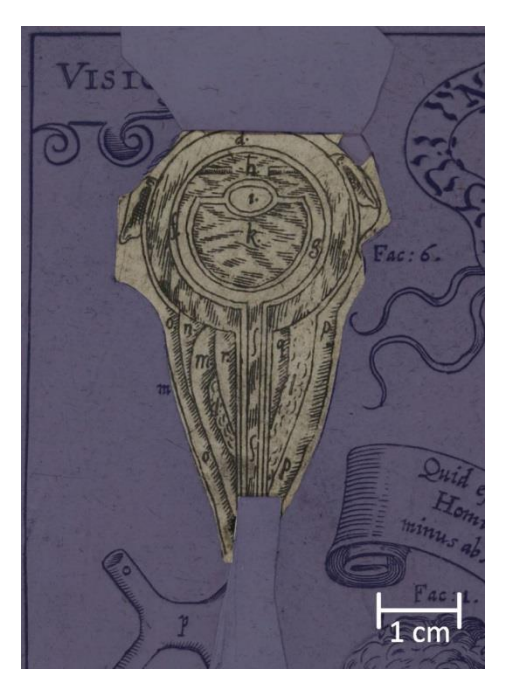

Abb. 100: Element 1.6.6 Abb. 101: Element 1.6.7

# **4.5.6 Figur 1.7: Das Ohr**

Figur 1.7. (Abb. 102), das Ohr, besteht aus insgesamt vier Elementen. Element 1.7.1 (Abb. 103), gebildet aus dem eingeschnittenen Deckblatt, wird nach rechts umgeschlagen. Ihm folgen die Elemente 1.7.2 (Abb. 104) und 1.7.3 (Abb. 105), die ebenfalls nach rechts umgeklappt werden können. Das unterste Element 1.7.4 (Abb. 106) ist ganzflächig auf dem Trägerblatt verklebt.

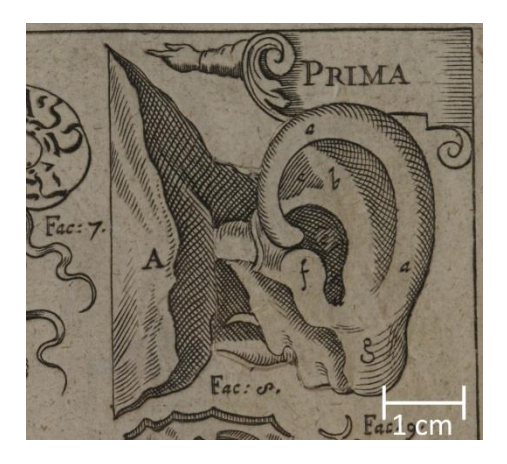

Abb. 102: Figur 1.7: Das Ohr Abb. 103: Element 1.7.1

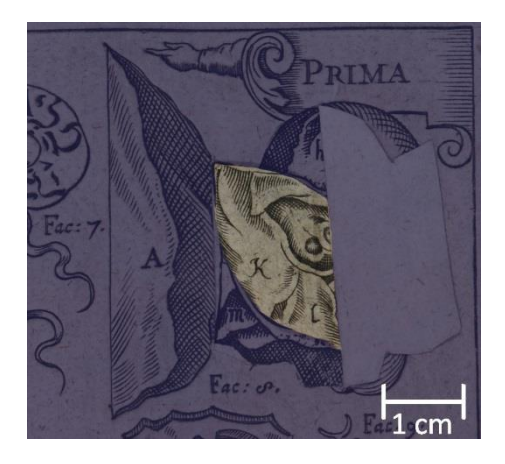

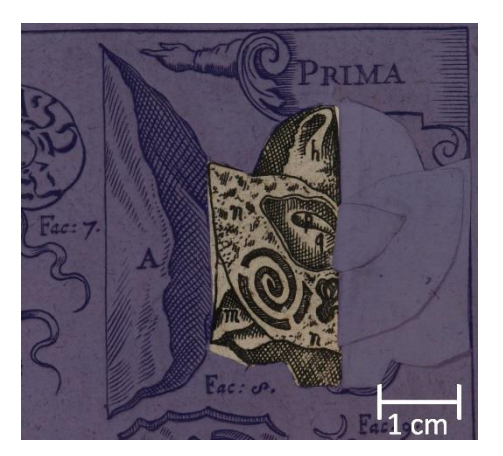

Abb. 106: Element 1.7.4

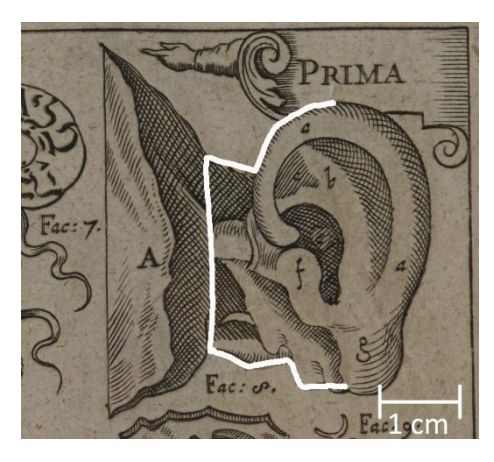

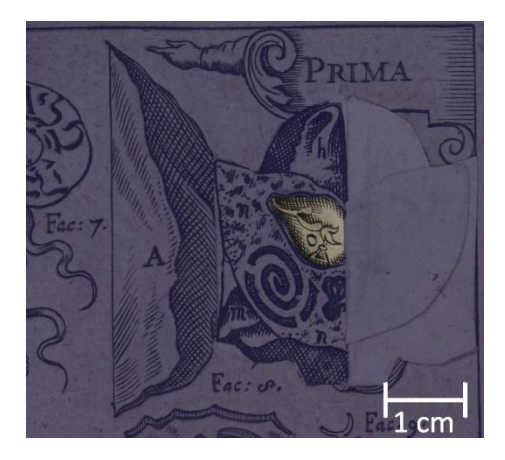

Abb. 104: Element 1.7.2 Abb. 105: Element 1.7.3

# **4.5.7 Figur 1.12: Das Herz**

Figur 1.12 (Abb. 107), das Herz, besteht aus insgesamt drei Elementen. Das von dem eingeschnittenen Deckblatt gebildete Element 1.12.1 (Abb. 108) lässt sich nach oben hin wegklappen. Auf dessen Rückseite ist Zusatzelement 1.12.1.1 (Abb. 109) ganzflächig verklebt. Darunter liegt Element 1.12.2 (Abb. 110), welches auf dem Trägerblatt verklebt ist

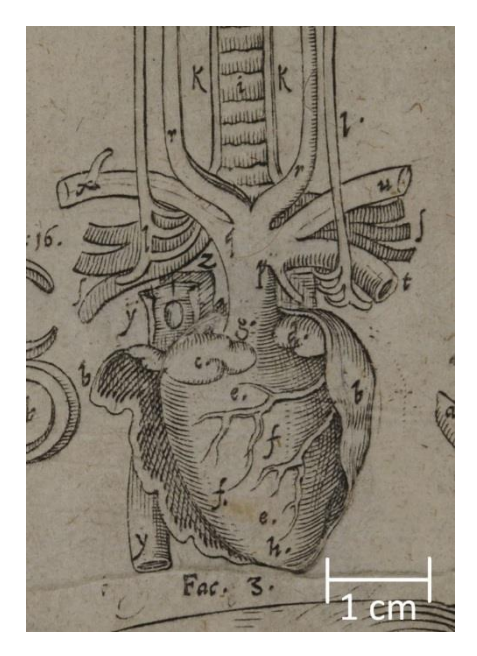

Abb. 107: Figur: 1.12: Das Herz Abb. 108: Element 1.12.1

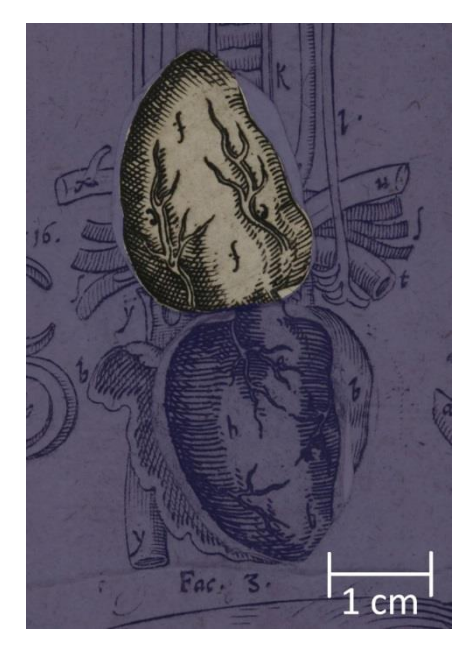

Abb. 109: Element 1.12.1.1 Abb. 110: Element 1.12.2

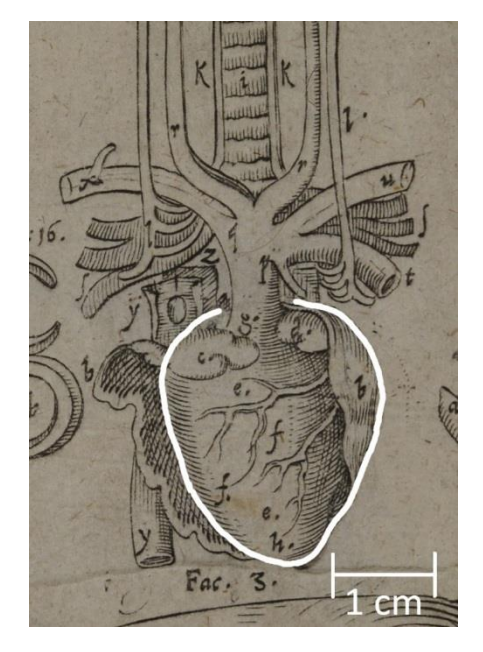

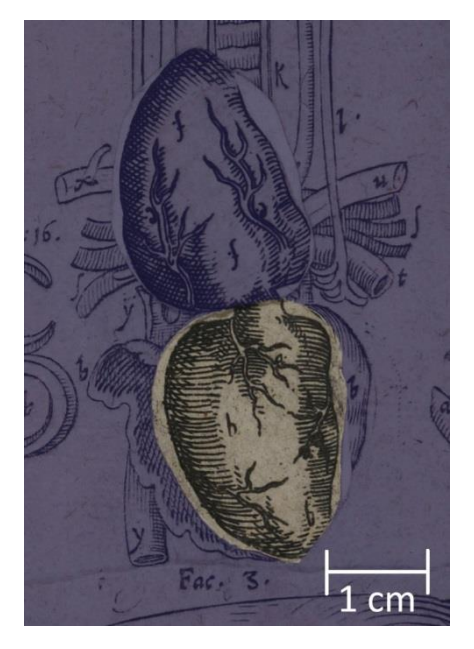

# **4.5.8 Figur 1.24: Die Zunge**

Die Figur 1.24 (Abb. 111), die Zunge, besteht aus drei Elementen. Element 1.24.1 (Abb. 112) ist das Deckblatt, welches durch einen Schnitt nach oben aufgeklappt werden kann. Auf dessen Rückseite ist das Zusatzelement 1.24.1.1 (Abb. 113) ganzflächig aufgeklebt. Darunter folgt Element 1.24.2 (Abb. 114), welches ganzflächig auf dem Trägerblatt verklebt ist.

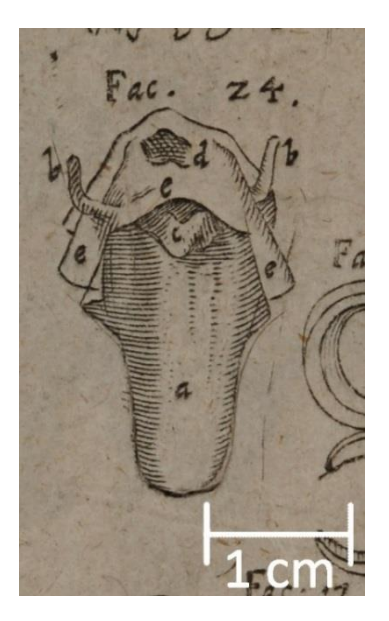

Abb. 111: Figur 1.24: Die Zunge Abb. 112: Element 1.24.1

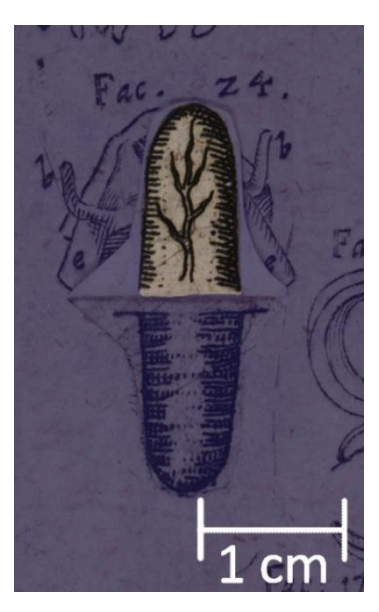

Abb. 113: Element 1.24.1.1 Abb. 114: Element 1.24.2

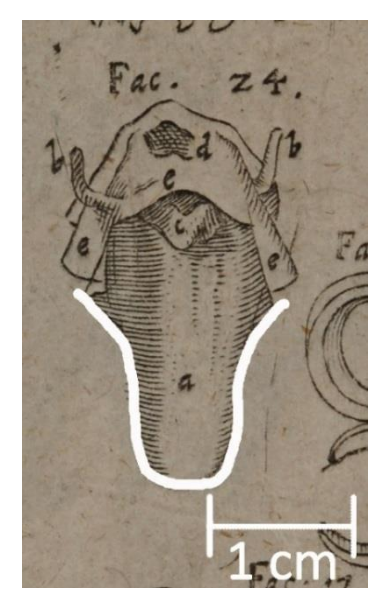

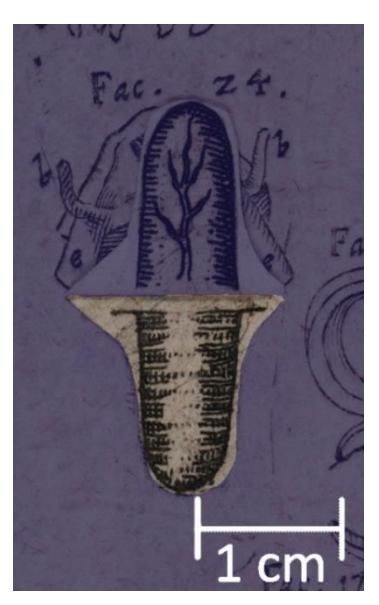

#### **4.5.9 Figur 2.1: Der männliche Körper**

Insgesamt setzt sich die Figur 2.1 (Abb. 115), der männliche Körper, aus 29 Elementen zusammen, die zum Teil lose vorliegen. Auf dem Deckblatt sind drei Zusatzelemente befestigt: 2.1.1.1 (Abb. 116), welches durch einen Schnitt im Deckblatt unter diesem verklebt ist und 2.1.1.2 und 2.1.1.3 (Abb. 117), welche partiell auf ihm kleben. Das durch das Deckblatt gebildete Element 2.1.1 (Abb. 118) weist bei dieser Figur sieben Einschnitte auf, was ein Öffnen von sechs Partien ermöglicht: Im oberen Bereich können die beiden Seiten nach rechts und links aufgeschlagen werden, und der mittlere Teil wird nach oben geklappt. Darunter ist das Deckblatt nach rechts, links und nach unten hin geöffnet. An den oberen drei umklappbaren Bereichen sind entlang der unteren Kante rückseitig die Elemente 2.1.1.4, 2.1.1.5 und 2.1.1.6 (Abb. 119) befestigt und die Rückseiten ganzflächig mit den Zusatzelementen 2.1.1.7, 2.1.1.8 und 2.1.1.9 (Abb. 120) beklebt.

Darunter folgt Element 2.1.2 (Abb. 121 und 122), welches aus fünf Teilelementen besteht. Es ist nicht fest mit der Umgebung verbunden, sondern wird nur partiell unter das Deckblatt geschoben, um es zu fixieren. Teilelement 2.1.2a (Abb. 123) ist ganzflächig auf 2.1.2b (Abb. 124) geklebt, welches an zwei Seiten eingefaltet ist und damit 2.1.2c (Abb. 125) fixiert. An diesem sind die rückseitig miteinander verklebten Teilelemente 2.1.2d (Abb. 126) und 2.1.2e (Abb. 127) befestigt, die über zwei Laschen, welche um die Kante von 2.1.2c gelegt sind, auf dessen Rückseite verklebt sind.

Auch das dritte Element 2.1.3 (Abb. 128 und 129) ist zu entnehmen und besteht aus fünf miteinander verbundenen Teilelementen: Den Kern bildet Element 2.1.3a (Abb. 130), auf dem rückseitig Element 2.1.3b (Abb. 131) aufgeklebt ist. Element 2.1.3c (Abb. 132) ist durch einen Schnitt in den ersten beiden Teilelementen gezogen und wird so fixiert. Durch einen Schnitt in 2.1.3a ist 2.1.3d (Abb. 133 und 134) mit einer Lasche zwischen 2.1.3a und 2.1.3b verklebt. Es ist teilweise gefaltet und auf der unteren Fläche dieses Teilelements ist 3.1.3e (Abb. 135) ganzflächig verklebt. Die beiden folgenden Elemente 2.1.4 (Abb. 136) und 2.1.5 (Abb. 137.) sind wieder unter dem Deckblatt verklebt und lassen sich nach links umlegen. Darunter folgt 2.1.6 (Abb. 138), welches rechts und links unter dem Deckblatt verklebt ist und gleichzeitig 2.1.7 (Abb. 139) fixiert, welches zu entnehmen ist. Das nächste Element 2.1.8 (Abb. 140) ist wieder links verklebt und wird durch zwei Zusatzelemente ergänzt: 2.1.8.1 (Abb.141) und 2.1.8.2 (Abb. 142), welche rückseitig miteinander verklebt und mit einer Lasche durch einen Schnitt in 2.1.8 auf dessen Rückseite befestigt sind. Darunter liegen das Element 2.1.9 (Abb. 143), das im unteren Teil auf dem Trägerblatt verklebt ist, und das Element 2.1.10 (Abb. 144), welches ganzflächig auf dem Trägerblatt klebt.

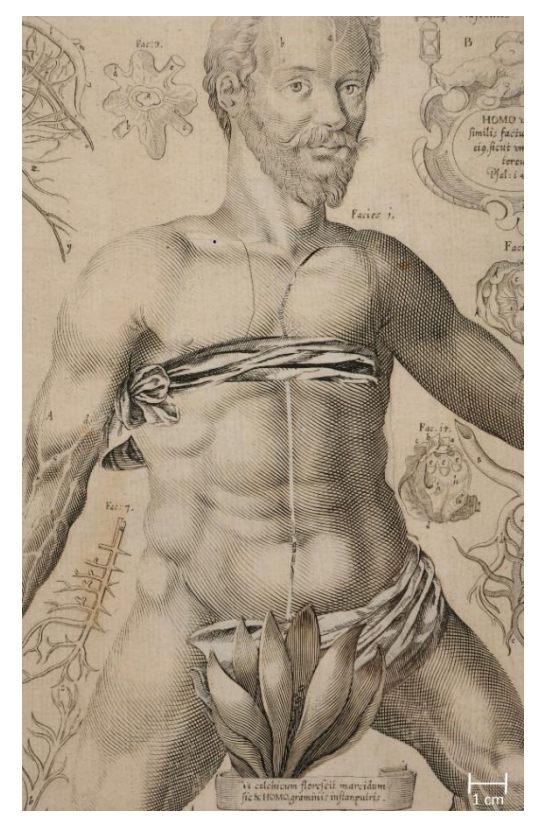

Abb. 115: Figur 2.1: Der männliche Körper Abb. 116: Element 2.1.1.1

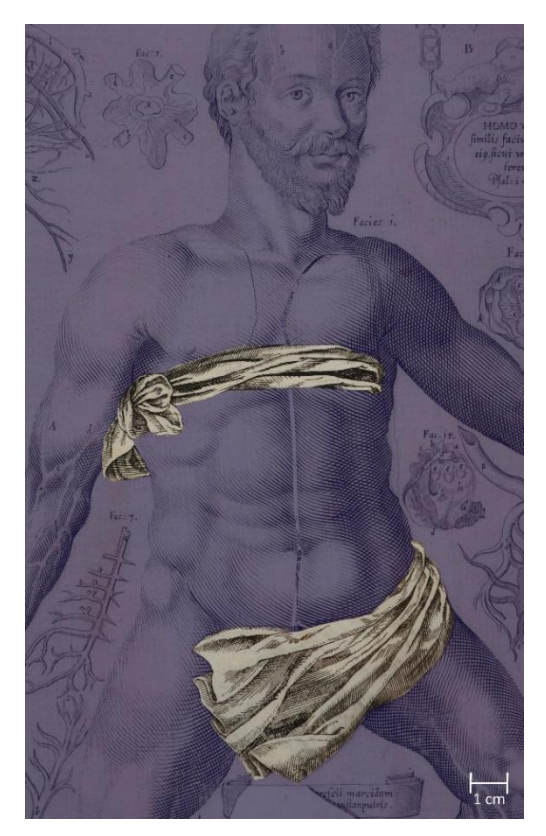

Abb. 117: Elemente 2.1.1.2 (oben) und 2.1.1.3 (unten)

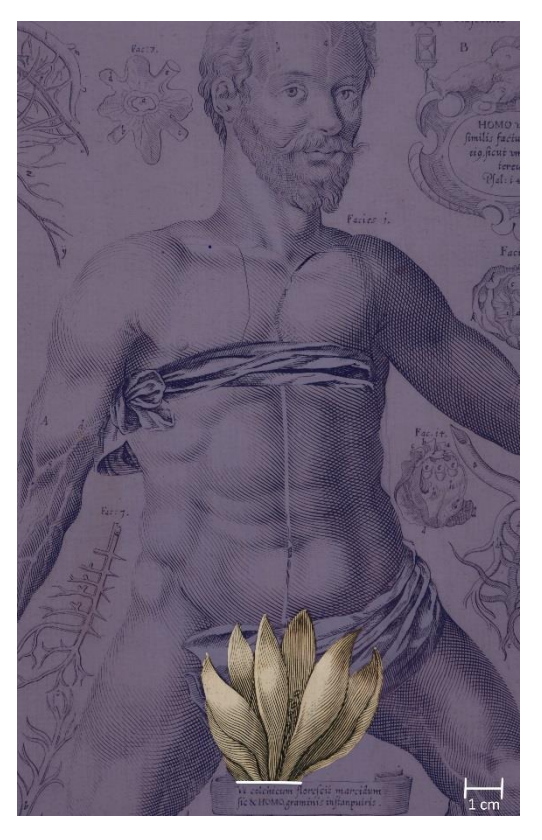

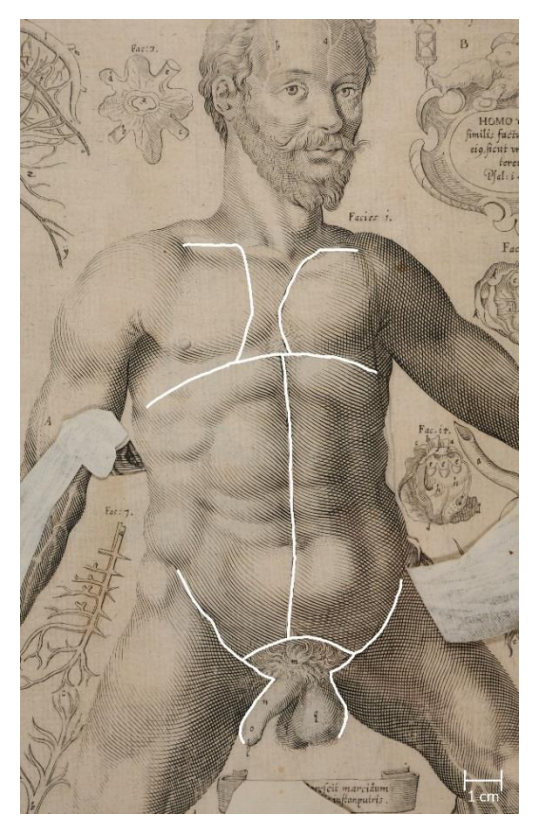

Abb. 118: Element 2.1.1

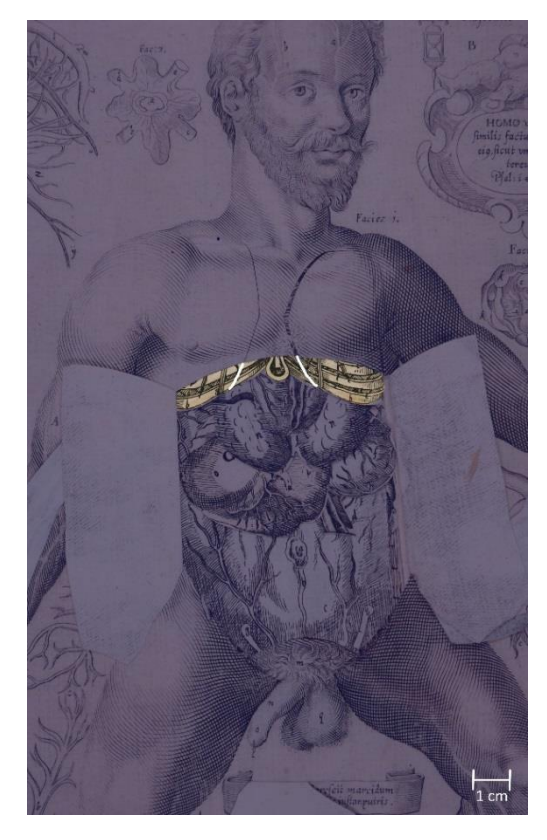

Abb. 119: Elemente 2.1.1.4 (links), 2.1.1.5 (mittig) und 2.1.1.6 (rechts)

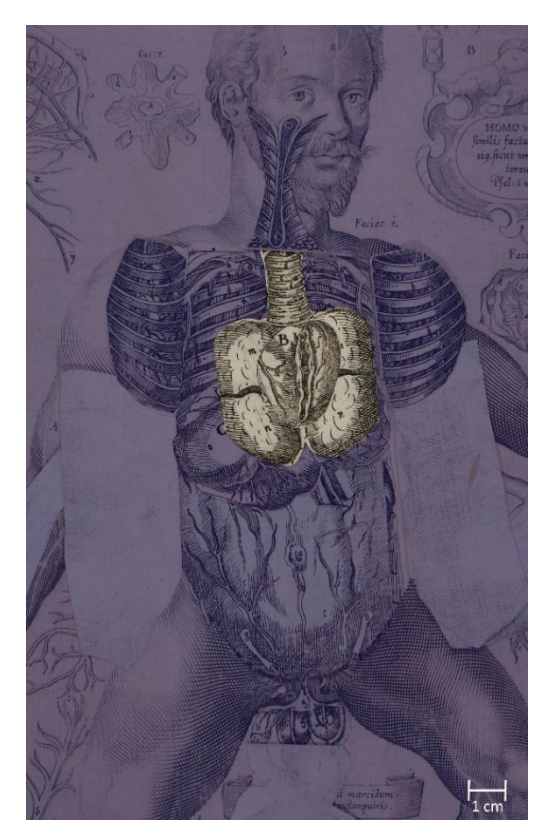

Abb. 121: Element 2.1.2

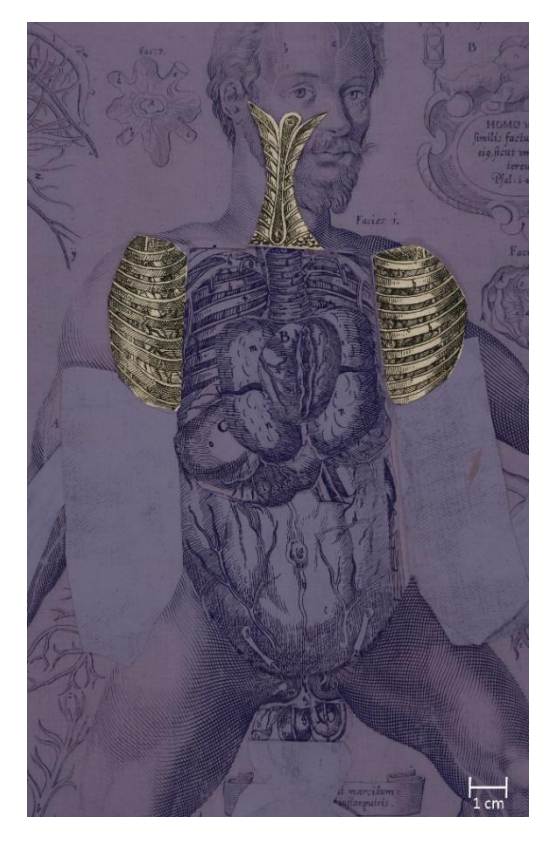

Abb. 120: Elemente 2.1.1.7 (oben), 2.1.1.8 (links) und 2.1.9 (rechts)

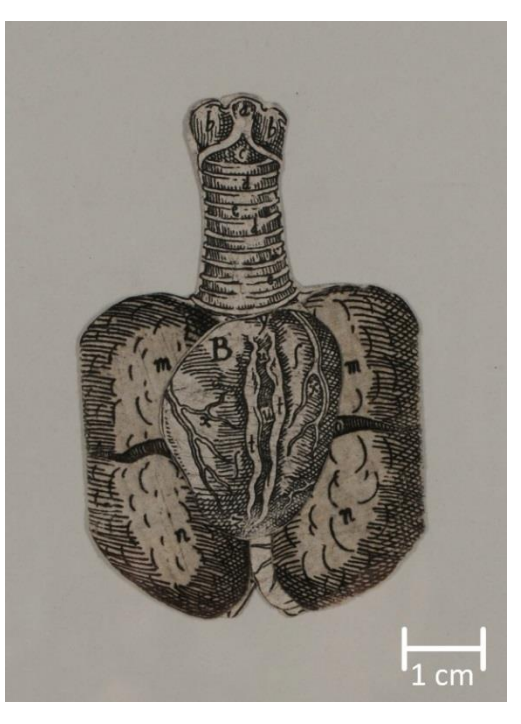

Abb. 122: Element 2.1.2

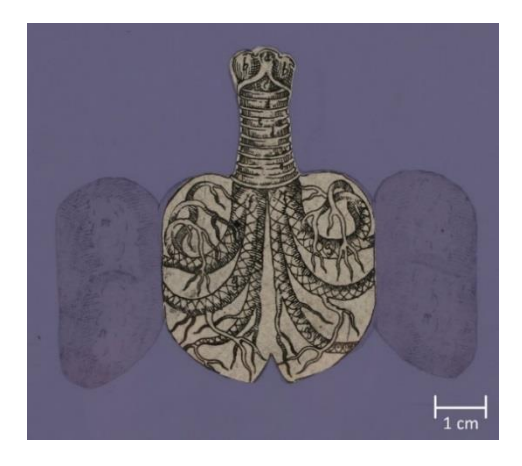

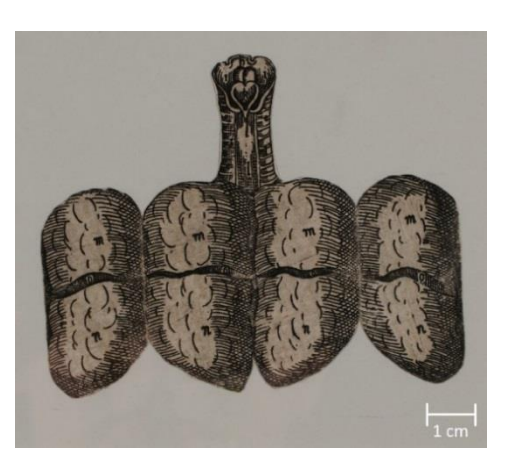

Abb. 123: Element 2.1.2a Abb. 124: Element 2.1.2b

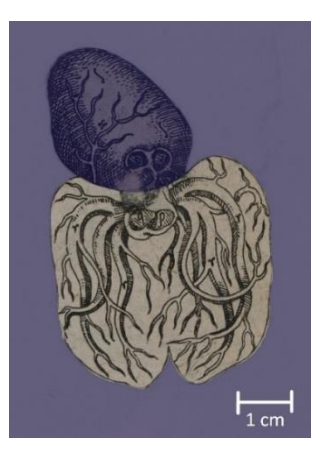

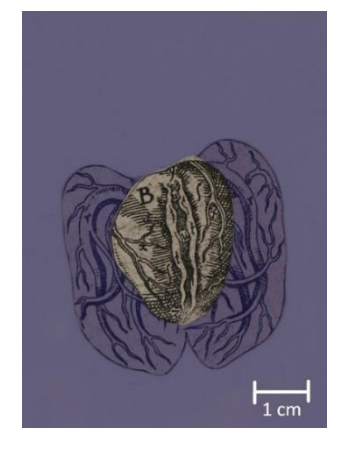

Abb. 125: Element 2.1.2c Abb. 126: Element 2.1.2d Abb. 127: Element 2.1.2e

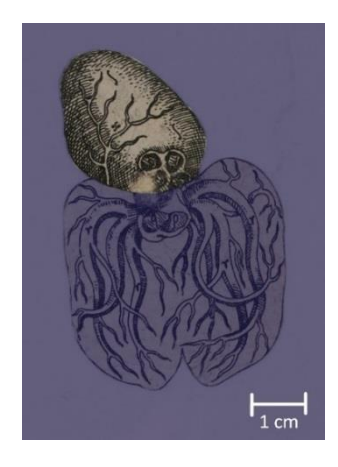

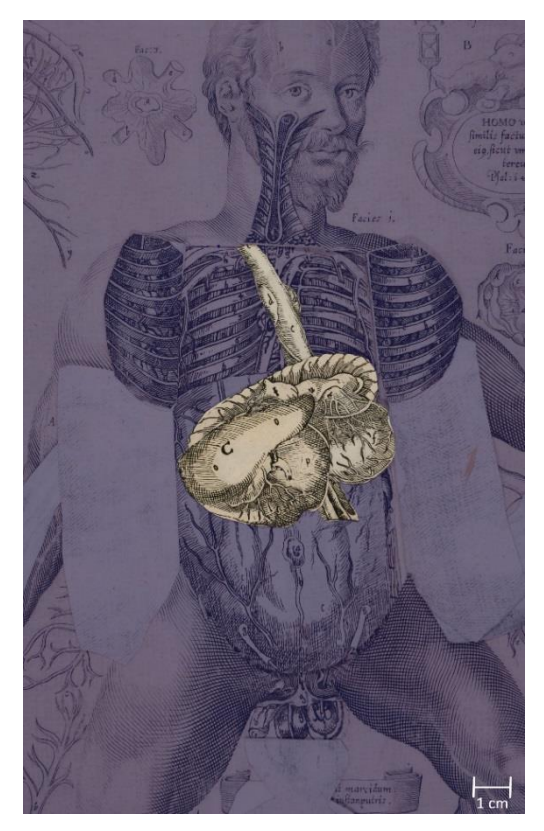

Abb. 128: Element 2.1.3

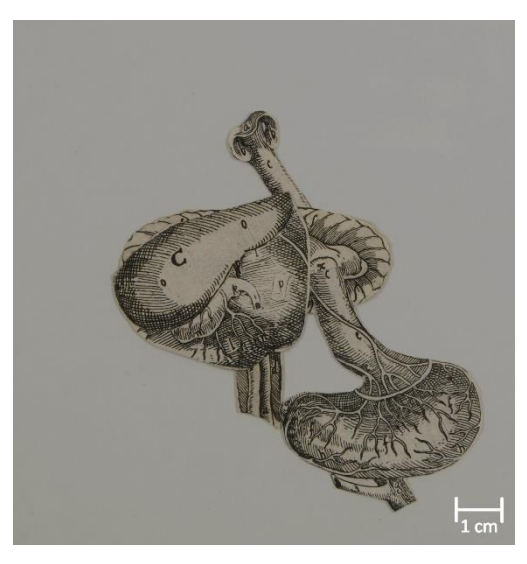

Abb. 129: Element 2.1.3
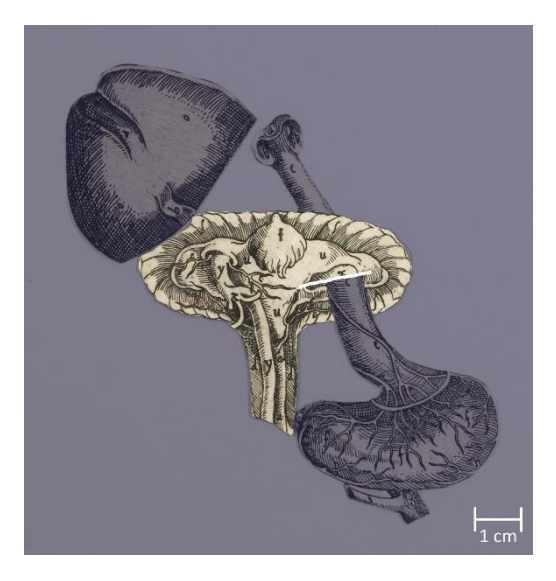

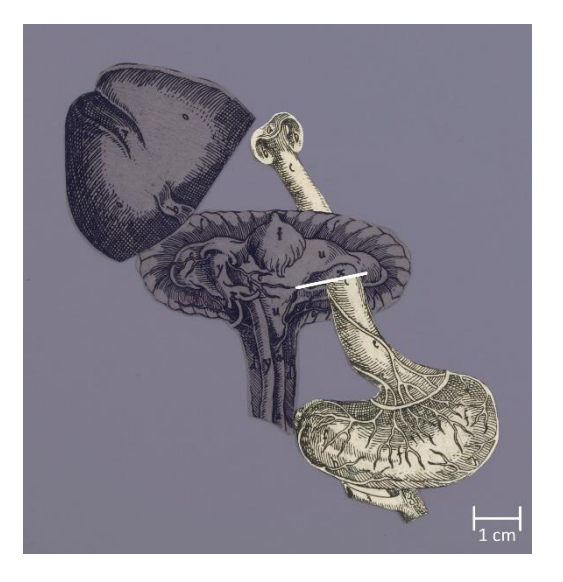

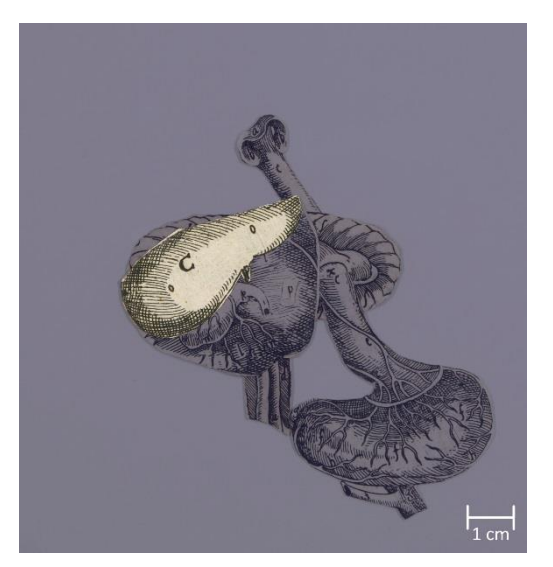

Abb. 134: Element 2.1.3d (Vorderseite) Abb. 135: Element 2.1.3e

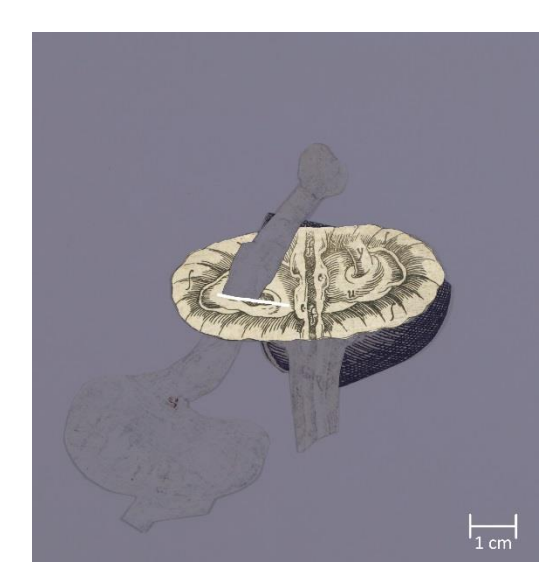

Abb. 130: Element 2.1.3a Abb. 131: Element 2.1.3b

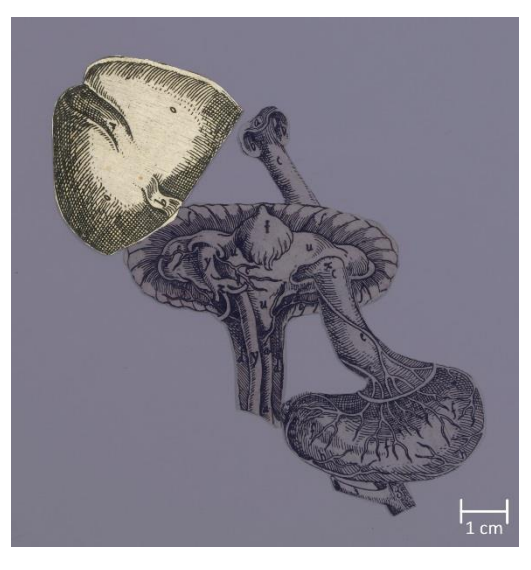

Abb. 132: Element 2.1.3c Abb. 133: Element 2.1.3d (Rückseite)

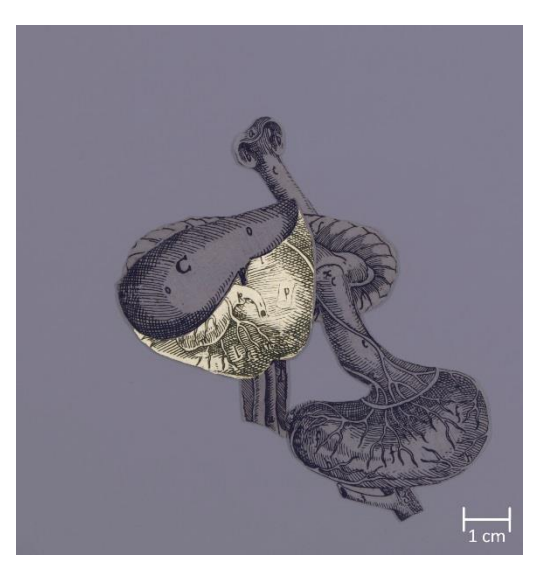

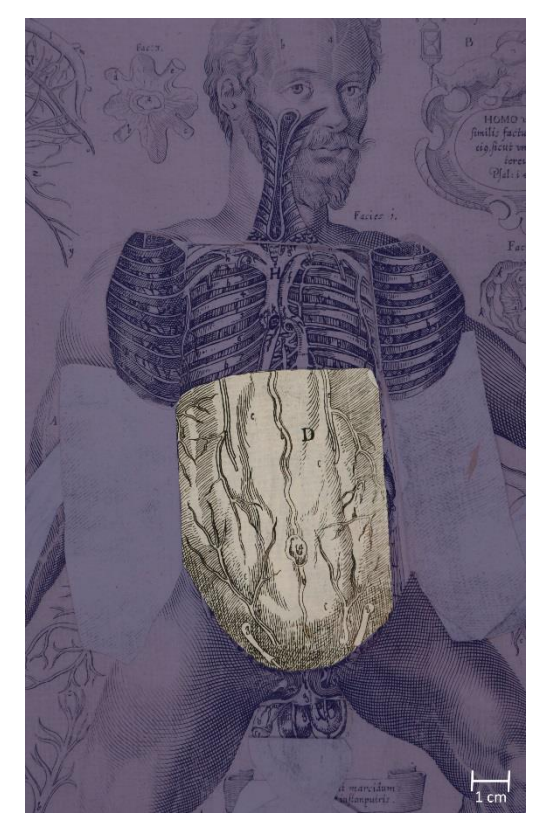

Abb. 136: Element 2.1.4 Abb. 137: Element 2.1.5

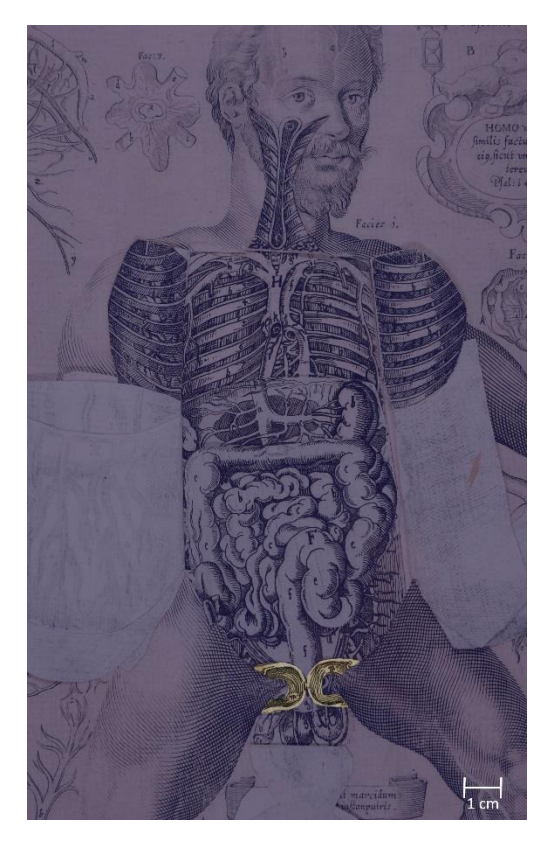

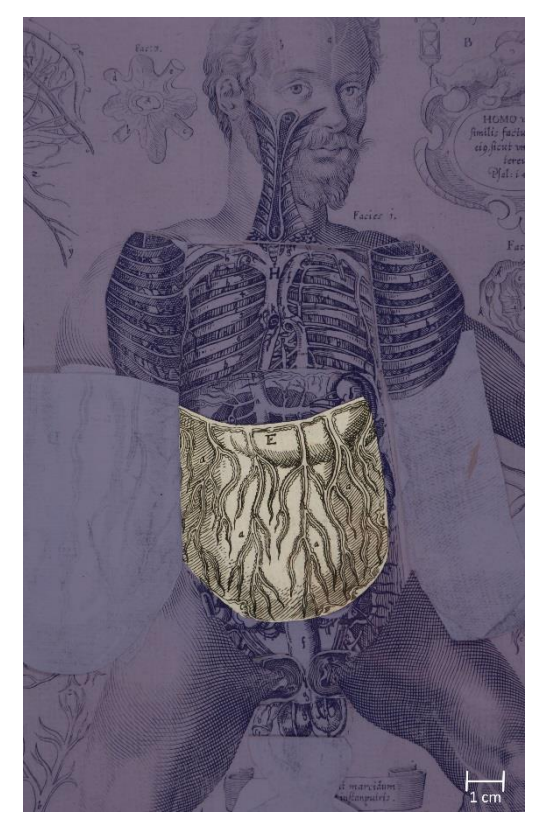

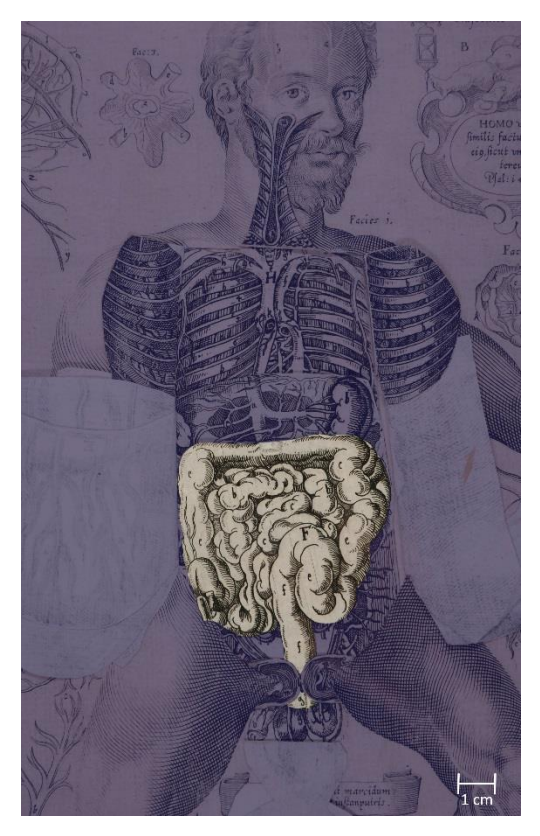

Abb. 138: Element 2.1.6 Abb. 139: Element 2.1.7

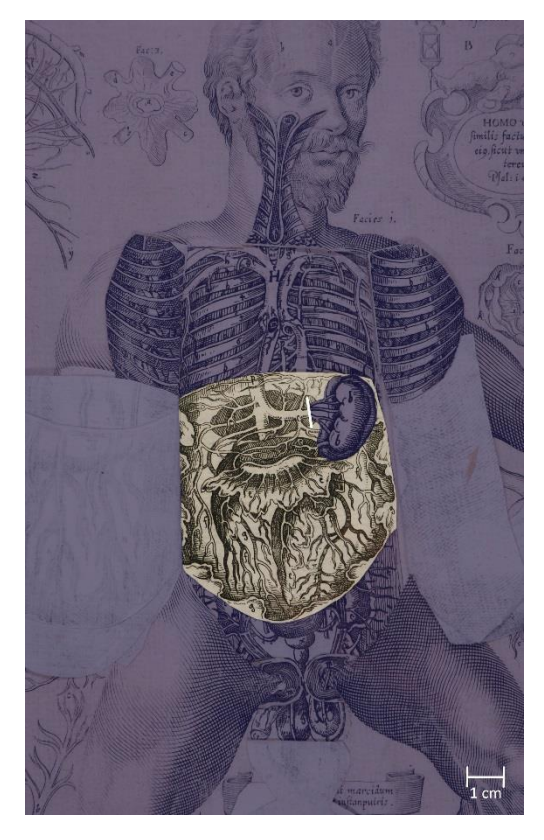

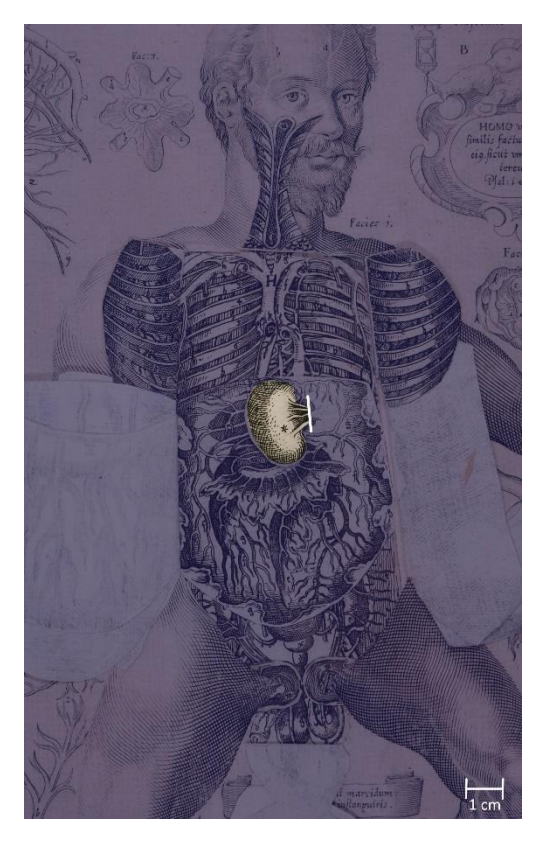

Abb. 142: Element 2.1.8.2 Abb. 143: Element 2.1.9

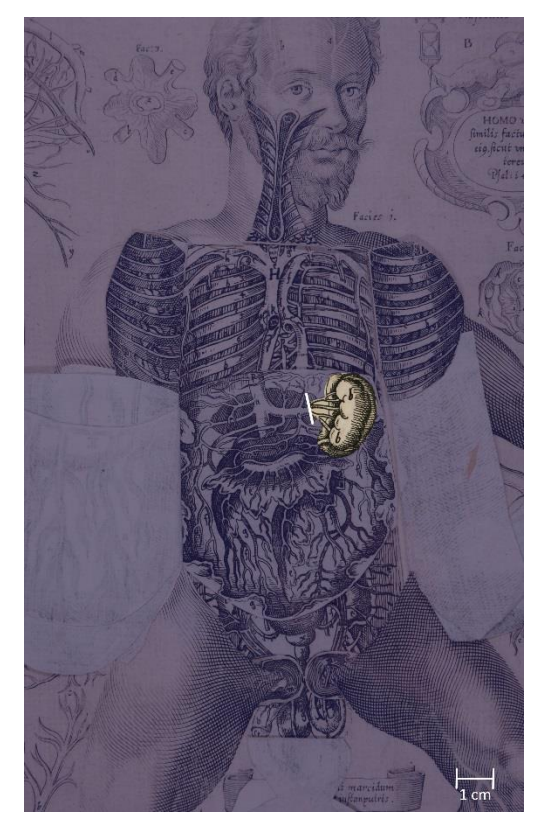

Abb. 140: Element 2.1.8 Abb. 141: Element 2.1.8.1

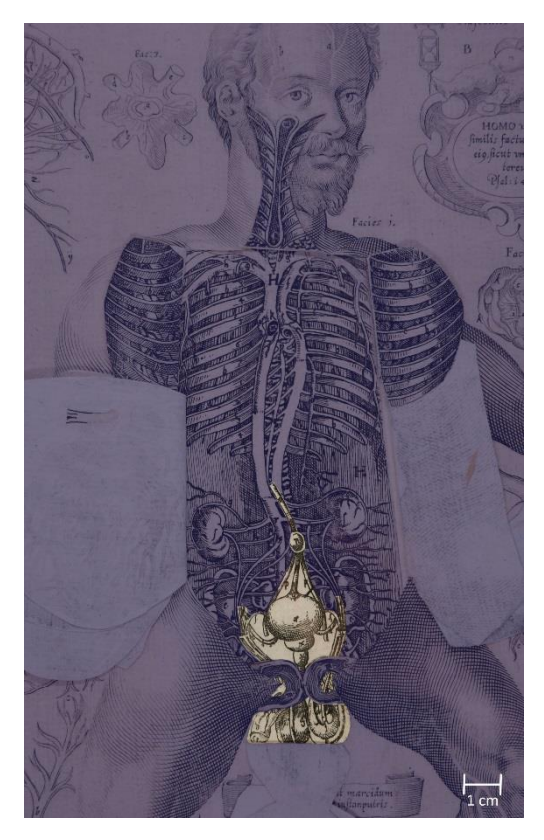

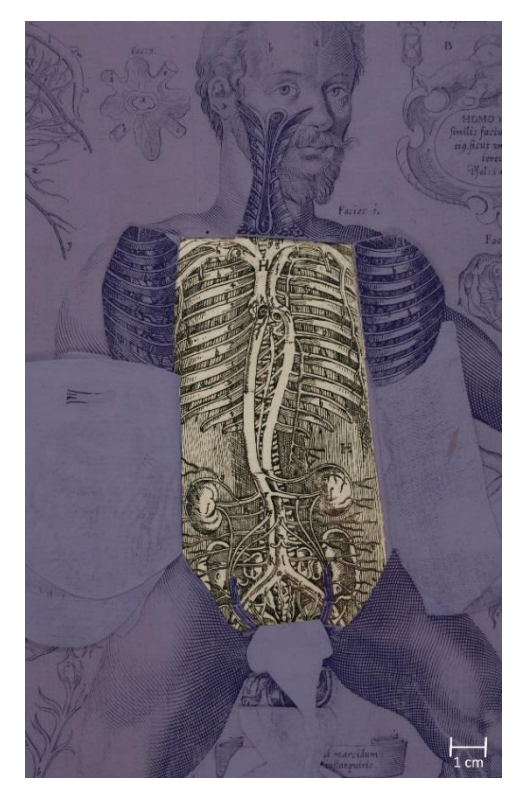

Abb. 144: Element 2.1.10

## **4.5.10 Figur 2.2: Das Gehirn von oben**

Die Figur 2.2 (Abb. 145), das Gehirn von oben, besteht aus insgesamt zehn Elementen. Das aus dem Einschnitt in das Deckblatt entstandene Element 2.2.1 (Abb. 146) lässt sich nach oben aufklappen. Dem darunter liegenden Element 2.2.2 (Abb. 147) sind drei Zusatzelementen zugeordnet: 2.2.2.1 (Abb. 148), welches unter dem Deckblatt befestigt ist und sich ebenfalls nach oben umlegen lässt und die Elemente 2.2.2.2 (Abb. 148) und 2.2.2.3 (Abb. 149). Diese sind übereinander entlang der Kante auf 2.2.2 verklebt und lassen sich nach rechts aufklappen. Auf das nächste Element, 2.2.3 (Abb. 150) sind mittig untereinander die Zusatzelemente 2.2.3.1 (Abb. 151), 2.2.3.2 (Abb. 152) und 2.2.3.3 (Abb.153) durch einen Schnitt in 2.2.3 auf dessen Rückseite befestigt und lassen sich alle nach oben umschlagen. Das letzte Element 2.2.4 (Abb. 154) ist ganzflächig auf dem Trägerblatt verklebt.

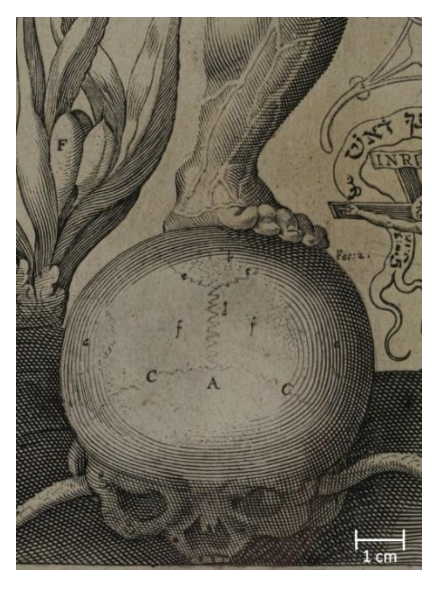

Abb. 145: Figur 2.2: Das Gehirn von oben Abb. 146: Element 2.2.1

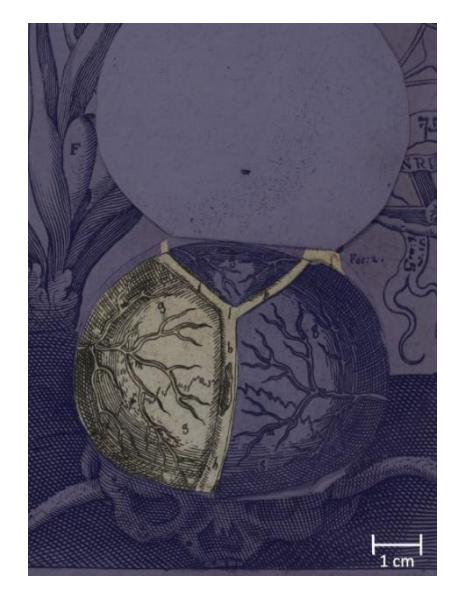

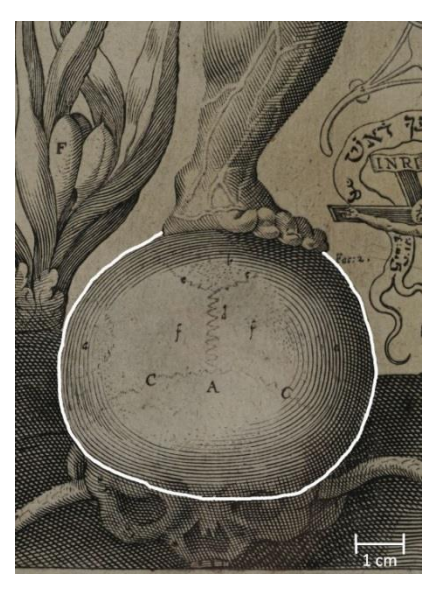

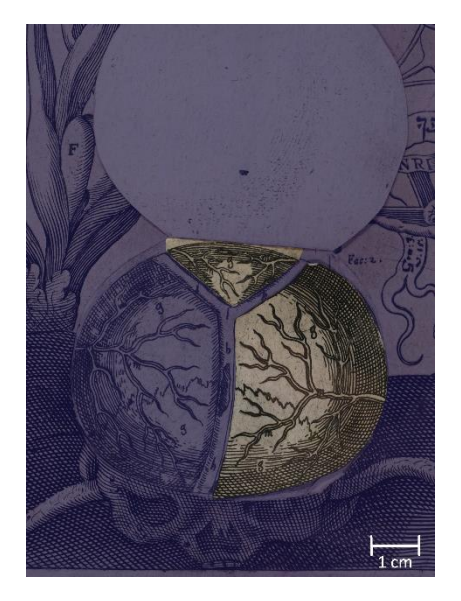

Abb. 147: Element 2.2.2 Abb. 148: Elemente 2.2.2.1 (oben) und 2.2.2.2 (rechts)

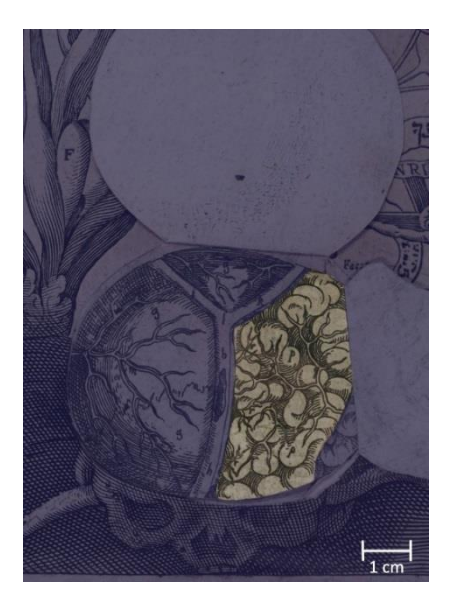

Abb. 149: Element 2.2.2.3 Abb. 150: Element 2.2.3

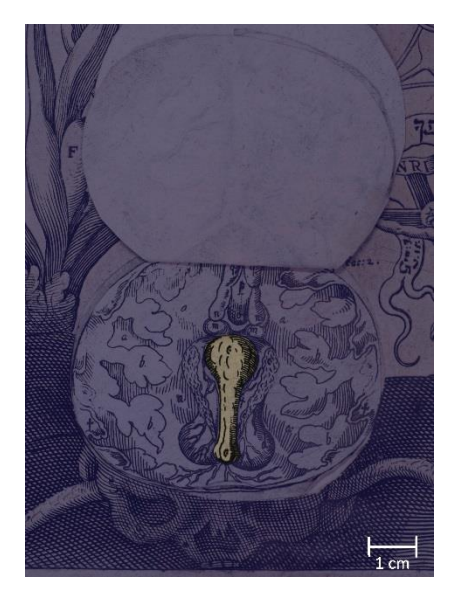

Abb. 151: Element 2.2.3.1 Abb. 152: Element 2.2.3.2

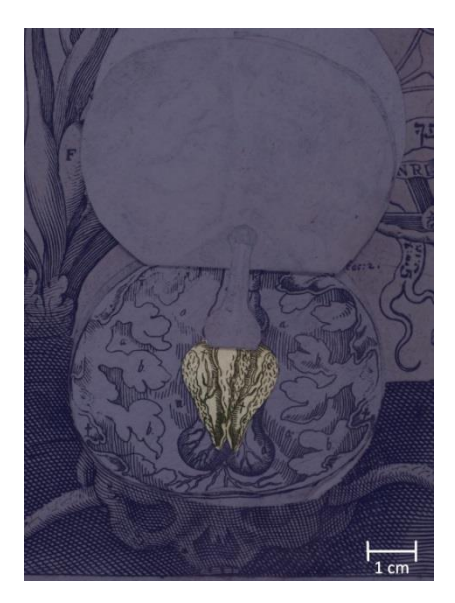

Abb. 153: Element 2.2.3.3 Abb. 154: Element 2.2.4

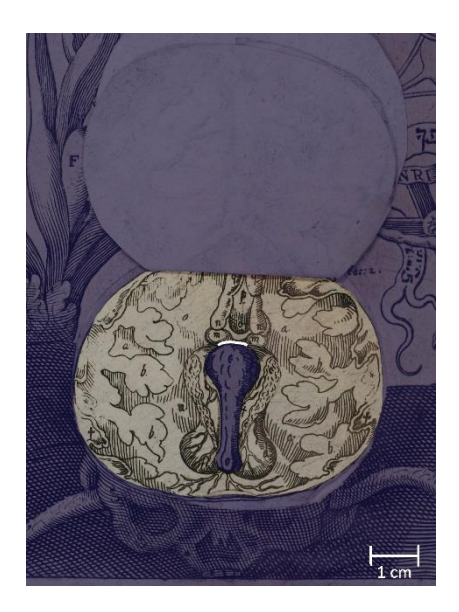

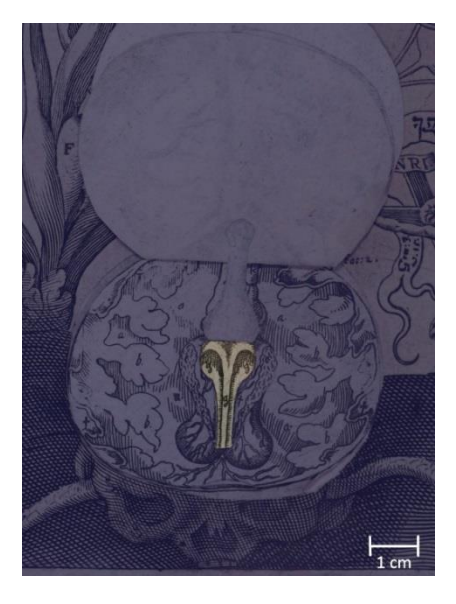

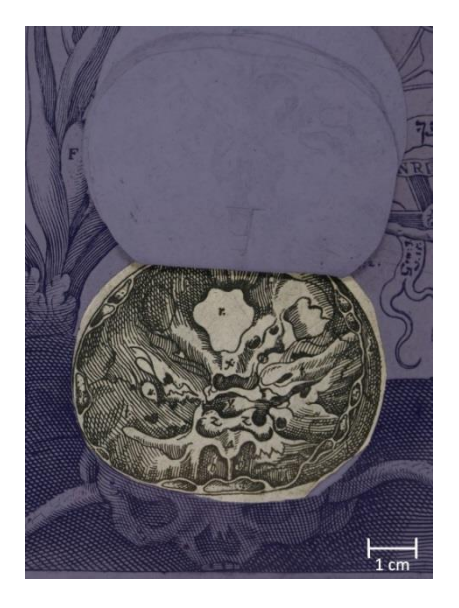

## **4.5.11 Figur 2.5: Die Leber**

Die Leber, Figur 2.5 (Abb. 155), besteht aus zwei Elementen: 2.5.1 (Abb. 156) wird durch das eingeschnittene Deckblatt gebildet und kann nach rechts umgeklappt werden. Sowohl auf dessen Rückseite als auch auf dem Trägerblatt ist ganzflächig Element 2.5.2 (Abb. 157) verklebt.

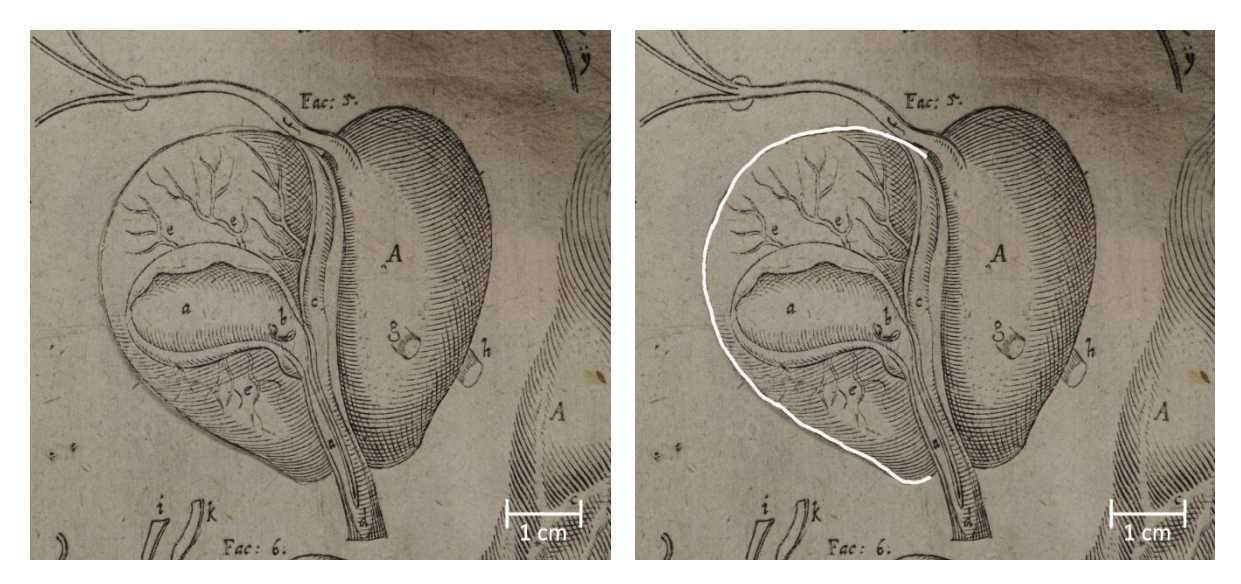

Abb. 155: Figur 2.5: Die Leber Abb. 156: Element 2.5.1

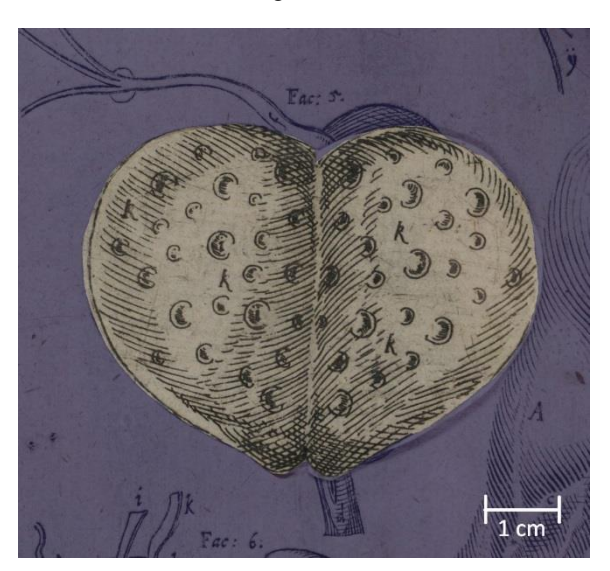

Abb. 157: Element 2.5.2

## **4.5.12 Figur 2.9: Die Niere**

Figur 2.9 (Abb. 158), die Niere, besteht aus zwei Elementen und entspricht in ihrem Aufbau der Figur 2.5, der Leber: Durch einen Schnitt im Deckblatt lässt sich Element 2.9.1 (Abb. 159), nach links aufklappen. Auf dessen Rückseite und auf dem Trägerblatt ist ganzflächig Element 2.9.2 (Abb. 160) verklebt.

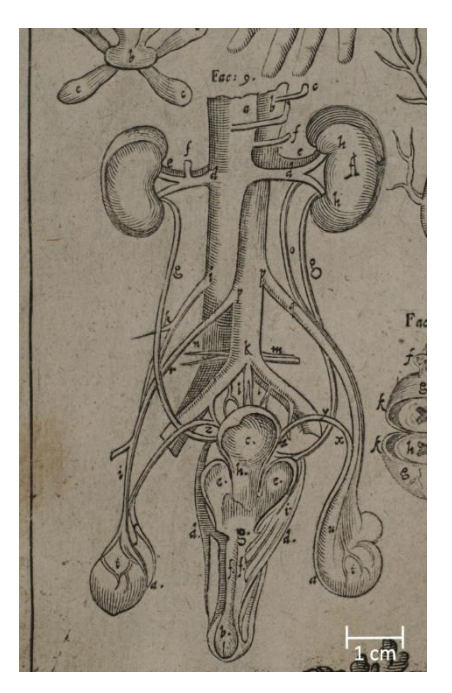

Abb. 158: Figur 2.9: Die Niere Abb. 159: Element 2.9.1

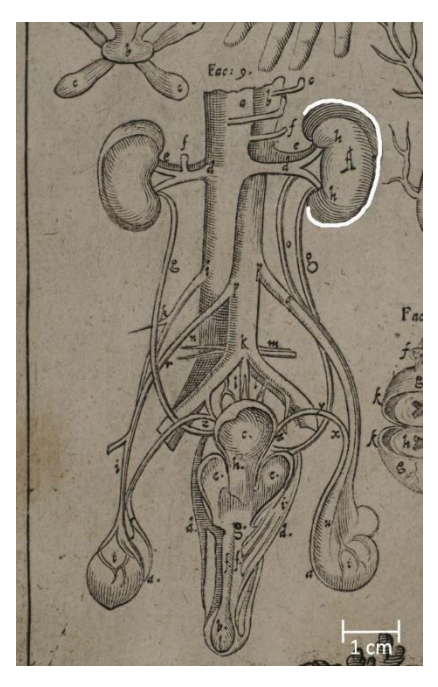

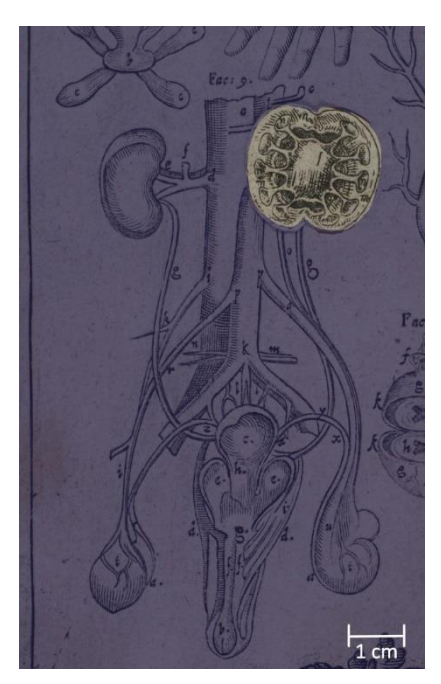

Abb. 160: Element 2.9.2

#### **4.5.13 Figur 3.1: Der weibliche Körper**

Die Illustration des weiblichen Körpers, Figur. 3.1 (Abb. 161), besteht aus 30, zum Teil lose vorliegenden, Elementen. Der Aufbau entspricht dabei zu großen Teilen dem der Figur 2.1, dem männlichen Körper.

Auf dem Deckblatt sind drei Zusatzelemente angebracht: 3.1.1.1 (Abb. 162), welche durch einen Schnitt unter dem Deckblatt befestigt ist, und 3.1.1.2 und 3.1.1.3 (Abb. 163), welche partiell auf ihm verklebt sind. Das Deckblatt, Element 3.1.1 (Abb. 164) weist sieben Schnitte auf, sodass das Papier im oberen Bereich mittig nach oben und an den Seiten nach rechts und links aufgeschlagen werden kann. Darunter ist es zu beiden Seiten hin und nach unten aufzuklappen.

An den oberen drei umklappbaren Bereichen sind entlang der unteren Kante rückseitig die Zusatzelemente 3.1.1.4, 3.1.1.5 und 3.1.1.6 (Abb. 165) befestigt und die Rückseiten ganzflächig mit den Zusatzelementen 3.1.1.7, 3.1.1.8 und 3.1.1.9 (Abb. 166) beklebt.

Das zweite Element 3.1.2 (Abb. 167 und 168) setzt sich aus fünf Teilelementen zusammen und ist nicht fest mit der Umgebung verbunden, sondern wird partiell unter das Deckblatt geschoben, um es zu fixieren. Die einzelnen Teilelemente sind dabei identisch mit denen von 2.1.2: Teilelement 3.1.2a (Abb. 169) ist ganzflächig auf 3.1.2b (Abb. 170) geklebt, welches an zwei Seiten eingefaltet ist und so 3.1.2c (Abb. 171) fixiert. An diesem sind die rückseitig miteinander verklebten Teilelemente 3.1.2d (Abb. 172) und 3.1.2e (Abb. 173) befestigt, die über zwei Laschen, welche um die Kante von 3.1.2c gelegt sind, auf dessen Rückseite verklebt sind.

Auch das dritte Element 3.1.3 (Abb. 174 und 175) liegt lose ein und entspricht mit seinen fünf Teilelementen 2.1.3: Den Kern bildet Teilelement 3.1.3a (Abb. 176), auf dem rückseitig 3.1.3b (Abb. 177) aufgeklebt ist. Teilelement 3.1.3c (Abb. 178) ist durch einen Schnitt in den ersten beiden gezogen und somit fixiert. Durch einen Schnitt in 3.1.3a ist 3.1.3d (Abb. 179 und 180) mit einer Lasche zwischen 3.1.3a und 3.1.3b verklebt. Es ist teilweise gefaltet und auf ihm ist Teilelement 3.1.3e (Abb. 181) ganzflächig verklebt.

Die folgenden beiden Elemente 3.1.4 (Abb. 182) und 3.1.5 (Abb. 183) sind wieder unter dem Deckblatt verklebt und lassen sich nach rechts umschlagen. Darunter folgt 3.1.6 (Abb. 184), welches rechts und links unter dem Deckblatt verklebt ist und 3.1.7 (Abb. 185) fixiert, welches zu entnehmen ist. Das nächste Element 3.1.8 (Abb. 186) ist wieder rechts verklebt und wird durch zwei Zusatzelemente ergänzt: 3.1.8.1 (Abb. 187) und 3.1.8.2 (Abb. 188), welche rückseitig miteinander verklebt und mit einer Lasche durch einen Schnitt in 3.1.8 auf dessen Rückseite befestigt sind. Darunter liegt das letzte Element 3.1.10 (Abb. 189), welches ganzflächig auf dem Trägerblatt klebt. Daneben existiert noch das Element 3.1.9 (Abb. 190), welches sich aus den aufeinander verklebten Teilelementen 3.1.9a (Abb. 191) und 3.1.9b (Abb. 192) zusammensetzt. Diesem Element wurde diese Nummerierung analog zum Aufbau der Figur 2.1 zugeordnet, auch wenn die genaue Position nicht eindeutig geklärt werden konnte.

Da die Tafel 2 in zwei Ausgaben fehlt und die Tafeln in **Res/2 Anat. 100 q** nicht zusammengesetzt ist, blieben nur drei Referenzen für die Position von Element 3.1.9. In **Res/2 Anat. 57** fehlt es jedoch als

Ganzes, in **Res/2 Anat. 56** liegt es lose zwischen 3.1.8 und 3.1.10 und in **Res/2 Anat. 58** ist es auf Element 3.1.7 verklebt. Im Vergleich mit der analog aufgebauten Figur 2.1 erscheint die Position in **Res/2 Anat. 56** plausibel, sodass sich bei der Bestandsaufnahme auch für die entsprechende Nummerierung entschieden wurde, doch ist nur anhand der vorliegenden Beispielen keine sichere Verortung möglich. Auch ein Abgleich mit vorliegenden Digitalisaten brachte keine neuen Erkenntnisse, da dieses Element bei der Digitalisierung entweder nicht erfasst wurde oder die genaue Position nicht erkennbar ist. In den ebenfalls zum Vergleich herangezogenen Exemplaren von Christoph von Hellwig: *Nosce te ipsum* <sup>130</sup> liegt eine analoge Verklebung des Elements wie in **Res/2 Anat. 57** vor, doch da es sich bei diesem Werk um eine Kopie des *Catoptrum Microcosmicum* handelt, könnte es sich hierbei auch um die Übernahme eines Fehlers handeln.

 $\overline{a}$ 

<sup>130</sup> Die Bayerische Staatsbibliothek besitzt drei Ausgaben dieses Werkes: Christoph von Hellwig: *Nosce te ipsum,* Erfurt 1716 (Res/2 Anat. 36), Frankfurt/Main, Leipzig 1720 (Res/2 Anat. 37) und Frankfurt/Main, Leipzig 1744 (Res/2 Anat. 38 und Res/4 Anat. 237 r). Zum Vergleich wurden die drei Exemplare Res/2 Anat. 36, Res/2 Anat. 37 und Res/2 Anat. 38 betrachtet.

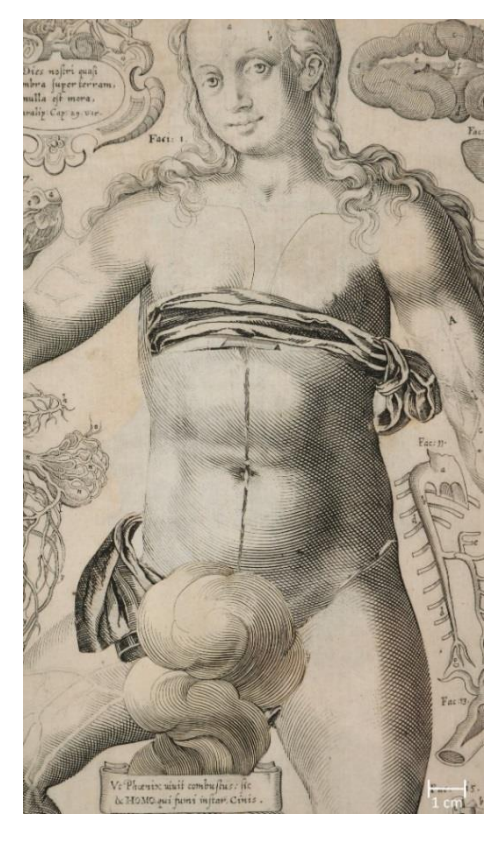

Abb. 161: Figur 3.1: Der weibliche Körper Abb. 162: Element 3.1.1.1

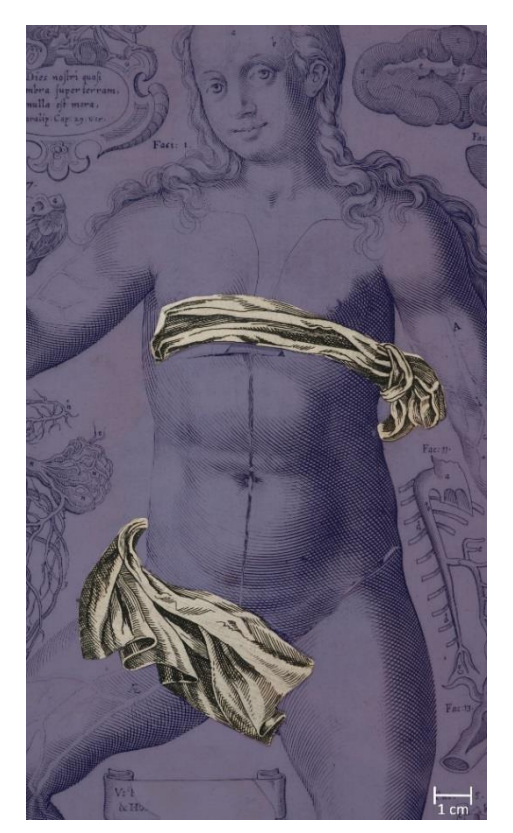

Abb. 163: Elemente 3.1.1.2 (oben) und 3.1.1.3 (unten)

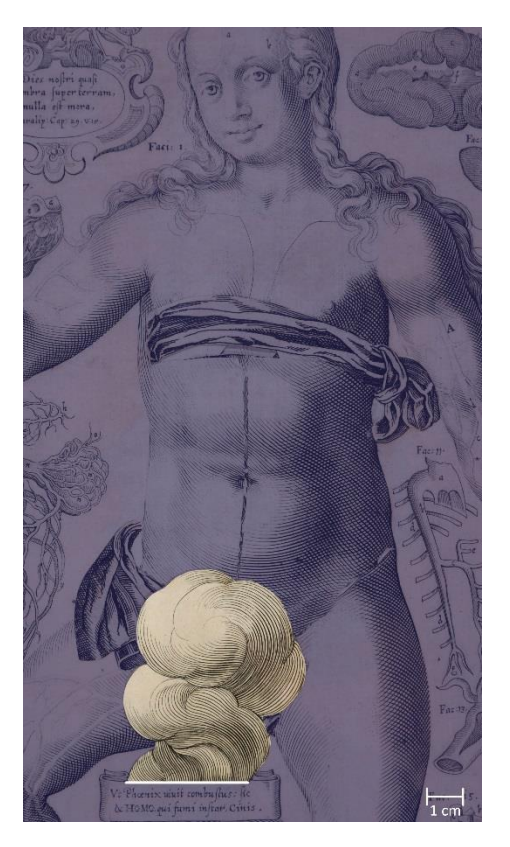

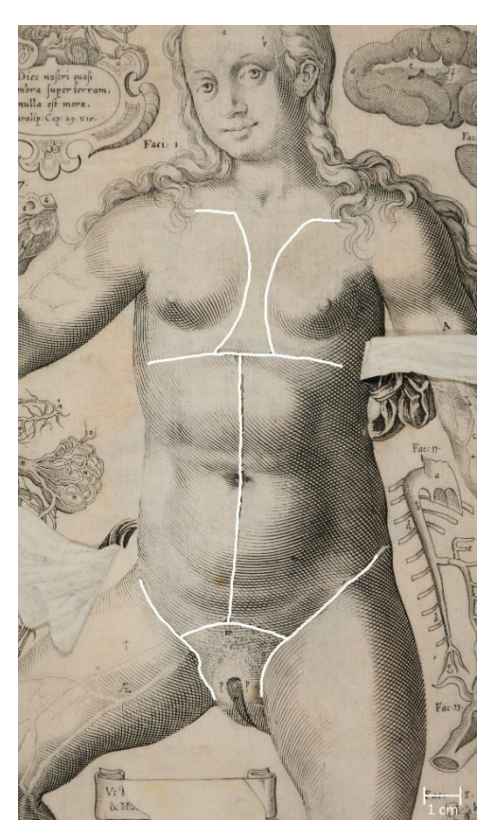

Abb. 164: Element 3.1.1

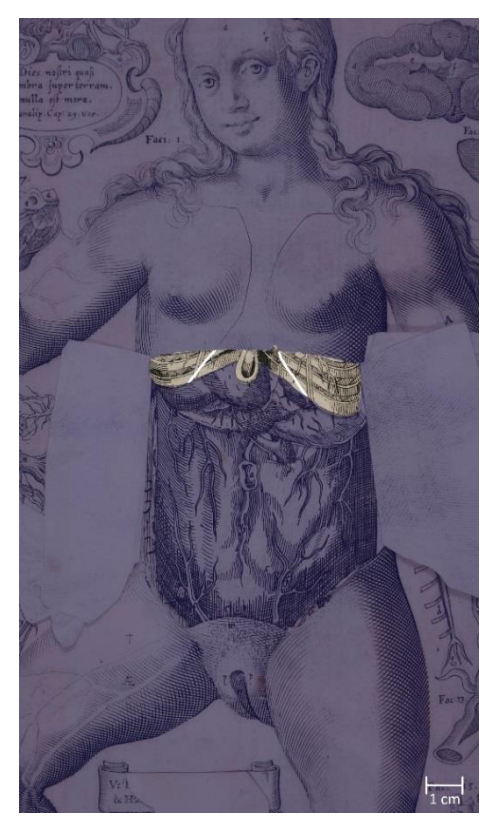

Abb. 165: Elemente 3.1.1.4 (links), 3.1.1.5 (mittig) und 3.1.1.6 (rechts)

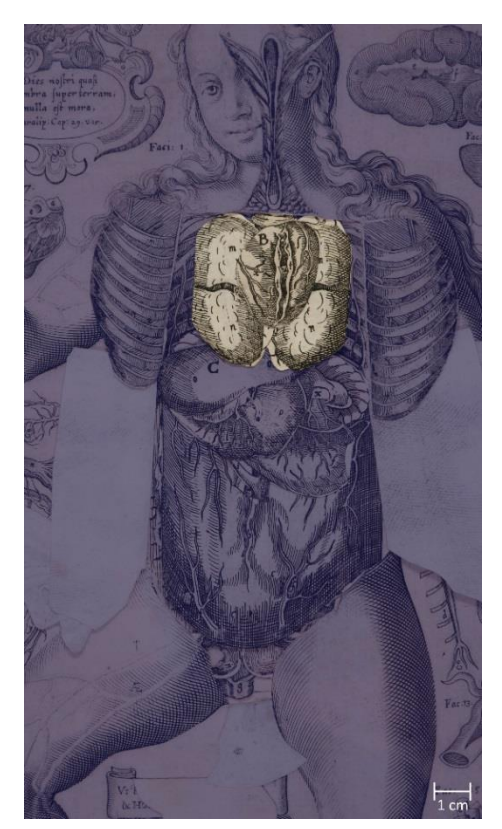

Abb. 167: Element 3.1.2

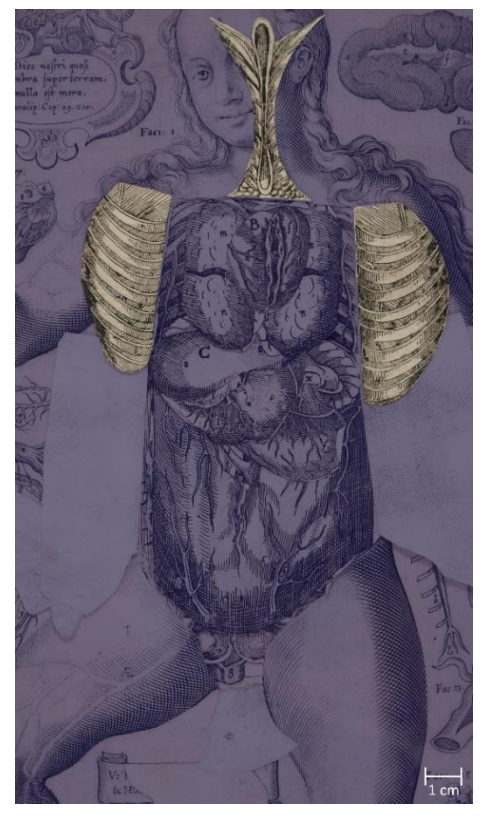

Abb. 166: Elemente 3.1.1.7 (oben), 3.1.1.8 (links) und 3.1.1.9 (rechts)

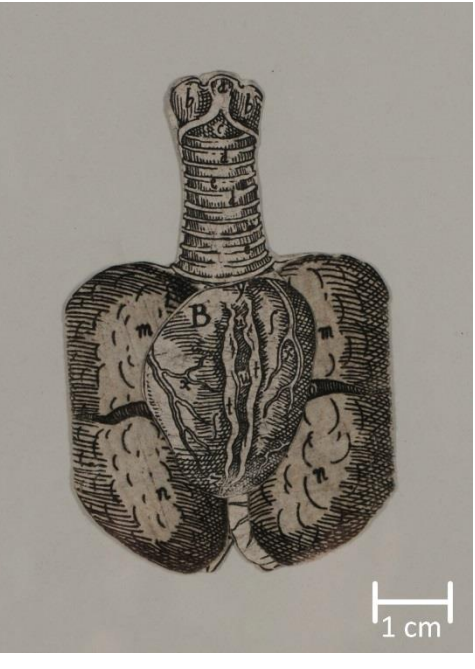

Abb. 168: Element 3.1.2

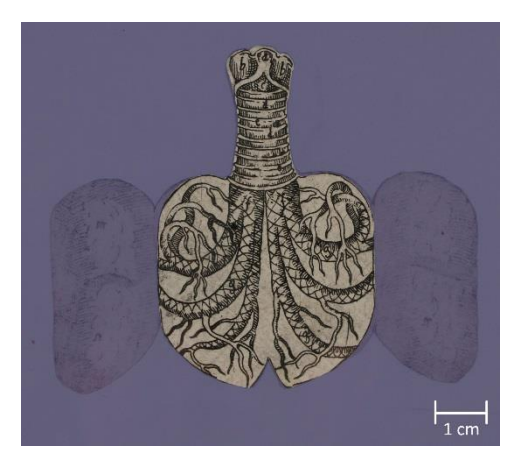

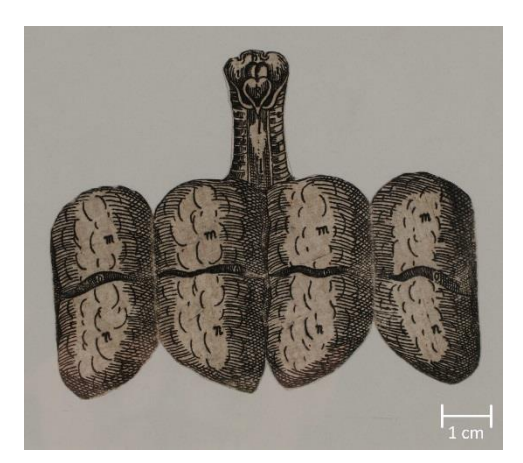

Abb. 169: Element 3.1.2a Abb. 170: Element: 3.1.2b

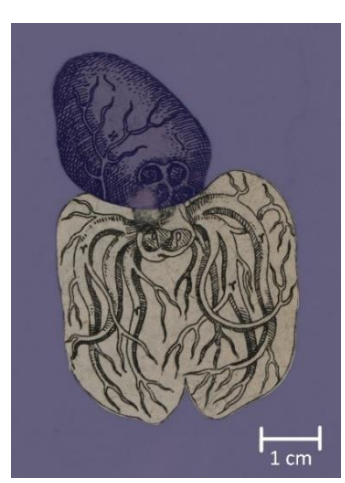

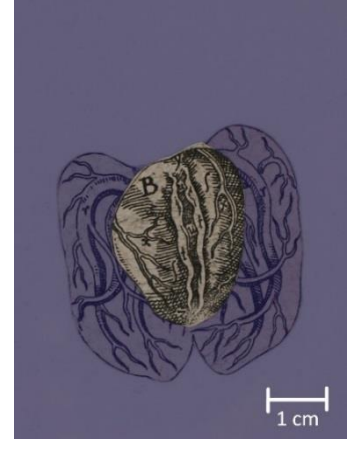

Abb. 171: Element 3.1.2c Abb. 172: Element 3.1.2d Abb. 173: Element 3.1.2e

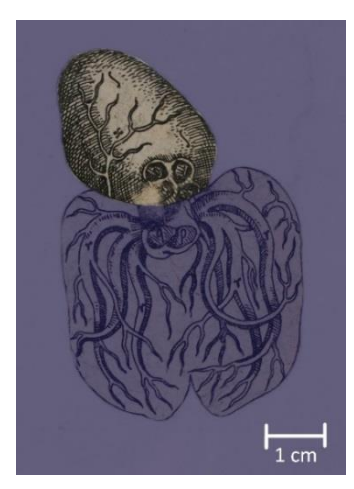

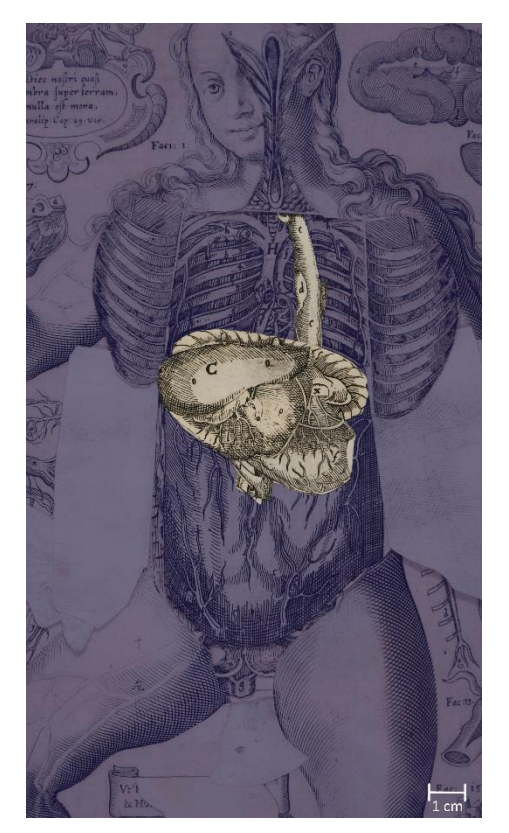

Abb. 174: Element 3.1.3

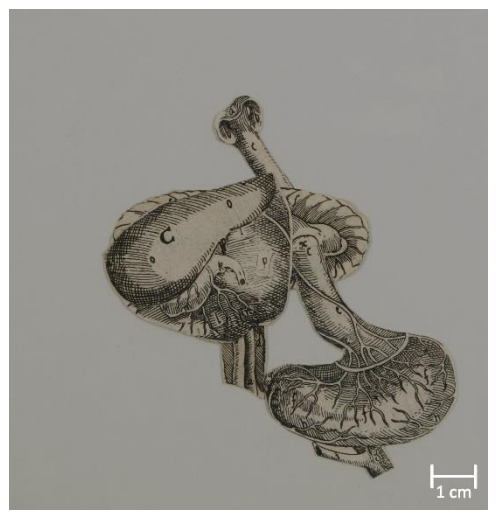

Abb. 175: Element 3.1.3

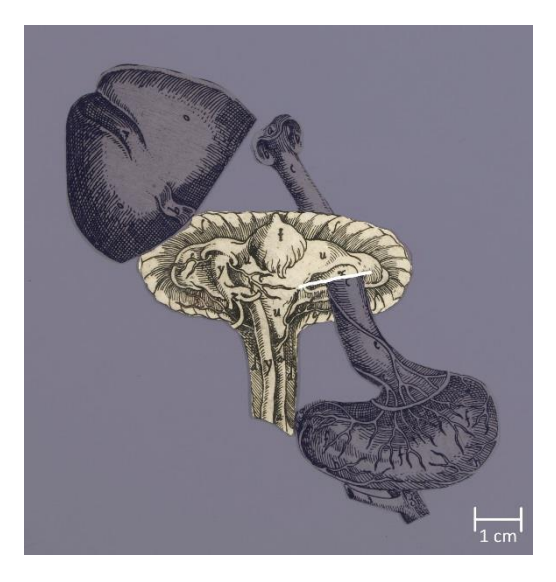

Abb. 176: Element 3.1.3a Abb. 177: Element 3.1.3b

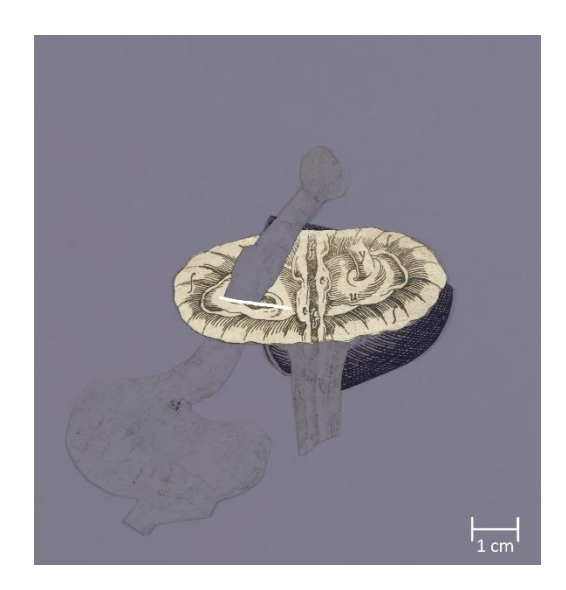

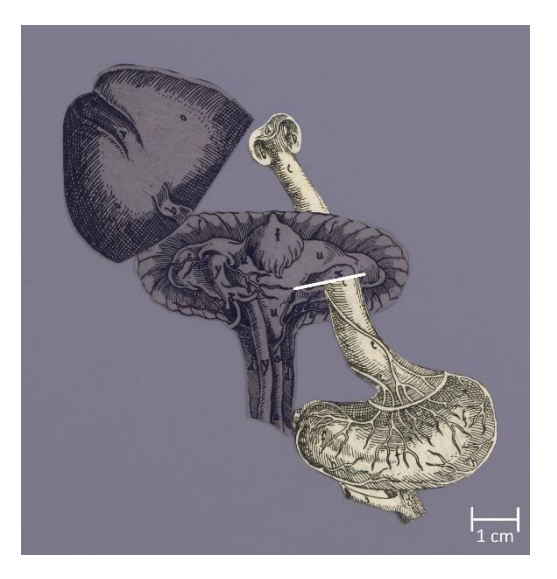

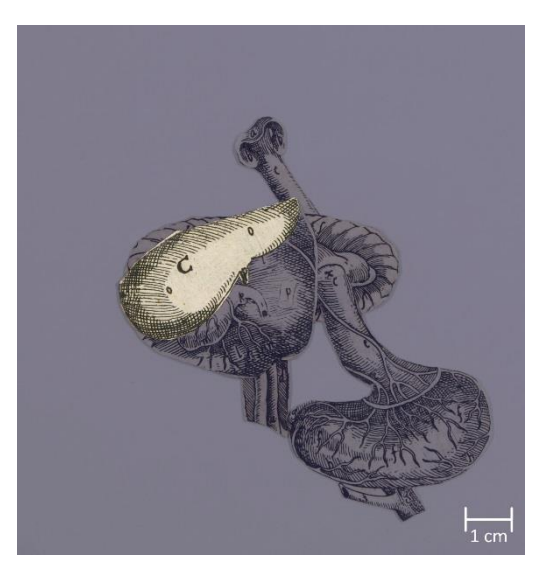

Abb. 180: Element 3.1.3d (Vorderseite) Abb. 181: Element 3.1.3e

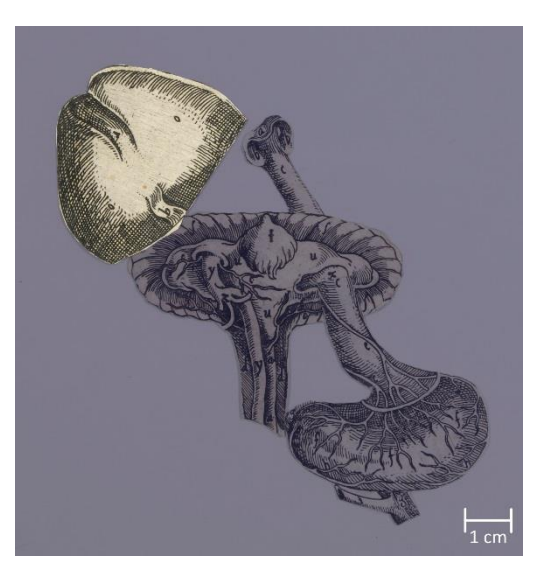

Abb. 178: Element 3.1.3c Abb. 179: Element 3.1.3.d (Rückseite)

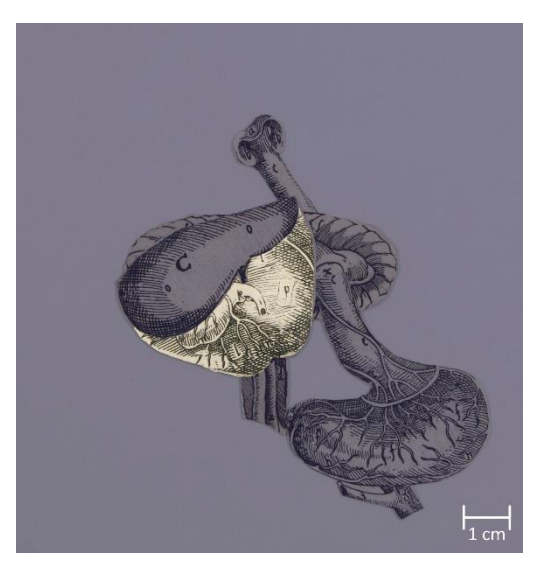

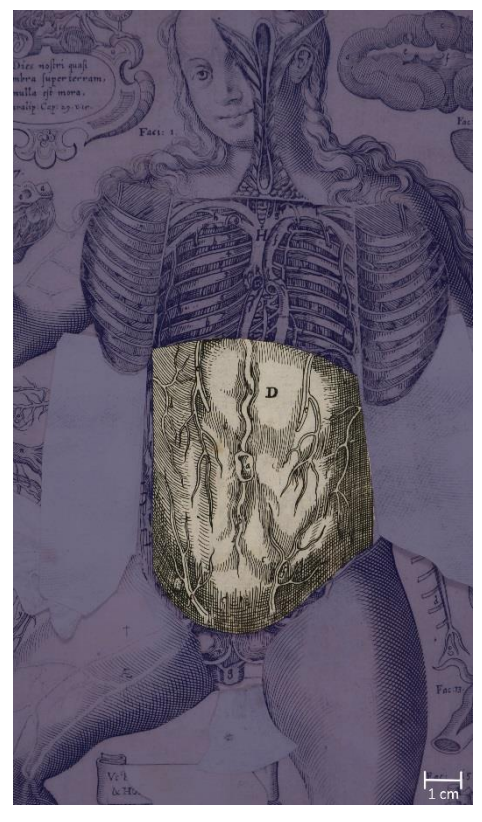

Abb. 182: Element 3.1.4 Abb. 183: Element 3.1.5

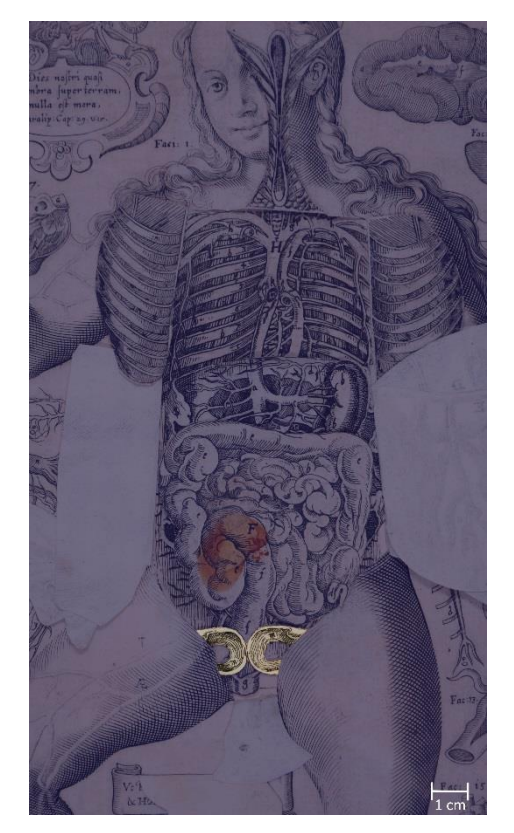

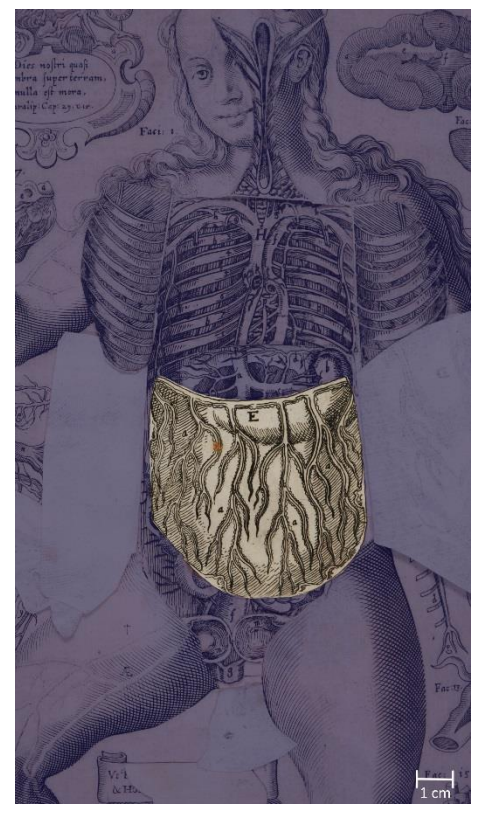

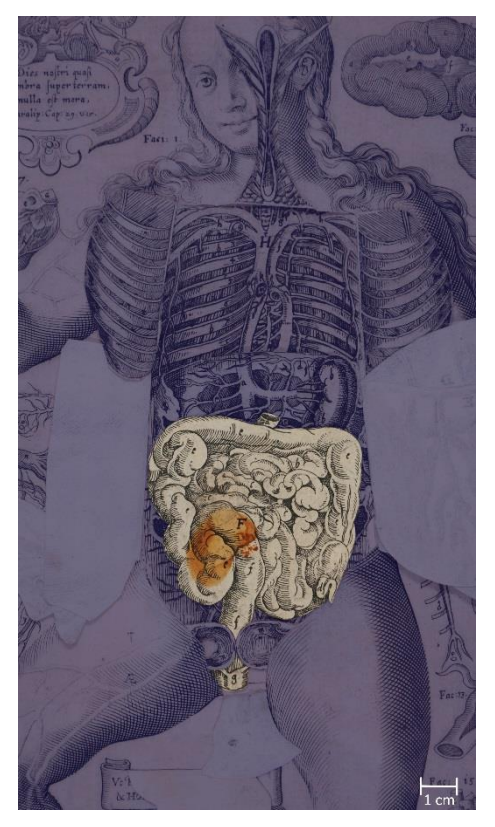

Abb. 184: Element 3.1.6 Abb. 185: Element 3.1.7

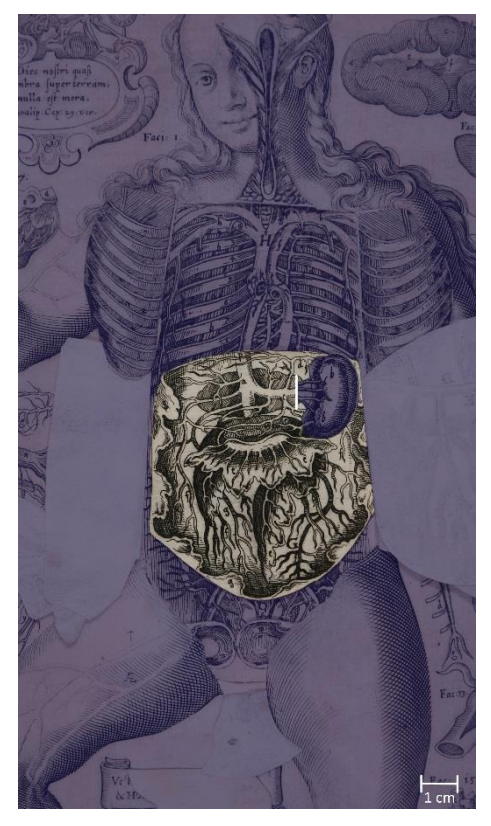

Abb. 186: Element 3.1.8 Abb. 187: Element 3.1.8.1

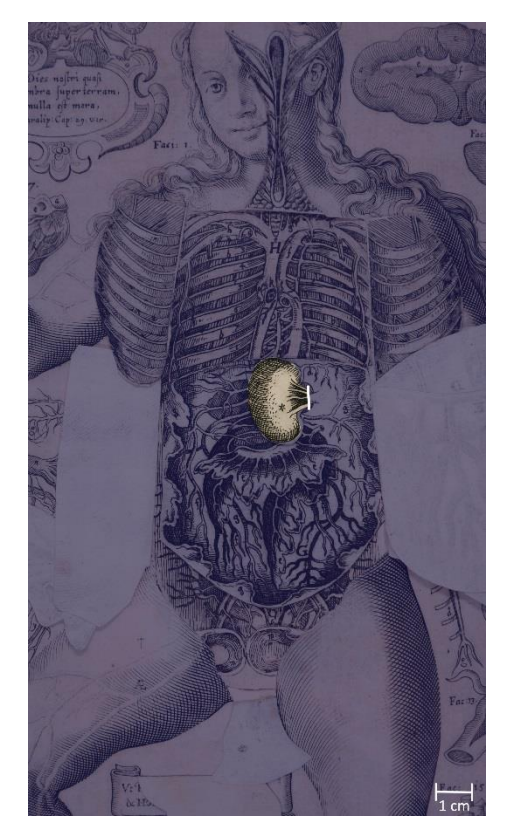

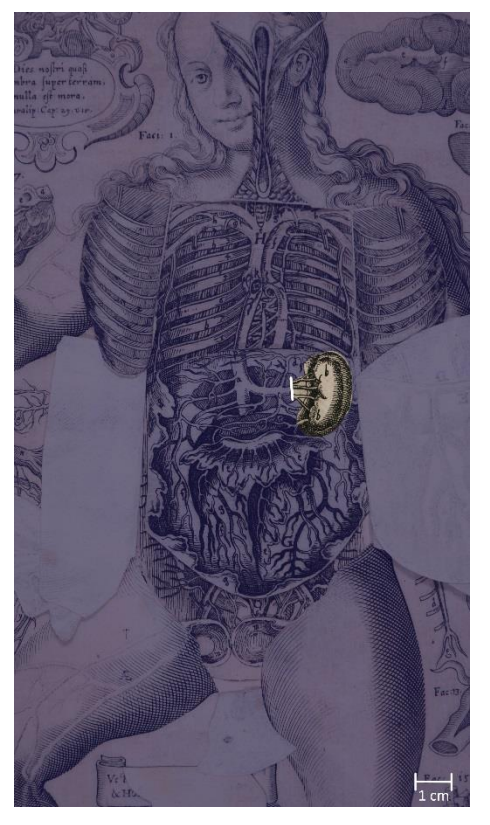

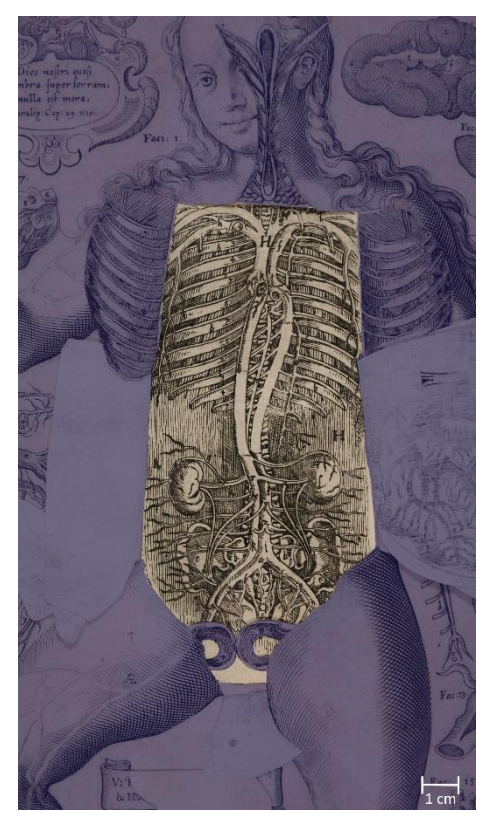

Abb. 188: Element 3.1.8.2 Abb. 189: Element 3.1.10

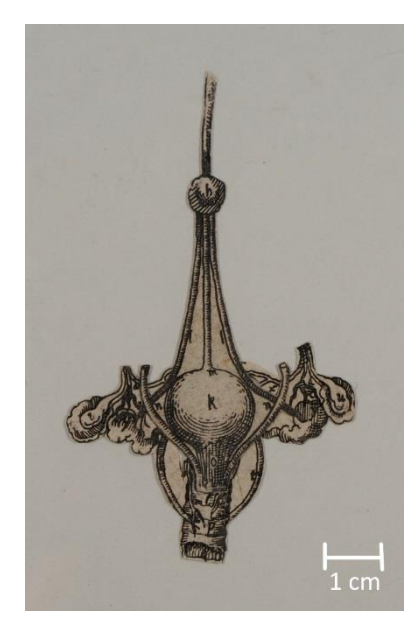

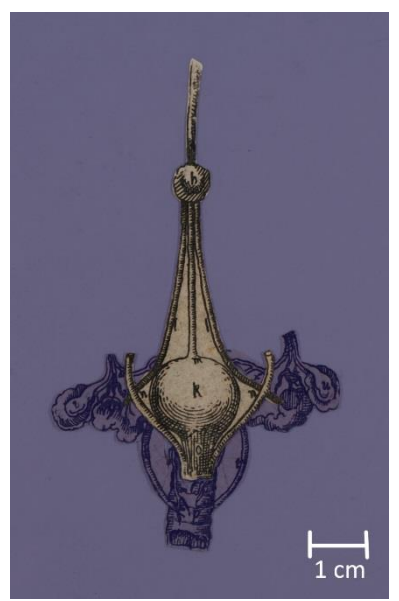

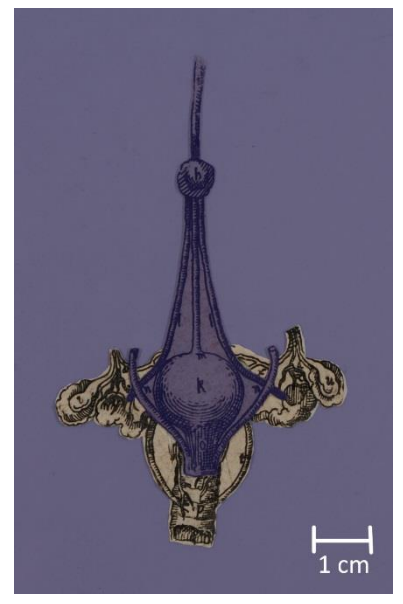

Abb. 190: Element 3.1.9 Abb. 191: Element 3.1.9a Abb.192: Element 3.1.9b

#### **4.5.14 Figur 3.2: Das Gehirn von unten**

Figur 3.2 (Abb. 193), das Gehirn von unten, besteht aus neun Elementen. Das erste Element, 3.2.1 (Abb. 194), wird durch das eingeschnittene Deckblatt gebildet, welches sich an dieser Stelle partiell nach oben wegklappen lässt. Darunter liegen die beiden ebenfalls nach oben zu klappenden Elemente 3.2.2 (Abb. 195) und 3.2.3 (Abb. 196). Letzteres Element weist mehrere Schnitte auf, sodass sich insgesamt vier Partien zu den Seiten hin umklappen lassen. Auf deren Rückseiten sind die vier Zusatzelemente 3.2.3.1, 3.2.3.2, 3.2.3.3 und 3.2.3.4 (Abb. 197) aufgeklebt. Rückseitig ist an 3.2.3 partiell noch das Zusatzelement 3.2.3.5 (Abb. 198) befestigt, welches zu sehen ist, wenn die Partien an den Einschnitten umgelegt werden. Zuletzt folgt Element 3.2.4 (Abb. 199), welches ganzflächig auf dem Trägerblatt klebt.

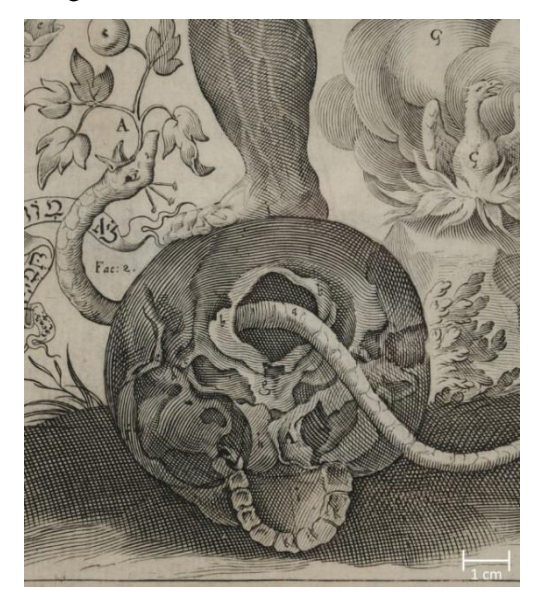

Abb. 193: Figur 3.2: Das Gehirn von unten Abb. 194: Element 3.2.1

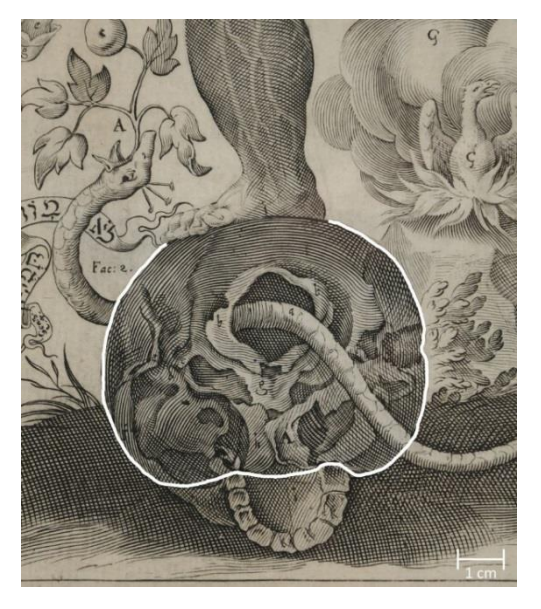

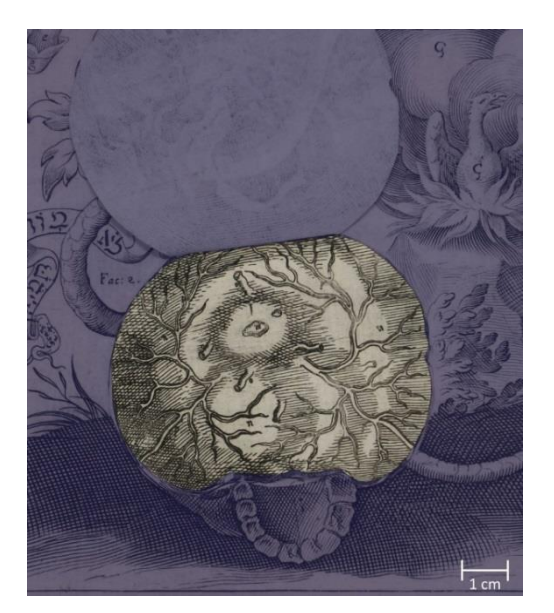

Abb. 195: Element 3.2.2 Abb. 196: Element 3.2.3

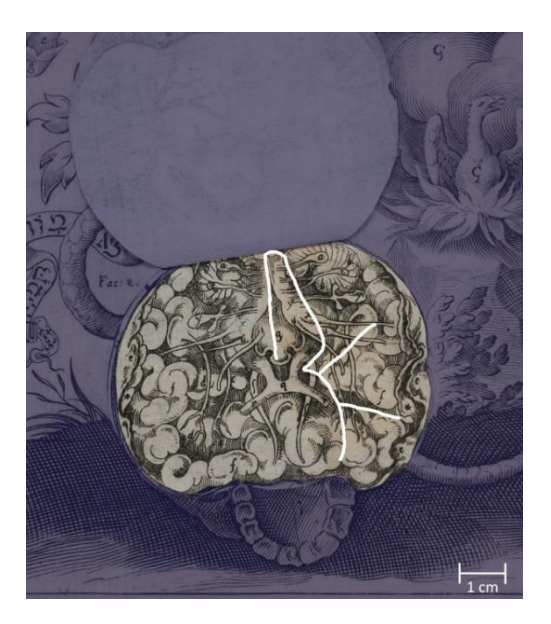

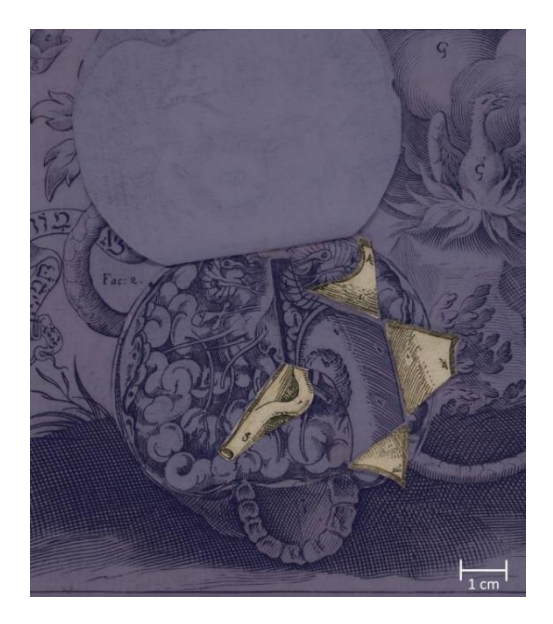

Abb. 197: Elemente 3.2.3.1 (oben), 3.2.3.2 (links), 3.2.3.3 (rechts) und 3.2.3.4 (unten)

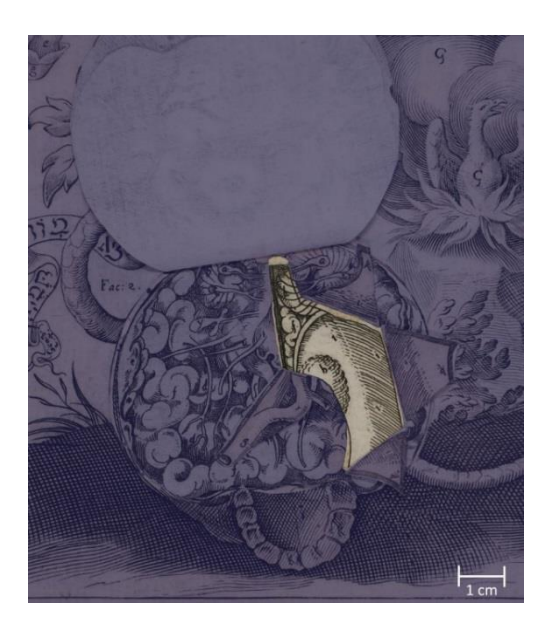

Abb. 198: Element 3.2.3.5

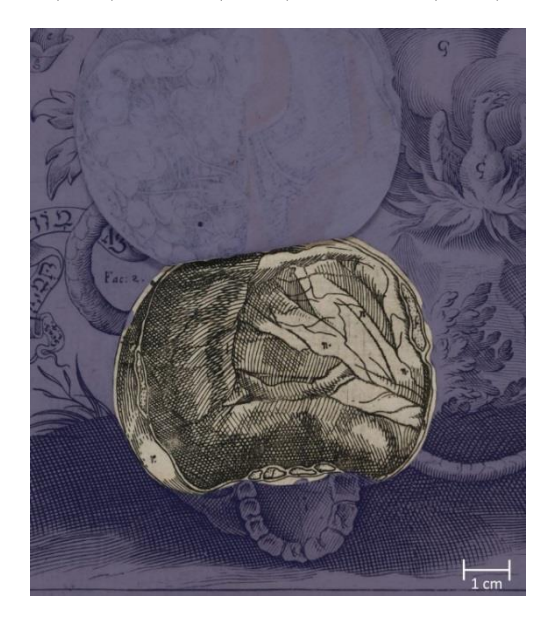

Abb. 199: Element 3.2.4

## **4.5.15 Figur 3.10: Der Magen**

Figur 3.10 (Abb. 200), der Magen, besteht aus drei Elementen. Das erste, 3.10.1 (Abb. 201) wird durch das eingeschnitten Deckblatt gebildet und lässt sich nach unten aufklappen. Darauf folgt Element 3.10.2 (Abb. 202), welches zum einen rückseitig auf 3.10.1 klebt und zum anderen rückseitig mit der einen Hälfte des nächsten Elements 3.10.3 (Abb. 203) verbunden ist. Dessen andere Hälfte ist auf dem Trägerblatt aufgeklebt.

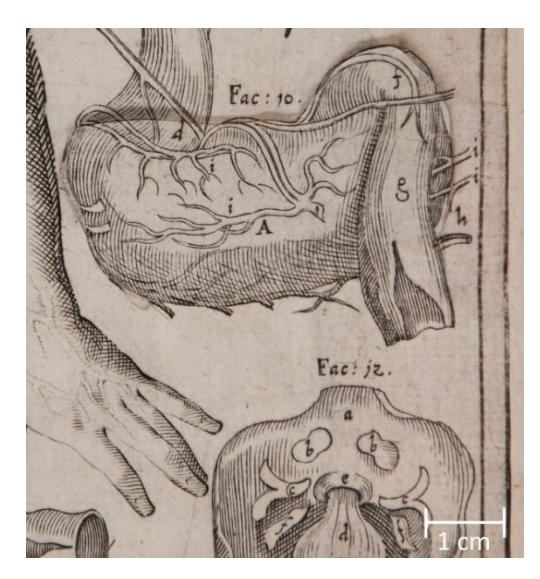

Abb. 200: Figur 3.10: Der Magen Abb. 201: Element 3.10.1

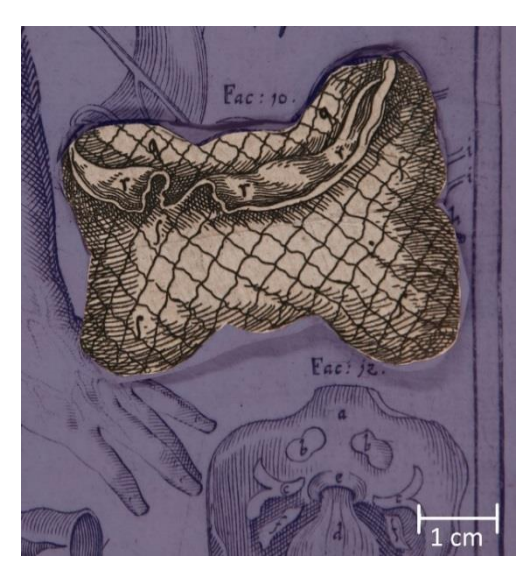

Abb. 202: Element 3.10.2 Abb. 203: Element 3.10.3

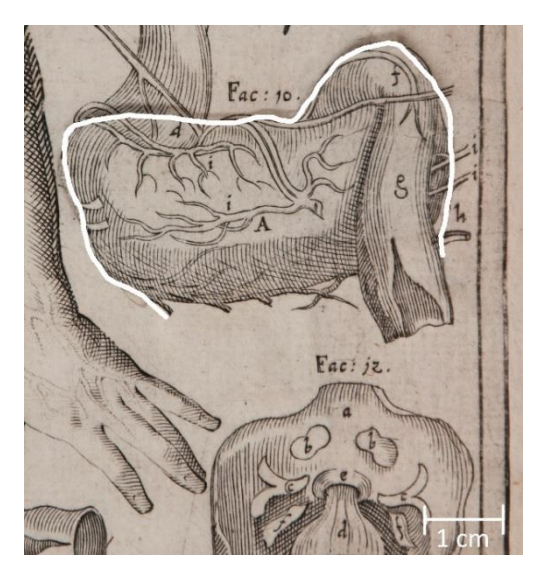

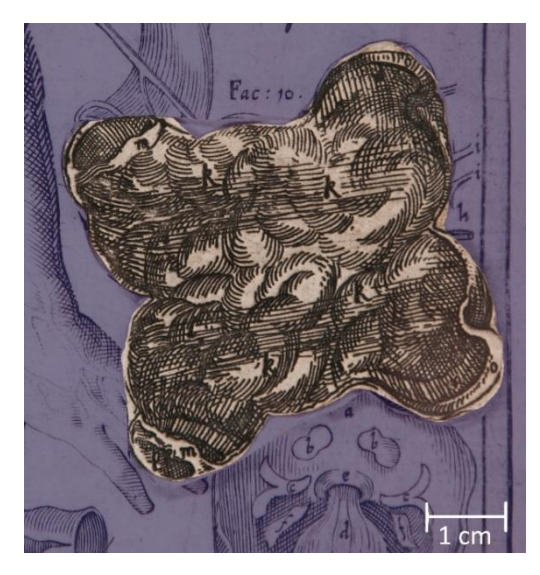

## **4.6 Vergleich der Bildtafeln in den sechs Ausgaben**

Auf Grundlage der erarbeiteten Übersicht über die einzelnen Bestandteile der drei Bildtafeln wurden die vorliegenden sechs Ausgaben auf ihre Vollständigkeit und eventuelle Unterschiede hin überprüft. Im Falle von **Res/2 Anat. 100 q** wurde kontrolliert, ob alle Elemente auf den nicht ausgeschnittenen Drucken zur Verfügung stehen. Eine Übersicht zu diesem Vergleich findet sich im Anhang I. Im Falle von **Res/2 Anat. 54** und **Res/2 Anat. 58** bezieht sich die Übersicht auf den Zustand nach der Restaurierung.

Bei dem Vergleich wurde festgestellt, dass sich der Aufbau der Figuren in den verschiedenen Exemplaren nur in wenigen Punkten unterscheidet. Es gibt einige konstruktive Unterschiede, wie das Element 2.7.1, welches in **Res/2 Anat. 54** links zwischen den anderen Elementen verklebt ist, während es in den anderen Bänden lose vorliegt, und das leicht zu tief eingesetzte Element 3.1.5 in **Res/2 Anat. 55** und **Res/2 Anat. 58**.

Die ungewöhnliche Position des Elements 1.3.1.1 in **Res/2 Anat. 56**, wo es unter dem Element 3.1.1.1 angebracht ist (Abb. 204), ist wohl auf eine spätere Veränderung zurückzuführen. Ein Schnitt an der regulären Position im Deckblatt weist darauf hin, dass es wahrscheinlich ursprünglich hier verklebt war. Dieser Schnitt fehlt jedoch in **Res/2 Anat. 55**, in dem das Element 1.3.1.1 nicht vorliegt (Abb. 205). Die problematische Verortung des Elements 3.1.9, das aus den Teilelementen 3.1.9a und 3.1.9b besteht, wurde bereits in Kapitel 4.5.13 erörtert.

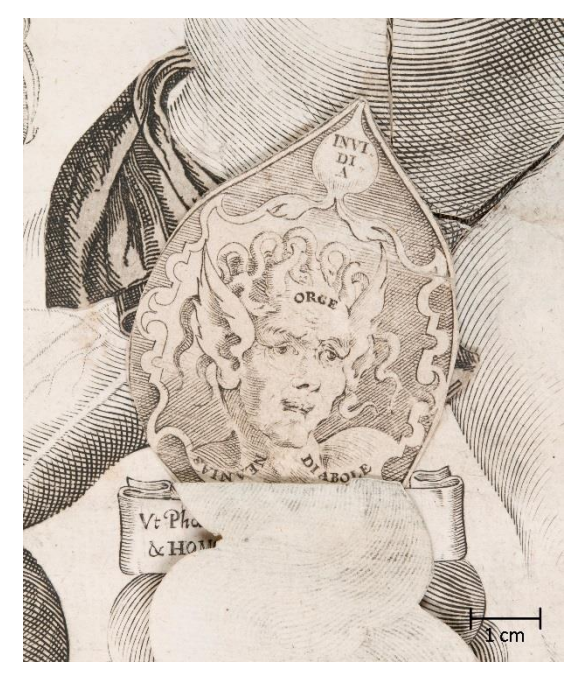

Abb. 204: Detail der Tafel 3, lateinische Ausgabe, Frankfurt/Main 1660 (München, Bayerische Staatsbibliothek, Res/2 Anat. 56, S. 21)

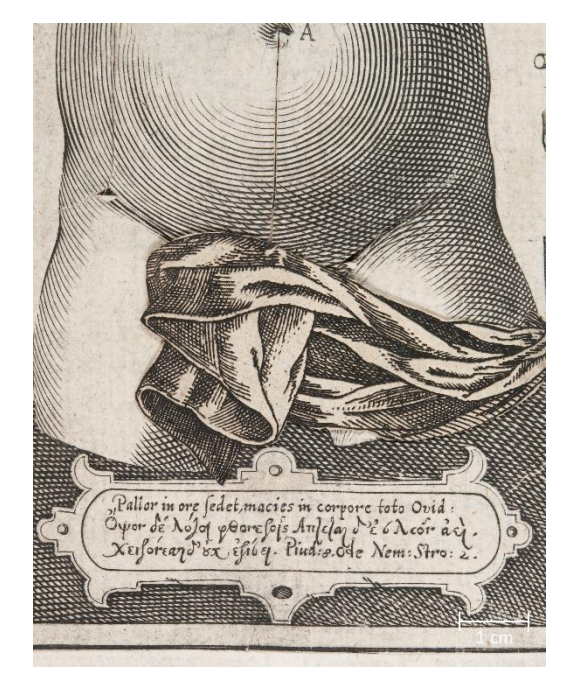

Abb. 205: Detail der Tafel 1, lateinische Ausgabe, Ulm 1639, (München, Bayerische Staatsbibliothek, Res/2 Anat. 55, S .9)

Daneben fällt auf, dass nicht alle Bücher eine rückseitige Beschriftung auf den Elementen 1.3.1.1, 2.1.1.1 und 3.1.1.1 aufweisen. Während **Res/2 Anat. 54** und **Res/2 Anat. 57**, also die lateinische und deutsche Erstausgabe, hier eine Aufschrift tragen (Abb. 206), fehlt diese bei den Bänden **Res/2 Anat. 56** und **Res/2 Anat. 58** (Abb. 207**)**. Bei **Res/2 Anat. 55** lässt sich hierzu keine Aussage treffen, da Element 1.3.1.1 nicht vorliegt und die Tafeln 2 und 3 gänzlich fehlen.

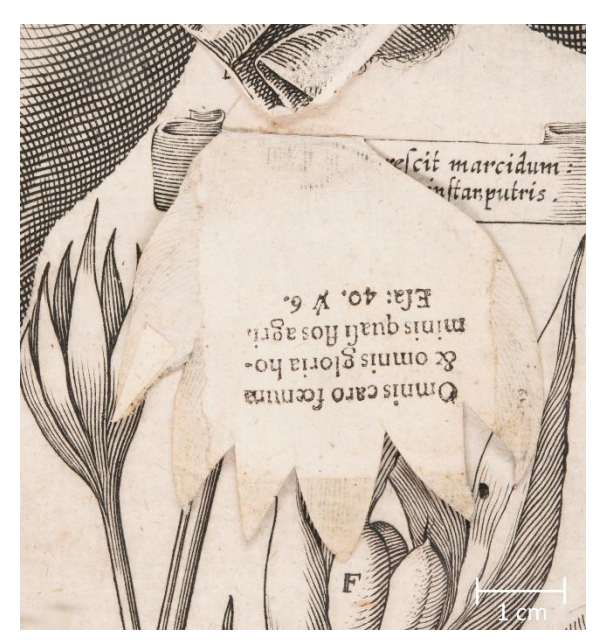

Abb. 206: Detail der Tafel 2, lateinische Erstausgabe, Augsburg 1619 (München, Bayerische Staatsbibliothek, Res/2 Anat. 54, S. 15)

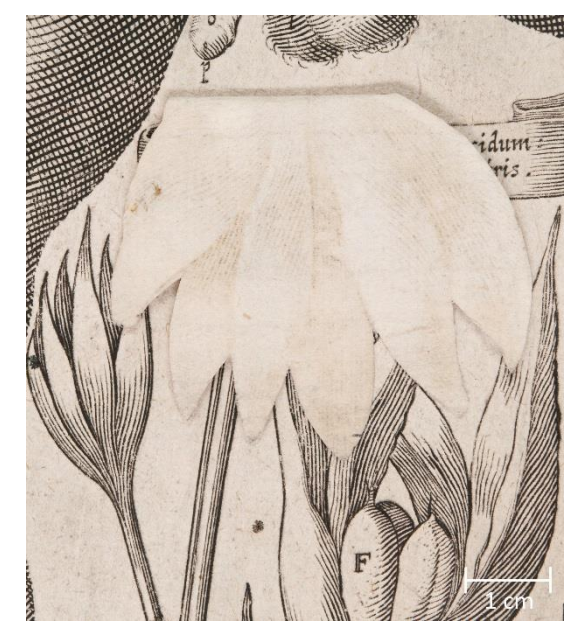

Abb. 207: Detail der Tafel 2, deutsche Ausgabe, Frankfurt/Main 1660 (München, Bayerische Staatsbibliothek, Res/2 Anat. 56, S. 15)

Die Verluste von einzelnen Elementen, abgesehen von den insgesamt drei Tafeln in **Res/ 2 Anat. 54** und **Res/2 Anat. 55,** die als Ganzes fehlen, sind, in Relation zur Menge an Einzelteilen, gering. Es handelt sich meist um Elemente, die auf dem Deckblatt befestigt waren und wohl aufgrund der mechanischen Belastung beschädigt wurden und dann verloren gingen, wie zum Beispiel die Elemente 2.1.1.2 und 2.1.1.3.

Daneben fehlen die Elemente 1.12.1.1 in **Res/2 Anat. 54** und 3.1.9a und b in **Res/2 Anat. 57**. Nur in **Res/2 Anat. 58** sind Teile der Deckblätter verloren. Auf der zweiten und dritten Tafel weist das Deckblatt im Genitalbereich der Figur 1 (Abb. 208 und 209) Fehlstellen auf. Dabei könnte es sich um eine bewusste Beschädigung im Sinne einer Zensur handeln, die auch schon in anderen Exemplaren des *Catoptrum Microcosmicum* festgestellt wurde.<sup>131</sup>

 $\overline{a}$ 

<sup>131</sup> Vgl. BUCKLEY 2012, S. 32.

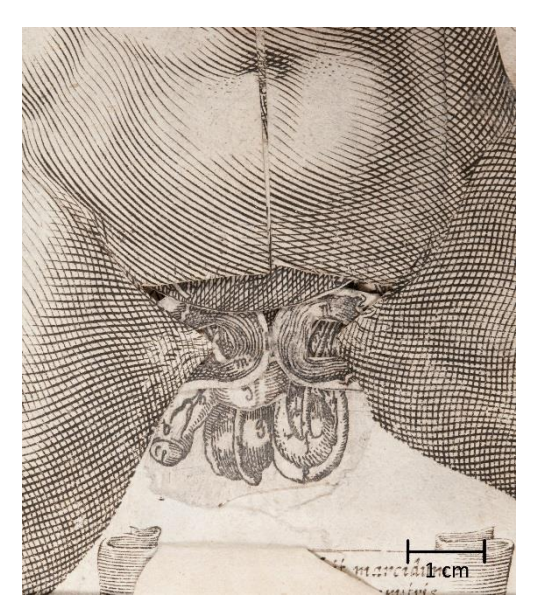

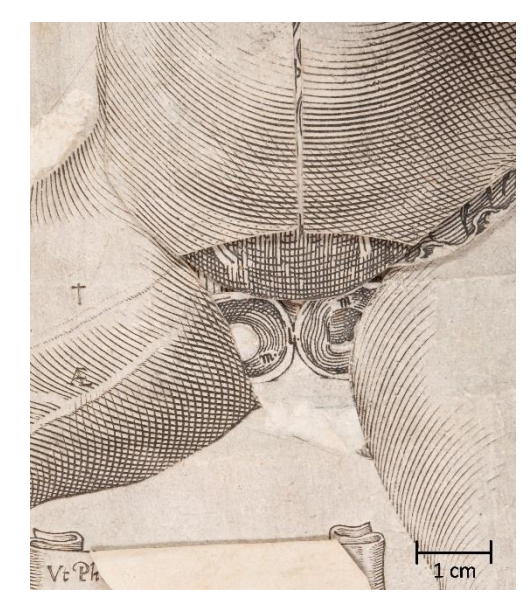

Abb. 208: Detail der Tafel 2, deutsche Ausgabe, Ulm 1661 (München, Bayerische Staatsbibliothek, Res/2 Anat. 58, S. 13)

Abb. 209: Detail der Tafel 3, deutsche Ausgabe, Ulm 1661 (München, Bayerische Staatsbibliothek, Res/2 Anat. 58, S. 19)

Über den Vergleich des Bestandes an Elementen hinaus wurden die einzelnen Drucke in den verschiedenen Ausgaben näher betrachtet. RUSSELL gibt an, dass die Drucke für die drei anatomischen Tafeln und die Titelblätter aller lateinischen und deutschen Ausgaben von denselben Druckplatten stammen.<sup>132</sup> Der visuelle Vergleich bei starker Vergrößerung, konnte dies jedoch nur für die lateinischen Ausgaben von Augsburg 1619, Ulm 1639 und Frankfurt/Main 1660, sowie für die deutschen Ausgaben des Werkes von Augsburg 1632 und Ulm 1661 bestätigen, nicht jedoch für die deutsche Ausgabe von Ulm 1744.

Der visuelle Vergleich wird beispielsweise für die Tafel 1 auf den Abbildungen 210 bis 215 vorgestellt. Die leichten Abweichungen im Erscheinungsbild sind dabei auf den individuellen Druckprozess und die Abnutzung der Platten zurückzuführen. In der Druckplatte für das Titelblatt wurde nach der lateinischen Erstausgabe der Kopf im oberen Abschluss des Ovals leicht modifiziert, ansonsten scheinen die Platten unverändert. Daraus lässt sich schließen, dass die Platten über mehrere Jahrzehnte hinweg Besitzer und Ort mehrfach wechselten.

 $\overline{a}$ <sup>132</sup> Vgl. RUSSELL 1991, S. 8.

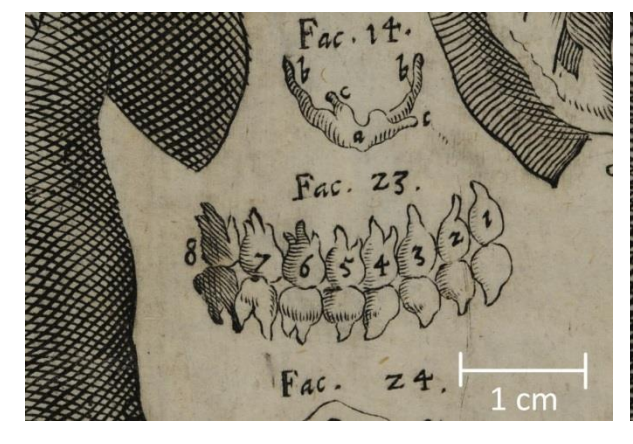

Abb. 210: Detail des Kupferstichs der Tafel 1, lateinische Erstausgabe, Augsburg 1619 (München, Bayerische Staatsbibliothek, Res/2 Anat. 54, S. 9)

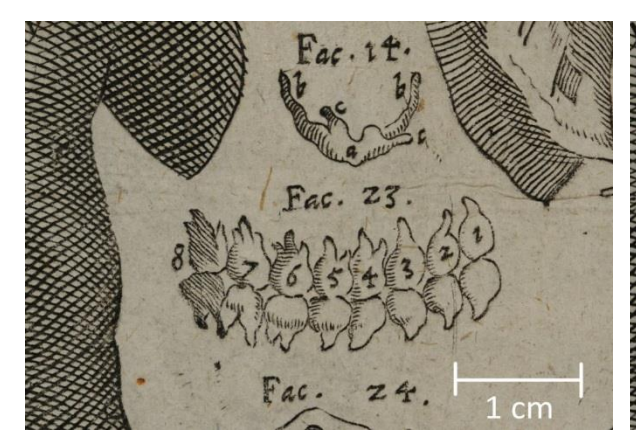

Abb. 212: Detail des Kupferstichs der Tafel 1, lateinische Ausgabe, Frankfurt/Main 166 (München, Bayerische Staatsbibliothek, Res/2 Anat. 56, S. 9)

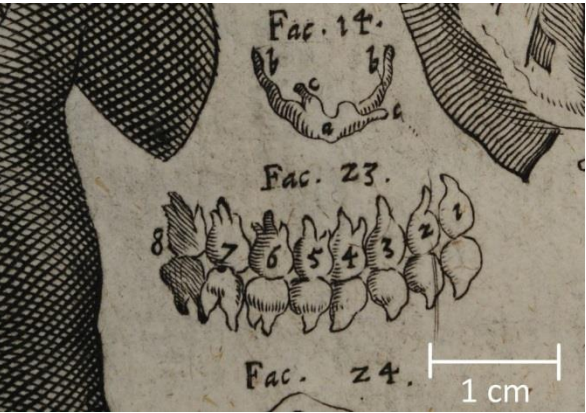

Abb. 211: Detail des Kupferstichs der Tafel 1, lateinische Ausgabe, Ulm 1639, (München, Bayerische Staatsbibliothek, Res/2 Anat. 55, S. 9)

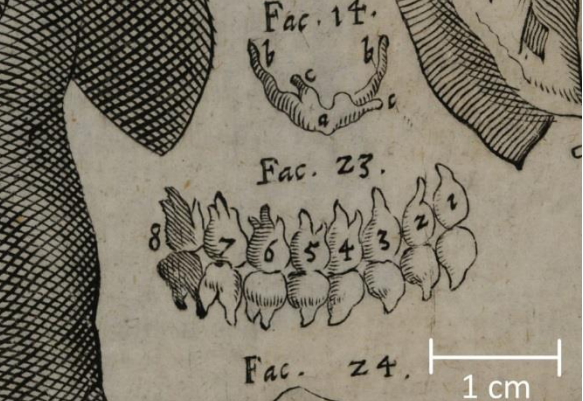

Abb. 213: Detail des Kupferstichs der Tafel 1, deutsche Erstausgabe, Augsburg 1632 (München, Bayerische Staatsbibliothek, Res/2 Anat. 57, S. 7)

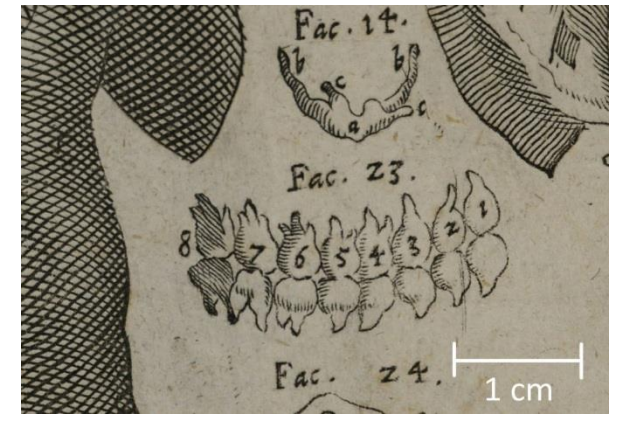

Abb. 214: Detail des Kupferstichs der Tafel 1, *deutsche Ausgabe*, Ulm 1661 (München, Bayerische Staatsbibliothek, Res/2 Anat. 58, S. 7)

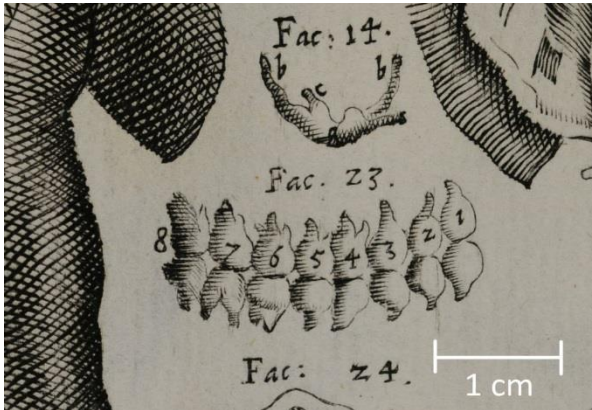

Abb. 215: Detail des Kupferstichs der Tafel 1, deutsche Ausgabe*,* Ulm 1744 (München, Bayerische Staatsbibliothek, Res/2 Anat. 100 q)

In **Res/2 Anat. 100 q** ist das aufwendige Titelkupfer durch ein einfacher gestaltetes Titelblatt ersetzt und die beiden vorhandenen Deckblätter stammen von reproduzierten Platten. Bei den Platten für die auszuschneidenden Elemente handelt es sich bei vier der fünf Blätter um dieselben, die schon in den früheren Ausgaben verwendeten wurden, wie ein Vergleich einzelner Elemente ergab. Auf diesen vier Drucken (Abb. 216) sind die Elemente nicht nach Figuren geordnet, sondern möglichst platzsparend abgebildet. Zwischen ihnen finden sich kleine Abbildungen von Tieren oder Gegenständen, die sich auch in anderen Arbeiten Kilians finden.<sup>133</sup> Unter diesen Figuren ist auch das Wappen Remmelins.

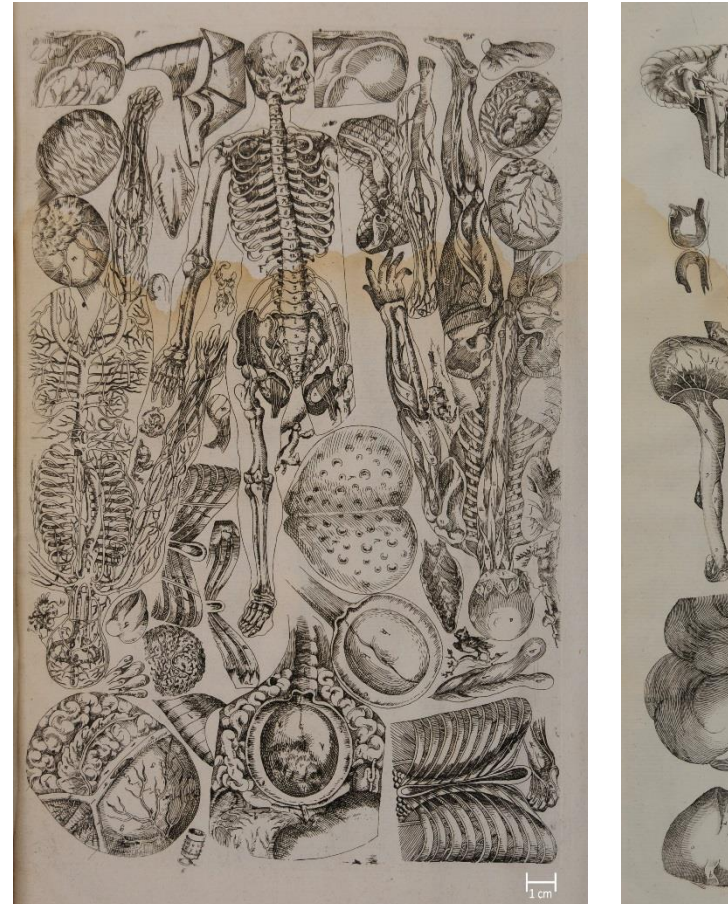

Abb. 216: Blatt mit nicht ausgeschnittenen Elementen, deutsche Ausgabe*,* Ulm 1744 (München, Bayerische Staatsbibliothek, Res/2 Anat. 100 q, ungezählt)

Abb. 217: Blatt mit nicht ausgeschnittenen Elementen, deutsche Ausgabe, Ulm 1744 (München, Bayerische Staatsbibliothek, Res/2 Anat. 100 q, ungezählt)

Das fünfte Blatt (Abb. 217) unterscheidet sich deutlich von den anderen Drucken. Die einzelnen Elemente sind mit größerem Abstand zueinander angeordnet und es finden sich keine kleinen Figuren zwischen ihnen. Darüber hinaus wurden bei dem Vergleich der Elemente mit denen aus den früheren Ausgaben stilistische Unterschiede festgestellt, sodass es sich hierbei um eine reproduzierte Platte handeln muss.

 $\overline{a}$ 

<sup>133</sup> Vgl. SCHMIDT / NICHOLS 2011 S. 91.

Auf den ersten vier Blättern sind einige Elemente mehrfach abgebildet, obwohl sie für den Aufbau der Figuren nur einmal benötigt werden. Dagegen zeigt das fünfte Blatt alle Elemente in einfacher Ausführung, obwohl einige der abgebildeten Elemente zweimal vorliegen müssten, um ein vollständiges *Catoptrum Microcosmicum* zu erhalten. Zudem fehlt das Element 1.3.1.1, die Medusa, welches auch nicht auf den anderen Blättern abgebildet ist und das Element 2.1.3d beziehungsweise 3.1.3d setzt sich auf diesem Blatt aus zwei verschiedenen Elementen zusammen.

Die Betrachtung der nicht ausgeschnittenen Elemente ergab ferner, dass die Elemente 2.1.1.3–6 und 2.1.1.7–9 sowie 3.1.1.3–6 und 3.1.1.7–9 aus je einem Element stammen, welches beim Zusammensetzen der Figuren zerschnitten wurde.

## **5 Restaurierung von zwei Exemplaren des** *Catoptrum Microcosmicum*

Im Rahmen dieser Arbeit wurden die lateinische Erstausgabe von Augsburg 1619 (Res/2 Anat. 54) und die deutsche Ausgabe von Ulm 1661, (Res/2 Anat. 58) restauriert. Die Bände wiesen neben leichten Beschädigungen im Buchblock zwei unterschiedliche Schadensbilder an ihren Pergamenteinbänden aufwiesen.

Die beiden durchgeführten Restaurierungen werden im Folgenden erläutert.

## **5.1 Lateinische Erstausgabe, Augsburg 1619 (Res/2 Anat. 54)**

#### **5.1.1 Objektbeschreibung**

Das Buch mit den Außenmaßen 460 x 355 x 140 mm besitzt einen Pergamenteinband mit Deckeln aus Pappe. Bei dem Bezugsmaterial handelt es sich um zwei beschriebene Pergamente in Wiederverwendung, die sich entlang des Rückens überlappen. Unter ihnen liegt eine Papierkaschierung. An der Ober- und Unterkante der Deckel waren ein, und an der vorderen Kante zwei textile, grüne Bänder befestigt, die nur noch in Resten zu sehen sind. Auf dem Vorderdeckel ist mittig mit rotem Beschreibstoff *Johannes Remmelini renouatum AD 1659* geschrieben. Links daneben ist ein mit Bleistift geschriebenes *R* zu sehen, ein weiteres findest sich auf dem Rücken. Links oben klebt ein Signaturschild und die Reste eines zweiten befinden sich im unteren Teil des Buchrückens.

Der Buchblock besteht aus insgesamt 19 Blättern aus Hadernpapier in vier Lagen, die auf fünf Bünde aus Pergamentstreifen geheftet sind. Die Doppelblätter sind dabei miteinander verklebte Einzelblätter. An Blatt 5 wurde verso zusätzlich entlang der Kante ein 150 mm breites Blatt angeklebt und Blatt 12 ist nur in Resten vorhanden.

Die ersten drei Lagen bilden das *Catoptrum Microcosmicum,* wobei die erste Lage aus sechs und die beiden folgenden aus je vier Blättern bestehen. Die anatomischen Tafeln befinden sich jeweils recto auf Blatt 6 (S. 9) und Blatt 9 (S. 15). Die vierte Lage besteht aus fünf Blättern: Auf der ersten Seite ist die Sternkarte Delphinus aus Johann Bayers Uranometria von 1603 zu sehen. Die folgenden Seiten sind mit Abbildungen aus den verschiedenen Bänden des Werks *Omnia quae extant in latinum sermonem conversa: Quibus post summam antea adhibitam diligentiam multum nunc quoque splendoris accessit, quod loca quamplurima ex emendatorum exemplarium grȩcorum collatione et illustrata fuerint & castigata*, gedruckt 1556 in Venedig, beklebt. Die Befestigung des einzelnen Blattes konnte nicht genau geklärt werden. Die schematische Darstellung des Buchblocks in Abb. 218 zeigt hierbei die erkennbare Situation und zwei mögliche Lösungen.

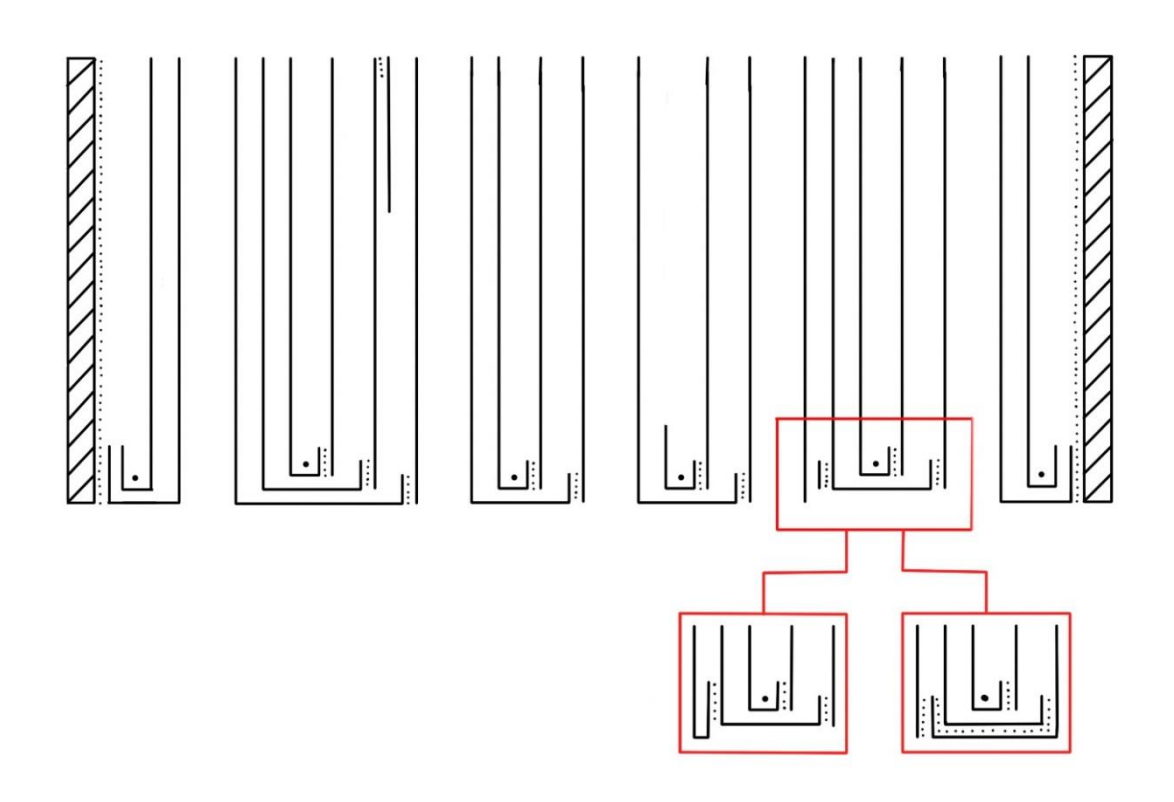

Abb. 218: Schematischer Aufbau von Res/2 Anat. 54 und mögliche Konstruktionen der vierten Lage.

Das erste Blatt dieser Lage zeigt recto den Kupferstich einer Sternkarte und die folgenden Seiten sind dicht mit ausgeschnittenen, gedruckten Abbildungen beklebt (vgl. hierzu Kapitel 4.1.1).

Die Vorsätze bestehen aus je zwei Einzelblättern mit Flügel, welche mitgeheftet wurden. Die Schnitte des Buchblocks sind blau gefärbt.

Auf dem vorderen Spiegel klebt mittig ein Exlibris des bayerischen Kurfürsten Maximilian III. Joseph aus dem Jahr 1746 und auf dem vorderen Fliegenden Blatt ist recto mit Tinte *ii 55 medic* vermerkt. Verso trägt es die Signatur *2° Anat 54* in Bleistift oben links und mittig in Tinte *Medicina. Anatomia Tabulae et icones 443.* Auf dem Titelblatt finden sich recto *R* und *Gr,* welche mit Bleistift geschrieben wurden und mittig ein Stempel der Bibliothek. Ein weiterer Stempel befindet sich auf der Rückseite des Blattes sowie verso auf Blatt 19. Zwischen dem letzten Blatt des Buchblocks und dem hinteren Fliegenden Blatt liegt ein beidseitig bedrucktes Blatt im Stil der aufgeklebten Abbildungen mit den Maßen 131 x 80 mm ein.

Alle Blätter, die das eigentliche *Catoptrum Microcosmicum* ausmachen, weisen mittig am rechten und linken Rand eine Perforation auf.

Blatt 2 wurde recto entlang der unteren Kante mit einem Streifen Papier beklebt, um einen Riss zu schließen. Da dieser Streifen auch Schnittfarbe trägt, muss es sich hierbei um eine sehr frühe Sicherung handeln. Zahlreiche Elemente wie zum Beispiel 1.3.1.1 wurden bei früheren Maßnahmen rückseitig mit Hadernpapier verstärkt. Auf Tafel 1 ist unterhalb der Rahmung ein dünner Papierstreifen aufgeklebt. Bei Figur 1.0 wurde Element 1.0.1 mit einem Tropfen roten Siegellack fixiert.

#### **5.1.2 Schadensbeschreibung**

Der Einband zeigt zahlreiche Flecken und ist oberflächlich verschmutzt (Abb. 219 und 220). Die Ecken sind aufgespalten und bei der unteren Ecke des Vorderdeckels fehlt sowohl ein Teil der Pappe als auch des Pergamentes (Abb. 221). An der vorderen Kante des Vorderdeckels ist das Pergament im oberen Bereich eingerissen und steht leicht auf. Die oberen Ecken sind leicht aufgespalten (Abb. 222).

Entlang des Rückens löst sich die obere Pergamentschicht an den Rändern und weist mittig eine Fehlstelle auf (Abb. 223). Im oberen Teil des Rückens sind Pergament und Papierkaschierung entlang des hinteren Falzes bis zum obersten Bund eingerissen und besonders das Pergament zeigt Fehlstellen (Abb. 224).

Im unteren Bereich des Rückens sind Pergament und Papierkaschierung entlang des vorderen Falzes fast bis zum untersten Bund eingerissen und der Rücken des Buchblocks liegt frei, da die Papierkaschierung und das Pergament zum größten Teil fehlen (Abb. 225).

Der Buchblock ist insgesamt leicht und am Vorsatz stark verschmutzt und weist Wasserränder, besonders in der oberen Hälfte, auf. Entlang der Kanten finden sich zahlreiche kleine Risse und das Papier ist an der unteren Ecke leicht abgegriffen. Im Falzbereich sind die zusammengefügten Doppelblätter am oberen und unteren Rand eingerissen. Ab Blatt 13 ist an der oberen Blattkante aufgrund von Schimmel eine runde braune Verfärbung festzustellen, die bis zum hinteren Deckel stetig größer wird. Hier und auf dem hinteren Fliegenden Blatt zeigt das Papier in diesem Bereich zusätzlich Fraßspuren.

Ein Teil der aufgeklebten Bilder auf den letzten Seiten löst sich an den Rändern vom Trägerblatt ab.

Die Elemente der aufklappbaren Tafeln sind zum Teil umgeknickt oder weisen kleine Risse auf. Die Elemente 1.2.1.1, 1.3.1.3, 1.12.1.1 und 2.1.1.2 fehlen. Das Element 1.12.1 wurde in die Figur 1.1 unter das Element 1.1.3.3 geschoben. Auf Tafel 2 sind zwei Elemente falsch positioniert: Element 2.1.1.1 ist auf 2.1.4 verklebt (Abb. 226) und 2.1.1.3 ist mit 2.1.2 und dem Element 2.1.3c verbunden (Abb. 227). Die rückseitig miteinander verklebten Teilelemente 2.1.2d und 2.1.2e sind nicht mehr mit dem Teilelement 2.1.2c verbunden.

## **5.1.3 Fotodokumentation: Vorzustand**

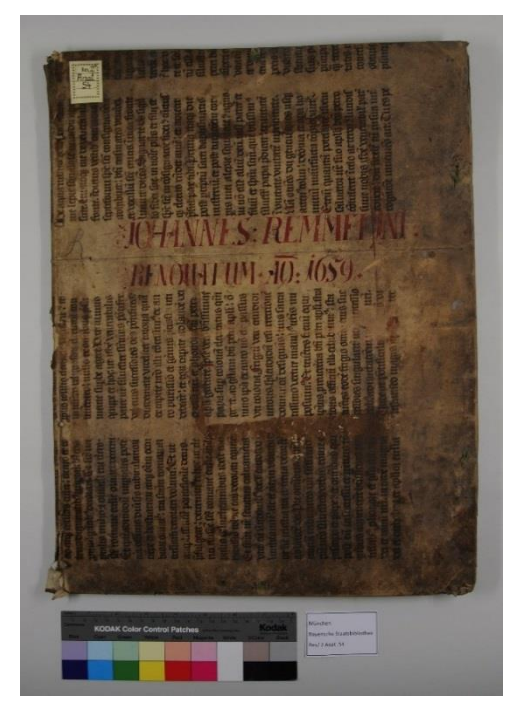

Abb. 219: Res/2 Anat. 54, vorderer Deckel vor der Restaurierung

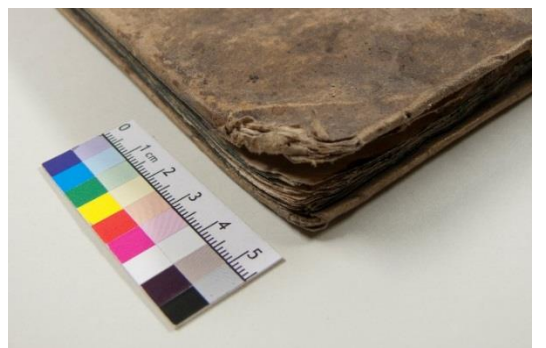

 Abb. 221: Res/2 Anat. 54, aufgespaltene untere Ecke des Vorderdeckels

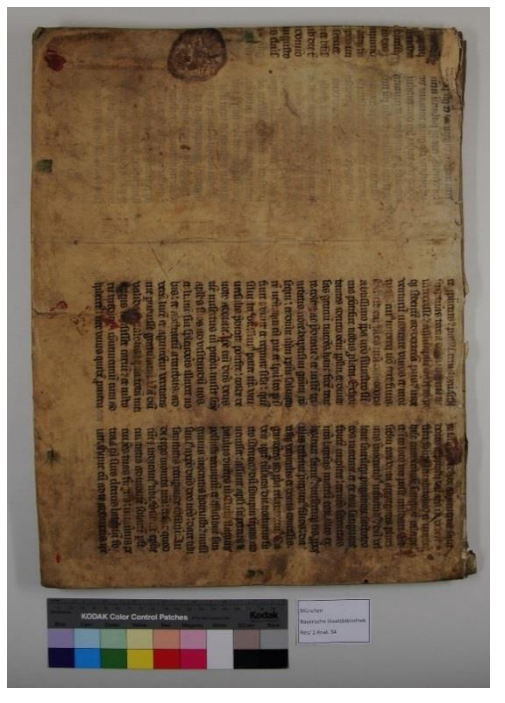

Abb. 220: Res/2 Anat. 54, hinterer Deckel vor der Restaurierung

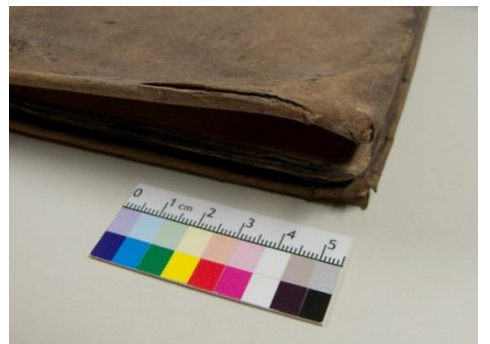

Abb. 222: Res/2 Anat. 54, aufgespaltene obere Ecken

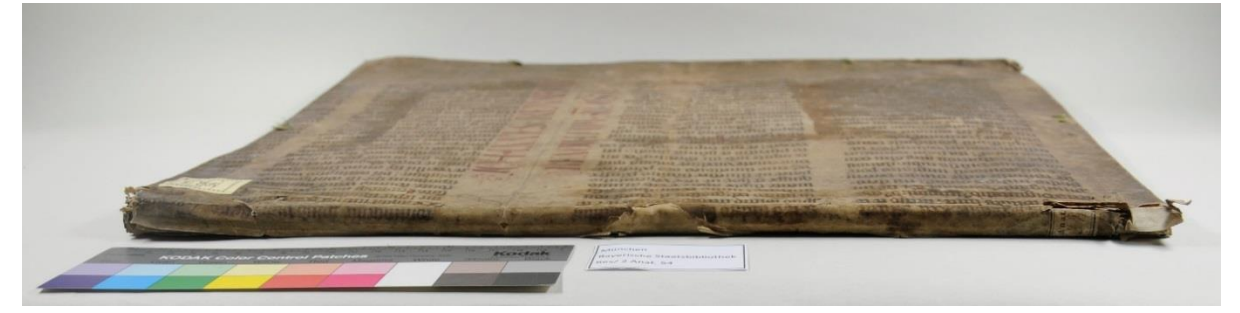

Abb. 223: Res/2 Anat. 54, der Rücken vor der Restaurierung

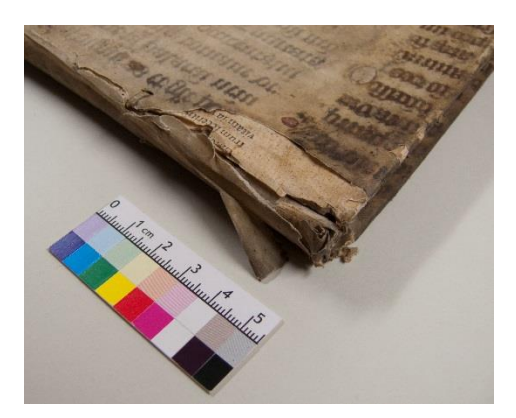

Abb. 224: Res/2 Anat. 54, beschädigter oberer Bereich des Rückens

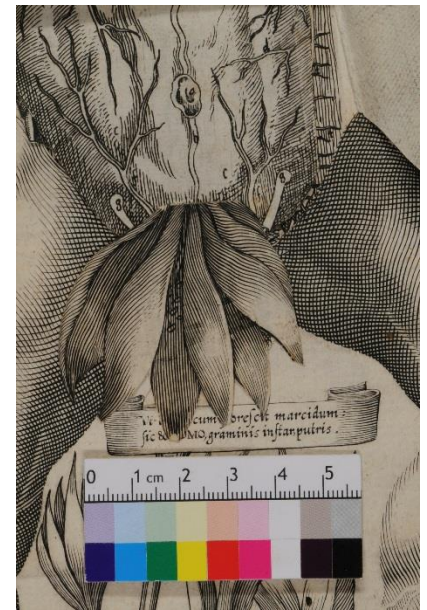

Abb. 226: Res/2 Anat. 54, das auf Element 2.1.4 verklebte Element 2.1.1.1

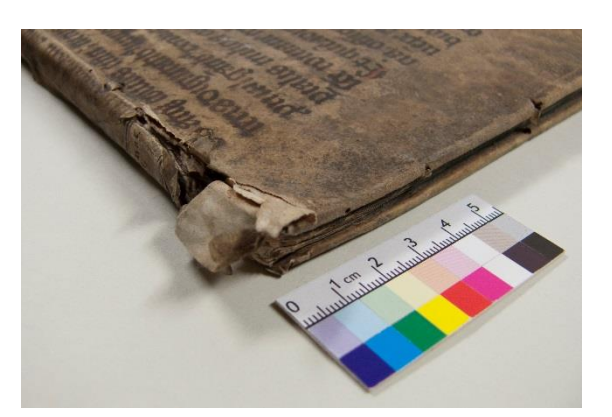

Abb. 225: Res/2 Anat. 54, beschädigter unterer Bereich des Rückens

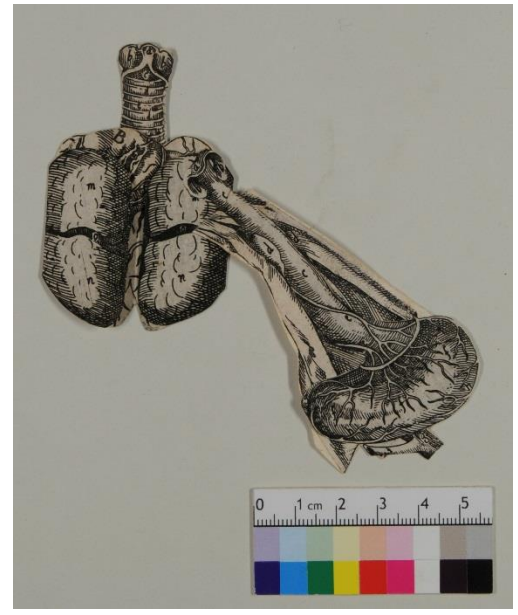

Abb. 227: Res/2 Anat. 54, Verklebung der Elemente 2.1.1.3, 2.1.2 und 2.1.3c

## **5.1.4 Konservatorische<sup>134</sup> und restauratorische<sup>135</sup> Maßnahmen**

Einband und Buchblock wurden unter Aussparung der beschriebenen beziehungsweise bedruckten Bereiche mit einem Latexschwamm trocken gereinigt und der Falzbereich mit einem Pinsel ausgekehrt. Besonders verschmutzte Bereiche des Vorsatzes wurden zusätzlich abradiert. Risse in den Blatträndern wurden mit Japanpapier  $(3.6 \text{ g/m}^2)$  geschlossen und dabei die Kante mit eingefasst. Die im unteren Falzbereich gerissenen Doppelblätter wurden dem Lagenverlauf entsprechend mit Japanpapier (11 g/m<sup>2</sup> und 18 g/m<sup>2</sup>) und Weizenstärkekleister wieder miteinander

<sup>134</sup> Nach DIN EN 15898 2011–12 umfasst die Konservierung die Vorkehrungen und Maßnahmen, die auf die Bewahrung des Kulturerbes bei gleichzeitiger Respektierung der Bedeutung abzielen, einschließlich der Zugänglichkeit für gegenwärtige und zukünftige Generationen.

<sup>&</sup>lt;sup>135</sup> Nach DIN EN 15898 2011–12 beschreibt der Begriff Restaurierung die Maßnahmen an einem stabilen oder stabilisiertem Objekt, die darauf abzielen, seine Wertschätzung, sein Verständnis und/oder seine Benutzung zu erleichtern, wobei seine Bedeutung sowie die vorgefundenen Techniken und Materialien respektiert werden.

verbunden und die Risse im Falz des Vorsatzes der Vorsatztechnik folgend geschlossen. Die sich leicht ablösenden Bilder auf den letzten Seiten wurden mit Weizenstärkekleister wieder fixiert.

Auf den beiden noch vorhandenen Tafeln wurden die umgeknickten Elemente und Risse in Elementen rückseitig mit Japanpapier (3,6 g/m<sup>2</sup>) oder Gossamer Tissue (1,7 g/m<sup>2</sup>) gesichert.

Das Element 1.12.1 wurde mit einem Falz aus Japanpapier (11  $g/m<sup>2</sup>$ ) wieder an seiner ursprünglichen Position befestigt.

Die Verklebung des Elements 2.1.1.3 mit 2.1.3 wurde mithilfe von 20 %iger Tylose MH 30000 gefeuchtet und gelöst. Um es wieder an seiner vorgesehenen Position anbringen zu können, wurde am lose vorliegenden Teil des Elementes 2.1.1.3 die Kaschierung aus Hadernpapier leicht gefeuchtet und gelöst und der noch vorhandene Rest des Elementes auf dem Deckblatt ebenfalls bis zur Mitte von diesem gelöst. Mit einem eingefügten Japanpapier (18 g/m<sup>2</sup>) wurden die beiden Bestandteile des Elements wieder miteinander verbunden.

Auch die Verklebung des Elements 2.1.1.1 auf 2.1.4 wurde auf diese Weise gelöst und es mit einem Streifen Japanpapier (18 g/m<sup>2)</sup>, welcher durch den Schnitt in der Deckschicht geführt wurde, an seinem ursprünglichen Platz befestigt. Die Verbindung zwischen den Teilelementen 2.1.2d/e und 2.1.2 c wurde nicht wieder hergestellt.

Die lose einliegende Abbildung wurde mit einem Falz aus Japanpapier (18  $g/m<sup>2</sup>$ ) in eine entsprechend beschriftete Mappe aus säurefreiem Autographenkarton (300 g/m<sup>2</sup>) montiert.

Die aufgespaltenen Ecken des hinteren Deckels und die obere Ecke des Vorderdeckels wurden mit einem Eintrag aus Weizenstärkekleister gefestigt und das Pergament mit 10 %igem Hausenblasenleim in diesen Bereichen wieder auf den Deckeln verklebt.

Da bei der unteren Ecke des Vorderdeckels ein Teil des Deckelmaterials und so Auflagefläche für das Pergament fehlte, wurde die Ecke ergänzt. Dafür wurde zuerst mittig in die aufgespaltene Pappe ein Kern aus angefasertem Papier mit Weizenstärkekleister eingebracht. Aufbauend darauf wurde die Form der Ecke mit einer, mit Pigmenten farblich angepassten, Masse aus Arbocel BC 200 in 8 %iger Tylose MH 1000 nachmodelliert. Nach dem Trocknen des Ergänzungsmaterials wurde das Pergament auf diesem mit 10 %igem Hausenblasenleim verklebt.

Entlang der Deckelkanten und dem mittleren Bereich des Rückens wurden abstehende Teile des Einbandmaterials mit 10 %igem Hausenblasenleim gesichert.

Um den Riss im oberen Bereich des Rückens zu schließen, wurde ein farblich stimmiges, angefasertes Papier mit Japanpapier (11 g/m<sup>2</sup>) kaschiert und unter der Papierkaschierung des Pergaments auf dem Deckel verklebt. Auf diesem wurden anschließend erst die noch vorhandene Papierkaschierung und dann das Pergament verklebt.

Die fehlende Papierkaschierung im unteren Bereich des Deckels wurde ebenfalls mit kaschiertem angefasertem Papier ergänzt. Dieses wurde, dem Verlauf des ursprünglichen Materials folgend, mit Einschlag hohl über den Rücken und den noch existenten Pergamenteinschlag gearbeitet und unter der noch vorhandenen Papierkaschierung auf den Pappdeckeln verklebt. Dabei gelang es nicht, den einen Teil des Einschlages auf der Innenseite der Pappdeckel zu verkleben, sodass nun das gesamte ergänzte Papier auf den Außenseiten des Deckelmaterials befestigt ist. Um das ergänzte Papier besser an das umgebende Material anzupassen, wurde es mit Derwent Pastel Pencils leicht eingetönt. Anschließend wurde seine sehr offene Oberfläche mit einem Auftrag von 2 %iger Tylose MH 300 geschlossen. Die Fragmente der textilen Bänder wurden leicht gefeuchtet und plan gelegt.

Das Buch erhält für die weitere Aufbewahrung einen Schutzumschlag aus säurefreiem Autographenkarton (200 g/m<sup>2</sup> ) und eine Buchkassette mit Druckknöpfen.

# **5.1.5: Fotodokumentation: Zustand nach Abschluss der restauratorischen und konservatorischen Maßnahmen**

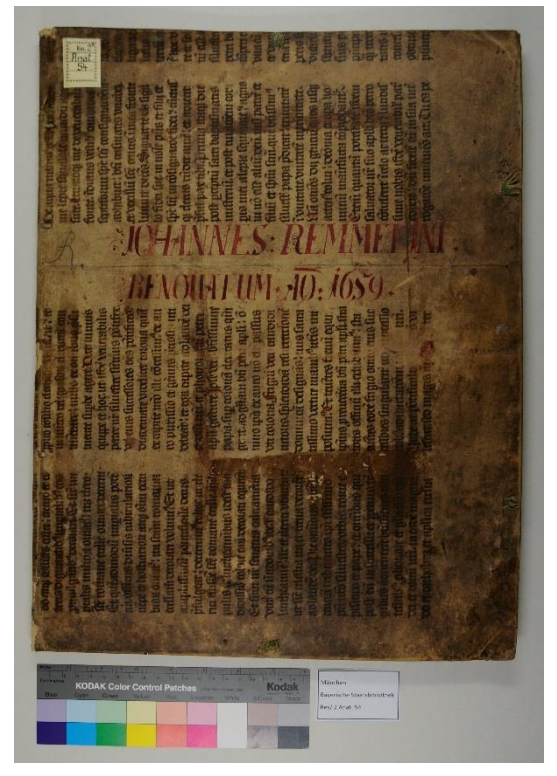

Abb. 228: Res/2 Anat. 54, Vorderdeckel nach der Restaurierung

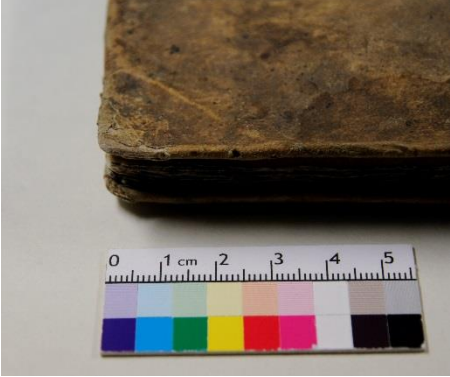

Abb. 230: Res/2 Anat. 54, ergänzte untere Ecke des Vorderdeckels

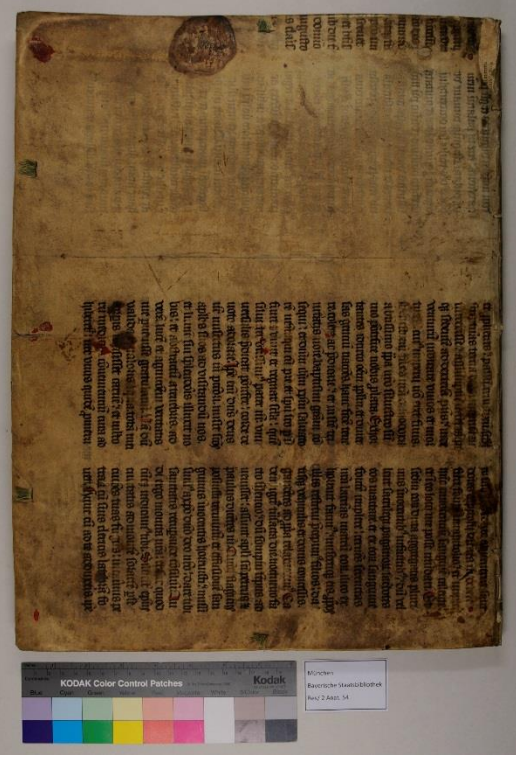

Abb. 129: Res/2 Anat. 54, Rückdeckel nach der Restaurierung

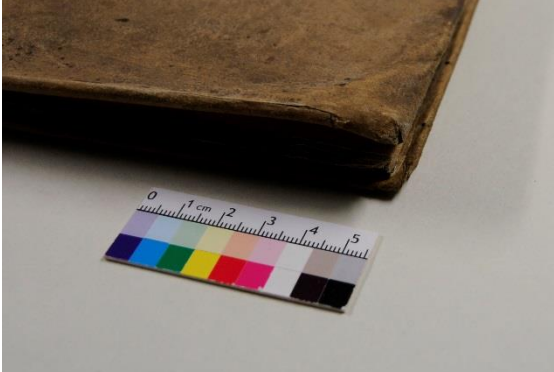

Abb. 231: Res/2 Anat. 54, gefestigte oberen Ecken und fixiertes Pergament des Einbandes

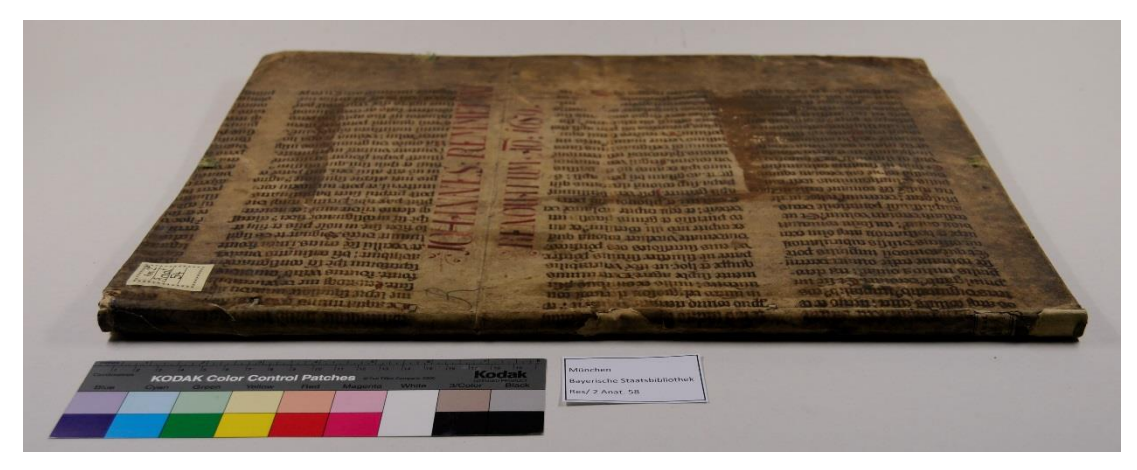

Abb. 232: Res/2 Anat. 54, der Rücken nach der Restaurierung

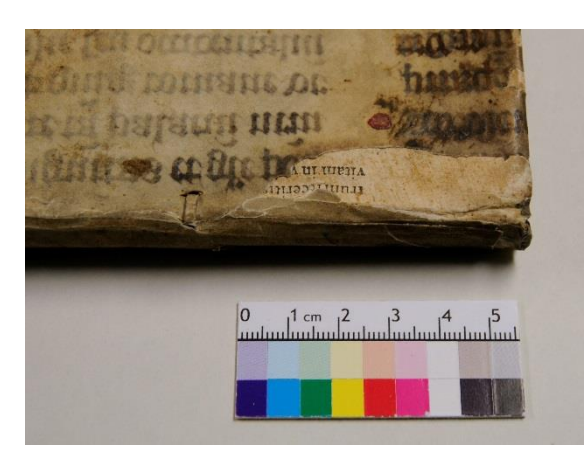

Abb. 233: Res/2 Anat. 54, oberer Bereich des Rückens nach der Restaurierung

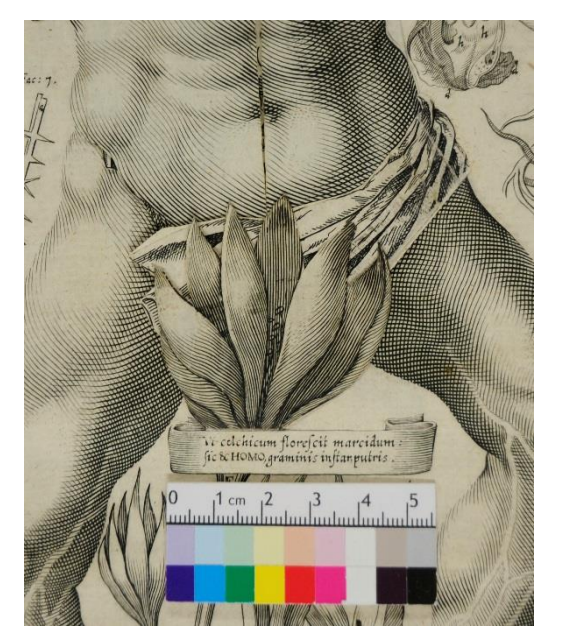

Abb. 235: Res/2 Anat. 54, wiederhergestellte Befestigung der Elemente 2.1.1.1 und 2.1.1.3

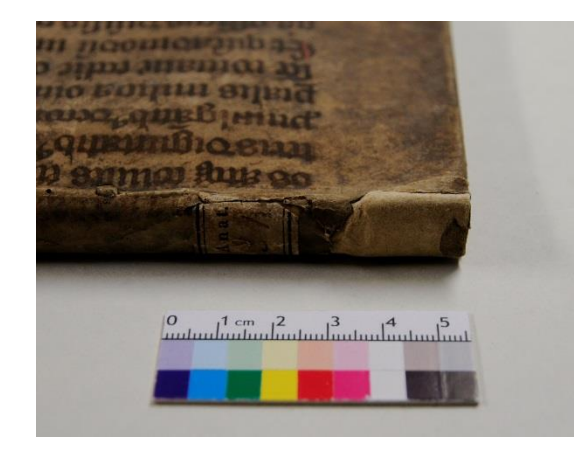

Abb.234: Res/2 Anat. 54, unterer Bereich des Rückens nach der Restaurierung

## **5.2 Deutsche Ausgabe, Ulm 1661 (Res/2 Anat.58)**

#### **5.2.1 Objektbeschreibung**

Das Buch mit den Maßen 477 x 354 x 10 mm besitzt einen Pergamenteinband mit durchgezogenen Bünden auf Pappdeckeln, wobei es sich bei dem Pergament um die Makulatur einer Notenhandschrift handelt. An den Vorderkanten der Deckel sind die Reste von je zwei Lederbändern zum Verschließen des Buches zu finden. Auf dem Vorderdeckel findet sich in der oberen linken Ecke ein Signaturschild, ein weiteres ist in Resten im unteren Bereich des Rückens zu finden.

Der Buchblock wurde auf vier Bünde geheftet und besteht aus zwei Lagen mit je sechs Blättern, wobei es sich bei den Doppelblättern um miteinander verklebte Einzelblätter handelt. An die vordere Kante von Blatt 4 ist verso zusätzlich ein 150 mm breites Blatt geklebt. Die Vorsätze bestehen aus je zwei Einzelblättern mit Flügel, welche mitgeheftet wurden. Ein Schema des Aufbaus ist in Abbildung 236 zu sehen.

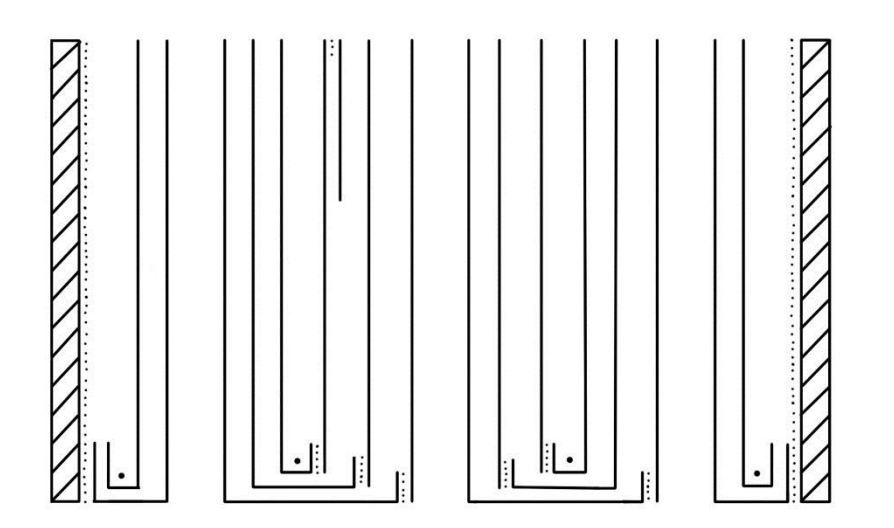

Abb. 236: Schematischer Aufbau von Res/2 Anat. 58

An der Vorderkante steht der Buchblock leicht unter dem Einband hervor.

Die anatomischen Tafeln befinden sich jeweils recto auf Blatt 5 (S. 7), Blatt 7 (S. 13) und Blatt 10 (S. 19). Das Fliegende Blatt trägt verso die Beschriftungen *Anat 58* in Bleistift oben links und mittig *Medicina. Anatomica. Tabulae & Icones. 444* in Tinte. Auf dem Titelblatt sind zwei mit Bleistift geschriebenes *R*s und *Collegy B. V. M. in Gars.* in Tinte sichtbar. Rückseitig findet sich auf diesem mittig ein schwarzer Stempel.

Alle Blätter, außer das Vorsatz, weisen mittig am rechten und linken Rand eine Perforation auf.

## **5.2.2 Schadensbeschreibung**

Der Einband ist leicht verschmutzt und weist an der oberen Kante des Rückens sowie entlang der Ränder und Ecken kleinere Fehlstellen durch Insektenfraß auf (Abb. 237 und 238). An den beiden oberen Ecken besitzt so ein Teil des Pergamentes keine Auflagefläche mehr. Der Vorderdeckel ist besonders in der oberen Hälfte stark verwellt und steht bis zu 9 cm vom Buchblock auf. In der unteren Hälfte sind Bezugsmaterial und Pappdeckel nicht mehr miteinander verbunden und besonders das Deckelmaterial liegt wellig vor (Abb. 239 und 240).

Der Buchblock ist besonders entlang der oberen Kante stark verschmutzt und weist kleinere Insektenfraßspuren auf. An den Blattkanten sind kleine Risse zu finden und die Fliegenden Blätter sowie die äußeren Doppelblätter der Lagen sind im unteren und oberen Bereich im Falz eingerissen.

Die Elemente der aufklappbaren Tafeln sind zum Teil umgeknickt oder weisen kleine Risse auf. Die Elemente 2.1.1.2, 2.1.1.3, 3.1.1.2 und 3.1.1.3 fehlen. Auf der Tafel 3 lässt sich Figur 1 nicht vollständig öffnen, da das Deckblatt partiell mit dem darunterliegenden Element 3.1.4 verklebt ist (Abb. 241).

## **5.2.3 Fotodokumentation: Vorzustand**

a ob fema uens co fotof Logo Trol **munic** quishila a anuð ir moniga C"J'I J  $4.4$ er wouterle. an cft

Abb. 237: Res/2 Anat. 58, Vorderdeckel, vor der Restaurierung

ne pinenna pin able ble by **mun ce** nonvenburme **true** Control or offold a search of lurge wuy neuonprenate eprofim disdama of y . Thought "I fee "It comme er **IT COMMIT** Cat " start aft "I "I "lad vorem me anoi

Abb. 238: Res/2 Anat. 58, Rückdeckel, vor der Restaurierung
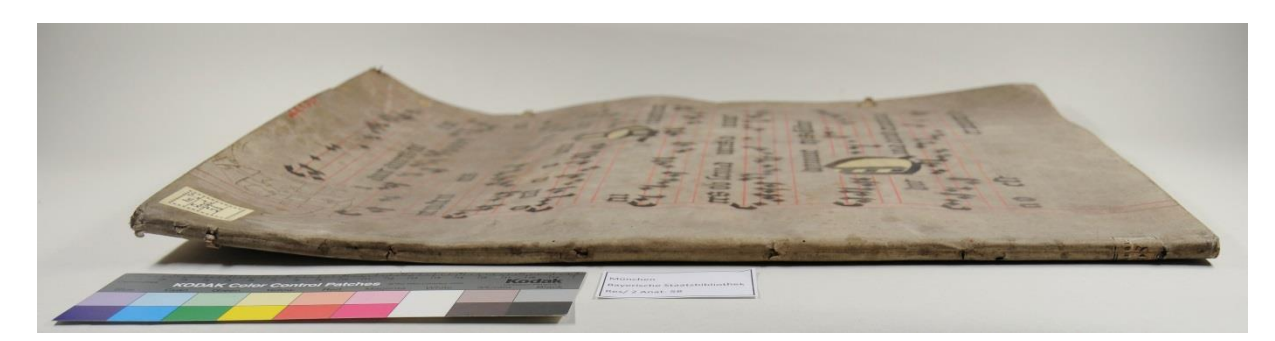

Abb. 239: Res/2 Anat.58, Schrägansicht vor der Restaurierung

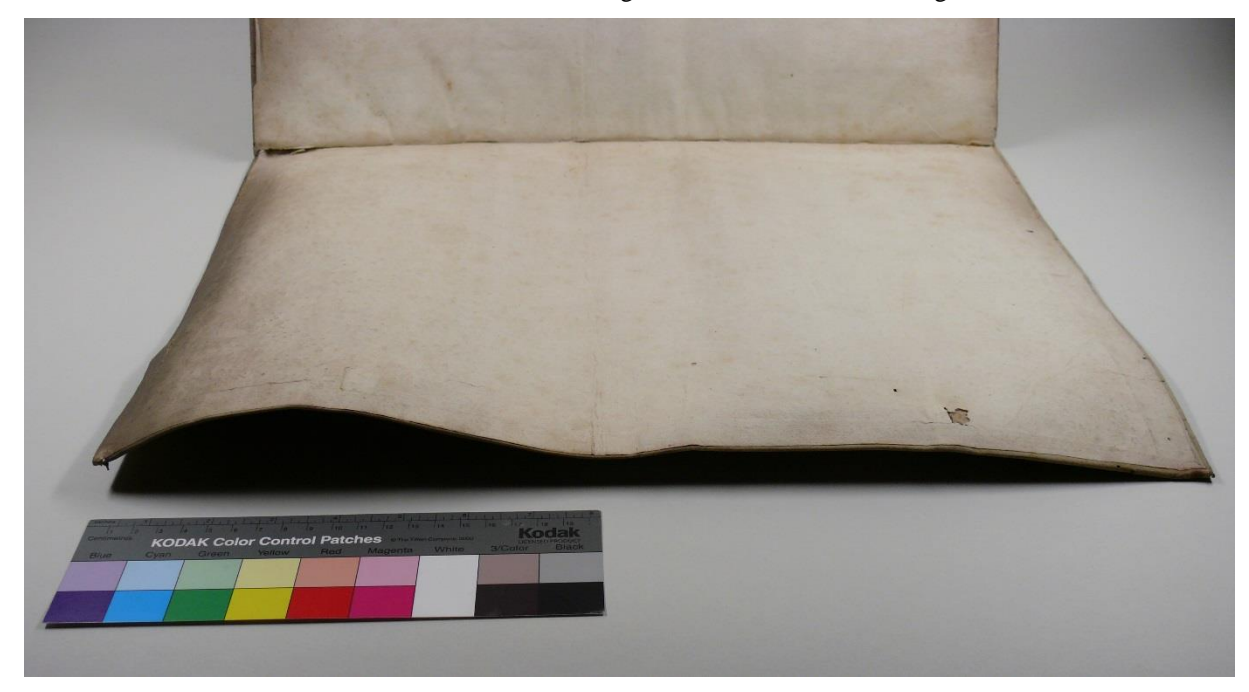

Abb. 240: Res/2 Anat. 58, stark verwellter und verschmutzter Vorderdeckel, vor der Restaurierung

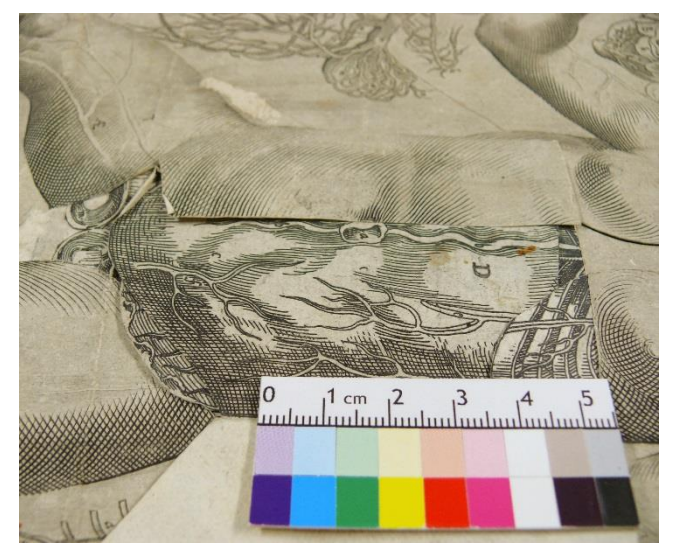

Abb. 241: Res/2 Anat. 58, nicht zu öffnende Figur 3.1

### **5.2.4 Konservatorische<sup>136</sup> und restauratorische<sup>137</sup> Maßnahmen**

Einband und Buchblock wurden unter Aussparung der beschriebenen beziehungsweise bedruckten Bereiche mit einem Latexschwamm trocken gereinigt und der Falzbereich mit einem Pinsel ausgekehrt. Besonders verschmutzte Bereiche des Vorsatzes wurden zusätzlich abradiert.

Risse in den Blatträndern wurden mit Japanpapier  $(3.6 \text{ g/m}^2)$  geschlossen und dabei die Kante mit eingefasst. Die Risse entlang des Falzes wurden dem Lagenverlauf entsprechend mit Japanpapier  $(11 \text{ g/m}^2 \text{ und } 18 \text{ g/m}^2)$  geschlossen.

Umgeknickte Elemente oder Risse in den Bestandteilen der Bildtafeln wurden rückseitig mit Japanpapier (3,6 g/m<sup>2</sup>) oder Gossamer Tissue (1,7 g/m<sup>2</sup>) stabilisiert oder geschlossen. Element 3.1.1.1 wurde rückseitig mit 2 %iger Tylose MH 300 bestrichen, um ihm mehr Stabilität zu verleihen.

Die Verklebung, die ein Öffnen der Abbildung auf Tafel 3 verhinderte wurde mithilfe von 20 %iger Tylose MH 30000 gefeuchtet und konnte gelöst werden. Dabei zeigte sich, dass vermutlich aufgrund früherer Öffnungsversuche ein Teil der oberen Papierschicht des unteren Elements abgehoben wurde und nun auf der Unterseite des Deckblattes klebt. Da diese Schicht sehr dünn ist, wurde darauf verzichtet sie abzunehmen. Bei der Öffnung der Figur wurde die Verklebung des Elements 3.1.9 auf 3.1.7 sichtbar. Aufgrund der bereits geschilderten Problematik bei der Verortung dieses Elements wurde jedoch davon abgesehen, die Verklebung zu lösen.

Der Vorderdeckel wurde von der Innenseite in mehreren Schritten gefeuchtet und beschwert, um die Wellung des Deckels zu reduzieren. Das Feuchten erfolgte mithilfe von nassem Löschkarton und einer GORE*-*TEX*®-*Membran. Den Aufbau während dieses Vorgangs zeigt Abbildung 242.

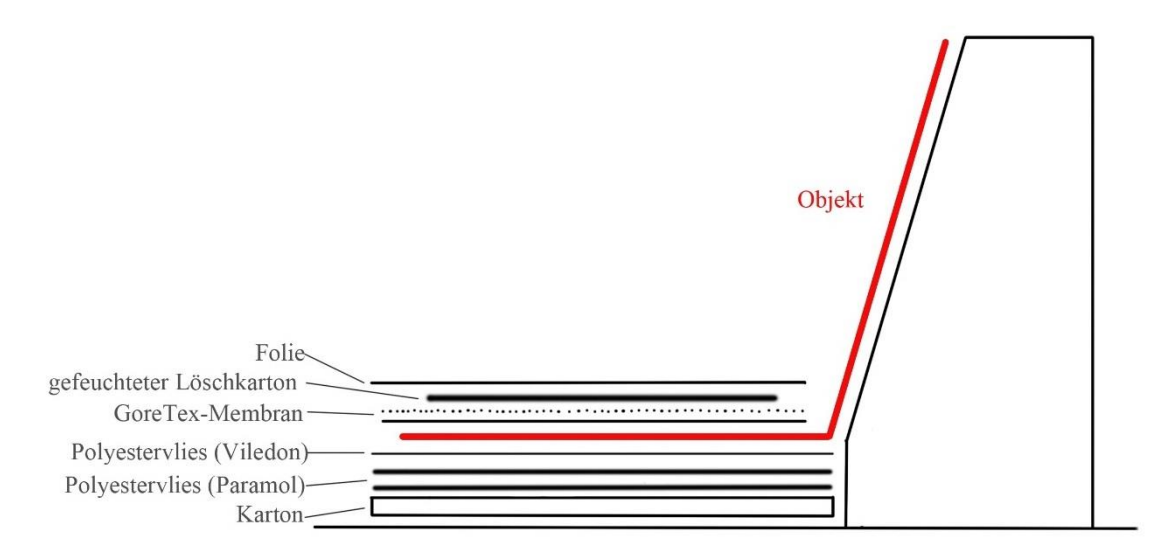

Abb. 242: Aufbau während des Feuchtens des Deckels.

<sup>136</sup> Nach DIN EN 15898 2011–12 umfasst die Konservierung die Vorkehrungen und Maßnahmen, die auf die Bewahrung des Kulturerbes bei gleichzeitiger Respektierung der Bedeutung abzielen, einschließlich der Zugänglichkeit für gegenwärtige und zukünftige Generationen.

<sup>137</sup> Nach DIN EN 15898 2011–12 beschreibt der Begriff die Restaurierung Maßnahmen an einem stabilen oder stabilisiertem Objekt, die darauf abzielen, seine Wertschätzung, sein Verständnis und/oder seine Benutzung zu erleichtern, wobei seine Bedeutung sowie die vorgefundenen Techniken und Materialien respektiert werden.

Zuerst wurde der obere, stärker verwellte Teil des Deckels für 90 min und die untere Hälfte für 30 min gefeuchtet. Danach wurde er für fünf Stunden partiell mit Sandsäckchen beschwert (Abb. 243). Über Nacht wurde das Buch im geschlossenen Zustand auf den Vorderdeckel gelegt und entlang der Ränder beschwert.

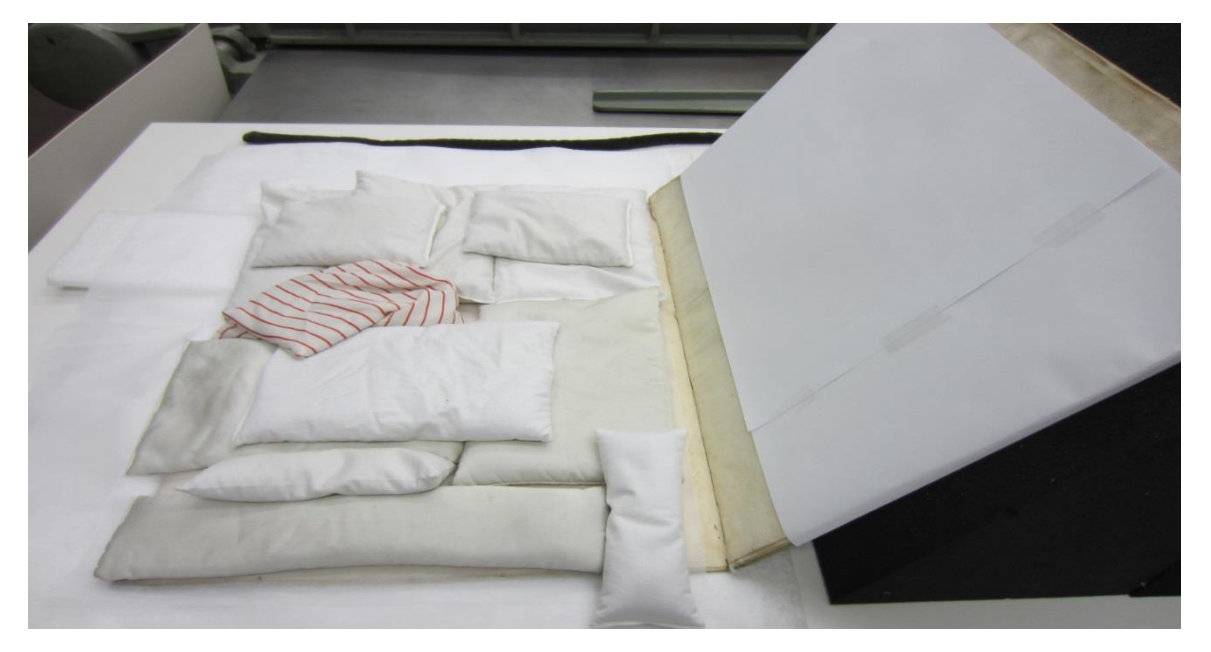

Abb.243: Beschweren des gefeuchteten Deckels mit Sandsäckchen.

Um die Verwerfung entlang der oberen Kante des Deckels noch weiter zu reduzieren, wurde am folgenden Tag zuerst nur dieser Bereich nochmals für 40 min und dann die gesamte obere Hälfte für weitere 30 min gefeuchtet. Anschließend wurde dieser Bereich mit Sandsäckchen beschwert, wobei die obere Kante stufenförmig mit Vlies unterlegt wurde. Nach 5,5 Stunden wurden Sandsäckchen auf dem gesamten Deckel verteilt und das Buch für mehrere Tage in dieser Position belassen. Die nachfolgende Aufbewahrung zwischen den weiteren Restaurierungsmaßnahmen erfolgte beschwert zwischen zwei abgepolsterten Brettern.

Leicht gelöste und abstehende Teile des Bezugsmaterials wurden mit 10 %iger Hausenblasenlösung wieder fixiert. In die beiden oberen Ecken wurde je ein Kern aus angefasertem Papier in die Deckelmitten eingebracht und auf diesen die Ecken mit einer farblich angepassten Paste aus Arbocel BC 200 in 8 %iger Tylose MH 1000 wieder aufgebaut. Nach dem Trocknen wurde das Pergament mit 10 %igem Hausenblasenleim aufgeklebt.

Das Buch erhält für die weitere Aufbewahrung einen Schutzumschlag aus säurefreiem Autographenkarton (200 g/m<sup>2</sup>) und eine Buchkassette mit Druckknöpfen.

## **5.2.5 Fotodokumentation: Zustand nach Abschluss der restauratorischen und konservatorischen Maßnahmen**

re ob seura uens do of of of the you **Comme quishing** bit apud a propina Condit of no cft er proprer le.

Abb. 244: Res/2 Anat. 58, Vorderdeckel, nach der Restaurierung

<u>vemahlmu</u> pupe us pincina pui entered to the term of nonpenbirme tr num cr Confer is of that a state of a furge comp nenonprenate  $.11$ eprofim disdama ma C. " w . There is " Ly . " **recomme** counter  $\mathfrak{c}$ audi vertex pl at a vertext of the

Abb. 245: Res/2 Anat. 58, Rückdeckel, nach der Restaurierung

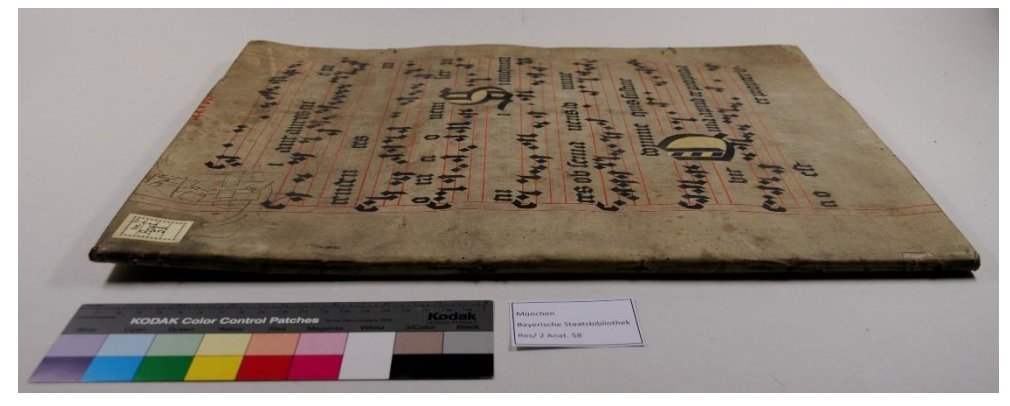

Abb. 246: Res/2 Anat. 58, reduzierte Wellung des Vorderdeckels

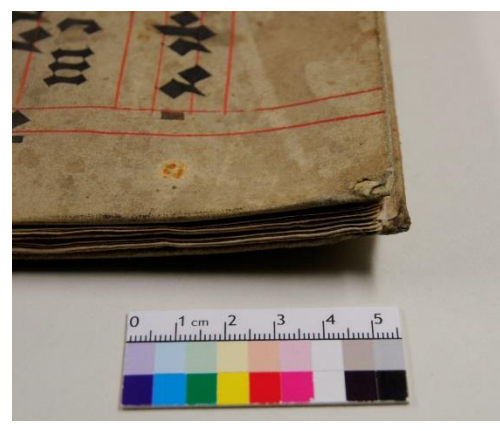

Abb. 247: Res/2 Anat. 58, ergänzte obere Ecken

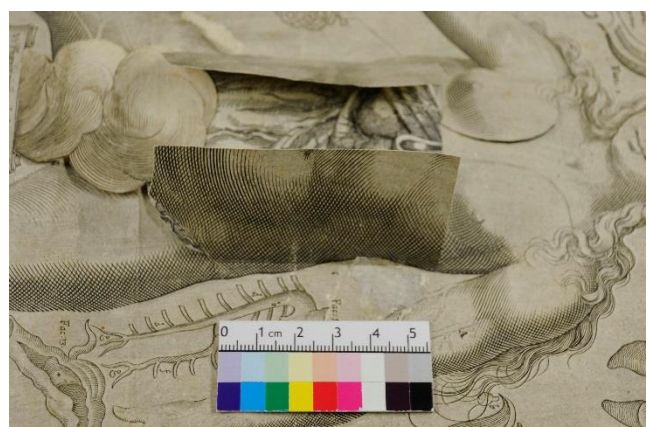

Abb. 248: Res/2 Anat. 58, die geöffnete Figur 3.1

## **5.3 Verwendete Materialen**

Tabelle 2 zeigt die bei den Maßnahmen verwendeten Materialien.

| Produktzusammensetzung                                            | <b>Handelsname</b>                      | <b>Bezugsquelle</b>                           |
|-------------------------------------------------------------------|-----------------------------------------|-----------------------------------------------|
| Naturkautschuk $=$<br>vulkanisiertes cis-1,4-<br>Polyisopren      | Sootmaster Sponge                       | Unger Enterprise Inc.,<br>Bridgeport, UK      |
| Polyvinylchlorid, Di-<br>isodecylphthalate, CaCo <sub>3</sub>     | Mars plastic Nr. 52650                  | Staedtler Mars GmbH & Co.<br>KG, Nürnberg     |
| Kozo (30%), Mitsumata (70%),<br>Natriumcarbonat,<br>Polyacrylamid | Gossamer Tissue; $1.7$ g/m <sup>2</sup> | Im IBR hergestellt                            |
| Kozo                                                              | Japanpapier RK-00; 3,6 $g/m2$           | Anton Glaser, Stuttgart / Paper<br>Nao, Tokyo |
| Kozo                                                              | Japanpapier RK-2; 11 g/m <sup>2</sup>   | Anton Glaser, Stuttgart / Paper<br>Nao, Tokyo |
| Kozo                                                              | Japanpapier RK-27; 18 g/m <sup>2</sup>  | Anton Glaser, Stuttgart / Paper<br>Nao, Tokyo |
| Baumwolle, Linters, Zellstoff                                     | Angefasertes Papier                     | Im IBR hergestellt                            |
| Nadel- / Laubholzzellstoff,                                       | Autographenkarton, grau,                | Römerturm Feinstpapier                        |
| Gräserzellstoff, $pH = 7,3$                                       | 200 / 300 g/m <sup>2</sup>              | GmbH & Co. KG, Frechen                        |
| Cellulosefasern                                                   | Arbocel BC 200, 0,3mm                   | Kremer Pigmente GmbH &<br>Co. KG, Aichstetten |
| Weizenstärke                                                      | Drei Hasen Weizenstärke                 | Crespel & Deiters GmbH &<br>Co., Ibenbüren    |
| Kollagen / Schwimmblase vom<br>Stör                               | Saliansky-Hausenblase (Stör)            | Kremer Pigmente GmbH &<br>Co. KG, Aichstetten |
| Methylhydroxyethylcellulose                                       | Tylose MH 300                           | SE GmbH & Co. KG,<br>Wiesbaden                |
| Methylhydroxyethylcellulose                                       | Tylose MH 1000                          | SE GmbH & Co. KG,<br>Wiesbaden                |
| Methylhydroxyethylcellulose                                       | Tylose MH 30000                         | Deffner & Johann GmbH,<br>Röthlein            |
| Anorg. Pigment                                                    | Goldocker italienisch                   | Kremer Pigmente GmbH &<br>Co. KG, Aichstetten |
| Anorg. Pigment                                                    | <b>Bolus Rot</b>                        | Kremer Pigmente GmbH &<br>Co. KG, Aichstetten |
| Anorg. Pigment                                                    | Manganbraun deutsch                     | Kremer Pigmente GmbH &<br>Co. KG, Aichstetten |
| Anorg. / org. Pigmente, China                                     | Derwent Pastel Pencils, 74 D            | <b>Cumberland Pencil Company</b>              |
| Clay u.a. Füllstoffe, Kreiden,                                    | Dark Olive und 5550 Warm                | Cumbria, UK                                   |
| Gummen, PVA                                                       | Eart                                    |                                               |

Tab.2: Bei der Restaurierung verwendete Materialien

### **6 Optionen für die Digitalisierung des** *Catoptrum Microcosmicum*

Eine Digitalisierung des *Catoptrum Microcosmicum* in allen Ausgaben ist sinnvoll und wichtig, da die Drucke aufgrund des komplexen Aufbaus in der Benutzung anfällig für Schäden und Verluste sind. Auch ermöglicht die Bereitstellung eines digitalen Exemplars eine einfachere Erforschung und den Vergleich der noch erhaltenen Bände.

Doch der vielschichtige Aufbau und die damit verbundene Möglichkeit für Betrachter eigenständig agieren und die Figuren untersuchen zu können, stellt auch bei der Digitalisierung eine Herausforderung dar. Es stellt sich die Frage, ob und wie alle im Buch enthaltenden Informationen dargestellt werden können und inwieweit bei einer Digitalisierung das Agieren des Betrachter umgesetzt werden kann.

Wie bisher mit der Problematik umgegangen und welche Lösungen gefunden wurden, zeigen vier Beispiele:

Beispiel 1: München, Bayerische Staatsbibliothek, Res/2 Anat. 56<sup>138</sup>

Bei der Digitalisierung wurden die einzelnen Buchseiten eingescannt, ohne dass die einzelnen Figuren aufgeklappt wurden.

**Beispiel 2**: Frankfurt/Main, Universitätsbibliothek, Gr. 2 ̊R 175.1708<sup>139</sup>

Das Buch wurde seitenweise eingescannt und auf Tafel 1 ist ein Teil der Figuren in unterschiedlichen Schichten zu sehen. Dabei ist die gesamte Seite aufgenommen und es sind mehrere Figuren gleichzeitig geöffnet. Wie die Elemente dabei fixiert wurden, ist nicht zu erkennen, vermutlich wurde eine Glasplatte genutzt.

#### **Beispiel 3**: Basel, Universitätsbibliothek, LB I 2 Folio<sup>140</sup>

 $\overline{a}$ 

Auf dem Digitalisat sind nacheinander die einzelnen Seiten und Detailaufnahmen der einzelnen Figuren auf allen drei Tafeln zu sehen. Die Figuren wurden dabei auch elementweise geöffnet, sodass fast alle Bestandteile zu sehen sind. Das Öffnen erfolgte mithilfe von Einweg-Glaspipetten.

**Beispiel 4**: Iowa City, Iowa University, Hardin Library for Health Science, *FOLIO QM21 .R45 1619<sup>141</sup>* In einem Projekt wurde eine lateinische Erstausgabe von 1619 digital aufbereitet. Zu sehen sind der Einband, das Titelblatt und das Porträt des Autors sowie die drei anatomischen Tafeln. Durch Anklicken

<sup>138</sup> Digitalisat online verfügbar unter: http://daten.digitale-sammlungen.de/~db/bsb00009989/images/ (Stand: 1. Juli 2015).

<sup>139</sup> Digitalisat online verfügbar unter: http://sammlungen.ub.uni-frankfurt.de/varia/content/pageview/6611708 (Stand: 1. Juli 2015).

<sup>140</sup> Digitalisat online verfügbar unter: http://www.e-rara.ch/doi/10.3931/e-rara-23167 (Stand: 1. Juli 2015).

<sup>&</sup>lt;sup>141</sup> Online verfügbar unter: http://sdrc.lib.uiowa.edu/exhibits/imaging/remmelin/index.html\_(Stand: 1. Juli 2015).

können die Bilder näher betrachtet werden und es ist möglich, bei den Tafeln einige Figuren einzeln auszuwählen. Dies führt zu Bildern der Figuren in den verschieden Stadien des Öffnens, die in einer Übersicht einzeln aufrufbar sind oder hintereinander betrachtet werden können.

Die Fotos der geöffneten Figuren wurden dabei von schräg oben aufgenommen und die einzelnen Elemente beim Aufklappen händisch fixiert, um den Betrachter die Position des Benutzers einnehmen zu lassen und ein Gefühl für die Proportionen und die Räumlichkeit zu vermitteln.<sup>142</sup>

In den ersten drei Beispielen wurde sich bei der Digitalisierung auf die Erfassung der Informationen konzentriert und nicht versucht die aktive Rolle des Betrachters digital umzusetzen.

Dabei ist jedoch in Beispiel 1 ein großer Teil der im Buch enthaltenden Informationen nicht zugänglich und es wird nicht deutlich, dass die einzelnen Figuren überhaupt aufzuklappen sind.

Auch bei dem Digitalisat in Beispiel 2 ist die Unzugänglichkeit vieler Informationen zu bemängeln. Zwar wird ersichtlich, dass ein Teil der Figuren zu öffnen ist, aber ein Vergleich mit anderen Bänden in Bezug auf die einzelnen Elemente ist nicht umfassend möglich.

Die in Beispiel 3 vorgestellte Digitalisierung ist viel umfangreicher und die einzelnen Figuren und ihre Elemente durch die Detailaufnahmen sehr gut zu erkennen. Jedoch sind auch hier nicht alle Elemente zu sehen und das Öffnen der Figuren mithilfe von Glaspipetten ist nicht optimal.

Für alle drei Digitalisierungen gilt, dass sie ein Arbeiten mit dem Original nur bedingt ersetzten können. Besonders bei der Beschäftigung mit den anatomischen Tafeln und dem Aufbau der Figuren ist bei diesen Bänden eine Einsicht notwendig, sodass die Ziele der Digitalisierung nicht erreicht werden. Hierfür ist es bei diesem Werk entscheidend, dass es vollständig erfasst wird, was eine Beschäftigung mit dem Buch vor dem Digitalisierungsprozess voraussetzt.

Bei der in Beispiel 4 vorgestellten Lösung liegt der Fokus auf dem "Erleben" des Buches. Die Möglichkeit, als Betrachter die zu öffnende Figur selbst auswählen und sich durch die verschiedenen Elemente klicken zu können ist dabei ein wichtiger Schritt hin zum eigenständigen Erforschen des Inhaltes. Kritisch zu betrachten ist jedoch, dass zum einen die weiteren Seiten des Buches nicht zu sehen sind und zum anderen nicht alle zu öffnenden Figuren erfasst wurden. Bei der Betrachtung der Aufnahmen können die Finger stark auffallen und der Aufnahmewinkel den Betrachter stören.

Um den Charakter dieses Werkes auch digital noch besser darzustellen, wäre eine digitale Ausgabe des Werkes wünschenswert, bei der der Betrachter neben dem Blättern durch das Buch auch das Öffnen der einzelnen Figuren selbst durchführen kann. Dies könnte auch beinhalten, dass zum Beispiel die losen Elemente mit dem Mauszeiger oder Finger entnommen und an anderer Stelle weiter geöffnet werden können. Vorstellbar wäre eine solche Aufbereitung im Rahmen einer Ausstellung und auf einem Portal wie dem *bavarikon*<sup>143</sup>.

1

<sup>142</sup> Vgl. University of Iowa, Imaging project: Johann Remmelin: Catoptrum Microcosmicum online.

<sup>143</sup> www.bavarikon.de, digitale Plattform für Kultur- und Wissensschätze aus bayerischen Kulturinstitutionen.

### **7 Fazit und Ausblick**

Die Bildinhalte des Titelblattes und der anatomischen Tafeln wurden beschrieben. Dabei konnten die meisten der lateinischen, griechischen und hebräischen Zitate und Schriftzüge ihren Quellen zugeordnet und übersetzt werden.

Es wurde ein Identifikationssystem für die verwendeten Elemente in den anatomischen Tafeln entwickelt und mit dessen Hilfe alle Elemente photographisch erfasst und ihre Befestigung untereinander beschrieben. Der daraufhin mögliche Vergleich der Tafeln in den vorliegenden Ausgaben ergab, dass sich der Aufbau der aufklappbaren Figuren in den über die Jahre hinweg nicht veränderte. Ein Element konnte jedoch nicht eindeutig verortet werden.

Darüber hinaus bestätigte sich die Beobachtung von RUSSELL<sup>144</sup>, dass die anatomischen Tafeln und das Titelblatt in den drei lateinischen Ausgaben des *Catoptrum Microcosmiucm* Augsburg 1619, Ulm 1639 und Frankfurt/Main 1660, sowie in den deutschen Ausgaben des Werkes Augsburg 1632 und Ulm 1661 von denselben Druckplatten stammen. Dass auch in der deutschen Ausgabe von 1744 die Druckplatten von 1619 genutzt wurde, stellte sich jedoch als falsch heraus. Nur vier der fünf Drucke mit den einzelnen Elementen entsprechen den schon vorher genutzten Platten, während es sich bei den beiden vorhandenen Deckblättern und dem fünften Blatt der auszuschneidenden Elemente um Drucke von reproduzierten Platten handelt.

Zwei Pergamentbände, die lateinische Erstausgabe, Augsburg 1619 (Res/2 Anat. 54) und die deutsche Ausgabe, Ulm 1661 (Res/2 Anat. 58) wurden restauriert.

Bei der Bearbeitung der Bände und speziell bei dem Vergleich der Ausgaben wurde deutlich, wie wichtig eine Digitalisierung dieser Bücher mit allen einzelnen Elementen ist. Nur so können sie für umfassende Vergleiche genutzt werden, ohne dass sie der mechanischen Belastung und der Gefahr von Verlusten bei der Benutzung ausgesetzt sind. Dies setzt eine Bestandaufnahme aller Elemente vor der Digitalisierung vorraus, um systematisch alle Elemente erfassen zu können.

Trotz der umfassenden Beschäftigung mit dem Werk an sich und den vorliegenden Exemplaren im speziellen, besteht weiterhin Handlungsbedarf und die Möglichkeit sich weitergehend mit dem Thema auseinanderzusetzen. Es ist wünschenswert, dass die noch nicht restaurierten Bände in naher Zukunft ebenfalls entsprechend bearbeitet und alle Bände umfassend digitalisiert werden. Eine digitalisierte Ausgabe zu erstellen, bei der der Betrachter selbst aktiv werden und die einzelnen Figuren öffnen kann wäre darüber hinaus ein herausforderndes Projekt.

Die noch ungeklärte Position eines der verwendeten Elemente ließe sich vielleicht durch Vergleiche mit weiteren Ausgaben klären. Und auch wenn die Bildinhalte beschrieben werden konnten, bieten die offen gebliebenen Fragen bezüglich ihrer Bedeutung Raum für weitere Nachforschungen

 $\overline{a}$ 

<sup>144</sup> Vgl. RUSSELL 1991, S. 8.

## **Literaturverzeichnis**

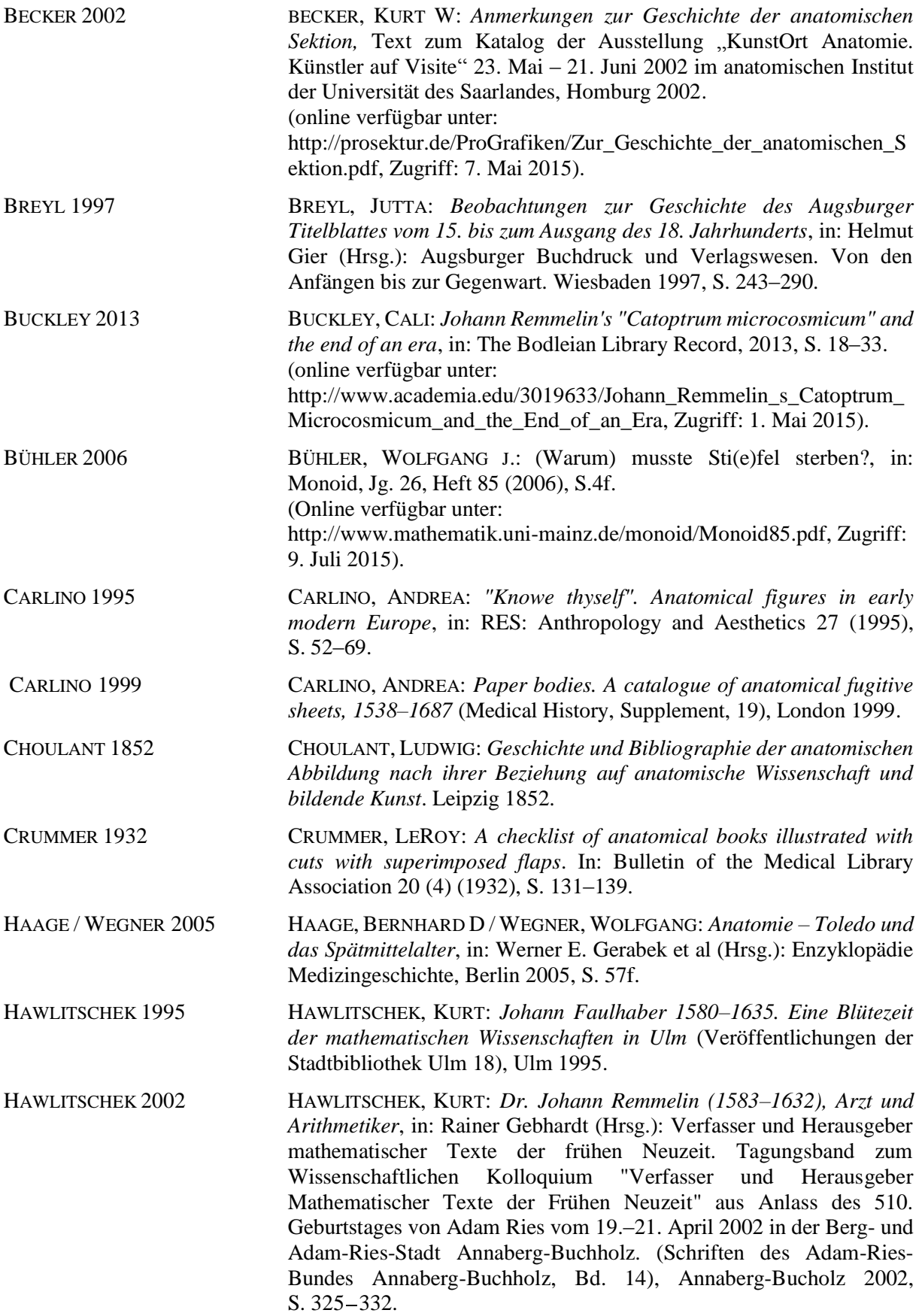

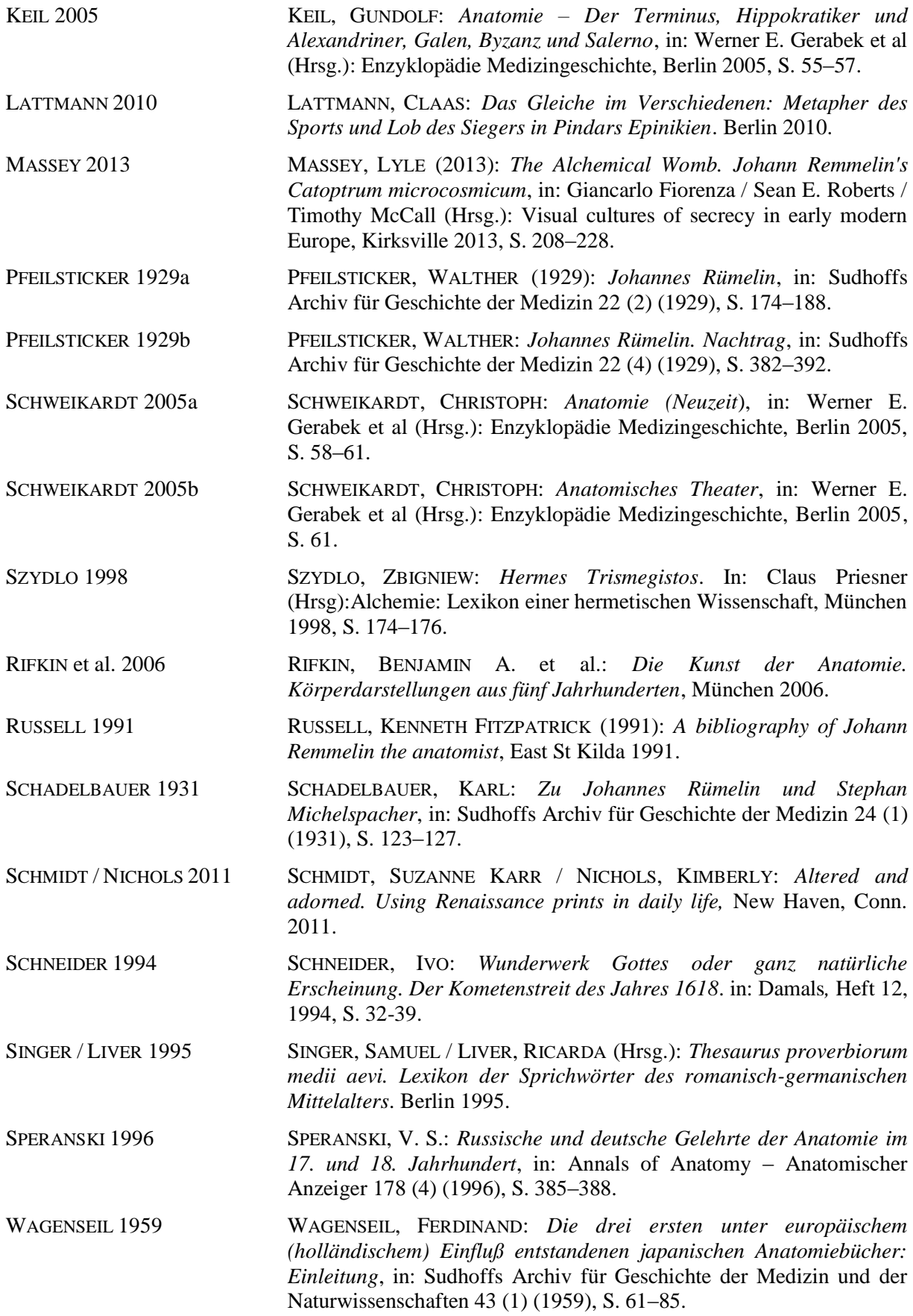

### **Duden online**:

Stichwort: Anatomie, online verfügbar unter: http://www.duden.de/rechtschreibung/Anatomie#b2-Bedeutung-1a, letzter Aufruf 18. Juli 2015. Stichwort: Zergliederungskunst, online verfügbar unter: http://www.duden.de/rechtschreibung/Zergliederungskunst, letzter Aufruf: 18. Juli 2015. Stichwort :Physiologie, online verfügbar unter: http://www.duden.de/rechtschreibung/Physiologie, letzter Aufruf: 18. Juli 2015.

### **Spektrum, Lexikon der Biologie online:**

Stichwort: Anatomie, online verfügbar unter: http://www.spektrum.de/lexikon/biologie/anatomie/3325 , letzter Aufruf: 18. Juli 2015.

### **Stadtarchiv Ulm, Onlinekatalog**:

Stichwort: Collegium medicum, online verfügbar unter: http://www.onlinekatalog-stadtarchiv.ulm.de/A.u.html, letzter Aufruf: 14. Juli 2015.

### **Verzeichnis der im deutschen Sprachraum erschienen Drucke des 17. Jahrhunderts (VD17 online):**

www.vd17.de, letzter Aufruf: 18. Juli 2015.

### **Die Bibel online:**

www.bibel-online.net, letzter Aufruf: 18. Juli 2015.

### **Bibelverse online:**

www.bibel-verse.de, letzter Aufruf: 18. Juli 2015.

### **E. Gottwein, Übersetzungen online:**

Stichwort: Ovids Metamorphosen, Buch II, online verfügbar unter: http://www.gottwein.de/Lat/ov/met02.php, letzter Aufruf: 18. Juli 2015.

### **University of Iowa, Imaging project: Johann Remmelin: Catoptrum Microcosmicum online:**

http://sdrc.lib.uiowa.edu/exhibits/imaging/remmelin/index.html, letzter Aufruf: 19.Juli 2015.

# **Abbildungsverzeichnis**

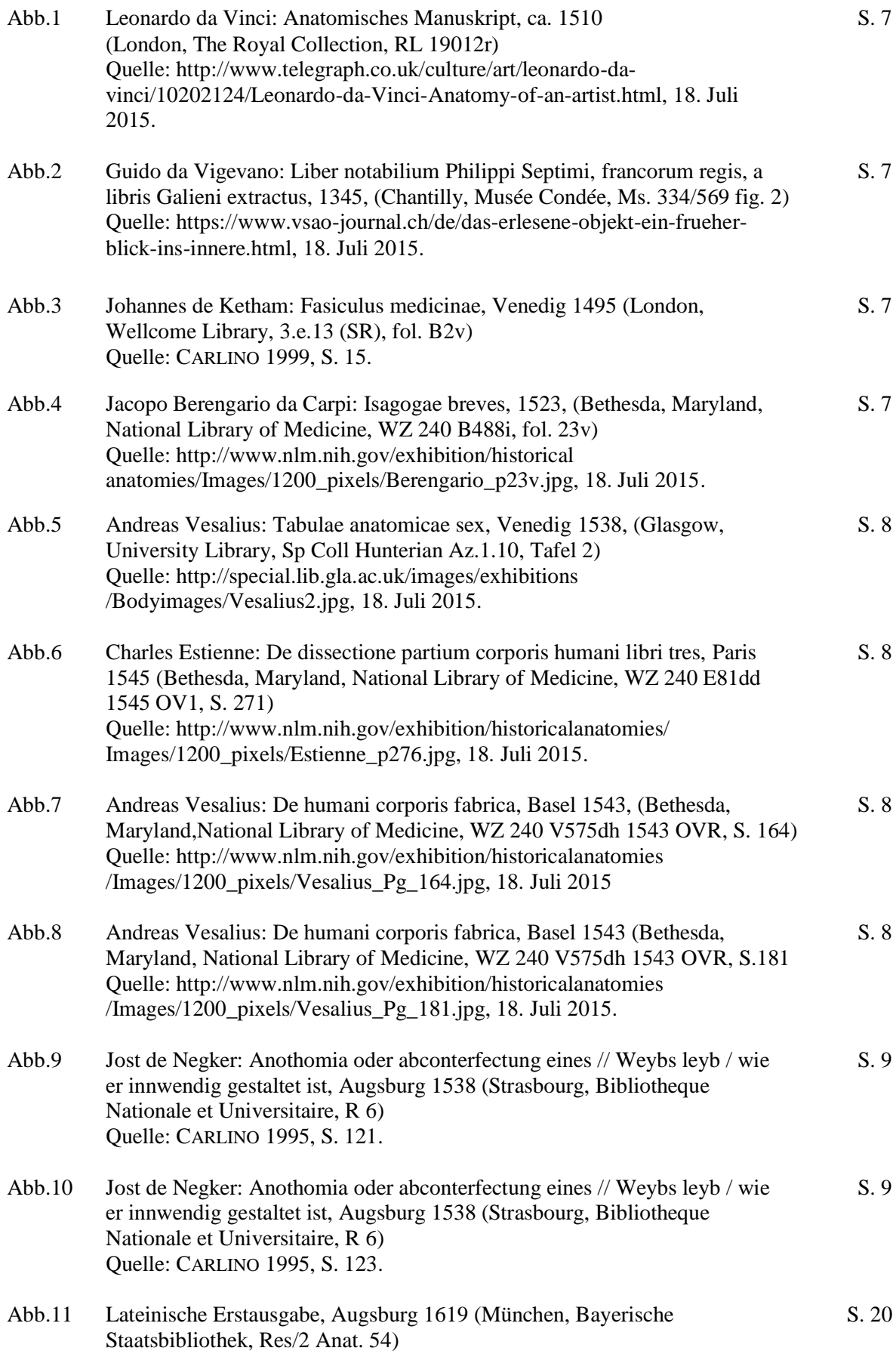

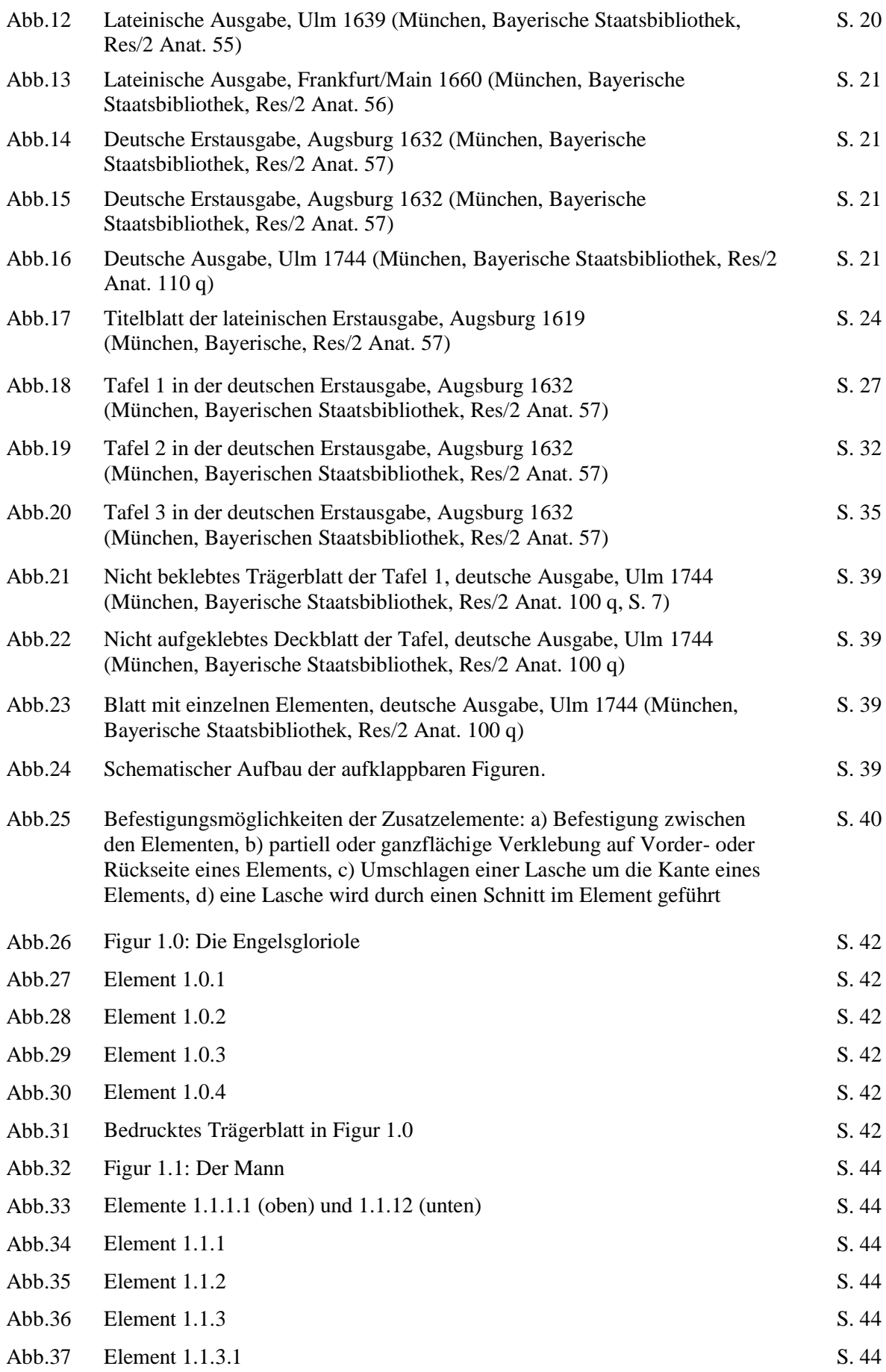

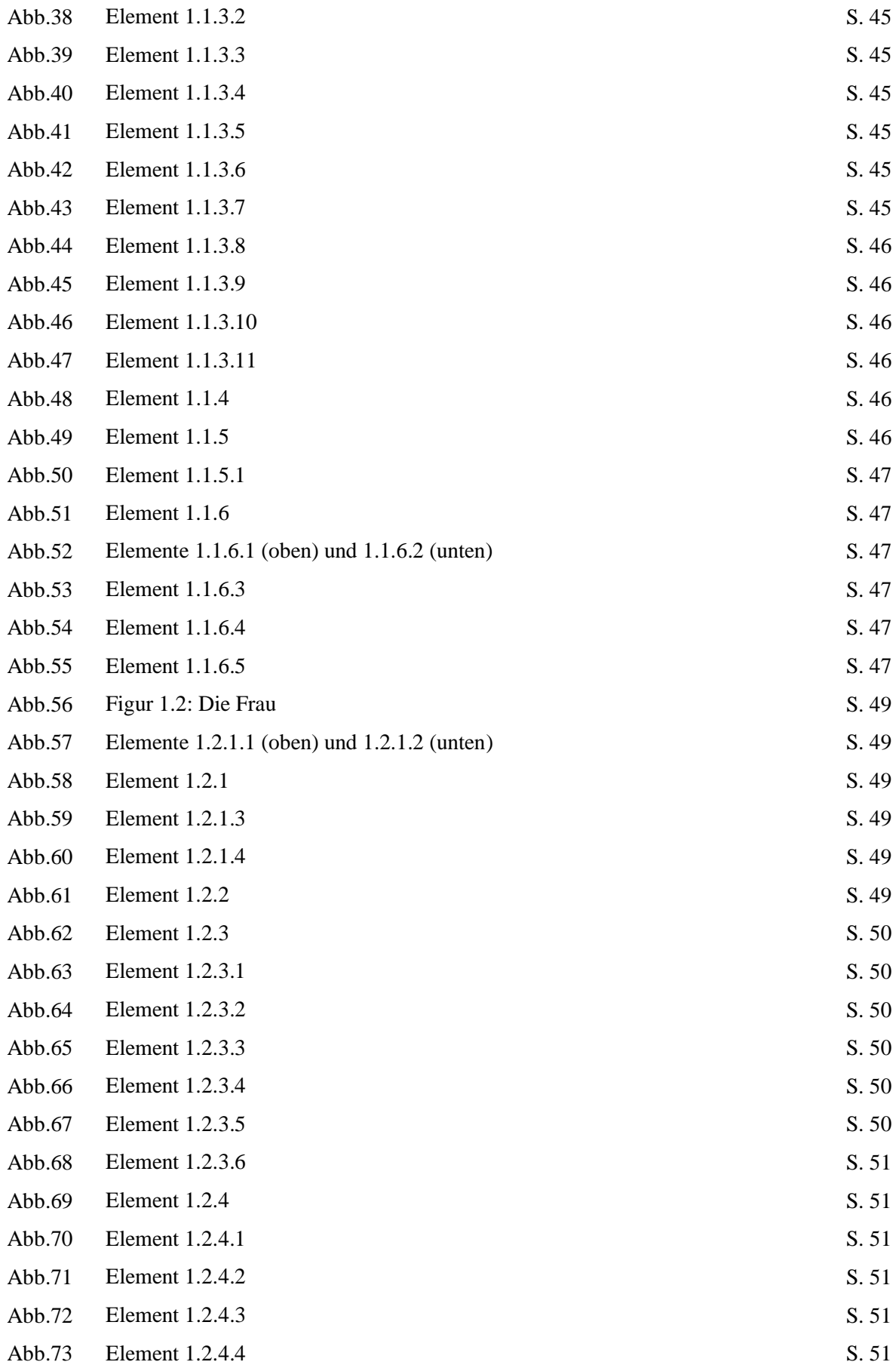

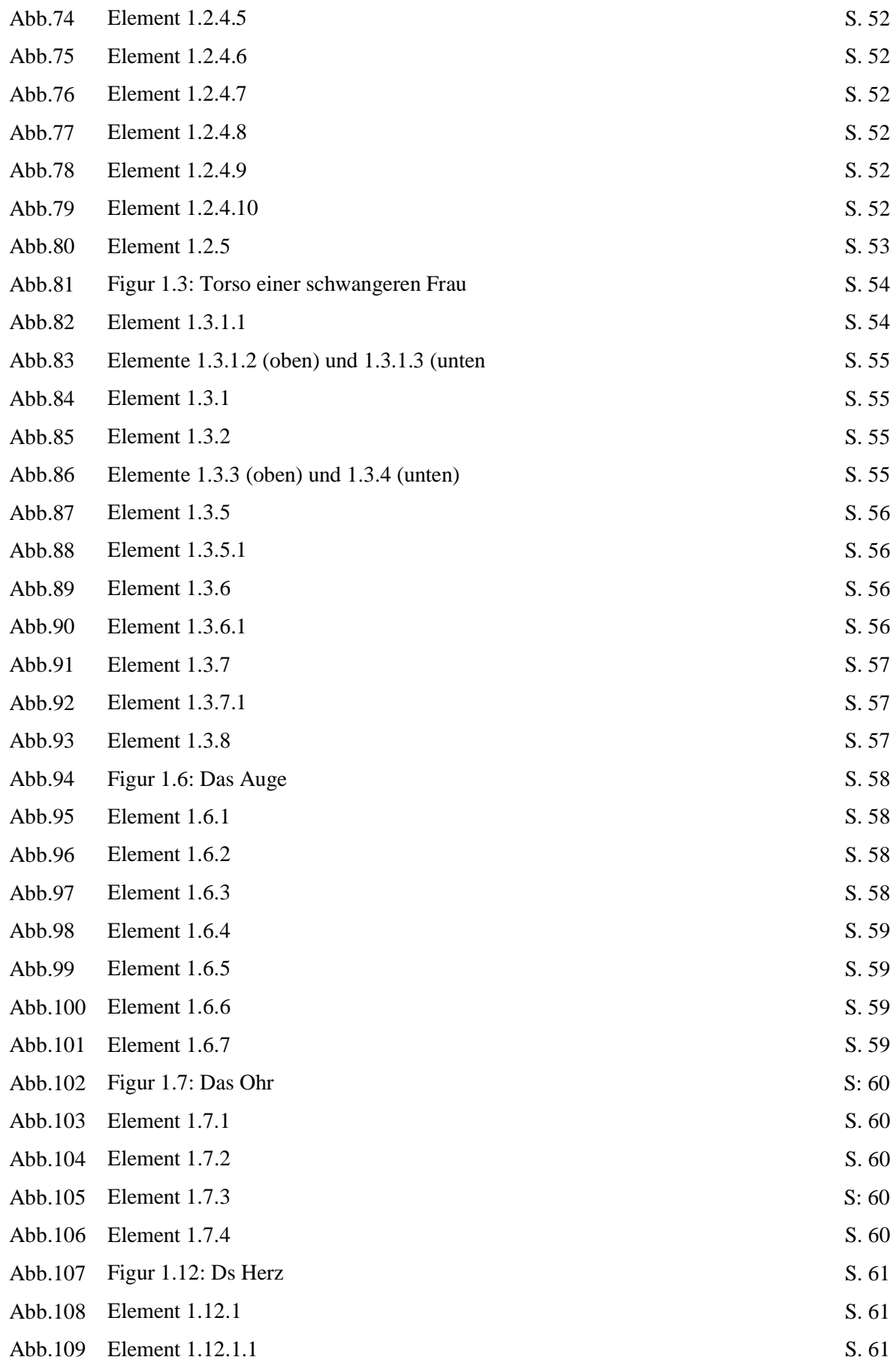

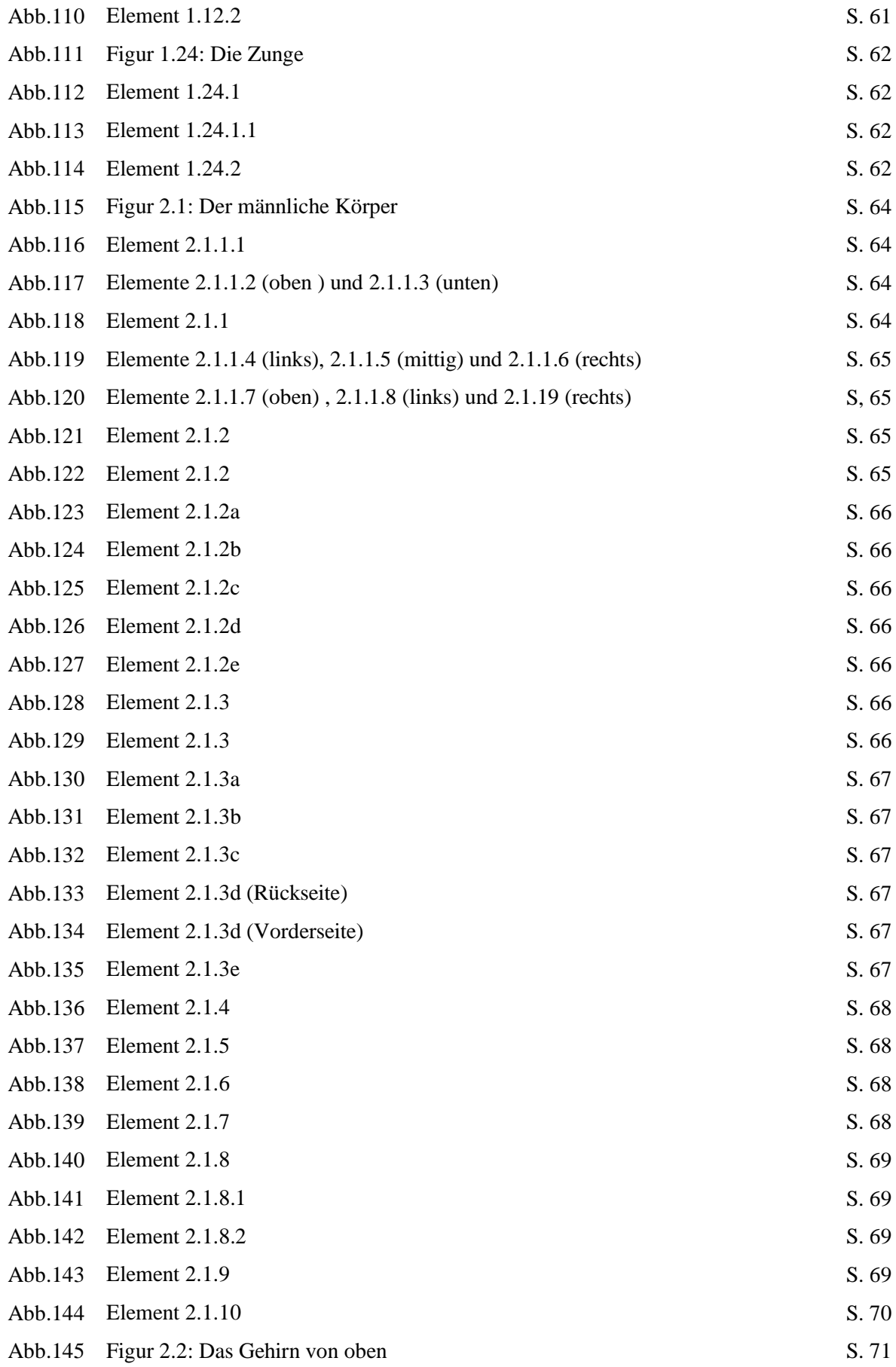

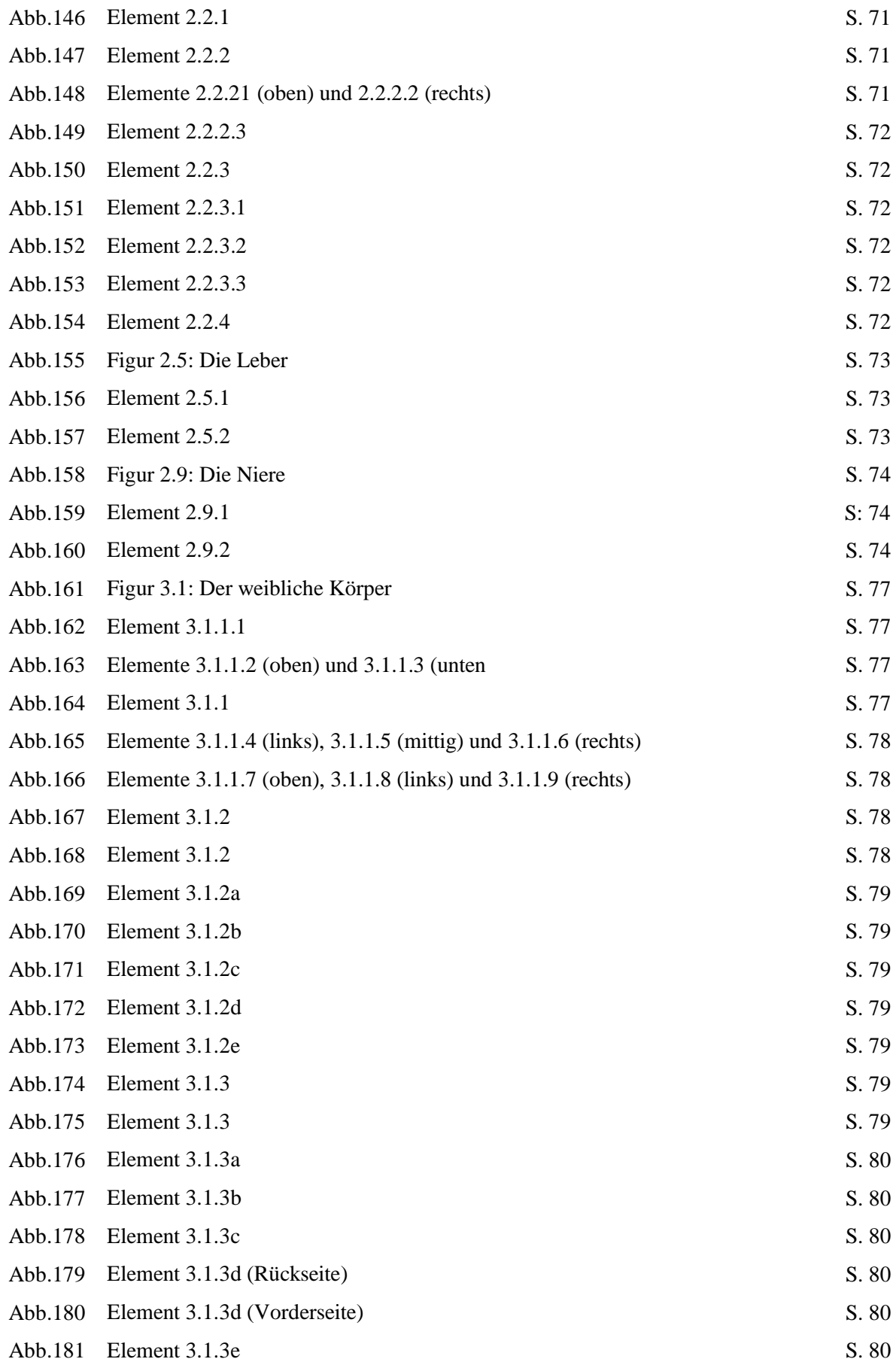

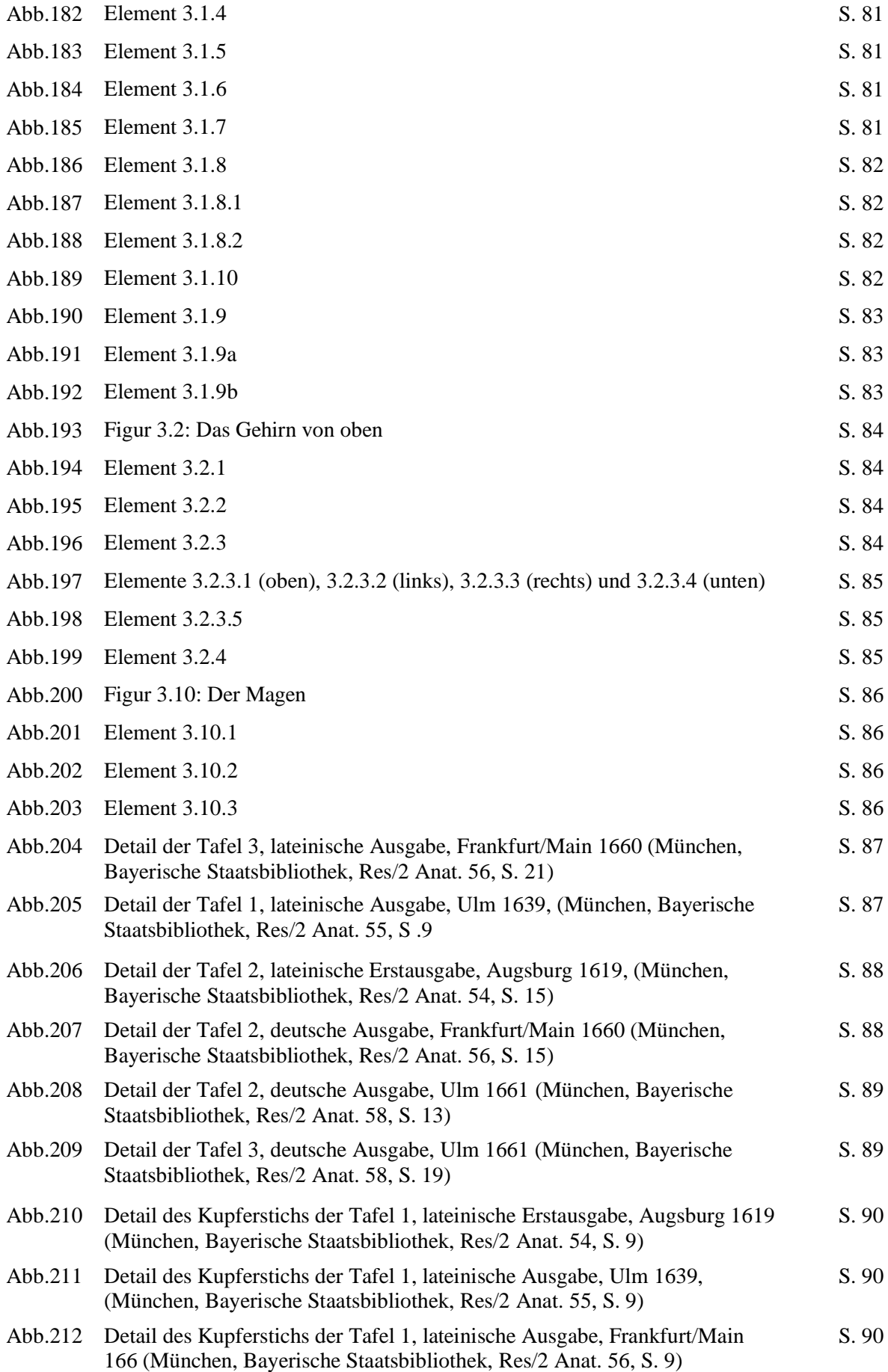

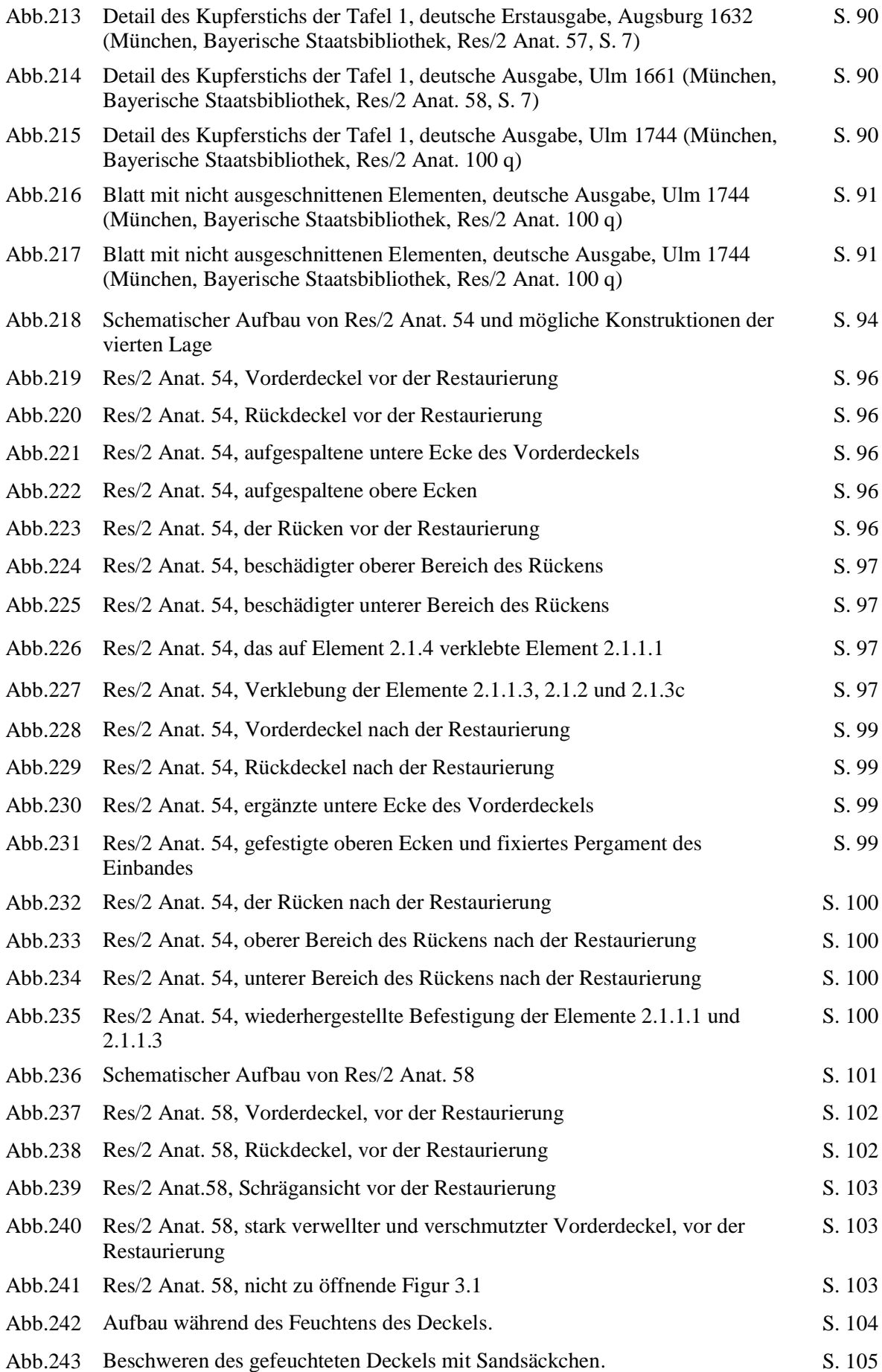

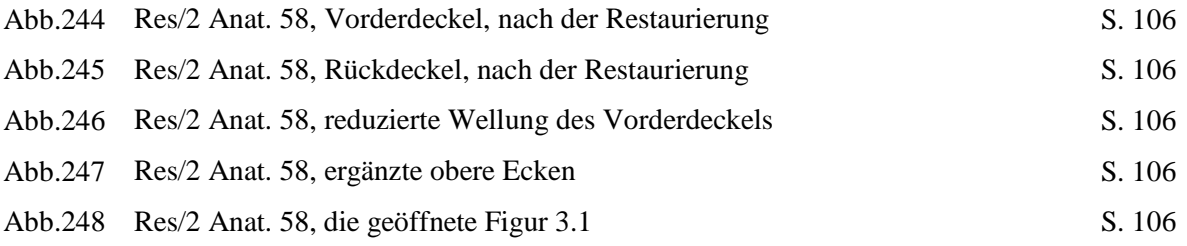

Alle Abbildungen ohne Quellenangabe: A. KAISER 2015 für die Bayerische Staatsbibliothek, ©Bayerische Staatsbibliothek

## **Tabellenverzeichnis**

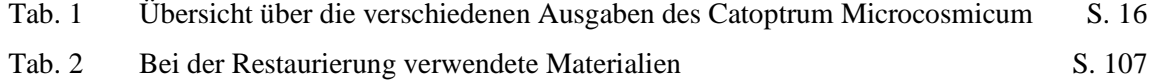

## **Anhang I: Übersicht über die Elemente in den vorliegenden Bänden**

Anh. Tab: 1: Übersicht über die Elemente in den vorliegenden Bänden

- x Element ist vorhanden,
- Element fehlt
- x+1 Element ist mehrfach abgebildet, obwohl es nur einmal verwendet wird
- x Element ist identisch mit einem anderen Element, liegt jedoch nur in einfacher Ausführung vor

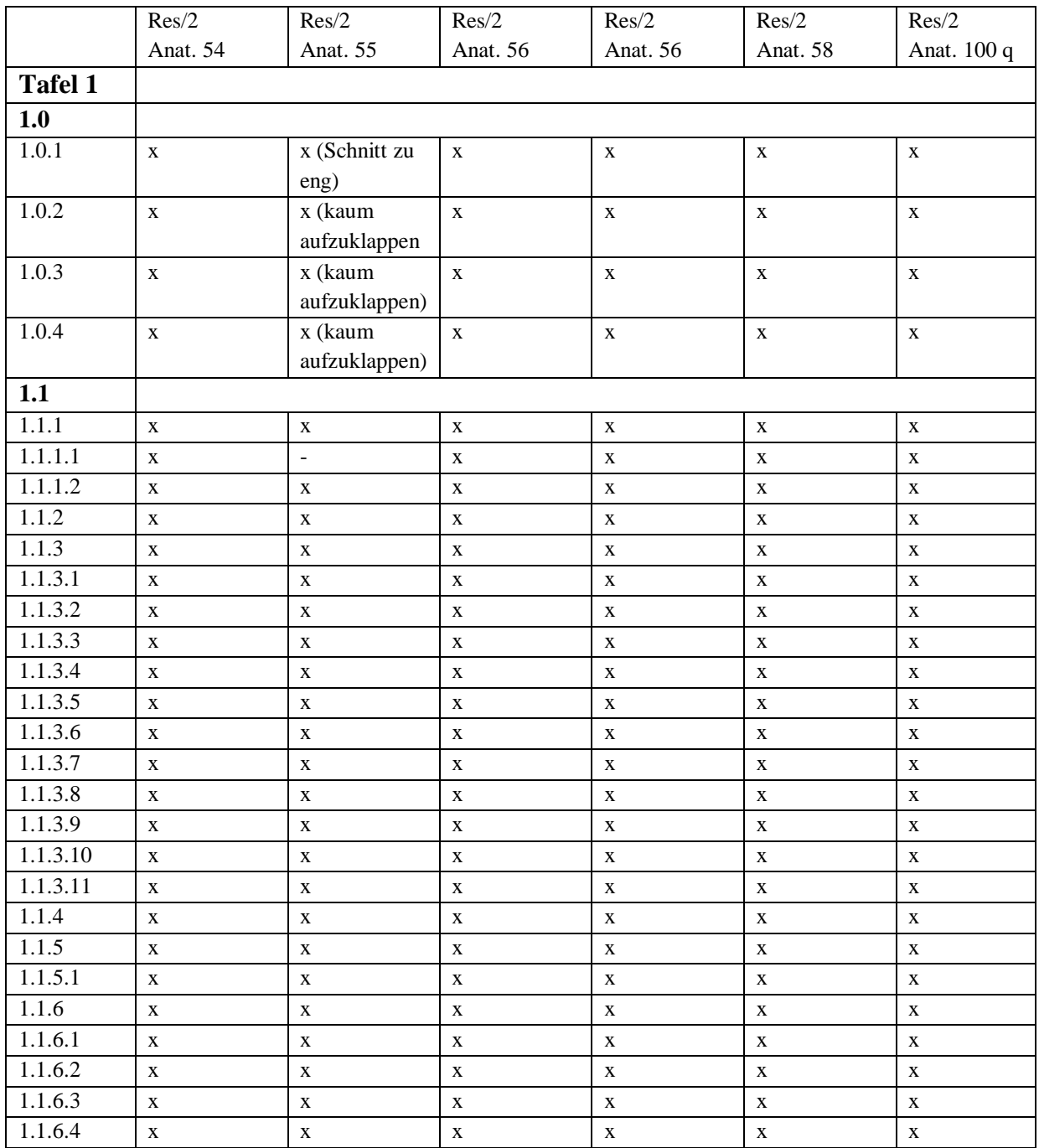

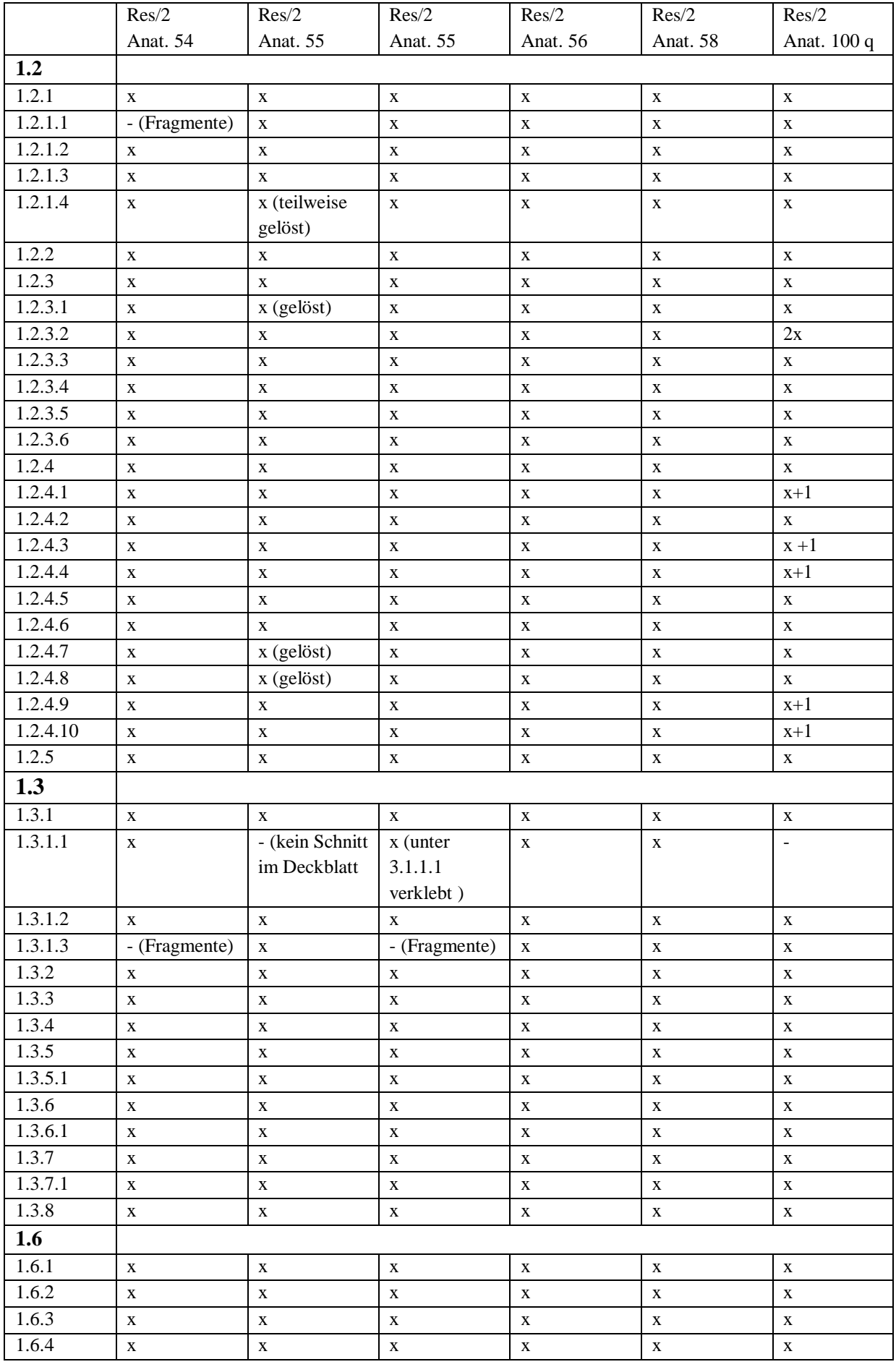

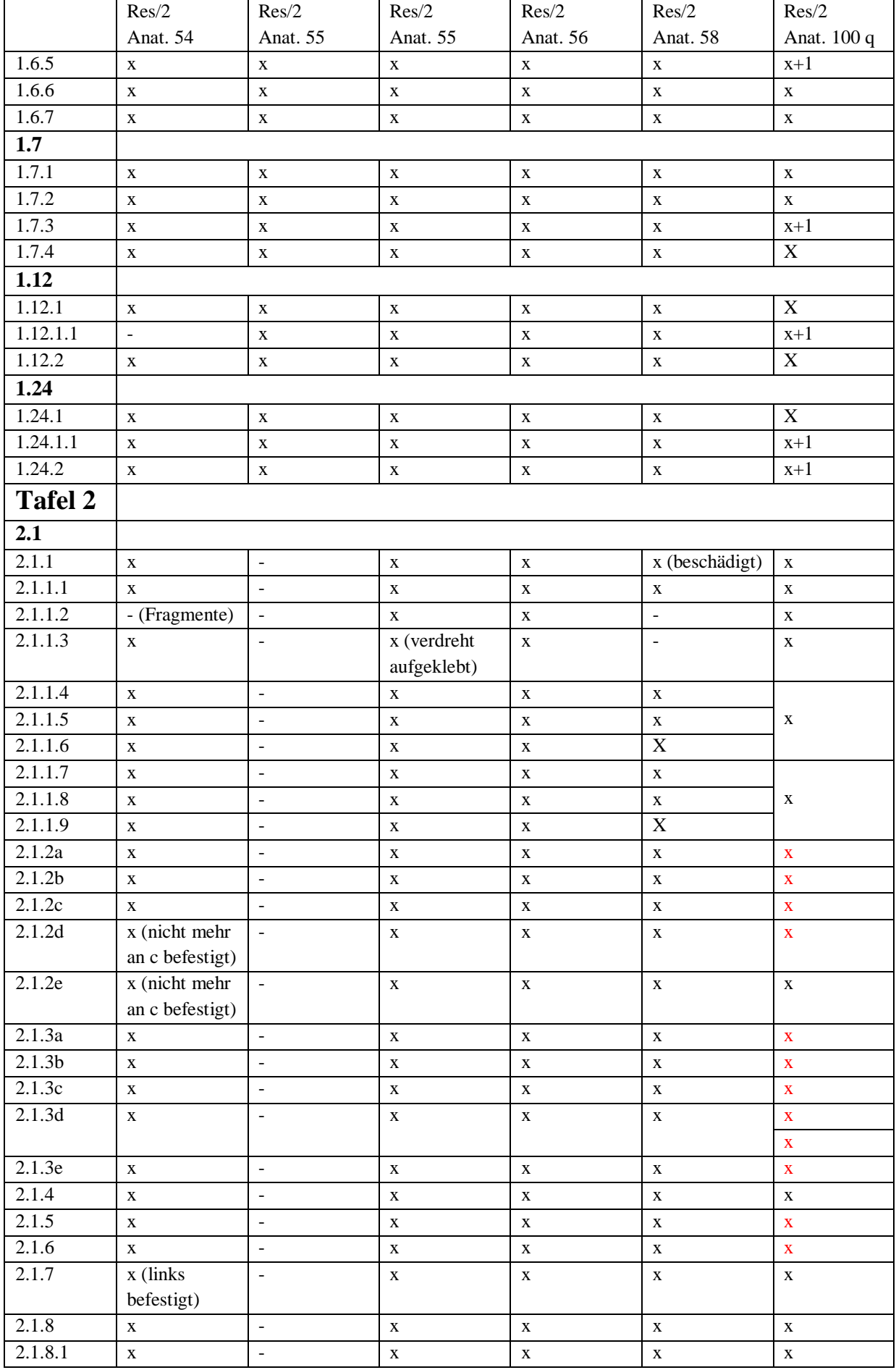

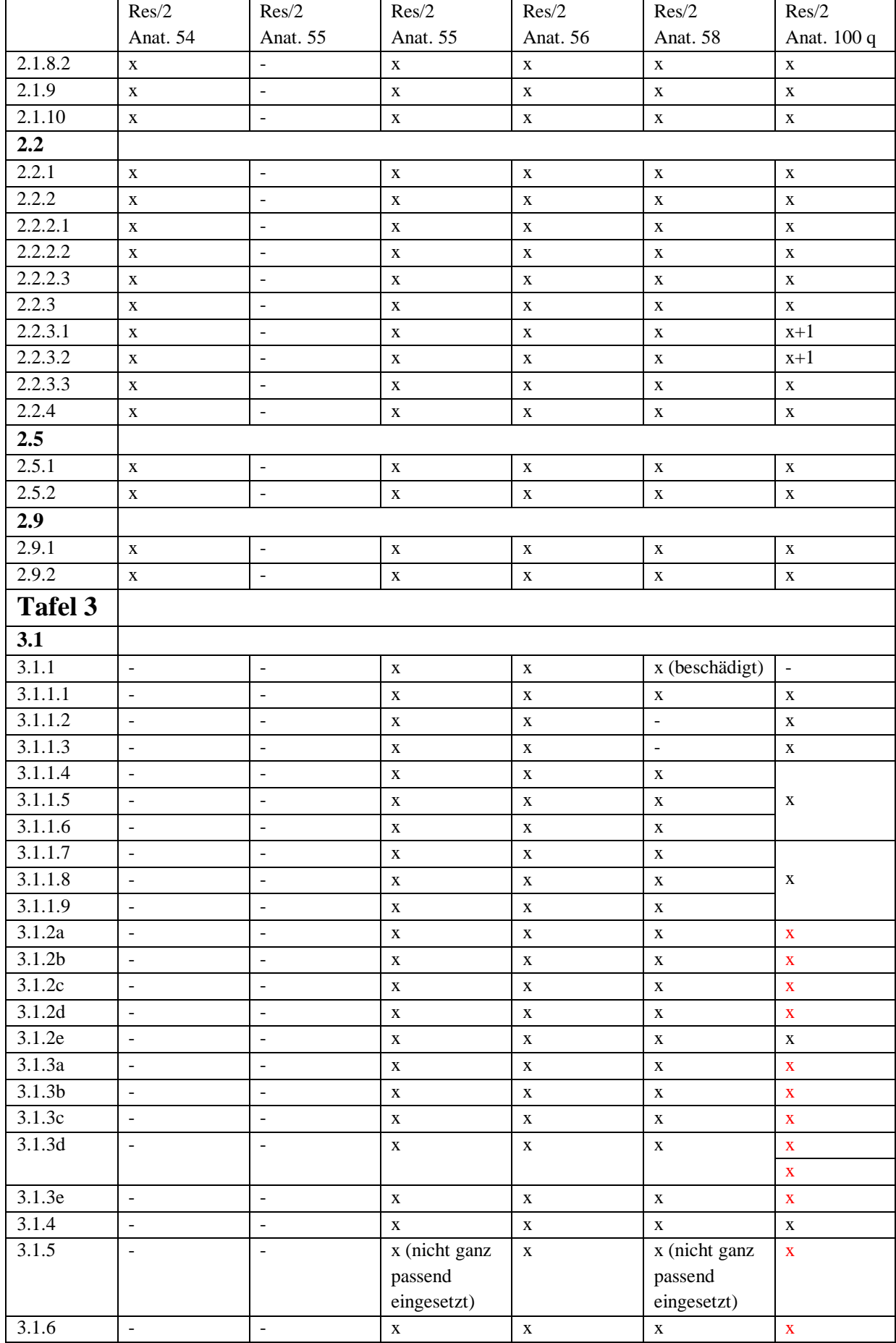

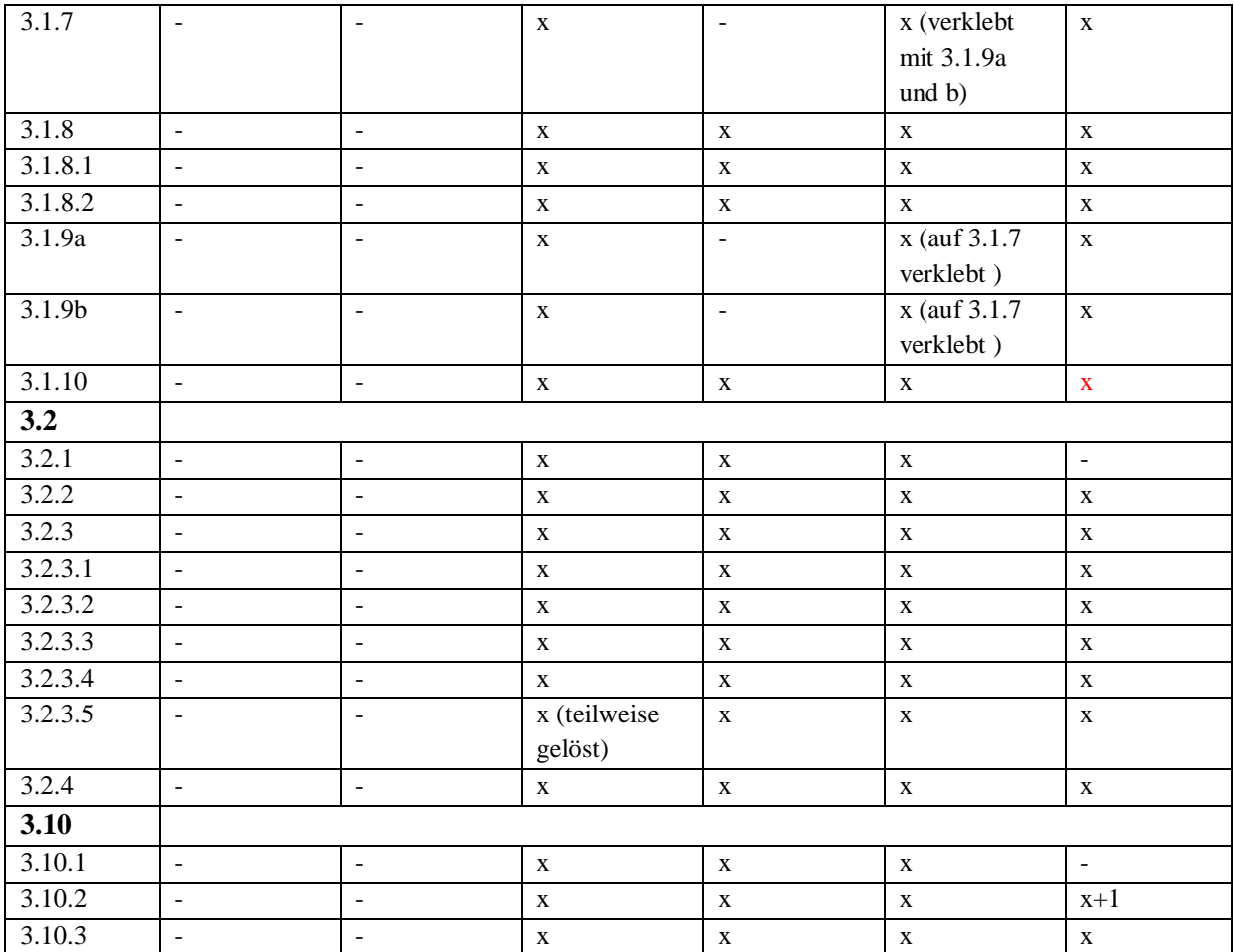

# **Anhang II: Übersicht über die Exemplare der lateinischen und deutschen Ausgaben**

Es wurde eine Übersicht über die Anzahl und Standorte der noch erhaltenen Exemplare der lateinischen und deutschen Ausgaben erstellt, um einen Anhaltspunkt für die Auflagenhöhe der einzelnen Ausgaben zu erhalten. Bei der Recherche wurden vor allem internationale, nationale und lokale Online-Bibliothekskataloge oder Datenbanken genutzt, wodurch nicht digital erfasste Exemplare, zum Beispiel in privater Hand, nicht gelistet sind.

Diese Übersicht erhebt also keinen Anspruch auf Vollständigkeit.

### **Latein, Augsburg 1619 (59 Exemplare)**

- AUT Wien, Medizinische Universität, Josephinische Bibliothek
- AUT Wien, Österreichische Nationalbibliothek
- BEL Namur, Université de Namur
- CAN Montreal, McGill University Library
- CAN Toronto, University of Toronto, Thomas Fisher Rare Book Library
- CH Basel, Universitätsbibliothek
- CH St. Gallen, Kantonsbibliothek Vadiana St. Gallen
- CH Zürich, Zentralbibliothek Zürich
- CL Santiago, Biblioteca Nacional
- DE Augsburg, Staats- und Stadtbibliothek
- DE Berlin, Staatsbibliothek zu Berlin, preußischer Kulturbesitz (Kriegsverlust)
- DE Eichstätt, Universitätsbibliothek Eichstätt-Ingolstadt
- DE Erfurt, Universitäts- und Forschungsbibliothek Erfurt/Gotha
- DE Göttingen, Niedersächsische Staats- und Universitätsbibliothek
- DE Halle, Universitäts- und Landesbibliothek Sachsen-Anhalt
- DE Heidelberg, Universitätsbibliothek
- DE Jena, Thüringer Universitäts- und Landesbibliothek, 2 Exemplare
- DE Köln, Deutsche Zentralbibliothek für Medizin
- DE Leipzig, Universitätsbibliothek (Bibliotheca Albertina), 2 Exemplare
- DE München, Bayerische Staatsbibliothek
- DE München, Universitätsbibliothek der LMU
- DE Nürnberg, Universitätsbibliothek Erlangen Nürnberg, 2 Exemplare
- DE Speyer, Landesbibliothekszentrum Rheinland-Pfalz
- DE Stuttgart, Württembergische Landesbibliothek
- DE Wolfenbüttel, Herzog-August-Bibliothek
- DK Kopenhagen, Det Kongelige Bibliotek
- F Lyon, Stadtbibliothek Lyon
- F Toulouse , Bibliotheque de Toulouse
- I Mailand, Biblioteca del Centro APICE
- NL Amsterdam, Universiteit van Amsterdam, Centrale Bibliotheek
- NL Utrecht, Universitätsbibliothek
- RUS Moskau, Russische Staatsbibliothek
- UK Aberdeen, University of Aberdeen Library
- UK Cambridge, University of Cambridge Libraries, Trinity College
- UK Edinburgh, University of Edinburgh Library
- UK London, Victoria and Albert Museum, National Art Library
- UK London, Royal College of Physicians' Library
- UK London, Royal Society of Medicine Library, 2 Exemplare
- UK London, Wellcome Collection Library
- UK Newcastle Upon Tyne, Newcastle University Library
- UK Oxford, University of Oxford Library, 2 Exemplare
- USA Austin, University of Texas Library
- USA Bethesda , National Library of Medicine, History of Medicine Division
- USA Bryn Athyn, Bryn Athyn College, Swedenborg Library
- USA Cambridge, Harvard University Library
- USA Chicago, Northwestern University, Galter Health Sciences Library
- USA Chicago, University of Chicago Library
- USA Durham, Duke University Library
- USA Greenville, East Carolina University, Health Science Library
- USA Iowa City, University of Iowa Libraries
- USA Los Angeles, University of California LA. Library
- USA New Haven, Yale University Library
- USA New York, The New York Academy of Medicine Library
- USA Providence, Brown University Library
- USA San Francisco, University of California SF Library

### **Latein, Ulm 1639 (25 Exemplare)**

- AUS Sydney, Royal Australasian College of Physicians, History of Medicine Library
- CAN Toronto, University of Toronto, Thomas Fisher Rare Book Library
- CH Basel, Universität Basel, Anatomisches Institut
- DE Berlin, Staatsbibliothek zu Berlin, preußischer Kulturbesitz (Kriegsverlust)
- DE München, Bayerische Staatsbibliothek
- DE Stuttgart, Württembergische Landesbibliothek
- DE Tübingen, Universitätsbiliothek
- ESP Madrid, Biblioteca Nacional de Espana
- F Paris, Bibliothèque interuniversitaire de santé
- I Florenz, Università degli studi di Firenze
- NL Amsterdam, Universiteit van Amsterdam, Centrale Bibliotheek
- UK Edinburgh, University of Ediburgh Library
- UK Glasgow, University of Glasgow Library
- UK London, Royal College of Physicians' Library
- UK London, Royal Society Library
- UK Manchester, University of Manchester Library
- UK Oxford, University of Oxford Library
- UK Wetherby, The British Library
- USA Bethesda , National Library of Medicine, History of Medicine Division
- USA Chicago, University of Chicago Library
- USA Cleveland, Cleveland Health Sciences Library
- USA Minneapolis, University of Minnesota, Biomedical Library
- USA New York, New York Academy of Medicine Library
- USA New York, New York Public Library
- USA Philadelphia, College of Physicians of Philadelphia

### **Latein, Frankfurt/Main 1660 (17 Exemplare)**

- BEL Gent, Universitätsbibliothek
- CH Bern, Universitätsbibliothek
- DE Dresden, Sächsische Landesbibliothek / Staats- und Universitätsbibliothek
- DE Fulda, Hochschul- und Landesbibliothek
- DE Göttingen, Niedersächsische Staats- und Universitätsbibliothek
- DE München, Bayerische Staatsbibliothek
- DE Nürnberg, Universitätsbibliothek Erlangen Nürnberg,
- DE Weimar, Herzogin Anna Amalia Bibliothek
- DK Kopenhagen, Det Kongelige Bibliotek
- F Lyon, Stadtbibliothek Lyon
- F Montpellier, Bibliothèque interuniversitaire, Section Médecine
- S Skokloster, Skoklosters slotts bibliotek
- UK London, Wellcome Collection Library
- USA Bethesda, National Library of Medicine, History of Medicine Division
- USA Cambridge, Harvard University Library
- USA Chicago, University of Chicago Library
- USA New Haven, Yale University Library
- USA San Marino, Huntington Library

### **Latein, Ulm 1660 (9 Exemplare)**

- CH Genf, Bibliothèque de Genève
- DE Darmstadt, Universitäts- und Landesbibliothek Darmstadt (Karteikarte)
- DE Göttingen, Niedersächsische Staats- und Universitätsbibliothek
- DE Ulm, Stadtbibliothek Ulm
- RUS Moskau, Russische Staatsbibliothek
- S Stockholm, The Hagströmer Medico-Historical Library
- UK London, Wellcome Collection Library
- USA Chicago, University of Chicago Library
- USA New York, Columbia University Libraries

### **Deutsch, Augsburg 1632 (25 Exemplare) (ohne Unterscheidung des Kolophons)**

- DE Augsburg, Staats- und Stadtbibliothek
- DE Darmstadt, Universitäts- und Landesbibliothek Darmstadt (Karteikarte)
- DE Eichstätt, Universitätsbibliothek Eichstätt-Ingolstadt
- DE Erfurt, Universitäts- und Forschungsbibliothek Erfurt/Gotha
- DE Frankfurt am Main, Universitätsbibliothek J. C. Senckenberg
- DE Jena, Thüringer Universitäts- und Landesbibliothek, 2 Exemplare
- DE München, Bayerische Staatsbibliothek
- DE Nürnberg, Universitätsbibliothek Erlangen Nürnberg
- DE München, Universitätsbibliothek der LMU
- DE Tübingen, Universitätsbiliothek
- DE Wolfenbüttel, Herzog-August-Bibliothek, 2 Exemplare
- FIN Helsinki, Helsingin yliopiston kirjastot
- FIN Helsinki, Kansalliskijasto
- UK London, Wellcome Collection Library
- $UK Wetherby$ , The British Library
- S Göteborg, Göteborgs universitetsbibliotek Biomedicinska biblioteket
- S Norrköping Norrköpings stadsbibliotek, Finspongssamlingen
- USA Ann Arbor, University of Michigan Library
- USA Austin, University of Texas Library
- USA Baltimore, William H. Welch Library
- USA Bethesda , National Library of Medicine, History of Medicine Division
- USA Cambridge, Harvard University Library
- USA Durham, Duke University Library
- USA New Haven, Yale University Library

#### **Deutsch, Ulm 1639 (1 Exemplar)**

- DK – Kopenhagen, Det Kongelige Bibliotek

### **Deutsch, Ulm 1661 (20 Exemplare)**

- AUT Wien, Österreichische Nationalbibliothek
- DE Halle, Universitäts- und Landesbibliothek Sachsen-Anhalt
- DE München, Bayerische Staatsbibliothek
- DE Stuttgart, Württembergische Landesbibliothek
- F Paris, Bibliothèque interuniversitaire de santé
- N Oslo, Oslo Universitetsbiblioteket
- NL Amsterdam, Universiteit van Amsterdam, Centrale Bibliotheek
- RUS Moskau, Russische Staatsbibliothek
- S Stockholm, Kungliga biblioteket
- S Uppsala, Uppsala Universitet
- USA Austin, University of Texas Library
- USA Bethesda , National Library of Medicine, History of Medicine Division
- USA Cambridge, Harvard University Library
- USA Chicago, University of Chicago Library
- USA Detroit, Wayne State University Library
- USA Iowa City, University of Iowa Libraries
- USA New Haven, Yale University Library
- USA New York, Columbia University Library
- USA Philadelphia, College of Physicians of Philadelphia
- USA Stanford, Stanford University School of Medicine Library

#### **Deutsch, Ulm 1720 (8 Exemplare)**

- DE Marburg, Universitätsbibliothek
- DE Nürnberg, Universitätsbibliothek Erlangen Nürnberg
- DE Regensburg, Universitätsbibliothek Regensburg
- DK Kopenhagen, Det Kongelige Bibliotek
- UK London, Royal Society of Medicine Library
- USA Bethesda , National Library of Medicine
- USA Chicago, University of Chicago Library
- USA New Haven, Yale University Library

### **Deutsch, Ulm 1744 (4 Exemplare)**

- AUT Wien, Österreichische Nationalbibliothek, 2 Exemplare
- DE München, Bayerische Staatsbibliothek
- DE Stuttgart, Württembergische Landesbibliothek